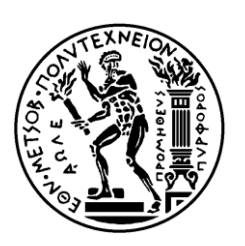

ΕΘΝΙΚΟ ΜΕΤΣΟΒΙΟ ΠΟΛΥΤΕΧΝΕΙΟ

ΣΧΟΛΗ ΗΛΕΚΤΡΟΛΟΓΩΝ ΜΗΧΑΝΙΚΩΝ ΚΑΙ ΜΗΧΑΝΙΚΩΝ ΥΠΟΛΟΓΙΣΤΩΝ

ΤΟΜΕΑΣ ΣΥΣΤΗΜΑΤΩΝ ΜΕΤΑΔΟΣΗΣ ΠΛΗΡΟΦΟΡΙΑΣ ΚΑΙ ΤΕΧΝΟΛΟΓΙΑΣ ΥΛΙΚΩΝ

# Μοντελοποίηση καναλιού κινητών επικοινωνιών για **ζπζηήκαηα λέαο γεληάο**

# ΛΙΠΛΩΜΑΤΙΚΗ ΕΡΓΑΣΙΑ

Ουρανία Γ.Θανασοπούλου

**Επιβλέπων:** Αθανάσιος Δ.Παναγόπουλος Λέκτορας

Αθήνα, Δεκέμβριος 2011

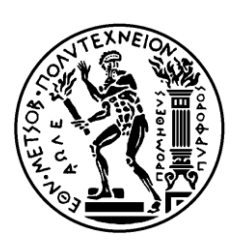

# ΕΘΝΙΚΟ ΜΕΤΣΟΒΙΟ ΠΟΛΥΤΕΧΝΕΙΟ

ΣΧΟΛΗ ΗΛΕΚΤΡΟΛΟΓΩΝ ΜΗΧΑΝΙΚΩΝ ΚΑΙ ΜΗΧΑΝΙΚΩΝ ΥΠΟΛΟΓΙΣΤΩΝ

ΤΟΜΕΑΣ ΣΥΣΤΗΜΑΤΩΝ ΜΕΤΑΔΟΣΗΣ ΠΛΗΡΟΦΟΡΙΑΣ ΚΑΙ ΤΕΧΝΟΛΟΓΙΑΣ ΥΛΙΚΩΝ

# Μοντελοποίηση καναλιού κινητών επικοινωνιών για **ζπζηήκαηα λέαο γεληάο**

# ΛΙΠΛΩΜΑΤΙΚΗ ΕΡΓΑΣΙΑ

Ουρανία Γ.Θανασοπούλου

**Επιβλέπων:** Αθανάσιος Δ.Παναγόπουλος Λέκτορας

Εγκρίθηκε από την τριμελή εξεταστική επιτροπή την 5<sup>η</sup> Δεκεμβρίου 2011

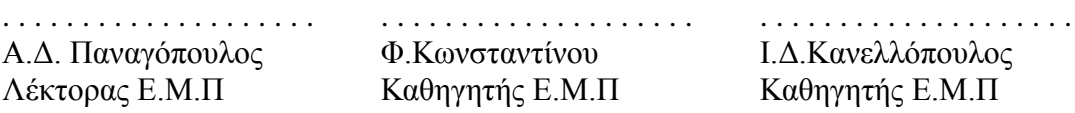

Αθήνα, Δεκέμβριος 2011

. . . . . . . . . . . . . . . . . . . . Ουρανία Γ.Θανασοπούλου Διπλωματούχος Ηλεκτρολόγος Μηχανικός και Μηχανικών Υπολογιστών Ε.Μ.Π

Copyright © Ουρανία Γ.Θανασοπούλου, 2011 Με επιφύλαξη παντός δικαιώματος. All rights reserved.

Απαγορεύεται η αντιγραφή, αποθήκευση και διανομή της παρούσας εργασίας, εξ ολοκλήρου ή τμήματος αυτής, για εμπορικό σκοπό. Επιτρέπεται η ανατύπωση, αποθήκευση και διανομή για σκοπό μη κερδοσκοπικό, εκπαιδευτικής ή ερευνητικής φύσης, υπό την προϋπόθεση να αναφέρεται η πηγή προέλευσης και να διατηρείται το παρόν μήνυμα. Ερωτήματα που αφορούν τη χρήση της εργασίας για κερδοσκοπικό σκοπό πρέπει να απευθύνονται προς το συγγραφέα.

Οι απόψεις και τα συμπεράσματα που περιέχονται σε αυτό το έγγραφο εκφράζουν το συγγραφέα και δεν πρέπει να ερμηνευτεί ότι αντιπροσωπεύουν τις επίσημες θέσεις του Εθνικού Μετσόβιου Πολυτεχνείου

#### <span id="page-4-0"></span>*ΠΔΡΙΛΗΦΗ*

Σκοπός αυτής της διπλωματικής είναι η μελέτη της μοντελοποίησης καναλιού σε συστήματα κινητών επικοινωνιών νέας γενιάς. Πιο συγκεκριμένα χρησιμοποιείται το μοντέλο καναλιού WINNER, το οποίο έχει προταθεί για την αξιολόγηση των κυψελωτών συστημάτων σύμφωνα με τις προδιαγραφές που έχουν τεθεί από την ITU. Στη συνέχεια γίνεται παρουσίαση των απαιτήσεων των παρερχόμενων υπηρεσιών, των συστημάτων και των τερματικών χρηστών που θα πρέπει να πληρούνται ώστε να ικανοποιούνται οι χρήστες και να γίνεται αποτελεσματική απόδοση φάσματος.

Η αξιολόγηση γίνεται σε διαφορετικά περιβάλλοντα διάδοσης συμπεριλαμβανομένων εσωτερικών και εξωτερικών χώρων με ποικίλα γεωγραφικά χαρακτηριστικά και διάφορες κινητικότητες χρηστών. Στη Διπλωματική εργασία παρουσιάζονται αναλυτικά αυτά τα περιβάλλοντα και τα γαρακτηριστικά τους. Στη συνέχεια γίνεται ανάλυση του μοντέλου καναλιού και του τρόπου με τον οποίο πραγματοποιείται η εισαγωγή παραμέτρων ώστε να αξιολογηθεί το σύστημα. Ακόμη, δίνονται τα κυριότερα κομμάτια κώδικα του μοντέλου και επεξήγηση αυτών. Τέλος, πραγματοποιούνται προσομοιώσεις με εισαγωγή διάφορων μοντέλων και παρουσιάζονται τα αποτελέσματα για απώλειες διάδοσης και μοντέλα μεγάλης κλίμακας.

#### $A$ έξεις κλειδιά<sup></sup>:

Μοντελοποίηση Καναλιού, νέα γενιά, IMT-Advanced, WINNER, κυψελωτά συστήματα, ραδιοδίαυλος, κινητές επικοινωνίες, περιβάλλοντα προσομοίωσης, τέταρτη γενιά δικτύων, 4G

#### <span id="page-6-0"></span>*ABSTRACT*

The subject of this thesis is the presentation and the implementation of the radio channel modeling for new generation mobile systems. For this purpose WINNER model is employed. WINNER model is a tool for the evaluation of cellular systems in accordance with ITU standards and criteria. In addition, the requirements of the mobile systems, the user terminals and the provided services are presented. These requirements should meet the needs of users and lead to increased spectral efficiency.

The various indoor and outdoor environments with diverse geographical features and user mobility of the WINNER model are analytically presented and expected to help in the evaluation of radio interfaces. In particular, the characteristics of these environments are presented. Furthermore, the radio channel and the input parameters are analyzed. The WINNER model program codes are presented. Finally, various models are introduced in simulations and some results are presented regarding the path loss models and the large scale effects.

## *Keywords:*

Modeling, new generation, IMT-Advanced, WINNER, cellular, radiochannel, mobile communication, test environments, fourth generation of networks, 4G

#### <span id="page-8-0"></span>ΕΥΧΑΡΙΣΤΙΕΣ

Αρχικά θα ήθελα να ευχαριστήσω το Λέκτορα Αθανάσιο Παναγόπουλο που μου εμπιστεύτηκε αυτή τη διπλωματική εργασία και για την ευκαιρία που μου έδωσε να ασχοληθώ με ένα τόσο ενδιαφέρον θέμα. Τον ευχαριστώ θερμά για τις πολύτιμες συμβουλές και διορθώσεις καθώς και για την άψογη συνεργασία που είχαμε σε όλη τη διάρκεια εκπόνησης της εργασίας.

Θα ήθελα να ευχαριστήσω τη μητέρα μου Παναγιώτα, τα αδέρφια μου Νάντια και Δημήτρη και όλη την οικογένεια μου για την εμπιστοσύνη τους, τη συμπαράσταση τους και τη βοήθεια τους. Ακόμη, θα ήθελα να ευχαριστήσω τον άντρα μου Μιγάλη όγι μόνο για τη συμπαράσταση, την αγάπη και κατανόηση που μου έδειξε κατά τη διάρκεια των σπουδών μου αλλά πάνω από όλα που μου χάρισε την κόρη μας Αθηνά. Η κορούλα μου αποτέλεσε το μεγαλύτερο κίνητρο για την ολοκλήρωση των σπουδών μου και απίστευτή πηγή έμπνευσης. Την ευγαριστώ που ήρθε στη ζωή μου και μου δείχνει κάθε μέρα πόσο όμορφο είναι να δίνεις αλλά πιο πολύ να λαμβάνεις αληθινή αγάπη από ένα πανέξυπνο, γλυκύτατο και πανέμορφο πλασματάκι.

Στην κόρη μου, Αθηνά

## **ΠΕΡΙΕΧΟΜΕΝΑ**

<span id="page-12-0"></span>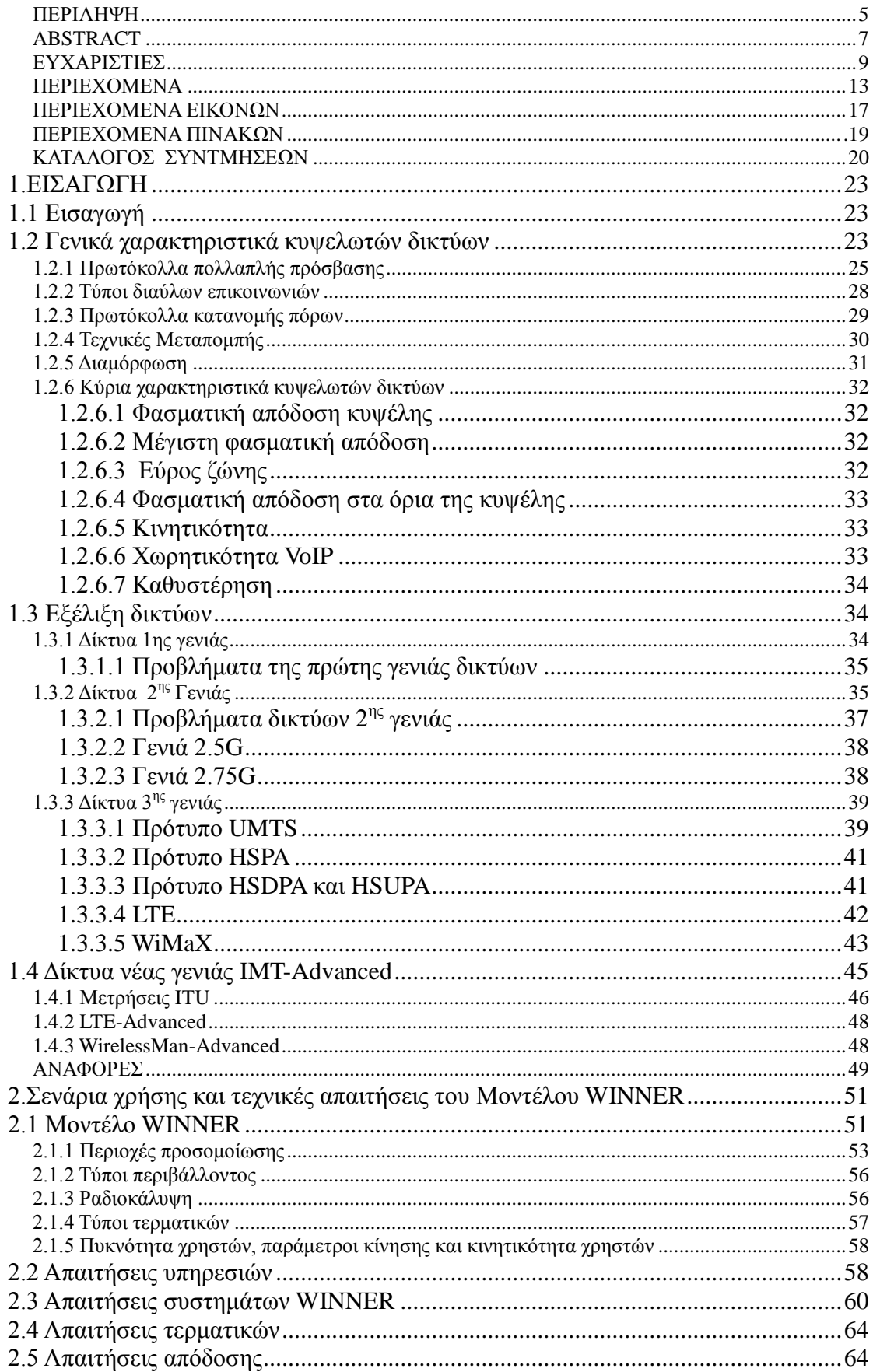

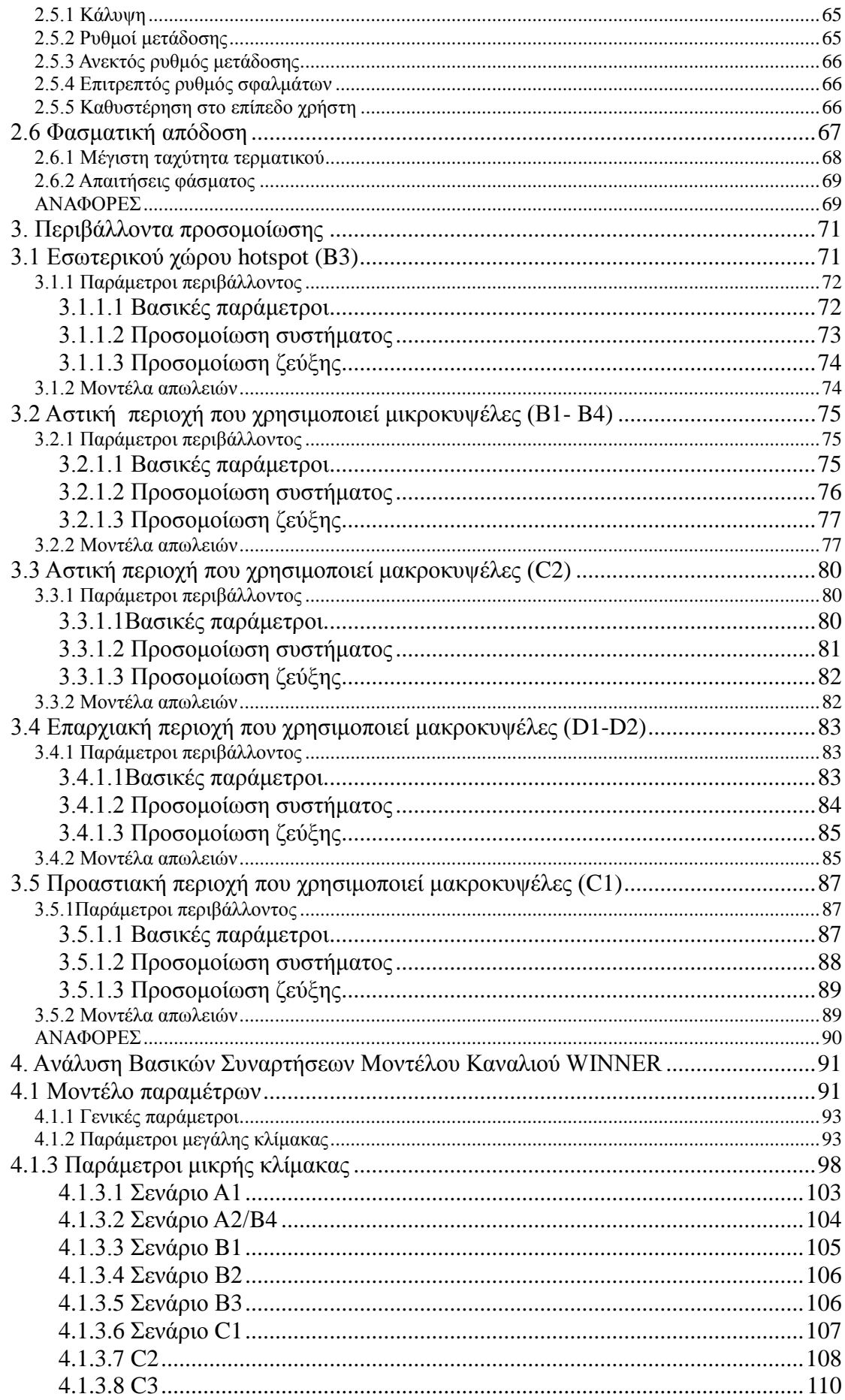

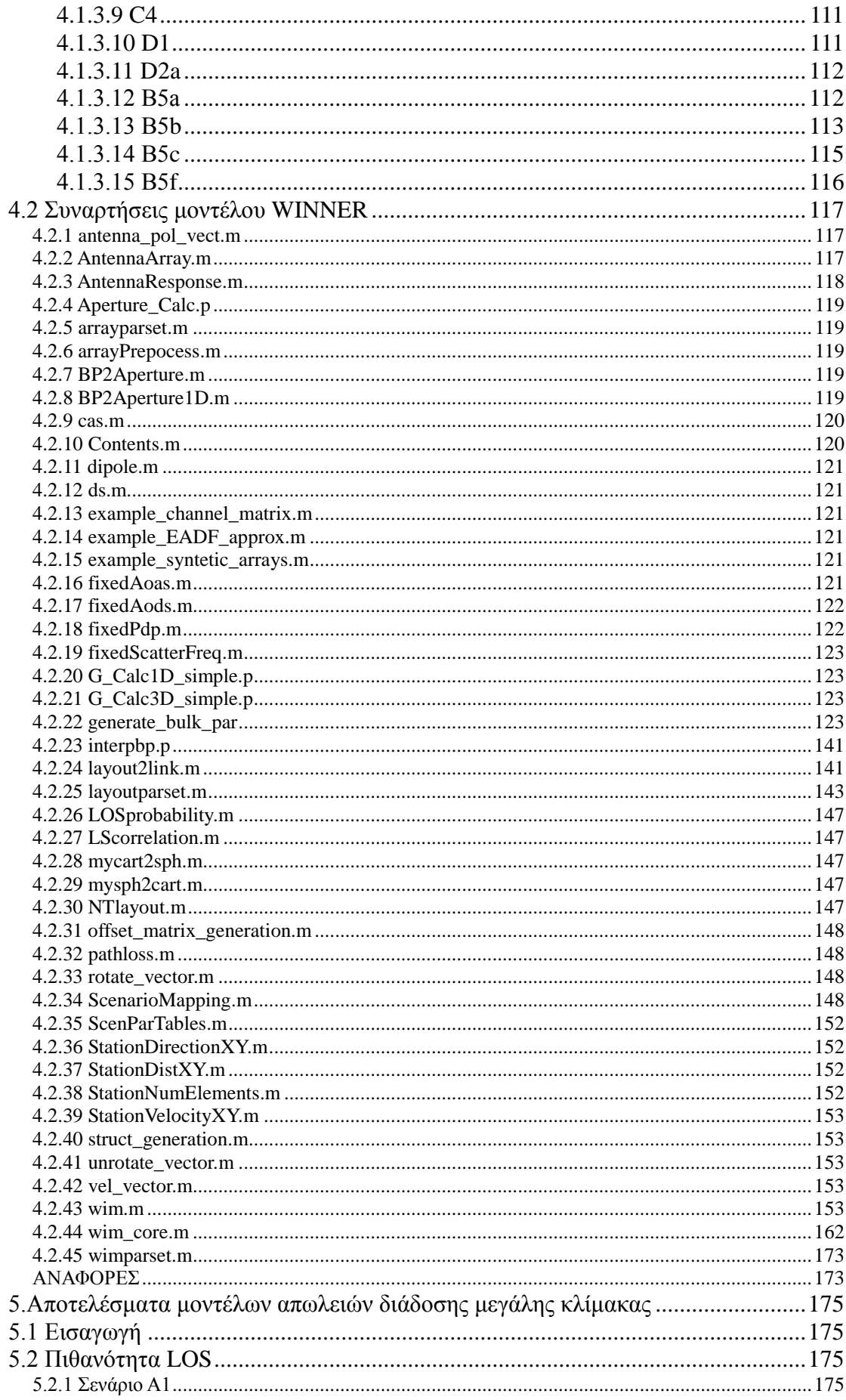

<span id="page-15-0"></span>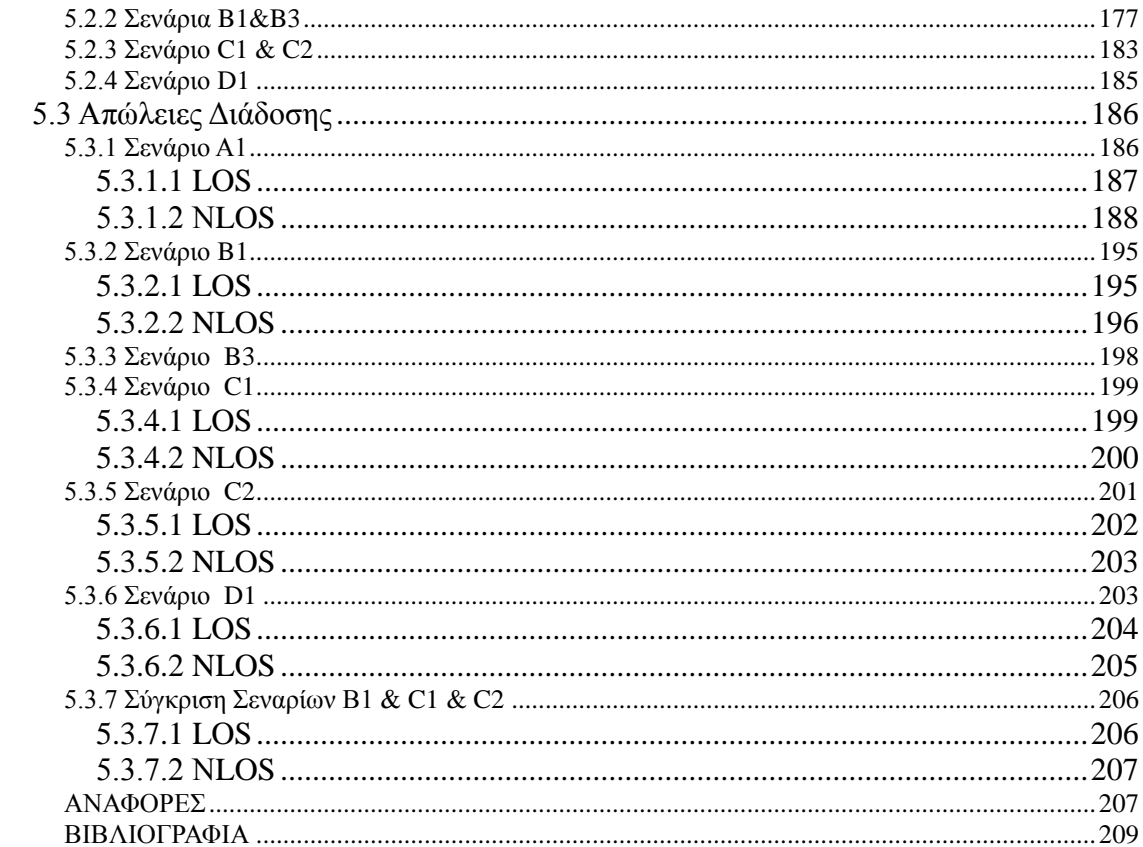

# *ΠΔΡΙΔΥΟΜΔΝΑ ΔΙΚΟΝΧΝ*

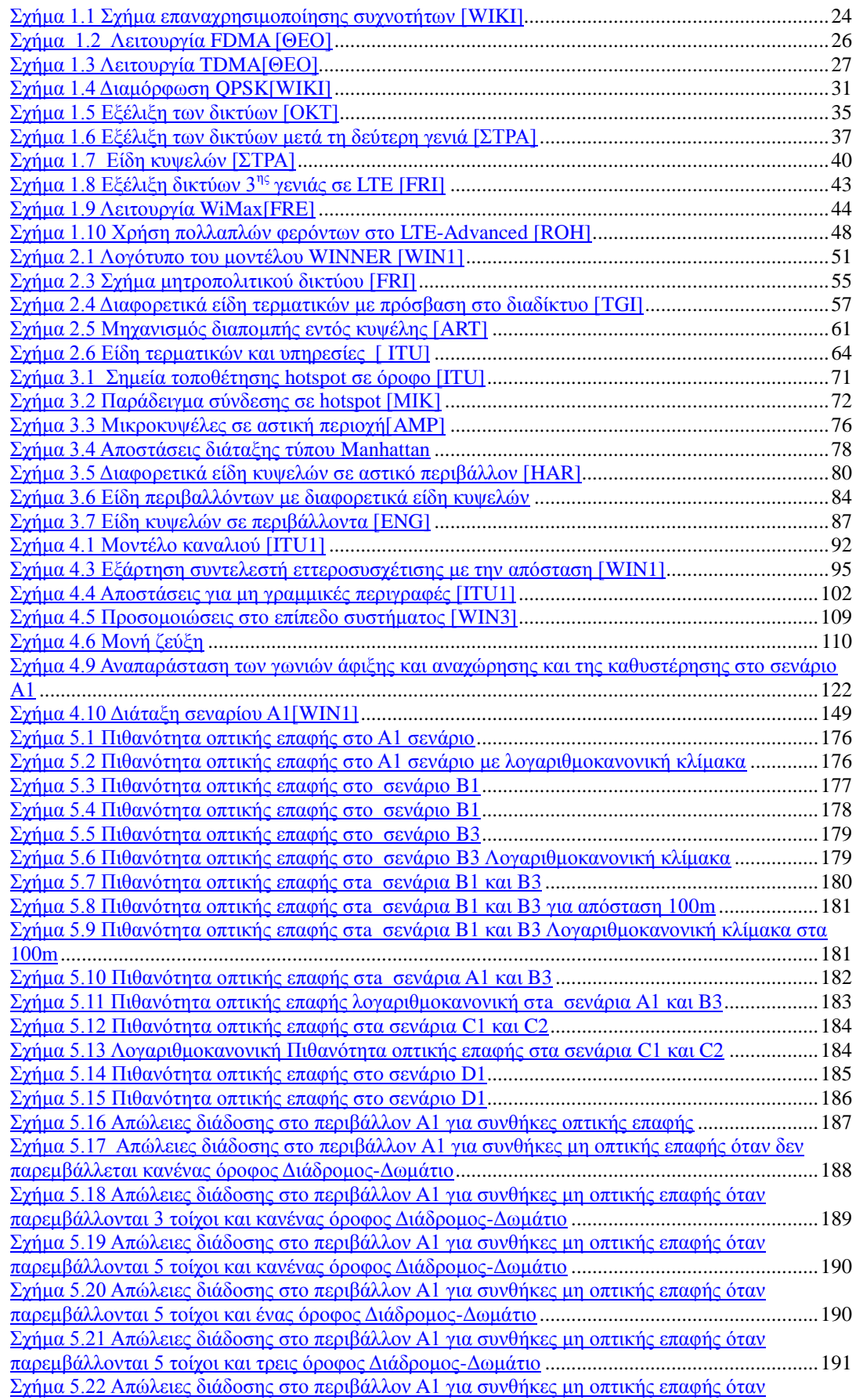

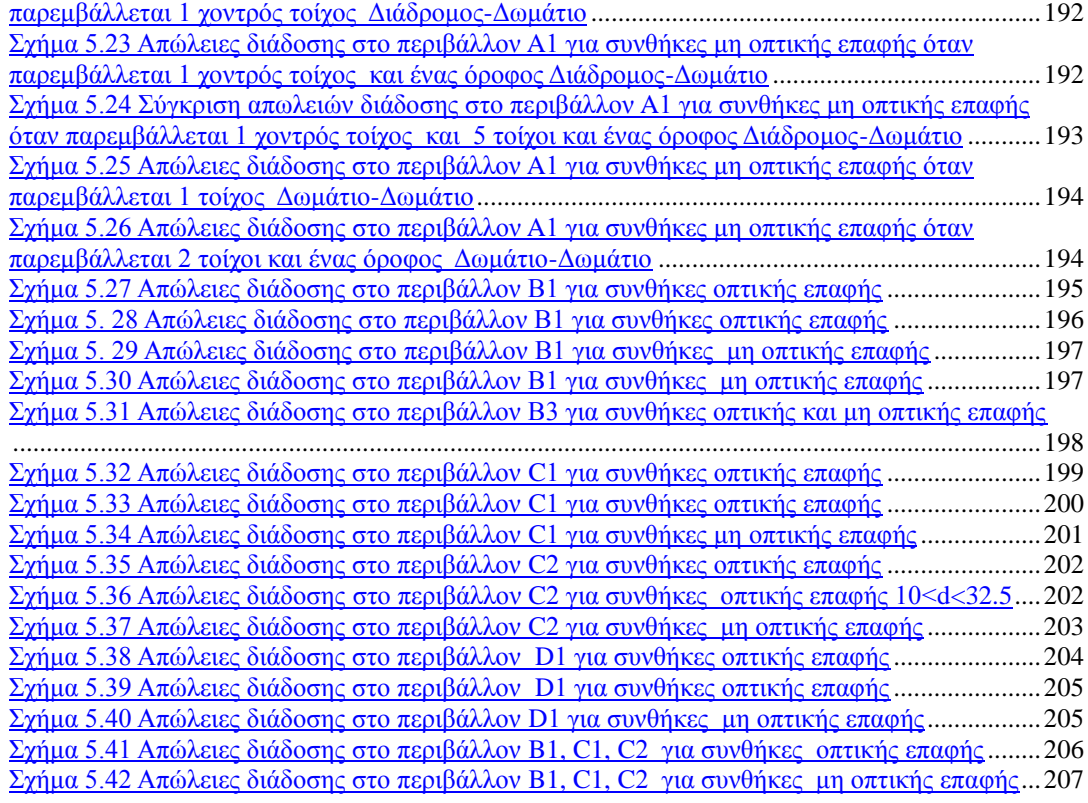

## *ΠΔΡΙΔΥΟΜΔΝΑ ΠΙΝΑΚΧΝ*

<span id="page-18-0"></span>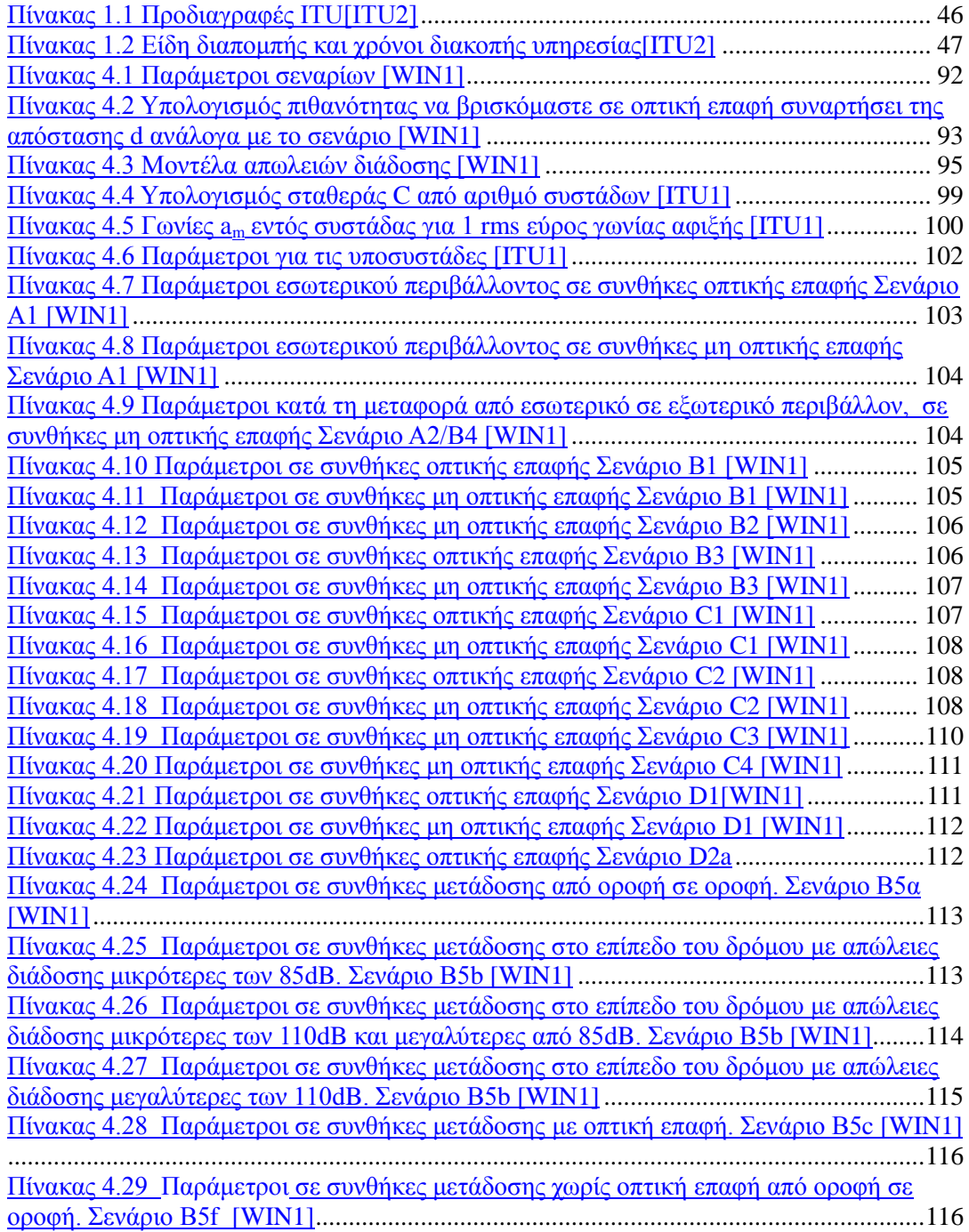

## ΚΑΤΑΛΟΓΟΣ ΣΥΝΤΜΗΣΕΩΝ

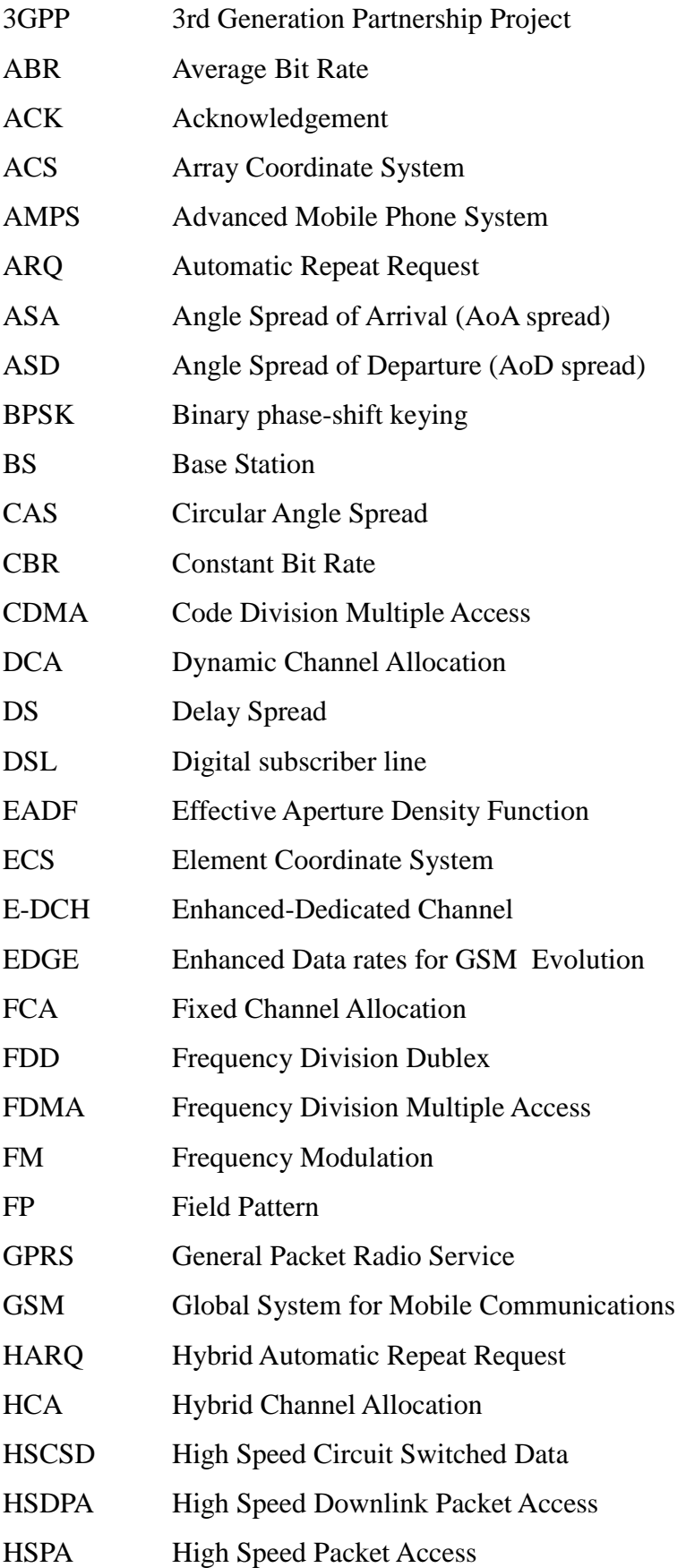

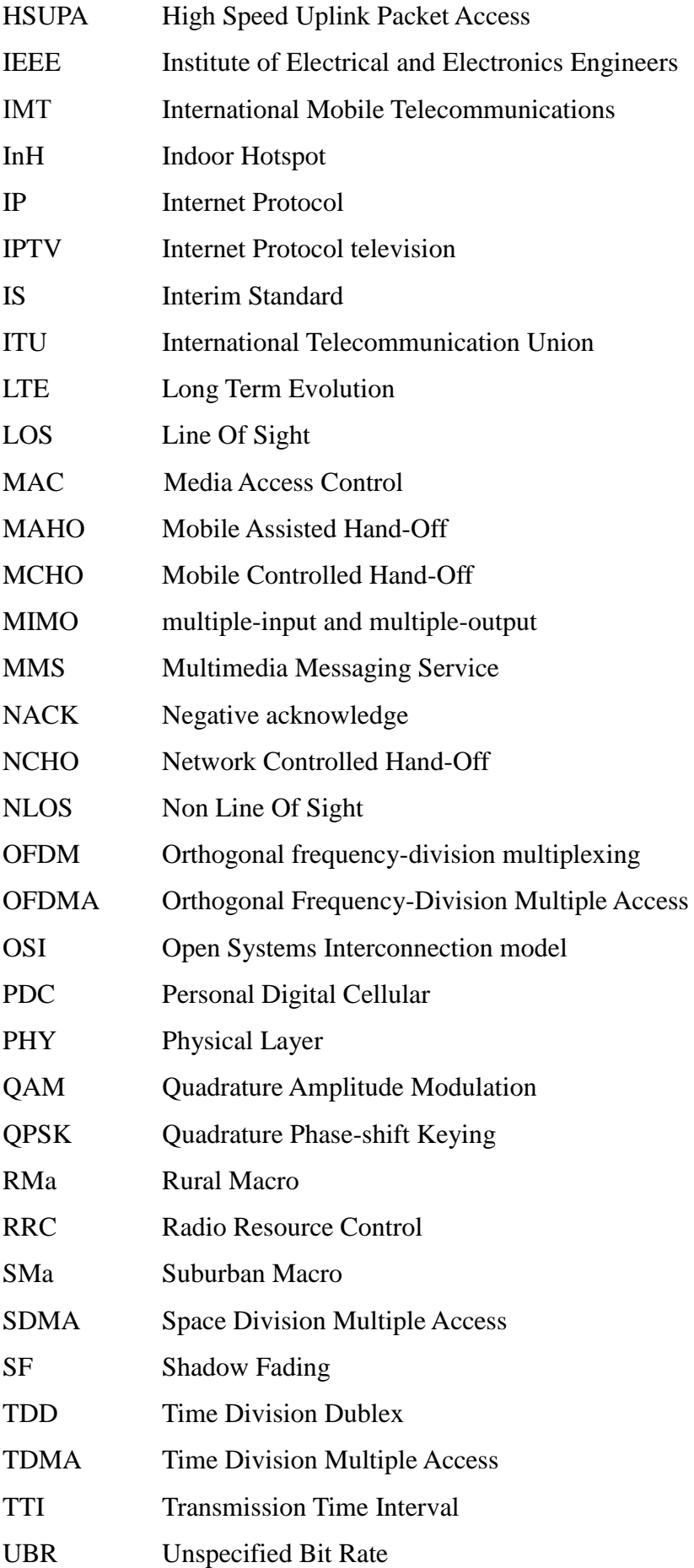

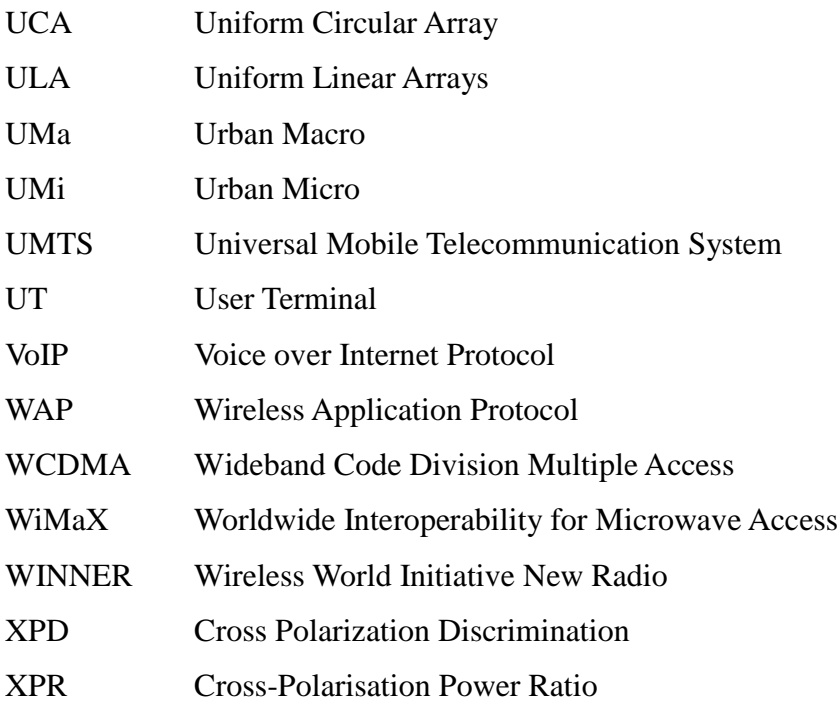

## **1.ΔΙΑΓΩΓΗ**

## <span id="page-22-1"></span><span id="page-22-0"></span>**1.1 Εισαγωγή**

Οι αυξημένες ανάγκες για επικοινωνία και μετάδοση δεδομένων έχουν οδηγήσει σε ευρεία χρήση των ασύρματων δικτύων. Τα ασύρματα δίκτυα προσφέρουν υψηλούς ρυθμούς μετάδοσης δεδομένων. Παράλληλα προσφέρουν ευκολία και γαμηλό κόστος στην υλοποίηση. Το μεγάλο πλεονέκτημα τους σε σγέση με τα ενσύρματα δίκτυα είναι ότι παρέχουν μεγάλη χωρική κάλυψη. Οι χρήστες πλέον βρίσκονται σε κίνηση είτε χαμηλή είτε υψηλή και οι υπηρεσίες που τους παρέχονται πρέπει να παραμένουν συνεχείς. Σε αυτό το κεφάλαιο αναφέρονται τα κυριότερα χαρακτηριστικά και πρωτόκολλα που χρησιμοποιούν τα δίκτυα που βασίζονται σε κυψελωτή δομή. Στη συνέχεια γίνεται μια ιστορική αναδρομή με τα χαρακτηριστικά των δικτύων πρώτης, δεύτερης και τρίτης γενιάς. Γίνεται αναφορά στα προβλήματα που αντιμετώπισε η κάθε γενιά και στον τρόπο μετάβασης από τη μία γενιά στην άλλη. Παρουσιάζονται τα κύρια χαρακτηριστικά των δικτύων νέας γενιάς και αποδεκτές μετρήσεις για αυτά μετρημένες σε συγκεκριμένο σύστημα κεραιών. Τέλος, περιγράφονται τα δύο συστήματα που θεωρούνται αντιπρόσωποι των δικτύων νέας γενιάς, αφού τα χαρακτηριστικά τους συμφωνούν με αυτά που επέβαλε η Διεθνής Επιτροπή Τηλεπικοινωνιών ITU (International Telecommunication Union).

## <span id="page-22-2"></span>1.2 Γενικά γαρακτηριστικά κυψελωτών δικτύων

Τα πρώτα ασύρματα δίκτυα αντιμετώπισαν προβλήματα που αφορούσαν την περιοχή ραδιοκάλυψης και την κατανομή του φάσματος. Η περιοχή ραδιοκάλυψης περιοριζόταν από τη φύση της διάδοσης των ηλεκτρομαγνητικών κυμάτων στο χώρο, ενώ η κατανομή του ραδιοφάσματος δε γινόταν με τον πλέον αποδοτικό τρόπο λόγω των υψηλών συχνοτήτων που χρησιμοποιούσαν τα πρώτα ασύρματα δίκτυα. Η αντιμετώπιση αυτών των προβλημάτων οδήγησε στη δημιουργία των κυψελωτών τοπολογιών δικτύων. Τα κυψελωτά δίκτυα άρχισαν να αναπτύσσονται στα μέσα της δεκαετίας του '70. Από την αρχή της εμφάνισης τους βελτιώνονται συνεχώς για να καλύψουν τις εκάστοτε ανάγκες των χρηστών.

Στα κυψελωτά δίκτυα η κάλυψη της γεωγραφικής περιοχής γίνεται με τη

διαίρεση της περιοχής αυτής σε υποπεριοχές που ονομάστηκαν κυψέλες. Κάθε κυψέλη περιέχει ένα κόμβο που λειτουργεί ως πομπός και δέκτης ταυτόχρονα. Κάθε κόμβος γρησιμοποιεί διαφορετική συγνότητα από το γειτονικό του. Έτσι με τη μετακίνηση του χρήστη γίνεται αυτόματη μετάβαση από τη μια κυψέλη στην άλλη και επομένως γίνεται μεταβίβαση σε νέα συχνότητα. Με τη μετακίνηση του χρήστη γίνεται μεταγωγή του χρήστη από το ένα κανάλι στο άλλο. Το σήμα πρέπει να έχει επαρκώς μικρή ισχύ ώστε να καλύπτει μόνο το εμβαδό της συγκεκριμένης κυψέλης. Για το λόγο αυτό και για την καλύτερη χρησιμοποίηση του φάσματος [ΚΑΝ] γίνεται επαναχρησιμοποίηση συχνοτήτων από κόμβους που απέχουν αρκετά μεταξύ τους. Η τεχνική επαναχρησιμοποίησης συχνότητας φαίνεται στο σχήμα 1.1.

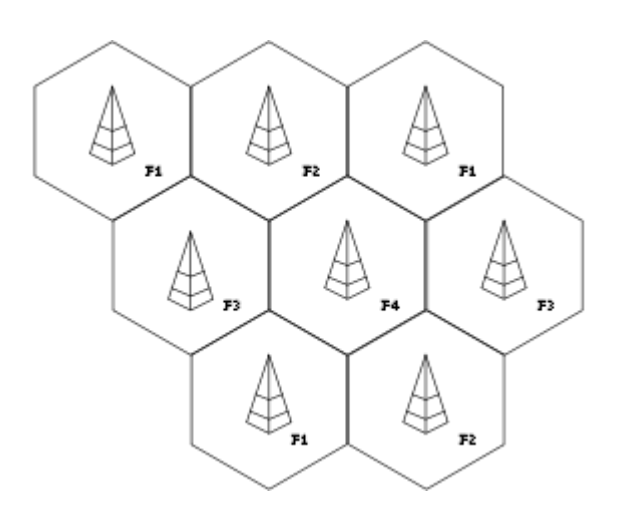

*ΣΧΗΜΑ 1.1 Σχήμα επαναχρησιμοποίησης συχνοτήτων [WIKI]* 

<span id="page-23-0"></span>Γενικά, τα κυψελωτά συστήματα θα πρέπει να καλύπτουν μεγάλο αριθμό γρηστών. Αυτό γίνεται με την ύπαρξη πολλών κυψελών, ενώ παράλληλα συνδυάζεται με αποδοτική κατανομή του φάσματος. Τα συστήματα αυτά θα πρέπει να προσαρμόζονται στην τηλεπικοινωνιακή κίνηση και να παρέγουν υψηλής ποιότητας υπηρεσίες με όσο το δυνατόν μικρότερο κόστος. Οι δύο βασικές λειτουργίες που πρέπει να επιτελούνται από ένα κυψελωτό σύστημα είναι ο εντοπισμός και η παρακολούθηση των σταθμών βάσης ώστε να πραγματοποιείται σύνδεση με το βέλτιστο σταθμό βάσης.

Τα τερματικά που χρησιμοποιήθηκαν είχαν μεγάλη ποικιλία. Τα πιο σημαντικά γαρακτηριστικά τους ήταν το μέγεθος, το βάρος και η κατανάλωση ισχύος. Η μεγάλη διασπορά των τερματικών προκάλεσε αργικά την εντύπωση πως θα έπρεπε κάθε σταθμός βάσης να έχει μεγάλη ραδιοκάλυψη. Για το λόγο αυτό οι σταθμοί βάσης τοποθετούνταν σε πολύ υψηλά σημεία (λόφοι και υψηλά κτίρια). Η εξέλιξη των δικτύων όμως κατέδειξε πως η χωρητικότητα των συστημάτων ήταν πιο σημαντική και αυτή μπορούσε να βελτιωθεί με τη χρήση μικρότερων κυψελών.

Τέλος, οι σταθμοί βάσης ήταν αρχικά πολύ ακριβοί. Το μέγεθος τους ήταν τέτοιο που έκανε δύσκολη την εγκατάστασή τους σε πυκνοκατοικημένες περιογές. Το μεγάλο κόστος τους οδήγησε στην ανάγκη να μειωθεί ο αριθμός των ακριβών βάσεων και η υλοποίηση να γίνει με πιο φτηνό τρόπο. Τα θέματα λοιπόν που αντιμετώπιζαν αλλά και συνεχίζουν να αντιμετωπίζουν τα κυψελωτά δίκτυα είναι η ικανοποίηση μεγάλου αριθμού χρηστών με όσο το δυνατόν λιγότερη κατανάλωση ισχύος και όσο το δυνατόν λιγότερο κόστος.

## 1.2.1 Πρωτόκολλα πολλαπλής πρόσβασης

<span id="page-24-0"></span>Σε ένα τηλεπικοινωνιακό σύστημα πολλοί κόμβοι μοιράζονται το ίδιο κανάλι. Σε περίπτωση που δύο ή περισσότεροι κόμβοι θέλουν να μεταδώσουν δεδομένα ταυτόχρονα θα υπάρξει σύγκρουση. Οι τεχνικές πολλαπλής πρόσβασης επιτρέπουν το διαμοιρασμό του καναλιού ώστε να χρησιμοποιήσουν όλοι οι κόμβοι το φάσμα όσο πιο αποδοτικά γίνεται, χωρίς να υπάρχει παραμόρφωση των σημάτων λόγω συγκρούσεων. Οι τεχνικές που χρησιμοποιούνται στα συστήματα κινητών επικοινωνιών είναι:

> • Πολλαπλή Πρόσβαση Διαίρεσης Συγνότητας (FDMA): Στην τεγνική αυτή εκχωρείται μία συχνότητα σε κάθε χρήστη όπως φαίνεται στο σχήμα 1.2. Το εύρος ζώνης των διαύλων είναι μικρό, της τάξης των 30KHz και έτσι η τεχνική δεν είναι αποδοτική για δίκτυα ευρείας ζώνης [ΘΕΟ]. Η απόδοση φάσματος είναι γαμηλή και η τεγνική αυτή δεν ενδείκνυται για υπηρεσίες πολυμέσων λόγω της μειωμένης γωρητικότητας [ΘΕΟ]. Σε αυτό το πρωτόκολλο πρόσβασης γρησιμοποιείται αναλογική διαμόρφωση FM. Για την αποφυγή παρεμβολών θα πρέπει να υπάρχουν ζώνες προστασίας [ΣΤΡΑ]. Πλεονέκτημα της τεχνικής αυτής είναι το χαμηλό κόστος και η μεγαλύτερη διάρκεια ζωής της μπαταρίας των φορητών συσκευών [ΚΑΝ] καθώς και το γεγονός ότι δεν απαιτείται γρονισμός.

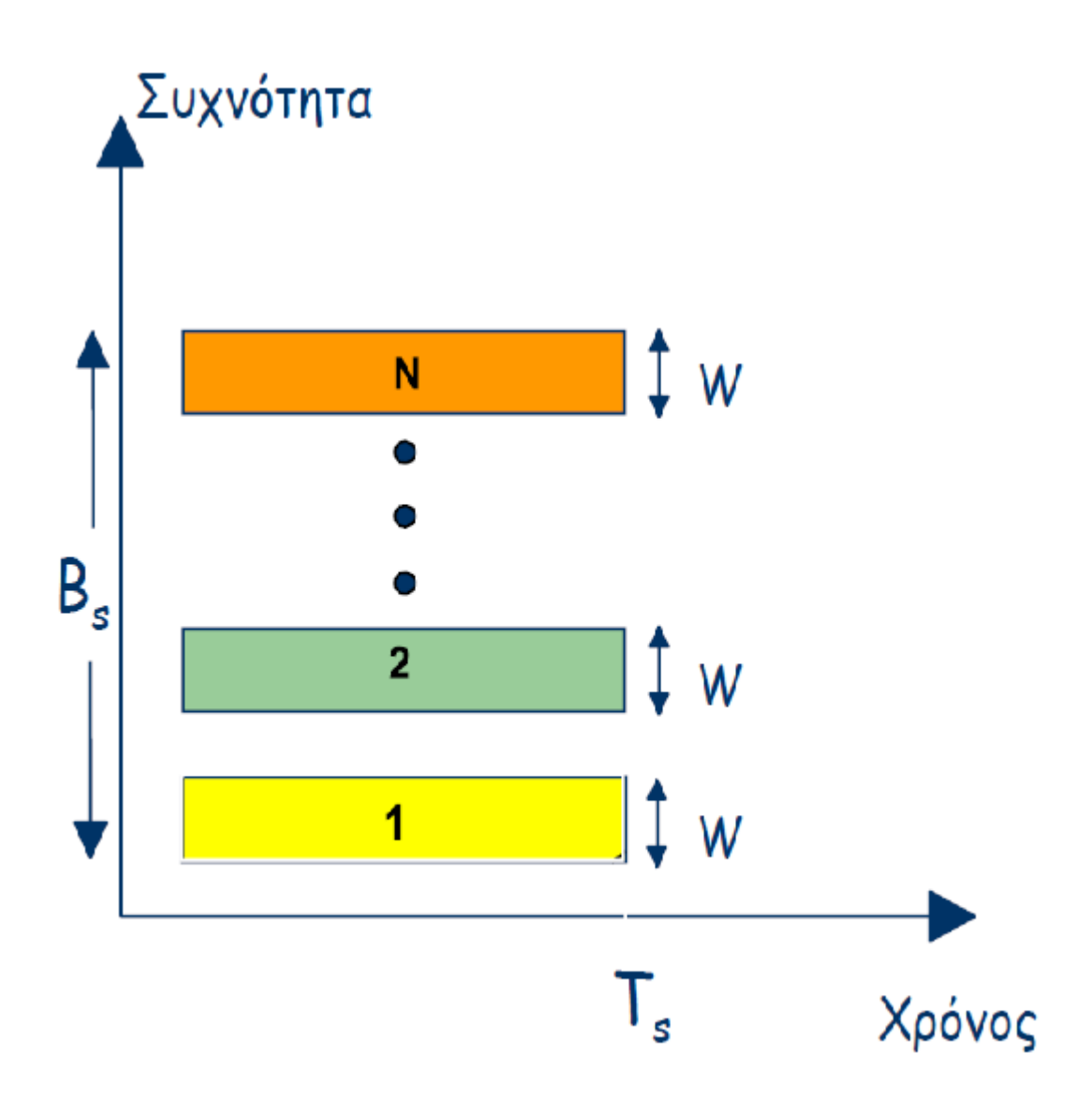

*ΥΗΜΑ 1.2 Λεηηνπξγία FDMA [ΘΔΟ]*

<span id="page-25-0"></span>• Πολλαπλή Πρόσβαση Διαίρεσης Χρόνου (TDMA): Στην τεχνική αυτή κάθε πλαίσιο διαιρείται σε χρονοσχισμές. Στο χρήστη εκχωρείται μια γρονοσχισμή μέχρι το πέρας της επικοινωνίας του. Λόγω της χρήσης των χρονοσχισμών απαιτείται συγχρονισμός των μεταδόσεων [ΚΑΝ]. Χρησιμοποιείται ψηφιακή διαμόρφωση και έτσι είναι δυνατόν να χρησιμοποιηθούν ψηφιακές συσκευές [ΘΕΟ]. Σε σχέση με την FDMA τεχνική ο ρυθμός μετάδοσης είναι υψηλός αλλά η διάρκεια συμβόλου μικρή [ΘΕΟ]. Η εκχώρηση των χρονοσχισμών γίνεται ανάλογα με τις ανάγκες του χρήστη. [ΣΤΡΑ] Έτσι γίνεται αποδοτική και δυναμική εκχώρηση του φάσματος. Το σχήμα 1.3 δείχνει την εκχώρηση των γρονοσχισμών κατά τη λειτουργία του πρωτοκόλλου.

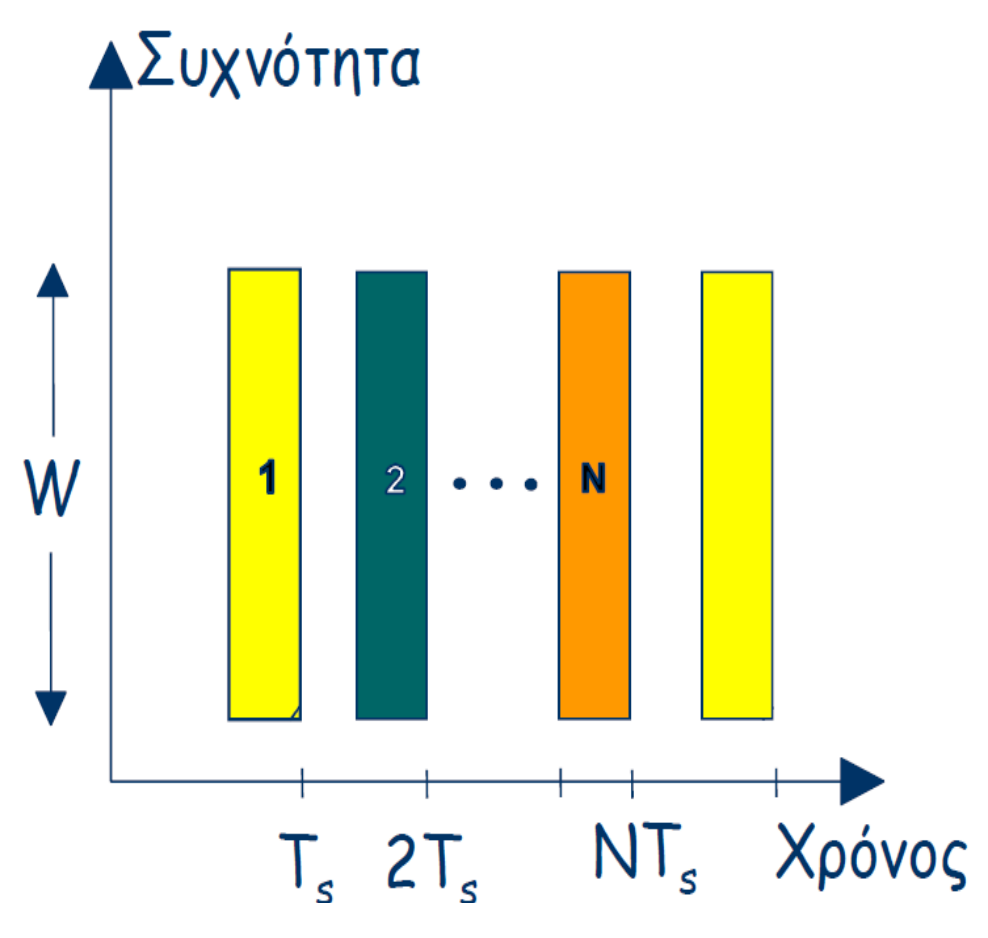

*ΥΗΜΑ 1.3 Λεηηνπξγία TDMA[ΘΔΟ]*

- <span id="page-26-0"></span>• Πολλαπλή πρόσβαση Διαίρεσης Χώρου (SDMA): Στην τεχνική αυτή η εξυπηρέτηση των χρηστών γίνεται με χρήση κεραιών σημειακής δέσμης [ΘΕΟ]. Η διαίρεση του χώρου γίνεται σύμφωνα με αυτές τις δέσμες [ΚΑΝ]. Είναι σημαντικό να διατηρούνται οι παρεμβολές λόγω πλευρικών λοβών αμελητέες [ΣΤΡΑ]. Έτσι, το ίδιο κανάλι μπορεί να γρησιμοποιείται από πολλούς γρήστες.
- Πολλαπλή Πρόσβαση Διαίρεσης Κώδικα (CDMA): Στην τεχνική αυτή όλοι οι χρήστες χρησιμοποιούν το ίδιο φέρον και έχουν τη δυνατότητα ταυτόχρονης μετάδοσης [ΘΕΟ]. Το πρωτόκολλο αυτό χρησιμοποιείται για μετάδοση φωνής, αφού η κάθε συνομιλία μεταξύ των χρηστών κωδικοποιείται με μοναδικό τρόπο [ΘΕΟ]. Το σήμα διαμορφώνεται από μια κωδική ακολουθία, γνωστή στον αποστολέα και τον δέκτη. Με την αντίστροφή διαδικασία πραγματοποιείται η αποδιαμόρφωση στο δέκτη [ΘΕΟ]. Το πλεονέκτημα αυτής της τεχνικής πολλαπλής

πρόσβασης είναι η ταυτόχρονη επικοινωνία χρηστών στην ίδια περιοχή συχνοτήτων [ΣΤΡΑ]. Υπάρχουν πολλά είδη πολλαπλής πρόσβασης με διαίρεση κώδικα:

- CDMA ευθείας ακολουθίας: Το σήμα πολλαπλασιάζεται απευθείας με το σήμα κωδικοποίησης και το προκύπτον σήμα διαμορφώνει το φέρον [ΘΕΟ].
- CDMA με μεταπήδηση συχνότητας: Η συχνότητα του φέροντος αλλάζει περιοδικά μέσω ενός ταλαντωτή [ΘΔΟ].
- CDMA με μεταπήδηση γρόνου: Σε κάθε γρήστη εκχωρείται μια ακολουθία κωδικών, η οποία καθορίζει τα χρονικά διαστήματα που μεταδίδονται τα σήματα [ΘΔΟ].

Η εξέλιξη του CDMA, ή όπως λέγεται WCDMA δηλαδή CDMA ευρείας ζώνης, χρησιμοποιήθηκε ευρέως στα δίκτυα νέας γενιάς.

### *1.2.2 Σύπνη δηαύισλ επηθνηλσληώλ*

<span id="page-27-0"></span>Στα ασύρματα συστήματα έχουμε δύο διαύλους από το σταθμό βάσης στο χρήστη και αντίστροφα. Χωρίζονται σε simplex όπου η επικοινωνία είναι δυνατή μόνο στη μία κατεύθυνση, half-dublex όπου η επικοινωνία είναι αμφίδρομη αλλά όχι ταυτόχρονη και full-dublex όπου η επικοινωνία είναι αμφίδρομη και ταυτόχρονη [ΚΑΝ]. Τα συστήματα είναι δύο τύπων :

- Σύστημα Frequency Division Dublex FDD: Οι δύο δίαυλοι χρησιμοποιούν διαφορετική συχνότητα, ενώ χρησιμοποιείται η ίδια κεραία για εκπομπή και λήψη [ΚΑΝ]. Θα πρέπει οι δύο δίαυλοι να έγουν μεγάλη απόσταση μεταξύ τους και τα φίλτρα που γρησιμοποιούνται να έγουν στενή ζώνη διέλευσης [ΚΑΝ]. Προτιμούνται σε συστήματα όπου θέλουμε μεγάλη γεωγραφική κάλυψη με υψηλή ισχύ εκπομπής [ΚΑΝ]. Ενδείκνυται για συστήματα που παρέχουν χωριστές συχνότητες σε κάθε χρήστη [ΘΕΟ] και συμμετρική κίνηση [WIKI].
- Σύστημα Time Division Dublex TDD: Οι δύο δίαυλοι χρησιμοποιούν την ίδια συχνότητα αλλά γειτονικές χρονοσχισμές [ΚΑΝ]. Σε αυτό το σύστημα δεν υπάρχει απαίτηση για στενά φίλτρα αλλά πρέπει να υπάρχει

συγχρονισμός [ΚΑΝ]. Αυτό αποτελεί πλεονέκτημα στα συστήματα εντός κτιρίων αλλά μειονέκτημα για μεγάλα συστήματα όπου έχουμε σύνδεση σε διαφορετικά κεντρικά σημεία [ΘΕΟ]. Ο τύπος συστήματος TDD προτιμάται σε περιπτώσεις με περιορισμένο εύρος ζώνης και πυκνή δομή επαναχρησιμοποίησης [ΚΑΝ]. Ενδείκνυται σε ασύμμετρες εκρηκτικές κινήσεις όπως η μετάδοση δεδομένων και το διαδίκτυο [WIKI].

### 1.2.3 Πρωτόκολλα κατανομής πόρων

<span id="page-28-0"></span>Ένα μεγάλο πρόβλημα των ασύρματων δικτύων είναι η έλλειψη φάσματος. Τα πρωτόκολλα κατανομής πόρων φροντίζουν την αποτελεσματική απόδοση των διαύλων. Τα είδη των πρωτοκόλλων που φροντίζουν την κατανομή του φάσματος είναι [ΘΕΟ]:

- Σταθερή κατανομή καναλιών FCA (Fixed Channel Allocation): Σε αυτή την τεχνική οι διαθέσιμοι δίαυλοι εκχωρούνται σε κυψέλες μόνιμα. Η εκτίμηση της κίνησης της κυψέλης είναι το κριτήριο για τον αριθμό των διαύλων που θα αποδοθούν. Η επίδοση αυτής της τεχνικής είναι πολύ ικανοποιητική σε προβλέψιμο περιβάλλον όπου έχουμε στατική και ομοιόμορφη κίνηση. Υπό άλλες συνθήκες, η απόδοση του φάσματος δεν είναι ικανοποιητική αφού λόγω της έλλειψης ευελιξίας δεν μπορεί να εξυπηρετήσει εκρηκτική κίνηση.
- Δυναμική κατανομή καναλιών DCA (Dynamic Channel Allocation): Σε αυτή την τεχνική οι διαθέσιμοι δίαυλοι εκχωρούνται δυναμικά. Όλοι οι δίαυλοι είναι διαθέσιμοι για να εξυπηρετήσουν νέες κλήσεις. Η τεχνική αυτή μπορεί να αντιμετωπίσει εκρηκτικότητα κίνησης και το φάσμα κατανέμεται με αποδοτικό τρόπο. Το μειονέκτημα της τεγνικής αυτής είναι η πολυπλοκότητα του σχεδιασμού.
- Υβριδική κατανομή καναλιών HCA (Hybrid Channel Allocation): Σε αυτή την τεχνική συνδυάζονται οι δύο παραπάνω τεχνικές με σκοπό την καλύτερη απόδοση. Οι δίαυλοι χωρίζονται σε δύο ομάδες, σε αυτούς που εκχωρούνται με σταθερό τρόπο και σε αυτούς που εκχωρούνται με δυναμικό τρόπο. Επομένως σε κάθε κυψέλη εκγωρείται ένας σταθερός αριθμός διαύλων αλλά σε περίπτωση εκρηκτικότητας και απρόβλεπτης κίνησης υπάρχουν διαθέσιμοι δίαυλοι που θα αποδοθούν δυναμικά σε

<span id="page-29-0"></span>αυτή.

## *1.2.4 Σερληθέο Μεηαπνκπήο*

Είναι πιθανό οι κινητοί σταθμοί να έχουν κλήση σε εξέλιξη ενώ διασχίζουν τα όρια μιας κυψέλης. Γι'αυτό είναι αναγκαίο να υπάρχουν αλγόριθμοι με τους οποίους η εξυπηρέτηση του κινητού σταθμού να περνάει σε άλλο σταθμό βάσης. Η διαδικασία αυτή λέγεται μεταπομπή και πρέπει να γίνεται με τέτοιο τρόπο ώστε να μην γίνεται αντιληπτή η μετάβαση από το χρήστη αλλά και να μην υπάρχει ομοδιαυλική παρεμβολή ή παρεμβολή με άλλους σταθμούς. Η μεταγωγή από τη μια κυψέλη στην άλλη ορίζεται σαν ο χρόνος που ο χρήστης δεν μπορεί να εξυπηρετηθεί από κανένα σταθμό βάσης. Επομένως, ο χρόνος αυτός που μεσολαβεί θα πρέπει να είναι πολύ μικρός ώστε η υπηρεσία να μη διακόπτεται και να διατηρείται η ποιότητα παρογής υπηρεσιών πολύ υψηλή.

Οι κυριότεροι αλγόριθμοι μεταπομπής [ΚΑΝ] είναι:

- Αλγόριθμος μεταπομπής με έλεγχο από το δίκτυο (Network Controlled Hand-Off NCHO) : Σε αυτή την τεχνική οι σταθμοί βάσης που ανήκουν σε ένα κέντρο μεταγωγής ελέγχουν την ποιότητα της ζεύξης. Ο σταθμός διαθέτει δύο δέκτες που υπολογίζουν το επίπεδο ισγύος του διαύλου επικοινωνίας. Ο πρώτος προσδιορίζει τη σγετική θέση των γρηστών ως προς το δίαυλο επικοινωνίας και ο εφεδρικός καταγράφει το επίπεδο ισχύος σε γειτονικές κυψέλες και προωθεί την αξιολόγηση των ζεύξεων στο κέντρο μεταγωγής. Οι μεταπομπές διαρκούν μερικά δευτερόλεπτα.
- Αλγόριθμος μεταπομπής με υποβοήθεια από κινητό σταθμό (Mobile Assisted Hand-Off MAHO): Σε αυτή την τεχνική η αξιολόγηση της ζεύξης με τον εξυπηρετούντα σταθμό γίνεται από τον ίδιο το σταθμό και από τον κινητό σταθμό, ενώ η αξιολόγηση των ζεύξεων με εναλλακτικούς σταθμούς γίνεται από τον κινητό σταθμό. Ο κινητός σταθμός με τη βοήθεια του κέντρου μεταγωγής αποφασίζει την έναρξη της μεταπομπής. Οι παρεμβολές διαρκούν το πολύ 2 sec.
- Αλγόριθμος μεταπομπής με έλεγχο από τον κινητό σταθμό (Mobile Controlled Hand-Off MCHO): Σε αυτή την τεχνική η αξιολόγηση των εναλλακτικών ζεύξεων γίνεται από τον κινητό σταθμό ενώ η ζεύξη με τον εξυπηρετούντα σταθμό αξιολογείται και από τον εξυπηρετούντα σταθμό

και από τον κινητό. Η αξιολόγηση στέλνεται από τον σταθμό βάσης στον κινητό σταθμό. Ο κινητός σταθμός είναι αυτός που τελικά παίρνει την απόφαση για τη μεταπομπή. Η διάρκεια των μεταγωγών είναι περίπου 100msec.

## *1.2.5 Διαμόρφωση*

<span id="page-30-0"></span>Τα είδη διαμόρφωσης είναι πάρα πολλά. Στα κυψελωτά συστήματα που μελετάμε οι πιο συνηθισμένες διαμορφώσεις είναι οι QPSK και QAM.

> • QPSK : Η διαμόρφωση QPSK είναι μια διαμόρφωση φάσης. Η φάση του φέροντος διαμορφώνεται για την κωδικοποίηση δυαδικών ψηφίων. Έχουμε 4 γωνίες διαμόρφωσης 45<sup>°</sup>, 135<sup>°</sup>, 225<sup>°</sup> και 315<sup>°</sup> και επομένως έχουμε 4 συνδυασμούς ψηφίων που κωδικοποιούνται 00, 01, 11, και 10 αντίστοιχα, όπως φαίνεται στο σχήμα 1.5

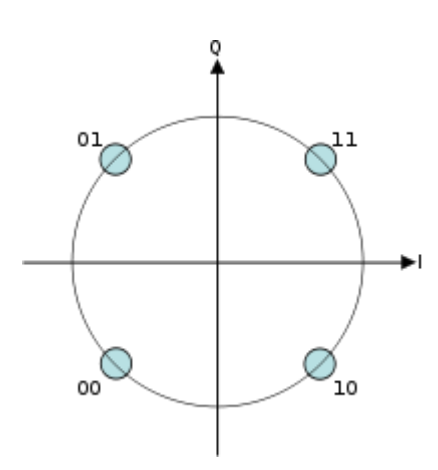

*ΥΗΜΑ 1.4 Γηακόξθσζε QPSK[WIKI]*

<span id="page-30-1"></span>Η φάση του φέροντος λοιπόν εναλλάσσεται μεταξύ των τιμών που αναφέραμε που απέχουν 90<sup>°</sup> μεταξύ τους. [ΘΕΟ]

QAM: Η διαμόρφωση QAM είναι διαμόρφωση πλάτους και φάσης. Χρησιμοποιείται ευρέως στις ψηφιακές επικοινωνίες. Δύο σήματα διαμορφώνονται από δύο φέροντα που διαφέρουν κατά 90° μεταξύ τους. Οι συνηθέστερες μορφές της διαμόρφωσης είναι 16QAM, 64QAM, 128QAM και 256QAM. Η υψηλότερης τάξης κωδικοποίηση φέρει μεγαλύτερους ρυθμούς μετάδοσης αλλά και μεγαλύτερους ρυθμούς σφάλματος. Το σύστημα λοιπόν γίνεται λιγότερο αξιόπιστο αφού είναι πιο ευαίσθητο στο θόρυβο. [WIKI]

#### <span id="page-31-0"></span>*1.2.6 Κύξηα ραξαθηεξηζηηθά θπςεισηώλ δηθηύσλ*

### 1.2.6.1 Φασματική απόδοση κυψέλης

<span id="page-31-1"></span>Η φασματική απόδοση κυψέλης είναι το πηλίκο της μεταφερόμενης κίνησης σε μια συγκεκριμένη χρονική περίοδο προς την περίοδο αυτή προς το εύρος ζώνης του καναλιού για κάθε κυψέλη. Η μεταφερόμενη κίνηση μετριέται με τον αριθμό των bits που μεταφέρονται από και προς το χρήστη. Το εύρος ζώνης εδώ είναι κανονικοποιημένο προς το λόγο κάτω ζεύξης προς άνω ζεύξης. Ακόμη, για τον υπολογισμό του εύρους ζώνης υπολογίζεται και ο συντελεστής επαναχρησιμοποίησης συχνοτήτων. Η μονάδα μέτρησης της φασματικής απόδοσης είναι bits/sec/Hz/cell. Υπολογίζεται από τον παρακάτω τύπο [ITU2]:

$$
\eta = \frac{\sum_{i=1}^{N} \chi_i}{T \cdot B \cdot M}
$$
 (1.1)

όπου γ<sub>i:</sub> είναι ο αριθμός τον bits που έχουν μεταφερθεί Ν: ο αριθμός των χρηστών Μ: ο αριθμός των κυψελών που χρησιμοποιεί το σύστημα T: ο χρόνος που χρειάστηκε για να μεταφερθούν τα bits Β: το εύρος ζώνης του συστήματος

### <span id="page-31-2"></span>1.2.6.2 Μέγιστη φασματική απόδοση

Η μέγιστη φασματική απόδοση είναι ο μέγιστος ρυθμός μετάδοσης δεδομένων κανονικοποιημένος ως προς το εύρος ζώνης. Η μέτρηση αυτής της παραμέτρου γίνεται υπό συνθήκες πλήρους χρησιμοποίησης των πόρων του συστήματος. [ITU2]

### **1.2.6.3 Εύρος ζώνης**

<span id="page-31-3"></span>Το εύρος ζώνης του συστήματος είναι το φάσμα συχνοτήτων που μπορεί να περάσει από ένα τηλεπικοινωνιακό σύστημα [ITU2]. Στα νέα κυψελωτά συστήματα <span id="page-32-0"></span>ορίζεται κλιμακωτά [ITU2]. Κάθε φέρον που χρησιμοποιείται έχει εύρος ζώνης μήκους 20 MHz [ITU2]. Τα φέροντα μπορούν να φτάσουν μέχρι τα 100 MHz [ITU2].

#### **1.2.6.4 Φασματική απόδοση στα όρια της κυψέλης**

Η φασματική απόδοση στα όρια της κυψέλης καθορίζεται σαν το 5% της αθροιστικής συνάρτησης κατανομής των χρηστών [ITU2]. Είναι τα κανονικοποιημένα μεταφερόμενα bits από και προς το χρήστη σε μια συγκεκριμένη γρονική περίοδο προς την περίοδο αυτή προς το εύρος ζώνης που γρησιμοποιήθηκε [ITU2]. Όπως και προηγουμένως το εύρος ζώνης είναι κανονικοποιημένο ως προς το λόγο κάτω προς άνω ζεύξης [ITU2]. Υπολογίζεται από τον παρακάτω τύπο [ITU2]:

$$
\gamma_i = \frac{\chi_i}{T_i \cdot B} \tag{1.2}
$$

όπου γ<sub>ε</sub> είναι ο αριθμός των μεταφερόμενων bits από και προς το γρήστη

<span id="page-32-1"></span> ${\rm T_i}\;$  ο χρόνος της ενεργούς σύνδεσης του χρήστη και

Β το εύρος ζώνης.

#### **1.2.6.5 Κινητικότητα**

Τα είδη κινητικότητας [ITU2] είναι:

- οι στατικοί χρήστες που μένουν ακίνητοι
- οι κινούμενοι χρήστες με χαμηλή ταχύτητα από 0 ως 10 km/h
- οι κινούμενοι με μέτρια ταχύτητα από 10 ως 120km/h και
- <span id="page-32-2"></span>• οι κινούμενοι χρήστες με υψηλή ταχύτητα από 120 ως 350 km/h.

#### **1.2.6.6 Χωρητικότητα VoIP**

Τα πιο σημαντικά προβλήματα των VoIP δικτύων αφορά τον αριθμό ταυτόχρονων κλήσεων που μπορούν να εξυπηρετηθούν από ένα δίκτυο και η εξυπηρέτηση χρηστών σε πραγματικούς χρόνους [ITU2]. Η χωρητικότητα VoIP αφορά την ελάγιστη γωρητικότητα για κάθε κατεύθυνση διαιρεμένη με το εύρος ζώνης [ITU2]. Υποθέτουμε πως η χωρητικότητα VoIP μετριέται όταν υπάρχει 50% πιθανότητα να είναι ενεργή η σύνδεση έτσι ώστε όταν έχουν μεταφερθεί σωστά λιγότερα από 98% των πακέτων προς αποστολή σε γρόνο 50msec, να υπάργουν

<span id="page-33-0"></span>λιγότεροι από 2% των χρηστών που ετοιμάζονται να εξυπηρετηθούν [ITU2].

### **1.2.6.7 Καθυστέρηση**

Οι καθυστερήσεις που εισάγονται είναι δύο ειδών [ITU2]:

- Καθυστερήσεις στο επίπεδο χρήστη: Σε αυτή την περίπτωση οι καθυστερήσεις οφείλονται στους χρόνους μεταφοράς από το χρήστη προς το σταθμό και αντίστροφα. Συγκεκριμένα είναι ο χρόνος που μεσολαβεί από τη στιγμή που αρχίζει η αποστολή ενός πακέτου από το γρήστη ή από το σταθμό βάσης μέγρι τη στιγμή που αυτό θα είναι διαθέσιμο στο σταθμό βάσης ή στο χρήστη αντίστοιχα. Οι ανεκτοί χρόνοι για αυτό το μέγεθος είναι μικρότεροι από 10ms.
- Καθυστερήσεις στο επίπεδο ελέγχου: Σε αυτή την περίπτωση οι καθυστερήσεις που εισάγονται οφείλονται σε καθυστερήσεις των αλλαγών καταστάσεων, δηλαδή ο χρόνος που απαιτείται για την αλλαγή από ανενεργή σε ενεργή κατάσταση. Ανεκτός χρόνος είναι η καθυστέρηση στο επίπεδο ελέγχου να είναι μικρότερη από 100ms.

# <span id="page-33-1"></span>**1.3 Εξέλιξη δικτύων**

## 1.3.1 Δίκτυα 1ης γενιάς

<span id="page-33-2"></span>Τα πρώτα κυψελωτά συστήματα εμφανίστηκαν το 1977 στις Η.Π.Α όπως φαίνεται στο σχήμα 1.5. Ήταν αναλογικά κυψελωτά συστήματα και χρησιμοποιούσαν διαμόρφωση FM. Βασίστηκαν στο FDMA που προσφέρει διαφορετικές συχνότητες για κάθε επικοινωνία. Η ανάγκη για διαφορετικές συγνότητες ήταν και ο λόγος για τις μεγάλες απαιτήσεις σε εύρος ζώνης. Οι αποστάσεις στις συχνότητες εκπομπής και λήψης ήταν 45 MHz [KAN]. Η φασματική πυκνότητα ισχύος έπρεπε να ελέγχεται ώστε η ακτινοβολούμενη ισχύς σε γειτονικούς διαύλους να είναι από 60 ως 80dB γαμηλότερα από την επιθυμητή[ΚΑΝ].

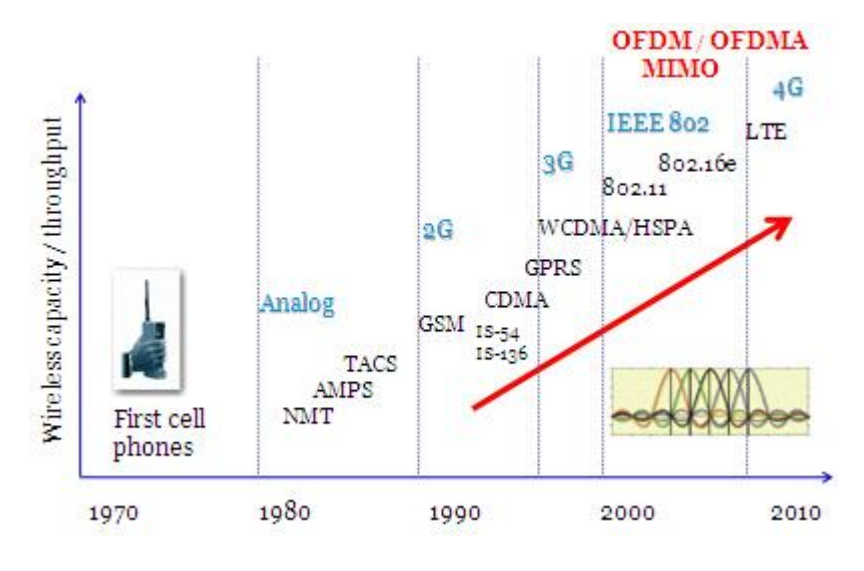

*Σχήμα 1.5 Εξέλιξη των δικτύων [ΟΚΤ]* 

<span id="page-34-2"></span>Το σύστημα AMPS Advanced Mobile Phone System είναι το σύστημα 1<sup>ης</sup> γενιάς που χρησιμοποιήθηκε στην Αμερική. Χρησιμοποιούσε 800 MHz διαύλους στη ζώνη 824-849/869-894 με εύρος διαύλου τα 30 KHz [KAN]. Ο αλγόριθμος μεταπομπής που χρησιμοποιήθηκε ήταν ο NCHO στον οποίο υποστηρίζεται μόνο διακυψελική μεταπομπή και η ανανέωση της αξιολόγησης της ζεύξης δεν είναι τόσο συγνή.

#### **1.3.1.1 Προβλήματα της πρώτης γενιάς δικτύων**

<span id="page-34-0"></span>Τα προβλήματα που υπήρχαν στην πρώτη γενιά δικτύων δημιούργησαν και την ανάγκη για στροφή στις ψηφιακές επικοινωνίες. Λόγω της γαμηλής ποιότητας υπηρεσιών οι χρήστες έδειχναν αδιαφορία για τις υπηρεσίες που προσέφεραν τα πρώτα δίκτυα. Το κόστος ήταν πολύ υψηλό σε σγέση με την απόδοση και ο εξοπλισμός αρκετά μεγάλος για μεταφορά. Τα διάφορα αναλογικά συστήματα αναπτύσσονταν ανεξάρτητα το ένα από το άλλο με αποτέλεσμα να υπάρχει ασυμβατότητα μεταξύ τους. Τέλος, το φάσμα ήταν περιορισμένο. Αυτό σήμαινε μικρή χωρητικότητα αλλά και μη ικανοποιητική κατανομή φάσματος [ΚΑΝ].

## *1.3.2 Γίθηπα 2εο Γεληάο*

<span id="page-34-1"></span>Τα συστήματα 2<sup>ης</sup> γενιάς σκοπό είγαν να δώσουν λύση σε όλα εκείνα τα προβλήματα που αντιμετώπισε η πρώτη γενιά δικτύων. Στη δεύτερη γενιά εισάγονται τα γηφιακά συστήματα τα οποία εμφανίζουν πολλά πλεονεκτήματα σε σγέση με τα αναλογικά. Αρχικά μαζί με τη φωνή γινόταν δυνατή και η μετάδοση δεδομένων με τη μορφή σύντομων γραπτών μηνυμάτων. Η ποιότητα υπηρεσίας ήταν πιο υψηλή και η ζήτηση από τη μεριά των χρηστών αυξανόταν συνεχώς. Τα συστήματα αυτά έκαναν επεξεργασία σημάτων με τη χρήση αποτελεσματικών διαμορφώσεων και κωδικοποιήσεων. Η ασφάλεια βελτιώθηκε μέσω των μεθόδων κρυπτογράφησης αλλά και με τη χρήση κωδικών διόρθωσης σφαλμάτων. Το επίπεδο της κατανάλωσης ισχύος ήταν χαμηλότερο και η αντοχή στο θόρυβο υψηλότερη σε σχέση με τα αναλογικά συστήματα [ΚΑΝ]. Τα δίκτυα αυτά ήταν εύκολα επεκτάσιμα και υλοποιήσιμα με μικρότερο κόστος. Στηρίζονταν κυρίως στις τεχνικές ΤDMA. Τα κυριότερα συστήματα 2<sup>ης</sup> γενιάς που χρησιμοποιήθηκαν είναι:

- GSM: Χρησιμοποιήθηκε ευρέως στην Ευρώπη. Λειτουργεί στη ζώνη 890-915/935-960. Οι τεγνικές που γρησιμοποίησε ήταν TDMA και FDMA με FDD [KAN]. Η απόσταση φέροντος ήταν 200kHz με 124 κανάλια ανά φέρον [WIKI]. Κάθε φέρον είχε 8 διαύλους με διάρκεια χρονοσχισμής 0.577msec [KAN]. Οι ρυθμοί μετάδοσης για τη μετάδοση φωνής είναι 13kbps και για τη μετάδοση δεδομένων 9.6kbps [KAN]. Οι υπηρεσίες που προσφέρονταν στους χρήστες ήταν πολλές όπως αναγνώριση, εκτροπή, απόκρυψη, φραγή και ειδοποίηση κλήσεων [WIKI]. Ο αλγόριθμος μεταπομπής που γρησιμοποιούσε ήταν ο ΜΑΗΟ [KAN]. Μια τροποποίηση του συστήματος χρησιμοποιούσε τις ζώνες 1710-1785/1805-1880 [KAN]. Στη συνέχεια βγήκαν τα dual-band συστήματα, τα οποία χρησιμοποιούσαν και τις δύο ζώνες ταυτόχρονα με μη αντιληπτή από τον χρήστη μεταγωγή από τη μία ζώνη στην άλλη [WIKI].
- IS-54, IS-136, IS-95: Χρησιμοποιήθηκαν στις ΗΠΑ. Το IS-54 γρησιμοποιούσε TDMA τεγνική και ΜΑΗΟ αλγόριθμους μεταπομπής [KAN]. Λειτουργούσε στη ζώνη 824-849/869-894 [KAN]. Σε αυτό γρησιμοποιήθηκαν 3 χρονοσχισμές ανά φέρον με απόσταση των φερόντων στα 30kHz [KAN]. Ο μέγιστος ρυθμός μετάδοσης ήταν 48.6kbps [KAN]. Το σύστημα υποστήριζε και ένα δίαυλο για το αναλογικό σύστημα με ρυθμό 10kbps [KAN]. Το IS-136 είναι η εξέλιξη αυτού του συστήματος που υποστηρίζει την αποστολή
### γραπτών μηνυμάτων [KAN].

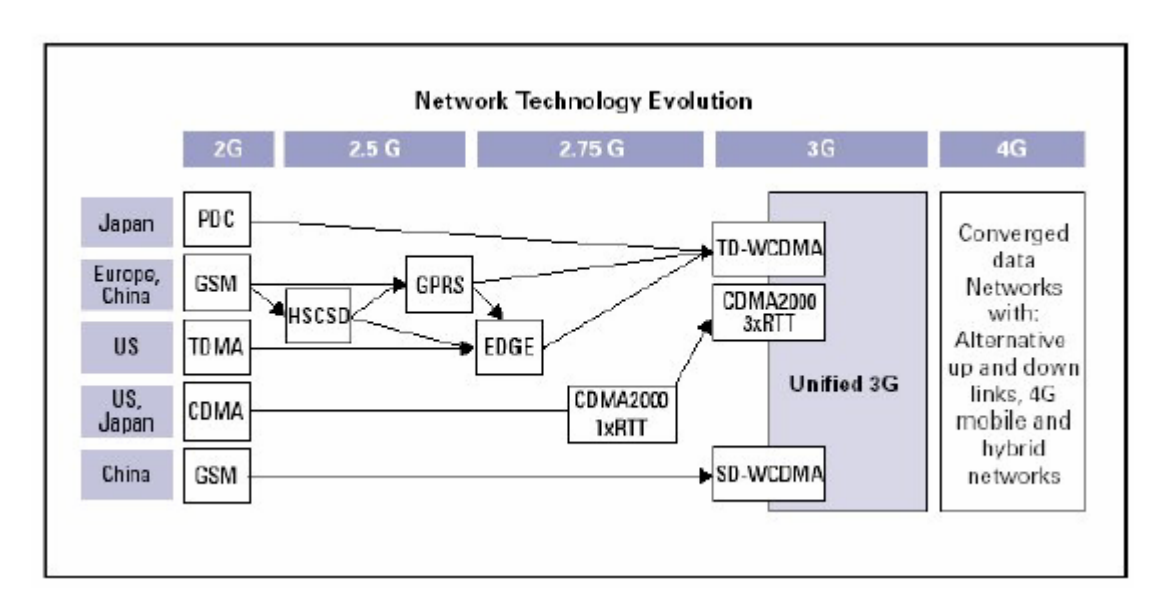

*ρήκα 1.6 Δμέιημε ησλ δηθηύσλ κεηά ηε δεύηεξε γεληά [ΣΡΑ]*

- Το IS-95 δημιουργήθηκε αργότερα και χρησιμοποιούσε την τεχνική CDMA [KAN]. Λειτουργούσε στη ζώνη 824-849/869-894 και 1800-2000 [KAN]. Εδώ η απόσταση των φερόντων είναι 1250kHz [KAN]. Στο σύστημα αυτό οι αλγόριθμοι μεταπομπής γίνονται πιο επιεικείς.
- PDC: Το σύστημα αυτό χρησιμοποιήθηκε στην Ιαπωνία. Τα γαρακτηριστικά του είναι κοινά με το IS-54 με διαφορά στις ζώνες συχνοτήτων που εδώ είναι 810-830/940-960 και 1429-1453/1477-1501 [KAN]. Η απόσταση των φερόντων είναι 25kHz με τελικό ρυθμό μετάδοσης τα 42kbps [KAN].

## **1.3.2.1 Πξνβιήκαηα δηθηύσλ 2εο γεληάο**

Η ευρεία χρήση των συστημάτων 2<sup>ης</sup> γενιάς οδήγησε στην ανάγκη για υψηλότερους ρυθμούς μετάδοσης και υψηλότερη χωρητικότητα. Για τη μετάβαση στα δίκτυα 3<sup>ης</sup> γενιάς οι απαιτούμενες αλλαγές είχαν υψηλό κόστος. Για τη διευκόλυνση στη μετάβαση δημιουργήθηκε μια ενδιάμεση γενιά, η μεταβατική φάση των 2.5G. Η μεγάλη αλλαγή σε σχέση με τα δίκτυα 2<sup>ης</sup> γενιάς είναι η χρήση της μεταγωγής πακέτου όπου έκανε δυνατή την αποστολή και λήψη δεδομένων με πολύ μεγαλύτερες ταχύτητες. Τα προηγούμενα δίκτυα χρησιμοποιούσαν τη μεταγωγή

κυκλώματος όπου οι πόροι δεσμεύονταν από την αρχή χωρίς να υπολογίζεται η γρήση που κάνει ο εκάστοτε χρήστης. Η μεταγωγή πακέτου ήρθε για να αυξήσει το ρυθμό μετάδοσης δεδομένων αλλά και τη χωρητικότητα του συστήματος. Οι νέες υπηρεσίες δεδομένων που δημιουργούνται είναι αποστολή email, μετάδοση εικόνας και βίντεο σε πραγματικούς χρόνους και η ανάγκη πρόσβασης στον παγκόσμιο ιστό από διάφορα είδη δικτύων.

#### **1.3.2.2 Γεληά 2.5G**

Η πρώτη εξέλιξη των δικτύων  $2^{n_S}$  γενιάς είναι η δημιουργία του GPRS (General Packet Radio Service). Ένα από τα πρωτόκολλα που γρησιμοποιήθηκαν σε αυτή τη γενιά είναι το HSCSD (High Speed Circuit Switched Data) που επιτρέπει υψηλούς ρυθμούς μετάδοσης δεδομένων. Οι ρυθμοί μεταφοράς δεδομένων είναι 14,4 Kbps ανά χρονοθυρίδα [WIKI]. Η χρέωση βασίζεται στον όγκο δεδομένων και όχι τόσο στο χρόνο σύνδεσης όπου ο χρήστης χρεώνεται ανά λεπτό σύνδεσης ενώ μπορεί να μην υπάρχει μεταφορά δεδομένων [WIKI]. Στο GPRS η χρέωση γίνεται είτε με μορφή παγίου που προσφέρει κάποια δωρεάν μεταφορά δεδομένων μέχρι κάποιο καθορισμένο όριο και μετά χρέωση ανά MB είτε με χρέωση ανά MB από την αρχή της σύνδεσης [WIKI]. Εδώ, εκτός από την μεταγωγή κυκλώματος υπάρχει μια περιοχή που χρησιμοποιεί μεταγωγή πακέτου. Βασίζεται στο FDD και TDMA [WIKI]. Οι ρυθμοί μετάδοσης κυμαίνονται από 56Kbps μέγρι 114 Kbps [WIKI]. Οι υπηρεσίες που υποστηρίζει αυτή η γενιά δικτύων είναι εφαρμογές για μικρές συσκευές μέσω του Wireless Application Protocol WAP, αποστολή εικόνων Multimedia Messaging Service MMS, instant messaging και συνεχή πρόσβαση στο internet για κινητά τηλέφωνα (mobile internet) [WIKI].

#### **1.3.2.3 Γεληά 2.75G**

Το πρότυπο αυτής της γενιάς είναι το EDGE (Enhanced Data rates for GSM Evolution). Η ταχύτητα που επιτυγχάνεται είναι 384 Kbps [ΣΤΡΑ]. Στο πρωτόκολλο αυτό οι νέες υπηρεσίες είναι η τηλεδιάσκεψη, η αναπαραγωγή video και η πρόσβαση στο κινητό Διαδίκτυο [ΣΤΡΑ]. Οι ταχύτητες μεταφοράς δεδομένων είναι πολύ μεγαλύτερες από το GPRS και ο αριθμός των γρηστών που εξυπηρετούνται είναι πολύ υψηλότερος. Το πρότυπο αυτό χρησιμοποιεί 9 σχήματα κωδικοποίησης και διαμόρφωσης ενώ το GPRS χρησιμοποιεί μόνο 4 σχήματα [ΣΤΡΑ]. Για τη χρήση του γρησιμοποιούνται τα δίκτυα GSM χωρίς να απαιτούνται σημαντικές αλλαγές. Το εύρος ζώνης φτάνει τα 236.8 Kbits/sec [ΣΤΡΑ].

## *1.3.3 Δίκτυα 3<sup>ης</sup> γενιάς*

Η ολοκλήρωση των μεταβατικών φάσεων των δικτύων 2<sup>ης</sup> γενιάς επέτρεψαν την ομαλή μετάβαση στα δίκτυα 3<sup>ης</sup> γενιάς. Τα δίκτυα 2<sup>ης</sup> και 3<sup>ης</sup> γενιάς έπρεπε να συνυπάρξουν αρμονικά και να υπάρχει συμβατότητα μεταξύ τους. Τα κύρια γαρακτηριστικά που πρότεινε η ITU για τα δίκτυα αυτά είναι η υψηλή ποιότητα, η δυνατότητα παγκόσμιας περιαγωγής με τη χρήση μικρών τερματικών, τα κοινά γαρακτηριστικά των δικτύων, η δυνατότητα για εφαρμογές πολυμέσων και η συμβατότητα μεταξύ κινητών και σταθερών δικτύων. Οι ζώνες που προτάθηκαν για γρήση των δικτύων 3<sup>ης</sup> γενιάς είναι 1885-2025MHz και 2110-2200MHz. Κάποιες επιπρόσθετες συγνότητες ήταν 806-960MHz, 1710-1885MHz και 2500-2690MHz.

Τα δίκτυα αυτά έπρεπε να σχεδιαστούν με τέτοιο τρόπο ώστε να ικανοποιούν την αυξημένη κίνηση αλλά να υπάρχει η δυνατότητα βελτίωσης αφού η αναμενόμενη κίνηση θα ήταν ολοένα αυξανόμενη. Οι ανάγκες των χρηστών άλλαξαν με αυξημένη την ανάγκη για αποστολή δεδομένων με υψηλούς ρυθμούς μετάδοσης. Μερικές από τις υπηρεσίες είναι η μετάδοση εικόνων, η μετάδοση video σε πραγματικούς χρόνους (real time), η πρόσβαση στο διαδίκτυο μέσω κινητών τηλεφώνων και οι βιντεοκλήσεις [ΣΤΡΑ]. Οι αναμενόμενοι ρυθμοί μετάδοσης ήταν 144Kbits/sec για γρήστες υψηλής κινητικότητας, 384Kbits/sec για χρήστες χαμηλής κινητικότητας και 2Mbits/sec για σταθερούς χρήστες [ΘΕΟ]. Λόγω της υψηλής κινητικότητας οι αλγόριθμοι μεταπομπής που χρησιμοποιήθηκαν ήταν MCHO όπου η διάρκεια μεταπομπής είναι πολύ μικρή και δε γίνεται καθόλου αντιληπτή από το γρήστη [ΚΑΝ]. Παράλληλα παρέχει γρήγορη πρόσβαση στο κινητό διαδίκτυο. Οι χρεώσεις συνεχίζουν να είναι ογκοχρεώσεις δηλαδή να βασίζονται στα δεδομένα και όχι στο γρόνο παραμονής στο διαδίκτυο [ΣΤΡΑ].

#### **1.3.3.1 Πρότυπο UMTS**

Το σύστημα UMTS (Universal Mobile Telecommunication System) είναι ένα σύστημα τρίτης γενιάς που βασίστηκε και γτίστηκε πάνω στο GSM. Λειτουργεί στη ζώνη συχνοτήτων των 2 GHz. Χρησιμοποιεί W-CDMA και σε συνδυασμό τις FDD και TDD [WIKI]. Για την ικανοποίηση των αναμενόμενων ρυθμών μετάδοσης γρησιμοποιήθηκαν τα είδη των κυψελών [ΣΤΡΑ] όπως φαίνονται στο σγήμα 1.7:

> ■ Πικοκυψέλες (picocells) με την εμβέλεια αυτών να είναι 50 μέτρα για την παροχή 2048 Kbps στους στατικούς χρήστες,

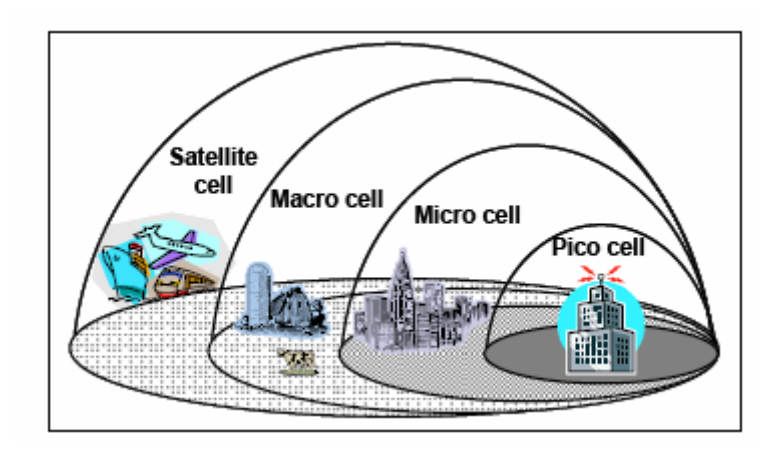

*Σχήμα 1.7 Είδη κυψελών [ΣΤΡΑ]* 

- Mικροκυψέλες (microcells) με γεωγραφική εμβέλεια από 50 ως 350 μέτρα όπου θα ικανοποιούσαν τους χρήστες χαμηλής κινητικότητας με ρυθμούς 384Kbps
- Μακροκυψέλες (macrocells) με γεωγραφική εμβέλεια 350 ως 20 γιλιόμετρα όπου θα ικανοποιούσαν χρήστες υψηλής κινητικότητας με ρυθμούς 144Kbps και
- Δορυφορικές κυψέλες (satellite cells) όπου θα υποστηρίξουν την παγκόσμια περιαγωγή.

Το δίκτυο αυτό είναι βασισμένο σε πρωτόκολλο IP. Θα πρέπει βέβαια να υποστηρίζει τερματικά που χρησιμοποιούν μεταγωγή κυκλώματος και να κάνει ομαλή περιαγωγή και μεταπομπή στα δίκτυα δεύτερης γενιάς [ΣΤΡΑ]. Η μεταπομπή αυτή γίνεται με την κατάλληλη οργάνωση των κυψελών. Οι υπηρεσίες που υποστηρίζονται πέρα από τις υπάρχουσες είναι εφαρμογές πραγματικού χρόνου. Ο έλεγχος των ραδιοπόρων γίνεται από το RRC (Radio Resource Control) [ΣΤΡΑ]. Οι πόροι κατανέμονται με τέτοιο τρόπο ώστε να γίνεται αποδοτικά και με μειωμένο κόστος. To RRC είναι επίσης υπεύθυνο για την αναγκαία σηματοδοσία των κλήσεων, την προστασία των δεδομένων, την κρυπτογράφηση και τον έλεγχο ισχύος [ΣΤΡΑ].

#### **1.3.3.2 Πρότυπο HSPA**

Το πρότυπο HSPA δημιουργήθηκε σαν εξέλιξη του προτύπου UMTS. Η τεχνολογία W-CDMA χρησιμοποιείται με τέτοιο τρόπο ώστε να εξασφαλιστεί η αποδοτική κατανομή των πόρων [ΣΤΡΑ]. Ο σταθμός βάσης λειτουργεί κατά τον καλύτερο τρόπο αφού μεγιστοποιείται η γρήση του καναλιού μέσω της προσαρμοσμένης ζεύξης [ΣΤΡΑ]. Η καθυστέρηση από άκρη σε άκρη και αντίστροφα έχει μειωθεί. Ακόμη υπάρχει βελτίωση στον εντοπισμό των μεταβολών στις συνθήκες του καναλιού. Η προτεραιότητα των χρηστών καθορίζεται με ταχύ προγραμματισμό[ΣΤΡΑ]. Οι ρυθμοί μετάδοσης δεδομένων έχουν βελτιωθεί λόγω των σγημάτων διαμόρφωσης QAM και 16QAM, παρέγοντας στους γρήστες 14Mbps για την κάτω ζεύξη και 5.8Mbps για την άνω ζεύξη [ΣΤΡΑ]. Η χωρητικότητα έχει αυξηθεί λόγω της ταχύτερης επαναμετάδοσης πακέτων [ΣΤΡΑ].

#### **1.3.3.3 Πρότυπο HSDPA και HSUPA**

Το πρότυπο HSPA χρησιμοποίησε το WCDMA. Για τη βελτίωση αυτή γρησιμοποιήθηκαν τα δύο πρότυπα HSDPA High Speed Downlink Packet Access για την κάτω ζεύξη και HSUPA High Speed Uplink Packet Access για την άνω ζεύξη. Οι ρυθμοί μετάδοσης φτάνουν μέγρι 14Mbits/sec και 5.8 Mbits/sec για τις κάτω και άνω ζεύξη αντίστοιχα [ΣΤΡΑ]. Η καθυστέρηση και στις δύο περιπτώσεις παρουσιάζει μεγάλη βελτίωση [ΣΤΡΑ]. Τα δύο πρότυπα υποστηρίζουν υπηρεσίες εφαρμογών που απαιτούν αυξημένους ρυθμούς μετάδοσης παρέχοντας πολύ καλή ποιότητα.

Το πρότυπο της κάτω ζεύξης βασίζεται σε εκπομπή διαμοιραζόμενου καναλιού [WIKI]. Η χωρητικότητα της κάτω ζεύξης φαίνεται να έχει πενταπλασιαστεί και οι ρυθμοί μετάδοσης να έχουν αυξηθεί πάρα πολύ [ΣΤΡΑ]. Τα κύρια γαρακτηριστικά του είναι

> • Η διαμόρφωση υψηλότερης τάξης: Η διαμόρφωση αυτή έχει δυνατές διαμορφώσεις τις QPSK, 16QAM και 64QAM. Οι συνθήκες του καναλιού είναι αυτές που καθορίζουν τη διαμόρφωση που θα χρησιμοποιηθεί με την 64QAM να προτιμάται στις βέλτιστες συνθήκες, την 16QAM σε καλές συνθήκες και την QPSK στις άσχημες συνθήκες [WIKI]. Ο λόγος σήματος προς παρεμβολή είναι το κριτήριο για την επιλογή[ΣΤΡΑ].

- Η χρήση γρήγορης δρομολόγησης όπου η ισχύς εκπομπής και οι κώδικες του καναλιού σε κάθε κυψέλη αποδίδονται δυναμικά στους γρήστες. Το διαμοιραζόμενο κανάλι ανατίθεται στους γρήστες με τις καλύτερες συνθήκες διάδοσης για τη συγκεκριμένη χρονική στιγμή. Αυτό επιτυγχάνει μικρότερο TTI (Transmission Time Interval) της τάξης των 2msec [ΣΤΡΑ]. Οι αλγόριθμοι κίνησης αποφασίζουν σύμφωνα με το λόγο σήματος προς παρεμβολή, τον αριθμό των πακέτων που βρίσκονται σε κατάσταση αναμονής και το είδος της συνόδου[ΣΤΡΑ]
- H υποστήριξη HARQ (Hybrid Automatic Repeat Request) όπου γίνεται αναμετάδοση των χαμένων δεδομένων αφού πρώτα γίνει αίτηση. Η σηματοδοσία γίνεται με την χρήση πακέτων επιβεβαίωσης λήψης ΑCK και αρνητικής επιβεβαίωσης λήψης NACK [ΣΤΡΑ].

Το πρότυπο της άνω ζεύξης χρησιμοποιεί τους αλγορίθμους γρήγορης δρομολόγησης και την αναμετάδοση γαμένων δεδομένων όπως και στην περίπτωση της κάτω ζεύξης. Ένα νέο κανάλι E-DCH (Enhanced-Dedicated Channel) το οποίο είναι ενισχυμένο εισήχθηκε για να βελτιωθεί η απόδοση του καναλιού. Με τη βελτίωση της άνω ζεύξης ήταν δυνατή η χρήση υπηρεσιών που απαιτούσαν συμμετρικά υψηλές ταχύτητες και στις δύο ζεύξεις.

#### **1.3.3.4 LTE**

Τα δίκτυα LTE είναι ο πρόγονος του πρώτου δικτύου που συγκέντρωσε τα γαρακτηριστικά των δικτύων 4<sup>ης</sup> γενιάς [WIKI]. Αργικά δημιουργήθηκε με σκοπό να καλύψει τις προδιαγραφές που είχε θέσει η ITU για τα δίκτυα 4<sup>ης</sup> γενιάς. Οι απαιτήσεις της ITU δεν είχαν ικανοποιηθεί αφού οι ρυθμοί μετάδοσης ήταν πολύ μικρότεροι από το πρότυπο αν και τα υπόλοιπα στοιχεία των δικτύων LTE έχουν πολύ καλύτερη επίδοση από το πρότυπο ειδικά στις άκρες των κυψελών.

Η χρήση του φάσματος γίνεται κλιμακωτά από 1.25ΜΗz ως 20ΜΗz [3GPP]. Το φάσμα είναι συμμετρικό και μη συμμετρικό, ενώ η κατανομή του γίνεται αποδοτικότερα από τα προγενέστερα συστήματα. Υποστηρίζει και τα δύο συστήματα τύπου FDD και TDD [WIKI]. Ο μέγιστος ρυθμός μετάδοσης για την κάτω ζεύξη είναι 100Mbps και για την άνω ζεύξη 50Mbps [WIKI]. Έγει υψηλό βαθμό throughput και

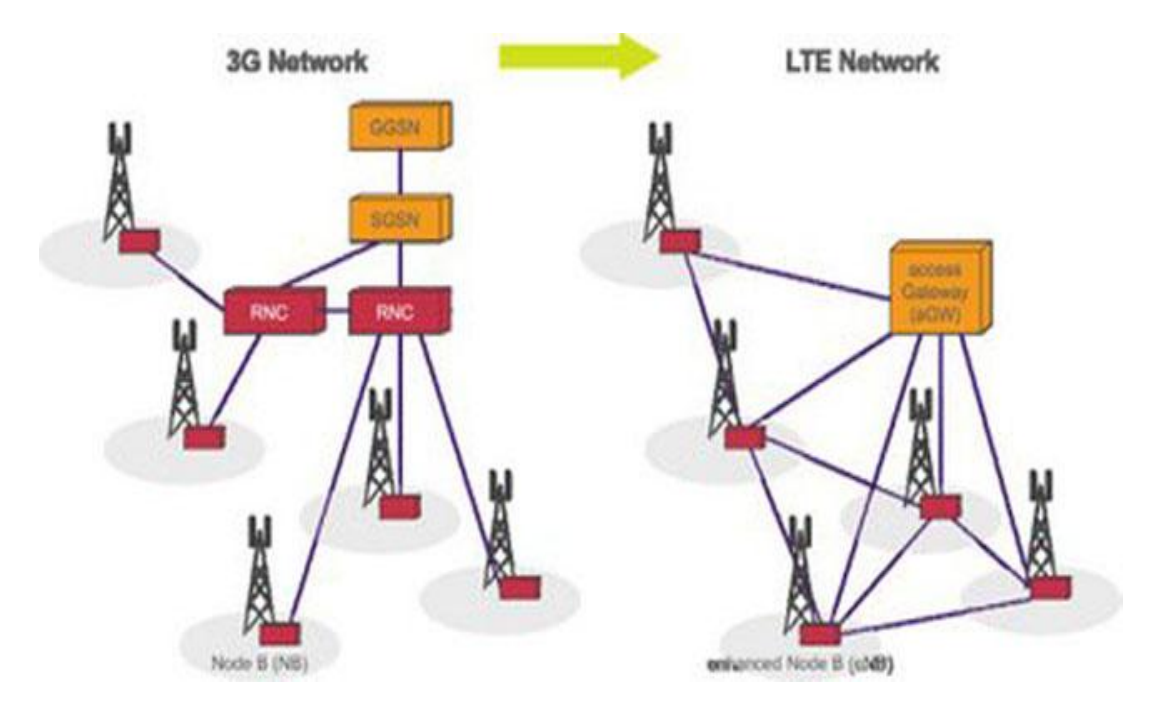

*ρήκα 1.8 Δμέιημε δηθηύσλ 3εο γεληάο ζε LTE [FRI]*

γαμηλή καθυστέρηση [WIKI]. Οι κεραίες που γρησιμοποιούνται είναι ΜΙΜΟ είτε 2<sup>×</sup>2 είτε 4<sup>x</sup>4. Ο μέγιστος ρυθμός μετάδοσης στην πρώτη περίπτωση είναι 150.8Mbit/sec και στη δεύτερη περίπτωση είναι 299.6Mbit/sec [WIKI]. Για την επάνω ζεύξη ο ρυθμός μετάδοσης δεδομένων για κάθε μονή κεραία σε φάσμα 20MHz είναι 75.4Mbit/sec [WIKI]. Η καθυστέρηση είναι λιγότερη από 5ms. Οι κυψέλες γρησιμοποιούνται από τουλάγιστον 200 ενεργούς γρήστες για κάθε 5MHz [WIKI]. Στις ημιαστικές περιοχές χρησιμοποιούνται τα 900MHz με μέγεθος κυψέλης από 5 ως 100km[WIKI]. Στις αστικές περιοχές χρησιμοποιούνται τα 2.6GHz με ακτίνα 1km το πολύ [WIKI]. Η υψηλή κινητικότητα των χρηστών, δηλαδή από 350 ως 500km/h έχει πολύ αποδοτικούς ρυθμούς μετάδοσης δεδομένων[WIKI]. Οι διαμορφώσεις που γρησιμοποιούνται είναι QPSK, 16QAM και 64QAM για την κάτω ζεύξη και BPSK, QPSK, 8PSK, 16QAM για την άνω ζεύξη [3GPP]. Η ποιότητα των παρεχόμενων υπηρεσιών είναι ικανοποιητική για τους πελάτες [ΣΤΡΑ]. Παράλληλα το κόστος ανά bit μειώνεται [WIKI].

#### **1.3.3.5 WiMaX**

Το πρότυπο αυτό βασίστηκε στο πρότυπο IEEE 802.16e και ο τρόπος λειτουργίας του παρουσιάζεται στο σχήμα 1.9. Παρέχει μια εναλλακτική του σταθερού DSL [WIKI]. Οι μέγιστοι ρυθμοί μετάδοσης είναι 128 Mbits/sec για την κάτω ζεύξη και 56 Mbits/sec για την πάνω ζεύξη με εύρος ζώνης φέροντος 20ΜΗz [WIKI]. Χρησιμοποιείται η τεχνική OFDMA. Το εύρος ζώνης των συχνοτήτων που λειτουργεί το WiMaX είναι από 2 ως 66GHz. Η ζώνη συχνοτήτων από 2 ως 10GHz γρησιμοποιείται για επικοινωνίες μη οπτικής επαφής, ενώ η ζώνη συχνοτήτων από 10 ως 66GHz χρησιμοποιείται για επικοινωνίες οπτικής επαφής [ΣΤΡΑ]. Η δεύτερη αυτή ζώνη απαιτεί αδειοδότηση και χρησιμοποιείται για να εξυπηρετήσει οικιακούς γρήστες και μέτριες επιγειρήσεις.

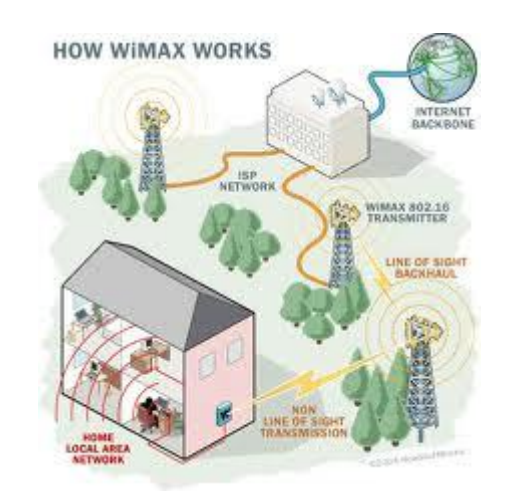

*Σχήμα 1.9 Λειτουργία WiMax[FRE]* 

Τα δίκτυα που εξυπηρετούν τα συστήματα WiMaX είναι μητροπολιτικά δίκτυα. Οι κυψέλες καλύπτουν από 1.5km ως 10km και παρουσιάζουν μεγάλο βαθμό κλιμάκωσης για την εξυπηρέτηση μεγάλου αριθμού χρηστών [ΣΤΡΑ]. Χρησιμοποιείται για πλήθος εφαρμογών όπως συνδέσεις ευρείας ζώνης και σημεία ασύρματων δικτύων hotspots. Η διαφορά του από το Wi-Fi είναι ότι επιτρέπει γρήση σε πολύ μεγαλύτερες αποστάσεις και το κόστος του είναι αρκετά χαμηλό. Προσφέρει συνδεσιμότητα σε πλήθος συσκευών. Οι υπηρεσίες που μπορεί να παρέχει πέρα από τις κλασικές είναι το IPTV (triple play)[WIKI]. Ο χρόνος διαπομπής είναι μικρότερος από 50msec. Υποστηρίζονται τέσσερα διαφορετικά προφίλ εύρους ζώνης καναλιών που αποδίδονται ανάλογα με τις απαιτήσεις του κάθε χρήστη [WIKI]:

- 5 MHz για συγνότητα διάδοσης 2.3GHz
- 7 MHz για συχνότητα διάδοσης 2.5GHz
- 8.75 MHz για συχνότητα διάδοσης 3.3GHz
- 10 MHz για συχνότητα διάδοσης 3.5GHz.

## **1.4 Δίκτυα νέας γενιάς IMT-Advanced**

Τα IMT-Advanced είναι η επόμενη γενιά των ασύρματων δικτύων. Σκοπός των συστημάτων αυτών είναι η εξυπηρέτηση περισσότερων χρηστών ανά κυψέλη μέσα από τη δυναμική διαγείριση των πόρων των δικτύων. Κύρια γαρακτηριστικά τους είναι η φιλικότητα προς το χρήστη με το κόστος τους να παραμένει όσο το δυνατόν χαμηλό και η ποιότητα υπηρεσίας υψηλή [ITU2]. Ακόμη, είναι επιθυμητή η ύπαρξη ομοιότητας μεταξύ των συστημάτων παγκοσμίως ώστε να παρέχονται υπηρεσίες στο γρήση με τον ίδιο εξοπλισμό σε παγκόσμιο επίπεδο [ITU2]. Ο εξοπλισμός ποικίλει με το βάρος και τη διάρκεια της μπαταρίας να παίζουν τον πιο σημαντικό ρόλο. Παρέχουν στους χρήστες όλες τις υπηρεσίες που προσφέρουν τα δίκτυα 3<sup>ης</sup> γενιάς δηλαδή μετάδοση φωνής και δεδομένων. Επίσης, προσφέρουν πλήθος εφαρμογών και υπηρεσιών με αυξημένους ρυθμούς μετάδοσης. Συγκεκριμένα, τα δίκτυα αυτά υπόσχονται μέγιστο ρυθμό μετάδοσης 100Mbps για γρήστες υψηλής κινητικότητας (τρένα, αυτοκίνητα) και 1Gbps για χρήστες χαμηλής κινητικότητας [WIKI]. Βασίζονται σε all-IP πρωτόκολλα και μεταγωγή πακέτου [WIKI]. Το εύρος ζώνης των καναλιών είναι μέχρι 100MHz, χρησιμοποιώντας πολλαπλά φέροντα των 20 MHz [WIKI]. Η συγνότητα κυμαίνεται από 2 ως 6 GHz [WIKI]. Η μέγιστη φασματική απόδοση έχει οριστεί στα 15 bits/sec/Hz στην κάτω ζεύξη και 6.75 bits/sec/Hz στην άνω ζεύξη [WIKI]. Η φασματική απόδοση του συστήματος ανά κυψέλη είναι το πολύ 3 bits/sec/Hz/cell στην κάτω ζεύξη και 2.25 bits/sec/Hz/cell στην άνω ζεύξη [WIKI].

Στόχος των δικτύων 4<sup>ης</sup> γενιάς είναι η ενοποίηση όλων των συστημάτων ασύρματης επικοινωνίας και η διαγείριση τους μέσα από μια κοινή πλατφόρμα [WIKI]. Η διαχείριση γίνεται ώστε η μετάβαση από το ένα δίκτυο στο άλλο να μην έχει ως αποτέλεσμα τη διακοπή της παρεγόμενης υπηρεσίας [WIKI]. Για το λόγο αυτό η μεταπομπή θα πρέπει να γίνεται όσο πιο ομαλά γίνεται [WIKI].

Η εξέλιξη των δικτύων LTE και WiMaX οδήγησε στη δημιουργία των δικτύων που ικανοποίησαν τις προδιαγραφές που είχε θέσει η ITU το 2008. Τα βελτιωμένα συστήματα LTE-Advanced και WirelessMan-Advanced είναι αυτά που αποφασίστηκε πως θα θεωρηθούν αντιπρόσωποι των IMT-Advanced.

# *1.4.1 Μεηξήζεηο ITU*

Οι προδιαγραφές αυτές έχουν μετρηθεί χρησιμοποιώντας ένα σύστημα κεραιών ΜΙΜΟ 4×2 για την κάτω ζεύξη και 2×4 για την άνω ζεύξη. Η μόνη μέτρηση που γίνεται με διαφορετικό σύστημα κεραιών είναι η μέγιστη φασματική απόδοση

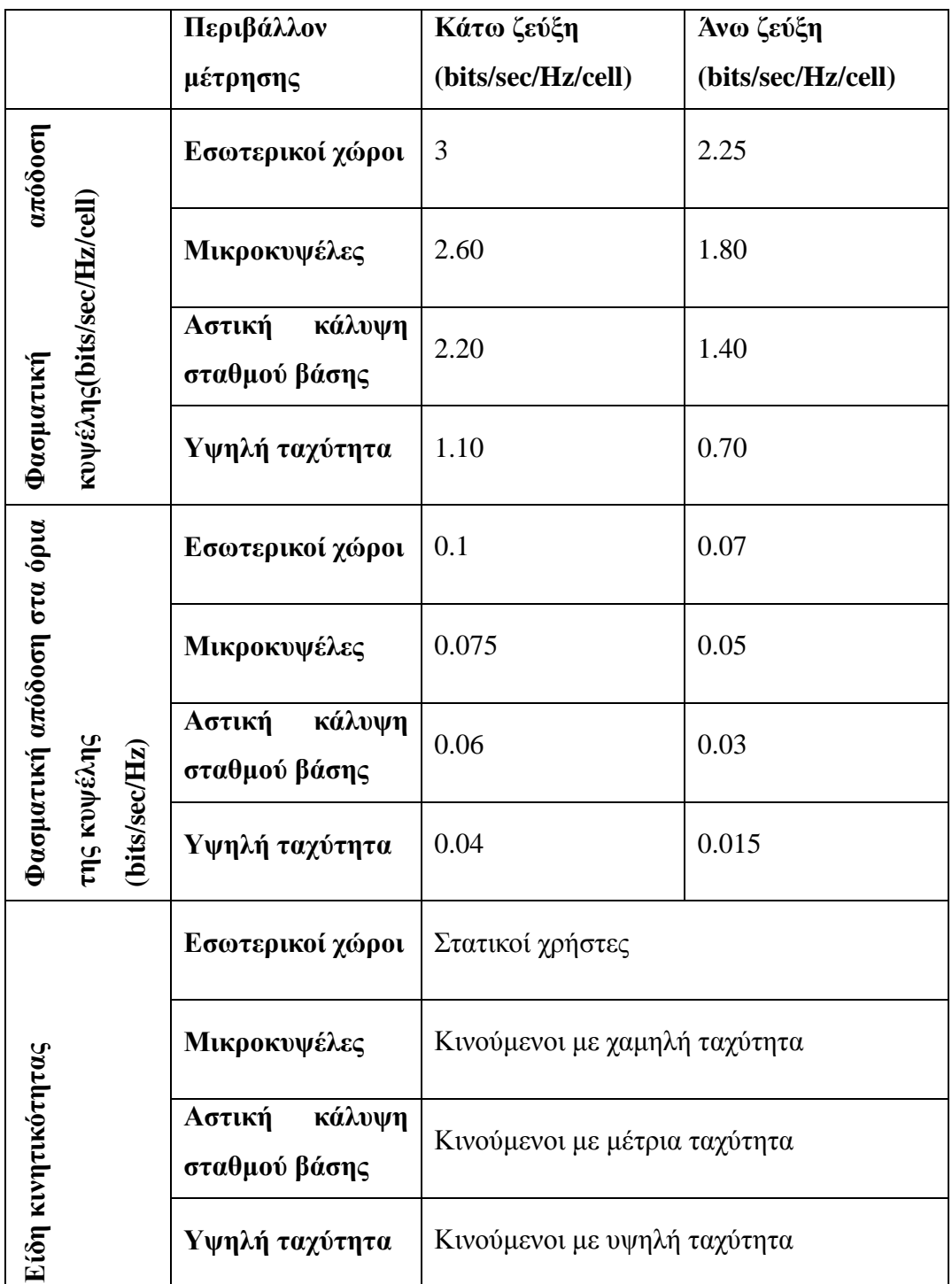

## Πίνακας 1.1 Προδιαγραφές *ITU[ITU2]*

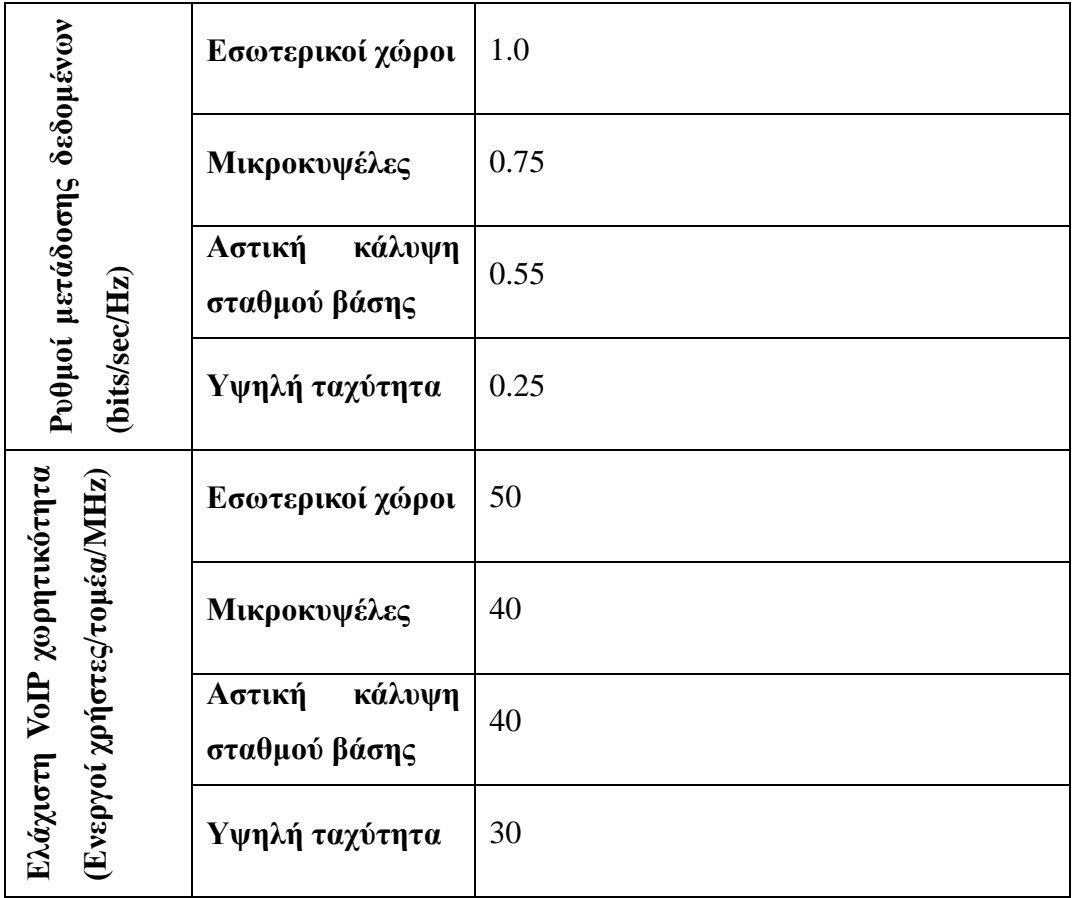

όπου οι μετρήσεις γίνονται για σύστημα κεραιών 4×4 για την κάτω ζεύξη και 2×4 για την άνω ζεύξη [ITU2]. Οι τιμές είναι 15 bits/sec/Hz και 6.75 bits/sec/Hz αντίστοιχα [ITU2].

| Τύπος διαπομπής                             | Χρόνος διακοπής (msec) |
|---------------------------------------------|------------------------|
| Ενδοκυψελική                                | 27.5                   |
| Διακυψελική εντός<br>μπάντας<br>συχνοτήτων  | 40                     |
| Διακυψελική μεταξύ<br>μπαντών<br>συχνοτήτων | 60                     |

Πίνακας 1.2 Είδη διαπομπής και χρόνοι διακοπής υπηρεσίας[ITU2]

#### *1.4.2 LTE-Advanced*

Το LTE-Advanced υποβλήθηκε από τον οργανισμό 3GPP το 2009 και αναμένεται να υλοποιηθεί πλήρως το 2012. Το μεγάλο πλεονέκτημα που έχει αυτό το σύστημα είναι ότι αποτελεί βελτίωση του ήδη υπάρχοντος συστήματος LTE. Το κόστος λοιπόν για τη βελτίωση παραμένει γαμηλό γιατί δεν γρειάζεται να αλλαγθεί ο κορμός του συστήματος [WIKI]. Αυτό κάνει πολύ εύκολη την πώληση του LTE.

Το ήδη υπάργον δίκτυο αναμένεται να επεκταθεί με τη γρήση πικοκυψελών [WIKI]. Η σωστή χρήση αυτών των πικοκυψελών θα βοηθήσει στην αύξηση της γωρητικότητας [WIKI]. Το εύρος ζώνης αυξάνεται κλιμακωτά με τη γρήση πολλαπλών φερόντων [WIKI] όπως φαίνεται στο σχήμα 1.10. Παράλληλα με το εύρος ζώνης υπάρχει κλιμακωτή αύξηση και στους

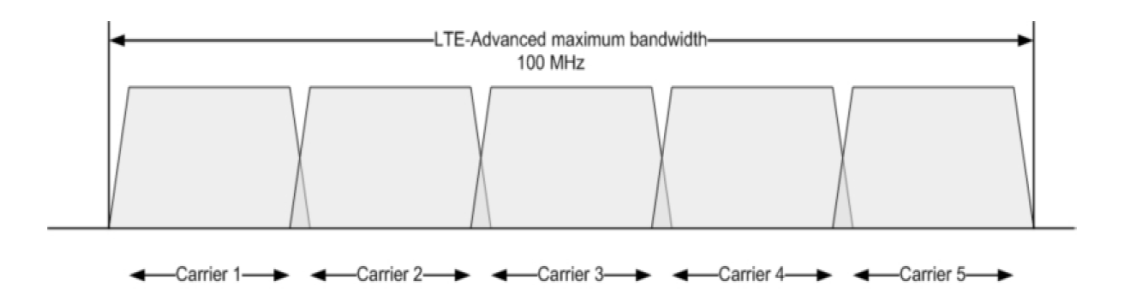

*ρήκα 1.10 Υξήζε πνιιαπιώλ θεξόλησλ ζην LTE-Advanced [ROH]*

ρυθμούς μετάδοσης δεδομένων. Η κυριότερη βελτίωση αφορά τους μέγιστους ρυθμούς μετάδοσης δεδομένων που θα είναι 1Gbit/sec για την κάτω ζεύξη και 500Mbit/sec για την άνω ζεύξη ώστε να καλυφθούν οι απαιτήσεις της ITU [WIKI].

### *1.4.3 WirelessMan-Advanced*

Το σύστημα WirelessMan-Advanced βασίζεται στο πρότυπο 802.16e-2005 [WIKI]. Χρησιμοποιούνται 2 ζώνες συχνοτήτων όπως στο WiMaX. Στην άνω ζεύξη γρησιμοποιείται OFDM τεγνική και στην κάτω ζεύξη TDMA [WIKI]. Εξυπηρετεί συνεχείς και εκρηκτικές κινήσεις. Αποτελείται από δύο στρώματα το φυσικό στρώμα (PHY) και το στρώμα ελέγχου πρόσβασης στο μέσο (MAC) [WIKI]. Η κωδικοποίηση αλλάζει ανάλογα με την ποιότητα του σήματος. Σε περιπτώσεις που το

σήμα είναι καλό χρησιμοποιείται το σχήμα 64QAM, σε περιπτώσεις που το σήμα είναι μέτριο προτιμούνται οι κωδικοποιήσεις 16QAM και QPSK και σε περιπτώσεις κακού σήματος χρησιμοποιείται BPSK [WIKI]. Οι κεραίες που χρησιμοποιούνται είναι τύπου ΜΙΜΟ. Τα χαρακτηριστικά των συστημάτων για περιπτώσεις που δεν υπάργει ορατότητα μεταξύ πομπού και δέκτη είναι πολύ καλής ποιότητας. Το εύρος ζώνης βρίσκεται μεταξύ 1.25MHz και 20MHz [WIKI].

Η ασφάλεια του συστήματος έχει βελτιωθεί πάρα πολύ αφού γρησιμοποιούνται κλειδιά ασφαλείας και κρυπτογράφηση [WIKI]. Οι μηχανισμοί διαπομπής προσφέρουν ομαλή μετάβαση κυψελών. Τέλος, ένα καινούριο χαρακτηριστικό του συστήματος αυτού είναι οι μηχανισμοί εξοικονόμησης ενέργειας [WIKI].

#### *ΑΝΑΦΟΡΕΣ*

[3GPP] http://www.3gpp.org

[ΘΕΟ] Μ.Ε.Θεολόγου, Δίκτυα Κινητών & Προσωπικών Επικοινωνιών, Εκδόσεις Τζιόλα, 2007

[ΚΑΝ]Αθανάσιος Κανατάς, Κωνσταντίνου Φίλιππος, *Συστήματα Κινητών Ραδιεπικοινωνιών*, Εργαστήριο Κινητών Ραδιοεπικοινωνιών, 2001

[ΣΤΡΑ]Δημήτριος Γ.Στρατογιάννης, *Θέματα Διαχείρισης Πόρων, Έλεγχος Αποδοχής* Κλήσεων και Αξιολόγηση Επίδοσης σε Ασύρματα Ευρυζωνικά Δίκτυα Επικοινωνιών, Διπλωματική Εργασία, Τομέας Συστημάτων Μετάδοσης Πληροφορίας και Τεχνολογίας Υλικών, Σχολή Ηλεκτρολόγων Μηχανικών & Μηχανικών Υπολογιστών, Δ.Μ.Π, 2010

[FRI] http://withfriendship.com

[FRE]<http://www.freewimaxinfo.com/>

[ITU2]ITU-R, *Requirements related to technical performance for IMT-Advanced radio interface(s)*, 2008

[ΟΚΣ] <http://octoscope.com/blog/>

[ROH] Rohde & Schwarz, *LTE Advanced Technology Introduction 2 White paper*,2010

[WIKI] http://en.wikipedia.org

# 2. Σενάρια χρήσης και τεχνικές απαιτήσεις του **Μοντέλου WINNER**

Στο κεφάλαιο αυτό παρουσιάζεται το μοντέλο καναλιού WINNER που γρησιμοποιείται για την αξιολόγηση των κυψελωτών συστημάτων νέας γενιάς. Παρουσιάζονται οι κυριότεροι τύποι σεναρίου προσομοίωσης και οι παράγοντες που επηρεάζουν περισσότερο τις προσομοιώσεις. Στη συνέχεια, αναφέρονται οι κρίσιμες παράμετροι για την αξιολόγηση της απόδοσης των συστημάτων, των παρεχόμενων υπηρεσιών και των τερματικών συσκευών. Ακολουθούν τα κυριότερα γαρακτηριστικά των δικτύων που επηρεάζουν την απόδοση όπως η κάλυψη, ο ρυθμός μετάδοσης, ο ανεκτός ρυθμός μετάδοσης, ο επιτρεπτός ρυθμός σφαλμάτων και η καθυστέρηση στο επίπεδο του χρήστη. Τέλος, παρουσιάζονται οι παράγοντες που καθορίζουν τη φασματική απόδοση του συστήματος.

# **2.1 Μοντέλο WINNER**

Το WINNER II (Wireless World Initiative New Radio) είναι ένα πλαίσιο που εισήχθηκε πρώτη φόρα τον Ιανουάριο του 2004 και ολοκληρώθηκε τον Δεκέμβριο του 2007 σε δύο φάσεις [DÖT]. Σε αυτό το έργο συμμετείχαν 41 συνεργάτες που συντονίζονται από την εταιρεία Nokia Siemens Networks [WIN]. Σκοπός του είναι να εξετάζει την καταλληλότητα των υποψήφιων συστημάτων και την πληρότητα των απαιτήσεων που έχουν τεθεί από την ITU για τα συστήματα IMT-Advanced. Οι στόχοι που έχουν τεθεί αφορούν τα γενικά χαρακτηριστικά των συστημάτων όπως η καθυστέρηση, το throughput των χρηστών, τα ασύρματα περιβάλλοντα καθώς και η δυνατότητα τους για εξέλιξη και ευελιξία. Οι υπηρεσίες που παρέγονται στους γρήστες πρέπει να ικανοποιούν τις αναμενόμενες απαιτήσεις για την ποιότητα παροχής υπηρεσιών.

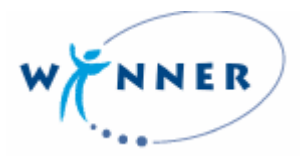

*Σχήμα 2.1 Λογότυπο του μοντέλου WINNER [WIN1]* 

Ο έλεγχος αυτός γίνεται μέσα από διάφορα περιβάλλοντα προσομοίωσης με τα μετρούμενα μεγέθη να είναι κρίσιμα για την απόδοση του συστήματος. Ο συνδυασμός αυτών των μεγεθών πρέπει να γίνει κατά το βέλτιστο δυνατό και οικονομικό τρόπο για να καλύψει τις ανάγκες των χρηστών.

Οι στόχοι του μοντέλου αυτού είναι [DÖT], [WIN3]:

- Η ανάπτυξη ενός συστήματος που θα έχει βελτιωμένες δυνατότητες σε σγέση με τα υπάργοντα συστήματα. Η βελτίωση του συστήματος αυτού θα πρέπει να γίνεται εύκολα ώστε να μπορεί να προσαρμόζεται στις ανάγκες των χρηστών. Το σύστημα αυτό θα πρέπει να έχει τέτοια χαρακτηριστικά ώστε να ανταποκρίνεται με επιτυχία σε συνθήκες μικρής (εσωτερικοί χώροι) αλλά και πολύ μεγάλης έκτασης (επαρχιακή περιοχή).
- Η ελαγιστοποίηση του κόστους ανά bit σε συνδυασμό με την αποδοτικότερη κατανομή του διαθέσιμου φάσματος.
- Η ελαχιστοποίηση του κόστους δημιουργίας του συστήματος με χρήση κατάλληλων τερματικών.
- Ο καθορισμός των κρίσιμων παραμέτρων για συνθήκες επιπέδου συστήματος και ζεύξης καθώς και η μοντελοποίηση και αξιολόγηση του ραδιοδιαύλου.

Τα συστήματα νέας γενιάς πρέπει να ικανοποιούν τις απαιτήσεις των γρηστών για επικοινωνία οποιαδήποτε στιγμή, σε οποιοδήποτε σημείο και με οποιοδήποτε άλλο συνδρομητή.

Οι τύποι σεναρίων που χρησιμοποιούνται στις προσομοιώσεις είναι [DÖT]:

**Σενάριο χρήστη**: Σε αυτό το σενάριο γίνεται μελέτη για την κατηγοριοποίηση υπηρεσιών ανάλογα με το χρήστη. Η κατηγοριοποίηση γίνεται σύμφωνα με τις υπηρεσίες που γρειάζονται οι γρήστες ανάλογα με την ηλικία, το εισόδημά και τον τρόπο ζωής. Οι απαιτήσεις των χρηστών εξαρτώνται από την επαγγελματική και προσωπική γρήση αλλά και από την ευκολία με την οποία γίνεται η εναλλαγή από τον ένα τύπο χρήσης στον άλλο. Η τοποθεσία από την οποία γίνεται η χρήση, ο τύπος τερματικού που χρησιμοποιείται αλλά και η αυξανόμενη ανάγκη για χρήση υπηρεσιών κοινωνικής δικτύωσης είναι ακόμα μερικοί παράγοντες που επηρεάζουν τις χρησιμοποιούμενες υπηρεσίες. Οι μετρήσεις πραγματοποιούνται στιγμιαία σε μεμονωμένους χρήστες.

- **Σενάριο χρήσης**: Σε αυτό το σενάριο γίνεται μελέτη της χρήσης μιας συγκεκριμένης υπηρεσίας. Μας ενδιαφέρουν οι τυπικές συνθήκες χρήσης για διαφορετικά περιβάλλοντα. Οι μετρήσεις πραγματοποιούνται σε βάθος γρόνου αφού μας ενδιαφέρει η μέση χρήση των υπηρεσιών. Τα σενάρια εφαρμόζονται σε κάθε υπηρεσία γωριστά ανάλογα με τον τύπο συσκευής.
- **Σενάριο τοποθεσίας**: Σε αυτό το σενάριο μελετάται η εύρεση του συνδυασμού υπηρεσιών που χρησιμοποιούνται από τον πληθυσμό μιας συγκεκριμένης τοποθεσίας. Οι μετρήσεις γίνονται σε βάθος χρόνου και για διάφορους χρήστες ενώ η τοποθεσία είναι μεμονωμένη. Τα αποτελέσματα αυτής της μελέτης είναι ο συνδυασμός υπηρεσιών ανάλογα με την κινητικότητα και τη διασπορά των χρηστών.
- **Σενάριο κίνησης**: Κατά τη διάρκεια της ημέρας σε μια συγκεκριμένη τοποθεσία μελετάται η κίνηση. Οι μετρήσεις γίνονται για διάφορους γρήστες του συγκεκριμένου πληθυσμού. Η διασπορά των γρηστών και η πυκνότητα με την οποία είναι κατανεμημένοι είναι οι δύο παράγοντες που καθορίζουν το φορτίο της κίνησης.
- **Σενάριο προσομοίωσης**: Σε αυτό το σενάριο μελετάται το ασύρματο περιβάλλον που επικρατεί σε μια συγκεκριμένη τοποθεσία και οι τεχνικές απαιτήσεις που πρέπει να καλυφτούν για να λυθούν τα προβλήματα που παρουσιάζονται. Οι μετρήσεις πραγματοποιούνται σε βάθος χρόνου για διάφορους γρήστες με σκοπό να καθοριστούν οι παράμετροι που θα είναι κρίσιμοι για την προσομοίωση.

To WINNER υποστηρίζει διάφορα είδη συστημάτων που έγουν διαφορετικές απαιτήσεις σε υπηρεσίες και εφαρμογές. Η ποιότητα υπηρεσίας από άκρο σε άκρο πρέπει να μπορεί να διαπραγματευτεί και να ελέγγεται ώστε να καλύπτονται οι απαιτήσεις των εφαρμογών και υπηρεσιών. Το τελικό σενάριο που ορίζεται βασίζεται σε σενάρια χρήσης, τοποθεσίας και χρήστη. Οι κύριοι παράγοντες που βοηθούν στον ορισμό του σεναρίου είναι οι περιοχές προσομοίωσης, τα είδη περιβάλλοντος, τα είδη τερματικού, το εύρος κάλυψης, η πυκνότητα των χρηστών, η κινητικότητα των γρηστών και οι παράμετροι κίνησης.

## 2.1.1 Περιοχές προσομοίωσης

Οι περιογές προσομοίωσης [DÖT] είναι οι εξής:

*Δίκτυα ευρείας περιοχής (Wide-area)*: Τα δίκτυα αυτά εκτείνονται σε απόσταση μεγαλύτερη από 200km. Σε αυτή την περιοχή χρησιμοποιούνται μακροκυψέλες.

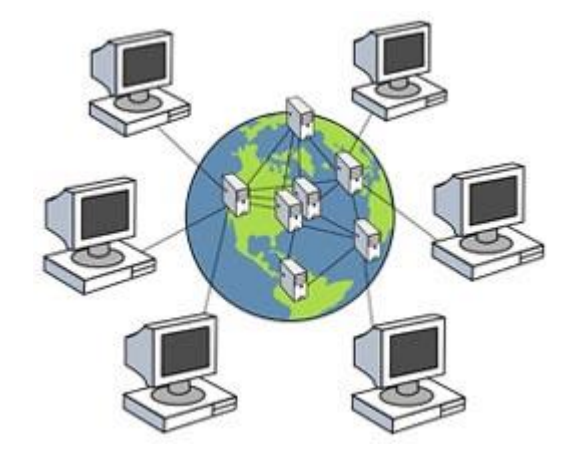

*ρήκα 2.2 ρήκα δηθηύσλ επξείαο πεξηνρήο WAN [TECH]*

Η κάλυψη είναι ευρείας περιοχής και είναι συνεχής. Η ταχύτητα των τερματικών είναι μέτρια προς υψηλή και οι απαιτήσεις των χρηστών αφορούν εφαρμογές χαμηλού ρυθμού μετάδοσης που είναι κυρίως εφαρμογές φωνής. Θεωρείται πως οι χρήστες βρίσκονται σε κίνηση με αυτοκίνητα, λεωφορεία και τρένα. Σε αυτή την περιοχή η πιο απαιτητική προσομοίωση είναι αυτή των υψηλής ταχύτητας τρένων. Η προσομοίωση αυτή είναι δυνατόν να παρομοιαστεί με την προσομοίωση δικτύων απλού άλματος.

*Μητροπολιτικά δίκτυα (Metropolitan-area)*: Σε αυτή την περιοχή που μπορεί να είναι αστική ή προαστιακή γρειάζεται ευρεία κάλυψη που εκτείνεται μεταξύ 100 και 200km. Χρησιμοποιούνται μικροκυψέλες και μακροκυψέλες. Οι χρήστες κινούνται με χαμηλή έως και μέτρια ταχύτητα. Το φορτίο κίνησης των δικτύων είναι από μέτριο ως υψηλό. Το throughput των χρηστών θεωρείται υψηλότερης προτεραιότητας σε σχέση με την περιοχή κάλυψης. Στα αστικά περιβάλλοντα οι σταθμοί βάσης τοποθετούνται κάτω από την οροφή κτιρίων ενώ στα προαστιακά τοποθετούνται ακριβώς πάνω στην οροφή κτιρίων. Τα μητροπολιτικά δίκτυα περιλαμβάνουν και τα hotspots εξωτερικού χώρου. Ενώ όλες οι προσομοιώσεις θεωρούνται εξωτερικού χώρου, καλύπτεται επίσης η περίπτωση μετάβασης από εξωτερικό σε εσωτερικό χώρο.

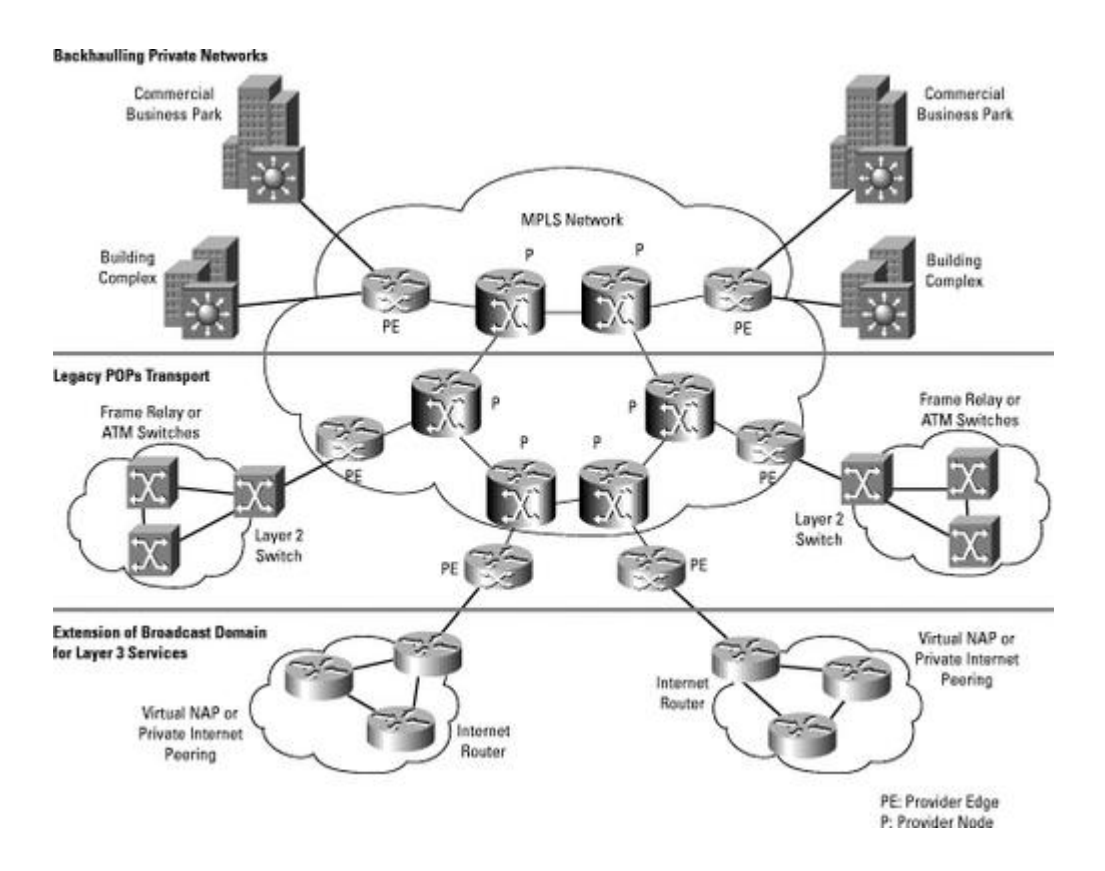

*Σχήμα 2.3 Σχήμα μητροπολιτικού δικτύου [FRI]* 

*Τοπικά δίκτυα (Local-area)*: Σε αυτή την περιογή η ταγύτητα των τερματικών είναι χαμηλή δηλαδή το πολύ μέχρι 5km/h. Οι κυψέλες που γρησιμοποιούνται είναι πικοκυψέλες και μικροκυψέλες. Η κάλυψη είναι μικρής περιοχής (το πολύ 100m) και η πυκνότητα των χρηστών πολύ υψηλή. Η ζήτηση των χρηστών αφορά κυρίως εφαρμογές υψηλού ρυθμού μετάδοσης. Περιλαμβάνονται και τα hotspots εσωτερικού χώρου. Η γενική ιδέα είναι ότι έχουμε ένα σημείο ασύρματης πρόσβασης το οποίο συνδέεται με το κεντρικό δίκτυο (backbone). Το σημείο αυτό παρέχει πρόσβαση σε πολλών ειδών τερματικές συσκευές και θεωρείται ότι δεν δέχεται παρεμβολές από άλλα σημεία ασύρματης πρόσβασης. Τα σημαντικά στοιχεία αυτών των προσομοιώσεων είναι η δυνατότητα διαπομπής από το οικιακό δίκτυο στο αστικό δίκτυο, η συνδεσιμότητα του συστήματος με το κεντρικό δίκτυο και η αποτελεσματική γρήση πολλών τερματικών συσκευών εντός του εσωτερικού γώρου.

## 2.1.2 *Τύποι περιβάλλοντος*

Το περιβάλλον στο οποίο πραγματοποιείται η προσομοίωση αφορά τα φυσικά χαρακτηριστικά της περιοχής, την κινητικότητα των χρηστών, τη διασπορά των γρηστών και τα είδη της ασύρματης πρόσβασης που μπορούν να γρησιμοποιηθούν. Τα είδη περιβάλλοντος δημιουργούν τα τυπικά σενάρια [WIN1] του WINNER II που είναι τα εξής:

- **- A1 Εσωτερικού γώρου επαγγελματικός γώρος**
- **-** Α2 Μετακίνηση από εσωτερικό σε εξωτερικό χώρο
- **Β1 Αστική περιοχή που χρησιμοποιεί μικροκυψέλες**
- **Β2 Αστική περιοχή με άσχημες συνθήκες που χρησιμοποιεί μικροκυψέλες**
- **Β3 Εσωτερικού γώρου hotspot**
- **B4 Μετακίνηση από εξωτερικό σε εσωτερικό χώρο**
- **Β5 Σταθερός γρήστης**
- C1 Προαστιακή περιοχή που χρησιμοποιεί μακροκυψέλες
- **C2 Αστική περιοχή που χρησιμοποιεί μακροκυψέλες**
- **C3 Αστική περιογή με άσγημες συνθήκες που γρησιμοποιεί μακροκυψέλες**
- **C4 Αστική περιοχή που χρησιμοποιεί μακροκυψέλες και περιγράφει** μετακίνηση από εξωτερικό σε εσωτερικό χώρο.
- **- D1 Επαρχιακή περιοχή που χρησιμοποιεί μακροκυψέλες**
- **D2 Κινούμενα δίκτυα**

### **2.1.3 Ραδιοκάλυψη**

Τα σενάρια που αναφέρθηκαν προηγουμένως καλύπτουν περιοχές με διαφορετικά γεωγραφικά χαρακτηριστικά και διαφορετική συγκέντρωση χρηστών. Οι κυψέλες που χρησιμοποιούνται είναι διαφόρων ειδών και εξαρτώνται από τα περιβάλλοντα στα οποία θα χρησιμοποιηθούν.

Οι πικοκυψέλες εξασφαλίζουν κάλυψη σε εσωτερικούς γώρους δηλαδή σε διαδρόμους, γραφεία και δωμάτια [ΘΕΟ]. Χρησιμοποιείται στο περιβάλλον εντός κτιρίων [ITU]

Οι μικροκυψέλες προτιμούνται σε περιπτώσεις όπου θέλουμε να καλύψουμε πολυώροφα κτίρια και διασταυρώσεις δρόμων [ΘΕΟ]. Τα ραδιοκύματα μεταδίδονται κατά μήκος των δρόμων [ΘΕΟ]. Χρησιμοποιούνται για hotspots, επαρχιακή περιοχή και αστική περιοχή [ITU].

Οι μακροκυψέλες χρησιμοποιούνται σε περιβάλλοντα με μέση ή χαμηλή πυκνότητα χρηστών και μεγάλη έκταση περιοχής [ΘΕΟ]. Χρησιμοποιούνται σε αστικές και επαργιακές περιογές [ITU].

Σε πυκνοκατοικημένες περιοχές η μακροκυψέλη χρησιμοποιείται ως κυψέλη ομπρέλα [ΘΕΟ]. Αυτή καλύπτει μια περιοχή που αποτελείται από περιοχές που καλύπτονται από μικρότερες κυψέλες [ΘΕΟ]. Έτσι σε περίπτωση που αντιμετωπίζεται πρόβλημα κάλυψης στις μικρότερες, διαπομπές από μη διαθεσιμότητα κυψελών, πυκνής κίνησης και πολλαπλής μετακίνησης χρηστών, η κυψέλη ομπρέλα αποτελεί λύση στα παραπάνω προβλήματα [ΘΕΟ].

### *2.1.4 Σύπνη ηεξκαηηθώλ*

Τα είδη των τερματικών που χρησιμοποιούνται σκοπό έχουν να καλύπτουν τις ανάγκες των χρηστών. Τα σημαντικότερα χαρακτηριστικά τους αφορούν το εύρος οθόνης (inches), τη

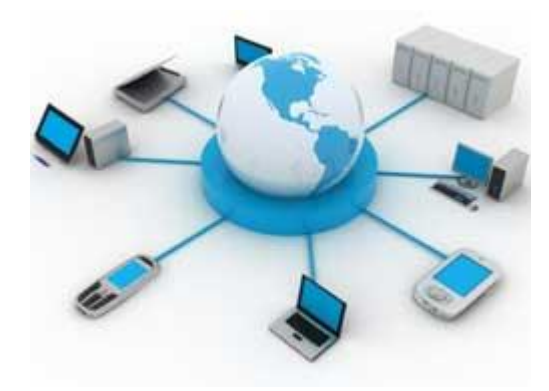

*Σχήμα 2.4 Διαφορετικά είδη τερματικών με πρόσβαση στο διαδίκτυο [TGI]* 

δυνατότητα φορητότητας, την κατανάλωση ισχύος, την ταχύτητα επεξεργασίας και τη μέγιστη ισχύ εκπομπής. Τα πιο συχνά χρησιμοποιούμενα είδη τερματικών είναι οι προσωπικοί υπολογιστές desktops, οι φορητοί υπολογιστές laptops, τα σημειωματάρια netbooks, τα πρόσφατα διαδεδομένα tablets και iPADs και τα κινητά τηλέφωνα συμπεριλαμβανομένων και των έξυπνων κινητών τηλεφώνων (smartphones).

# 2.1.5 Πυκνότητα χρηστών, παράμετροι κίνησης και *θηλεηηθόηεηα ρξεζηώλ*

Η πυκνότητα των χρηστών εξαρτάται από τον τύπο περιβάλλοντος και τον τύπο υπηρεσίας. Τα είδη των εφαρμογών διακρίνονται σε αυτά που απαιτούν σταθερό ρυθμό μετάδοσης (CBR), διαθέσιμο ρυθμό μετάδοσης (ABR) και τυχαίο ρυθμό μετάδοσης (UBR) [DÖT]. Συνήθως, οι εφαρμογές φωνής είναι σταθερού ρυθμού, οι εφαρμογές σύντομων μηνυμάτων και VoIP είναι διαθέσιμου ρυθμού και οι εφαρμογές με την αποστολή πολυμέσων τυχαίου ρυθμού [DÖT]. Η κινητικότητα των χρηστών είναι μια ακόμη σημαντική παράμετρος. Υπάρχουν εφαρμογές όπως αυτές των τύπων CBR και ABR που το περιβάλλον δεν παίζει ιδιαίτερο ρόλο στις απαιτήσεις τους [DÖT].

# **2.2 Απαιτήσεις υπηρεσιών**

Η κατηγοριοποίηση των παρεγόμενων υπηρεσιών αφορά ρυθμούς μετάδοσης δεδομένων, καθυστερήσεις και ρυθμούς σφαλμάτων. Οι παρεχόμενες υπηρεσίες θα πρέπει να έχουν χαμηλό κόστος ώστε να παραμένουν προσιτές στους χρήστες [ITU4]. Οι παράμετροι που καθορίζουν τις κατηγορίες υπηρεσιών είναι η πυκνότητα χρηστών (χρήστες/km<sup>2</sup>), ο ρυθμός άφιξης συνόδων ανά χρήστη (session/sec/user), ο μέσος ρυθμός bit υπηρεσίας (bit/sec), η μέση διάρκεια συνόδου (sec/session) και ο λόγος κινητικότητας (όπως αυτός δίνεται για σταθερούς γρήστες και γρήστες γαμηλής, υψηλής και πολύ υψηλής κινητικότητας) [DÖT]. Η δυνατότητα υποστήριξης υπηρεσιών εξαρτάται από το συνδυασμό όλων των στοιχείων του δικτύου και τα επίπεδα του OSI [ITU]. Συμπληρωματικές παράμετροι θεωρούνται το μέσο μέγεθος πακέτου και η επιτρεπόμενη μέση καθυστέρηση πακέτου [DÖT]. Όλες οι προηγούμενες παράμετροι μπορούν να καθορίσουν την ποιότητα με την οποία παρέχεται μια υπηρεσία στο χρήστη [DÖT]. Οι υπηρεσίες πρέπει να παρέχονται με υψηλούς ρυθμούς, να υπάρχει συμβατότητα μεταξύ των υπηρεσιών και των τερματικών χρηστών [ITU4]. Τέλος, η παροχή των υπηρεσιών πρέπει να είναι όσο το

δυνατόν προσαρμοσμένη στις ανάγκες του χρήστη και να παρέχεται με τέτοιο τρόπο ώστε να ικανοποιεί το χρήστη σε κάθε περιβάλλον [ITU4]. Οι πιο σημαντικές κατηγορίες μοντέλων κίνησης [DÖT]:

- *Εφαρμογές διαδικτύου*: Χαρακτηρίζονται από συχνές μεταβάσεις από ενεργές σε ανενεργές καταστάσεις και αντίστροφα. Η ενεργή περίοδος είναι η περίοδος για να κατέβει ένα αρχείο και η ανενεργή περίοδος η περίοδος ανάγνωσης. Στα συστήματα που χρησιμοποιούν μεταγωγή πακέτου γρησιμοποιείται φάσμα μόνο στις ενεργές περιόδους σε αντίθεση με τα συστήματα μεταγωγής κυκλώματος που σπαταλούν το φάσμα και στις ανενεργές περιόδους.
- **•** *Voice over IP*: Απαιτούν την λήψη πακέτων με χαμηλή καθυστέρηση και χαμηλές τιμές απωλειών πακέτου. Οι κυριότεροι παράγοντες είναι η καθαρότητα φωνής, η από άκρο σε άκρο καθυστέρηση και η ηχώ. Για τις interactive εφαρμογές οι παράγοντες που παίζουν το σημαντικότερο ρόλο είναι το εύρος ζώνης, η καθυστέρηση, η απώλεια πακέτων και το φαινόμενο jitter.
- *Τηλεφωνία με video*: Η εφαρμογή αυτή είναι εφαρμογή πραγματικού γρόνου που αφορά μετάδοση προς τις δύο μεριές οπτικοακουστικού υλικού. Τα videos είναι υψηλής ανάλυσης και απαιτούν υψηλό ρυθμό μετάδοσης δεδομένων.
- *Streaming*: Το streaming διαφόρων videos μέσω διαδικτύου είναι μια εφαρμογή πολύ διαδεδομένη τελευταία αφού έχει αναπτυχθεί ιδιαίτερα το webtv. Η μοντελοποίηση αυτής της εφαρμογής σε μικρές κλίμακες γίνεται με γρήση μια εκρηκτικής πηγής ON-OFF. Τα OFF εμφανίζονται κάθε 1.8 δευτερόλεπτα. Σε κλίμακες δεκάτων του δευτερολέπτου θεωρούμε ότι έχουμε σταθερό ρυθμό μετάδοσης.
- *Μεταφορά αρχείων*: Σε αυτό το μοντέλο έχουμε δύο κύρια γαρακτηριστικά, τον εκθετικής διασποράς γρόνο ανάγνωσης και την στρογγυλοποιημένη κανονική λογαριθμική διασπορά του μεγέθους των αργείων.
- *Interactive εφαρμογές*: Αυτό το μοντέλο αφορά κυρίως παιχνίδια μέσω διαδικτύου και εφαρμογές e-learning, e-shopping, άμεσων μηνυμάτων (instant messaging).

# 2.3 Απαιτήσεις συστημάτων **WINNER**

Τα συστήματα που θα ικανοποιούν το μοντέλο WINNER θα έχουν αυξημένες δυνατότητες σε σχέση με τα υπάρχοντα συστήματα. Σκοπός είναι η ικανοποίηση των βασικών προδιαγραφών αλλά και η εύκολη αναβάθμιση τους για να ικανοποιήσουν τυχόν μελλοντικές ανάγκες των χρηστών. Η πιο βασική απαίτηση για τα κυψελωτά συστήματα είναι η δυνατότητα αυτονομίας [DÖT]. Το κάθε σύστημα θα πρέπει να μπορεί να λειτουργεί ανεξάρτητα. Οι ιδιότητες των συστημάτων θα πρέπει να μένουν αμετάβλητες γωρίς να είναι απαραίτητη η λειτουργία των συστημάτων παράλληλα με άλλα συστήματα. Οι προσομοιώσεις θα πρέπει να υπολογίζουν τις απαιτήσεις, τις δυνατότητες και τις προτιμήσεις των χρηστών. Θα πρέπει το φορτίο της κίνησης να εξισορροπείται μεταξύ των δύο σταθμών βάσης.

Τα ασύρματα συστήματα θα πρέπει να παρέχουν συνεχή λειτουργία σε όλους τους χρήστες ακίνητους και κινούμενους. Για να μπορέσουμε να διαπιστώσουμε αν το σύστημα ικανοποιεί τις προδιαγραφές για την κινητικότητα θα πρέπει να γίνει μια σειρά από ελέγχους με την παρακάτω μέθοδο [ITU]. Πραγματοποιούμε προσομοιώσεις συστήματος. Οι προσομοιώσεις αυτές γίνονται για διάφορες ταχύτητες εκτός από τις 10km/h για εσωτερικούς χώρους, 30km/h για περιβάλλοντα που χρησιμοποιούν μικροκυψέλες, 120km/h για περιβάλλοντα που χρησιμοποιούν μακροκυψέλες και 350km/h για προσομοιώσεις πολύ υψηλών ταγυτήτων. Με το συνδυασμό προσομοιώσεων ζεύξης και προσομοιώσεων ζεύξης-συστήματος, συλλέγονται στατιστικά για το λόγο σήματος προς παρεμβολή S/I. Με τα στατιστικά κατασκευάζουμε την αθροιστική συνάρτηση πυκνότητας πιθανότητας. Έτσι βρίσκουμε τις τιμές που καλύπτουν το 50% των χρηστών. Για τα επιλεγμένα περιβάλλοντα και συνθήκες οπτικής και μη οπτικής επαφής κάνουμε πάλι προσομοιώσεις για τις τιμές ταχυτήτων που εξαιρέσαμε προηγουμένως, ώστε να φτιάξουμε μια συνάρτηση του ρυθμού μετάδοσης ζεύξης και του ρυθμού σφαλμάτων πακέτων συναρτήσει του ρυθμού σήματος προς παρεμβολή. Συγκρίνουμε τις φασματικές αποδόσεις στην πρώτη και τη δεύτερη περίπτωση με τις τιμές στον πίνακα 1.1. Το σύστημα γίνεται αποδεκτό αν η τιμή είναι μεγαλύτερη ή ίση με αυτή του πίνακα 1.1 και αν ο ρυθμός σφάλματος αποκωδικοποιημένων πακέτων είναι μικρότερος από 1% για όλα τα περιβάλλοντα. Μας αρκεί να ικανοποιείται αυτή η συνθήκη είτε σε οπτική είτε σε μη οπτική επαφή.

Το σύστημα θα πρέπει να ενημερώνει το τερματικό του χρήστη με πληροφορίες όχι μόνο για την κυψέλη που το εξυπηρετεί αλλά και για όλες τις γειτονικές κυψέλες [DÖT]. Οι κυψέλες αυτές μπορεί να ανήκουν στα ίδια ή σε διαφορετικά δίκτυα. Έτσι σε περίπτωση κίνησης σε

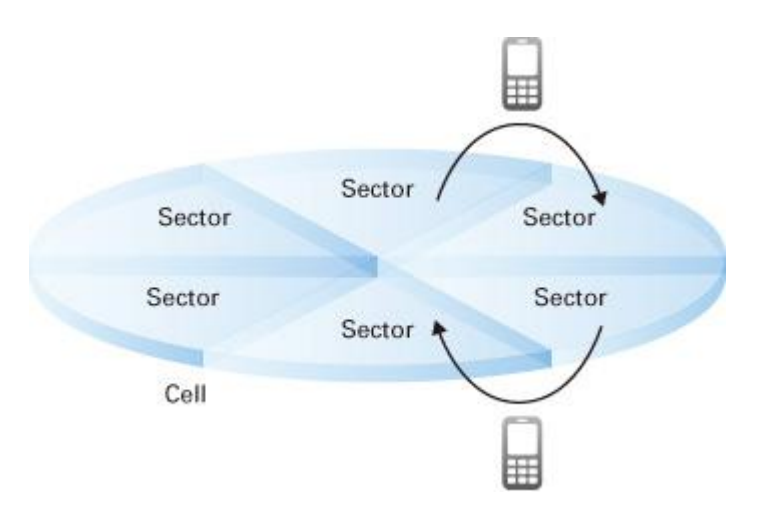

*Σχήμα 2.5 Μηγανισμός διαπομπής εντός κυψέλης [ART]* 

περιοχή που εξυπηρετείται από άλλη κυψέλη γίνεται διαπομπή από τη μια κυψέλη στην άλλη γωρίς αυτό να γίνεται αντιληπτό από τον γρήστη και γωρίς διακοπή της παρεχόμενης υπηρεσίας

[DÖT]. Για να πραγματοποιηθεί αυτό θα πρέπει οι καθυστερήσεις να παραμένουν εντός κάποιων ορίων, ώστε να μη γίνεται αντιληπτή η διαπομπή σε επίπεδο εφαρμογών. Η διαπομπή πρέπει να γίνεται και στο IP επίπεδο με τον ίδιο τρόπο [DÖT]. Τα υποψήφια συστήματα θα πρέπει να παρέχουν μια πλατφόρμα μέσω της οποίας θα μπορούν τα συστήματα αυτά να λειτουργούν μαζί με συστήματα προηγούμενης γενιάς [DÖT]. Η πλατφόρμα αυτή θα είναι υπεύθυνη για τη διαπομπή μεταξύ κυψελών. Τα συνυπάργοντα συστήματα μπορεί να είναι ίδιων ή και διαφορετικών παρόχων.

Για τη σωστή λειτουργία των συστημάτων είναι απαραίτητο να υπάρχει μηγανισμός που να παρέγει αποτελέσματα μετρήσεων ώστε να υλοποιείται η διαπομπή με τον πιο αποτελεσματικό τρόπο. Οι τιμές που ενδιαφέρουν τους μηχανισμούς διαπομπής [DÖT] είναι:

• Η ισχύς του λαμβανόμενου σήματος, οι παρεμβολές και ο λόγος σήματος προς παρεμβολή: Οι μετρήσεις αυτές θα βασίζονται στο συγγρονισμό άνω και κάτω ζεύξης. Θα πραγματοποιούνται από τα τερματικά, τους σταθμούς βάσης και τους κόμβους όχι μόνο εντός του συστήματος αλλά και στα προϋπάρχοντα συστήματα. Τέλος, οι μετρήσεις θα γίνονται ενδοκυψελικά, διακυψελικά και μεταξύ κυψελών διαφορετικών συστημάτων.

- Η εκπεμπόμενη ισγύς σε στιγμιαίες μετρήσεις: Θα πραγματοποιείται από τα τερματικά, τους σταθμούς βάσης και τους ενδιάμεσους κόμβους. Μέσω αυτής και της προηγούμενης μέτρησης θα είναι δυνατή και η μέτρηση των απωλειών μετάδοσης αφού θα είναι η διαφορά της ισγύος λαμβανόμενου σήματος και της εκπεμπόμενης ισχύος.
- Μετρήσεις σχετικές με ποιότητα: Θα επιτρέπουν την σύγκριση μεταξύ της παρεχόμενης ποιότητας από τερματικά και δίκτυα ασύρματης πρόσβασης. Οι μετρήσεις θα αφορούν την ποιότητα παρεγόμενης υπηρεσίας σε κάθε γρήστη χωριστά και σύγκριση με την απαιτούμενη ή επιθυμητή ποιότητα. Οι τιμές που χρησιμοποιούνται για τις μετρήσεις αυτές είναι ο ρυθμός διόρθωσης σφαλμάτων σε ένα block μηνύματος, ο ρυθμός αναμετάδοσης του block και ο ρυθμός μετάδοσης bit μεταξύ διαφορετικών επιπέδων.
- Το φορτίο κυψέλης: Είναι η διαφορά μεταξύ χρησιμοποιούμενων και διαθέσιμων πόρων. Αυτό μπορεί να μετρηθεί και σε διαφορετικά επίπεδα.
- Η ταγύτητα τερματικού σταθμού και η θέση στην οποία βρίσκεται: Επιτρέπει να μπορούμε να γνωρίζουμε ποιος σταθμός βάσης είναι σε θέση να εξυπηρετήσει τον τερματικό σταθμό. Η περιογή κάλυψης του σταθμού βάσης υπολογίζεται με τη λαμβανόμενη ισχύς σήματος ή με μετρήσεις που πραγματοποιούνται μέσω δορυφόρων.
- Μια λίστα γειτονικών σταθμών βάσης και ενδιάμεσων κόμβων.

Στις διαπομπές που πραγματοποιούνται μεταξύ ενός προϋπάργοντος συστήματος και ενός συστήματος νέας γενιάς η επιλογή της νέας κυψέλης εξυπηρέτησης θα βασίζεται σε διάφορες παραμέτρους. Οι παράμετροι [DÖT]. αυτοί είναι:

- *Οι δυνατότητες του δικτύου*: Τα προϋπάρχοντα συστήματα δεν μπορούν να υποστηρίξουν όλες τις υπηρεσίες που υποστηρίζουν τα συστήματα νέας γενιάς. Ακόμα τα συστήματα νέας γενιάς μπορούν να παρέχουν μερικές μόνο από τις υπηρεσίες λόγω περιορισμών στο εύρος ζώνης.
- *Οι δυνατότητες των τερματικών σταθμών*: Τα τερματικά θα

ταξινομούνται σύμφωνα με την απόδοση τους. Πολλές φορές η απόδοση των τερματικών θυσιάζεται για την επίτευξη μικρότερου μεγέθους, μεγαλύτερης διάρκειας μπαταρίας και γαμηλότερου κόστους.

- *Οι προτιμήσεις των χρηστών*: Ο χρήστης μπορεί να είναι σε θέση να επιλέξει κάποια χαρακτηριστικά των δικτύων για να ικανοποιήσει τις προσωπικές του ανάγκες
- *Διαχωρισμός των χρηστών σύμφωνα με τη χρήση*: Ο πάροχος μπορεί να διαχωρίζει τους χρήστες ανάλογα με τη χρήση που κάνουν και να τους κατανέμει σε κατηγορίες. Οι κατηγορίες αυτές συνδέονται και με διαφορετικά επίπεδα απόδοσης
- *Παράμετροι υψηλού επιπέδου*: Η αρχιτεκτονική του δικτύου θα πρέπει να είναι ευέλικτη ώστε να μπορούν να γίνουν και άλλες μετρήσεις που αφορούν στοιχεία του δικτύου.

Οι μετρήσεις θα πρέπει να γίνονται σε τακτά χρονικά διαστήματα και με απαίτηση του χρήστη. Έτσι, ο σταθμός βάσης θα πρέπει να είναι σε θέση να γνωρίζει μέσω ενός καναλιού σηματοδοσίας τις μετρούμενες τιμές [DÖT]. Η γνώση αυτή επιτρέπει κάνει πιο εύκολη τη διαπομπή μεταξύ των κυψελών, αφού ο χρήστης γνωρίζει τις κυψέλες των προϋπαρχόντων συστημάτων και ενημερώνεται για τις τιμές άλλων δικτύων [DÖT]. Εκτός από αυτό το κανάλι σηματοδοσίας θα είναι δυνατό να γρησιμοποιεί πόρους του συστήματος που δεν χρησιμοποιούνται για μετάδοση αλλά παραμένουν ελεύθερα για να μεταφέρουν μετρήσεις [DÖT].

Τα πακέτα των χρηστών ταξινομούνται σύμφωνα με απαιτήσεις ποιότητας υπηρεσίας [DÖT]. Κάθε υπηρεσία ελέγχεται χωριστά. Η ποιότητα υπηρεσίας πρέπει να είναι διαπραγματεύσιμη από την αρχή της συνόδου αλλά και να υπάρχει η δυνατότητα επαναδιαπραγμάτευσης κατά τη διάρκεια της. Σε κάθε υπηρεσία υπάργουν πληροφορίες που βοηθούν το σύστημα να τις αξιολογεί [DÖT]. Μια τέτοια πληροφορία είναι η διάρκεια πακέτου όπου αν λήξει το πακέτο απορρίπτεται χωρίς να δεσμεύει πόρους του συστήματος. Το σύστημα θα πρέπει να είναι σε θέση να διαχειρίζεται τις προτεραιότητες πακέτων [DÖT]. Αυτοί οι μηχανισμοί θα πρέπει να λειτουργούν σε διάφορα επίπεδα πρωτοκόλλων [DÖT]. Οι απαιτήσεις σε ρυθμούς μετάδοσης μετριέται σε όλη τη διάρκεια της σύνδεσης ώστε να μείνει μεταξύ των απαιτούμενων ορίων [DÖT].

# 2.4 Απαιτήσεις τερματικών

Τα τερματικά των χρηστών ποικίλουν σε μέγεθος, βάρος, διάρκεια μπαταρίας και λειτουργίες [DÖT]. Οι παρεχόμενες υπηρεσίες πρέπει να μπορούν να υποστηριχτούν από όλα τα είδη συσκευών άσχετα από το κόστος τους, την πολυπλοκότητά τους και τις δυνατότητές τους [DÖT]. Η κατανάλωση ενέργειας είναι ένας πολύ σημαντικός παράγοντας αφού από αυτόν εξαρτάται η διάρκεια ζωής της μπαταρίας. Οι χρόνοι ομιλίας και αναμονής θα πρέπει να είναι συγκρίσιμοι αν όχι καλύτεροι από τα δίκτυα 2ης και 3ης γενιάς. Η ισχύς εκπομπής εκτός από το γεγονός ότι επηρεάζει τη διάρκεια ζωής της μπαταρίας, θα πρέπει να είναι τέτοια ώστε να

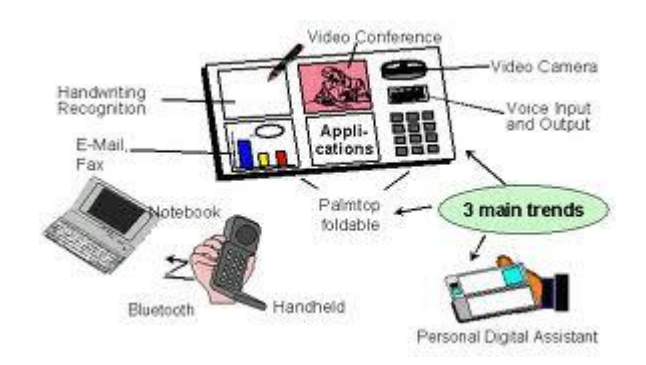

*ρήκα 2.6 Δίδε ηεξκαηηθώλ θαη ππεξεζίεο [ ITU]*

γίνεται αποδοτική χρήση του φάσματος [DÖT]. Οι εφαρμογές που χρησιμοποιούνται απαιτούν μεγάλη επεξεργασία εικόνας ώστε να υπάρχει υψηλή ποιότητα εικόνας. Οι απαιτήσεις των χρηστών για τέτοιες εφαρμογές δημιουργούν και απαιτήσεις στα τερματικά των χρηστών. Οι τεχνικές επεξεργασίας σημάτων στις κεραίες βελτιώνονται με σκοπό την βελτίωση του σηματοθορυβικού λόγου, την αύξηση των ρυθμών δεδομένων και τη χωρητικότητα του συστήματος [DÖT]. Τέλος, οι κεραίες θα πρέπει να χρησιμοποιούνται με τέτοιο τρόπο ώστε να εξοικονομείται ενέργεια, πολυπλοκότητα και γρήμα.

# 2.5 Απαιτήσεις απόδοσης

Η απόδοση του συστήματος μετριέται στη μεριά του χρήστη και στη μεριά των παρόχων. Στη μεριά του χρήστη οι παράγοντες που υπολογίζονται είναι ο χρόνος που απαιτείται για την μετάδοση ενός αρχείου, για να κατέβει μια ιστοσελίδα και για να ανταποκριθεί μια εφαρμογή παιχνιδιών. Το πρωτόκολλο μετάδοσης δεν αφορά το χρήστη και έτσι η απόδοση από τη μεριά του χρήστη είναι ανεξάρτητη από αυτό το πρωτόκολλο [DÖT].

Στη μεριά του παρόγου αυτό που ενδιαφέρει είναι η αποδοτική γρήση φάσματος με όσο το δυνατόν λιγότερο κόστος [DÖT]. Το φάσμα συχνοτήτων θα πρέπει να παρέγει μια μεγάλη ποικιλία υπηρεσιών με το μέγιστο αριθμό χρηστών ανά κυψέλη [DÖT]. Η ποιότητα των υπηρεσιών θα πρέπει να διατηρείται σε υψηλά επίπεδα [DÖT].

#### **2.5.1 Κάλυψη**

Η κάλυψη είναι ο σημαντικότερος παράγοντας για τα συστήματα WINNER. Η συνθήκη που πρέπει να ικανοποιείται είναι ότι πρέπει να καλύπτει το 95% της συνάρτησης αθροιστικής κατανομής σε συνθήκες μέγιστης κίνησης [DÖT]. Αυτό το ποσοστό αποτελεί το στόχο κάλυψης για τις περιοχές παροχής υπηρεσιών. Το υπόλοιπο 5% αφορά χρήστες που βρίσκονται στα όρια της κυψέλης όπου επικρατούν συνθήκες υψηλής σκίασης [DÖT]. Η κάλυψη αυτή πρέπει να συνδυάζεται με αποδοτικότητα του φάσματος σε συνθήκες μεγάλου φορτίου κίνησης. Ένας σημαντικός παράγοντας για την κάλυψη είναι το είδος της εφαρμογής.

### 2.5.2 Ρυθμοί μετάδοσης

Η ρυθμοαπόδοση (throughput) των χρηστών είναι ο αριθμός των σωστά ληφθέντων bits στο επίπεδο IP για μια συγκεκριμένη κατεύθυνση άνω και κάτω ζεύξης. Οι μετρήσεις γίνονται υπολογίζοντας τις απώλειες πακέτων και τις επαναμεταδόσεις χωρίς να συμπεριλαμβάνονται τα προοίμια, οι επικεφαλίδες και η σηματοδοσία [DÖT]. Τα πακέτα θεωρείται ότι είναι λανθασμένα αν έχουν ένα σφάλμα ή αν έχουν πολύ μεγάλη καθυστέρηση. Οι συναρτήσεις που κωδικοποιούν, συμπιέζουν και κρυπτογραφούν την επικεφαλίδα δε υπολογίζονται σαν παράγοντες απόδοσης του συστήματος [DÖT].

Σε ιδανικές συνθήκες μετάδοσης δεδομένων μετριέται το throughput των γρηστών αν όλοι οι πόροι του συστήματος εξυπηρετούν ένα και μόνο γρήστη. Ο μέγιστος ρυθμός μετάδοσης για την κάτω ζεύξη θα είναι 100Mbps σε

μακροκυψελικές προσομοιώσεις και 1Gbps για προσομοιώσεις τοπικής σύνδεσης [DÖT]. Το φάσμα που χρησιμοποιείται είναι 100MHz όπου χρησιμοποιείται τουλάγιστον το μισό από αυτό είτε για την άνω είτε για την κάτω ζεύξη.

### 2.5.3 Ανεκτός ρυθμός μετάδοσης

Σε ένα κυψελωτό σύστημα ο ανεκτός ρυθμός μετάδοσης ορίζεται σαν τη ρυθμοαπόδοση ενός μέσου χρήστη που επιτυγγάνεται σε μια τυπική περίοδο λειτουργίας της υπηρεσίας. Θα πρέπει να συμπεριληφθούν σε αυτό το μοντέλο οι γρήστες που στιγμιαία μπορούν να εξυπηρετηθούν με έναν ρυθμό μετάδοσης τέτοιο ώστε να εξυπηρετούνται ικανοποιητικά [DÖT]. Η μέτρηση αυτή θεωρείται ισοδύναμη με το μέγιστο αριθμό χρηστών που χρησιμοποιούν την υπηρεσία με την αναμενόμενη ποιότητα. Στο σενάριο υποθέτουμε πως σε περίπτωση που οι γρήστες δεν μπορούν να ικανοποιηθούν από την κυψέλη θεωρείται αναμενόμενο πως θα γίνει μετάθεση του φορτίου σε γειτονική κυψέλη και οι πόροι κατανέμονται ομοιόμορφα μεταξύ των κυψελών [DÖT].

### *2.5.4 Δπηηξεπηόο ξπζκόο ζθαικάησλ*

Ο επιτρεπτός ρυθμός σφαλμάτων εξαρτάται από την ύπαρξη συναρτήσεων και δικλείδων ασφαλείας και από το είδος της εφαρμογής. Οι εφαρμογές που περιλαμβάνουν πληρωμές μέσω internet και οικονομικές συναλλαγές θα πρέπει να μην έχουν κανένα σφάλμα. Αυτό μπορεί να επιτευχθεί με δύο τρόπους [DÖT]:

- τεγνικές ελέγγου σφαλμάτων οι οποίες γαρακτηρίζονται από αξιοπιστία
- τεχνικές αυτόματης επανάληψης ARQ

Έτσι τα σφάλματα μετάδοσης θεωρούνται πρόσθετη καθυστέρηση και δεν γρειάζεται να ληφθεί κανένα επιπλέον μέτρο.

## **2.5.5 Καθυστέρηση στο επίπεδο χρήστη**

Όπως έγει αναφερθεί σε προηγούμενο κεφάλαιο η καθυστέρηση στο επίπεδο γρήστη είναι ο χρόνος που μεσολαβεί ώστε ένα πακέτο να είναι διαθέσιμο στο IP στρώμα στο τερματικό του χρήστη μέχρι να γίνει διαθέσιμο στο IP στρώμα στο σταθμό βάσης και αντίστροφα [DÖT]. Συμπεριλαμβάνει την καθυστέρηση που εισάγεται από πρωτόκολλα που εμπλέκονται σε αυτή τη διαδικασία και σηματοδοσία ελέγχου θεωρώντας πάντα πως ο χρήστης είναι ενεργός. Στην καθυστέρηση αυτή δε συμπεριλαμβάνεται η επίδραση συναρτήσεων συμπίεσης επικεφαλίδας, κρυπτογράφησης και καθυστερήσεις που οφείλονται σε καθυστερήσεις μεταφοράς μεταξύ σταθμού βάσης και πύλης εξόδου [DÖT].

Μετριέται σε ιδανικές συνθήκες μετάδοσης σε ένα σύστημα στο οποίο δεν υπάρχει φορτίο κίνησης και θεωρείται η καθυστέρηση που μπορεί να επιτευχθεί. Ορίζεται για μετάδοση όπου δεν περιλαμβάνεται ενδιάμεσος κόμβος για ελάχιστο μέγεθος πακέτου IP.

Σκοπός των συστημάτων WINNER είναι να επιτρέψει η καθυστέρηση πακέτου στο επίπεδο χρήστη να είναι λιγότερη από 1ms στην κάτω ζεύξη και λιγότερη από 2ms στην άνω ζεύξη. Αυτός ο στόχος είναι για σύστημα που δεν έχει φορτίο κίνησης και δεν περιλαμβάνεται ενδιάμεσος κόμβος στη μετάδοση. Στην περίπτωση όπου περιλαμβάνεται ένας ενδιάμεσος κόμβος η καθυστέρηση πακέτου στο επίπεδο χρήστη είναι λιγότερη από 5ms [DÖT].

Με την επίτευξη αυτών των στόχων η αναμετάδοση (hybrid ARQ) μπορεί να βελτιώσει την ποιότητα της ζεύξης όπως φαίνεται στα ανώτερα στρώματα [DÖT]. Στην περίπτωση κινούμενου χρήστη με αρκετά υψηλή ταχύτητα υπάρχει η δυνατότητα ενημέρωσης για την ποιότητα του καναλιού ώστε να βελτιώνεται πάρα πολύ η επικοινωνία και να αποφεύγονται οι διαλείψεις καναλιού. Σε επίπεδο δικτύου η καθυστέρηση θα είναι το πολύ 20ms [DÖT].

# **2.6 Φασματική απόδοση**

Η φασματική απόδοση εξαρτάται από πάρα πολλές παραμέτρους. Η μέγιστη φασματική απόδοση μετριέται με το μέγιστο ρυθμό μετάδοσης που μπορεί να επιτευχθεί σε μια κυψέλη διαιρεμένη με το εύρος ζώνης. Εξαρτάται από την πολυπλεξία και τη διαμόρφωση και θεωρείται ενδεικτική τιμή αφού δεν γνωρίζουμε πόσο συγνά εμφανίζεται η μέγιστη τιμή. Έτσι για οικονομικούς και πρακτικούς λόγους μετριέται σε ένα σημείο λειτουργίας του συστήματος όπου θεωρείται ότι ο χρήστης εξυπηρετείται σε ικανοποιητικό βαθμό. Για τα συστήματα WINNER αυτό το όριο είναι να έχει το 95% των χρηστών ένα μέσο throughput μεγαλύτερο ή ίσο των 2Mbps σε ενεργές συνδέσεις [DÖT].

Η φασματική απόδοση ορίζεται σαν το άθροισμα των throughput όλων των γρηστών που ικανοποιούνται από μια κυψέλη διαιρεμένο με το εύρος ζώνης του συστήματος χωριστά για κάθε κατεύθυνση (άνω και κάτω ζεύξη). Υπολογίζεται σε συνθήκες μέγιστου φορτίου όπου όμως υπάργει ικανοποίηση των γρηστών από πλευράς καθυστέρησης και ρυθμών μετάδοσης [DÖT].

Η εναλλακτική επιλογή είναι οι μετρήσεις να γίνουν ανά site. Οι ασύρματοι τομείς ανά κυψέλη μπορούν να αυξήσουν τη φασματική απόδοση αν αυξηθούν. Στις προσομοιώσεις κάθε τομέας θεωρείται μια ανεξάρτητη κυψέλη [DÖT]. Οι ενδιάμεσοι κόμβοι προσθέτουν στη χωρητικότητα του σταθμού βάσης αλλά δεν υπολογίζονται σαν ανεξάρτητη κυψέλη.

Ο στόχος των συστημάτων WINNER μετριέται σε συνθήκες όπου ικανοποιείται ο χρήστης κατά το όριο που έχει τεθεί. Η σύγκριση μεταξύ συστημάτων είναι εφικτή μόνο όταν τα δύο συστήματα πληρούν τα ίδια κριτήρια ικανοποίησης του χρήστη. Η μέγιστη φασματική απόδοση ανά συνδεδεμένα sites σε κάθε περιοχή που γίνεται η προσομοίωση [DÖT] είναι:

- Wide-area: Ο επιθυμητός στόχος για την κάτω ζεύξη είναι 2bps/Hz/cell και για την άνω ζεύξη 1bps/Hz/cell.
- Metropolitan-area: Ο επιθυμητός στόχος για την κάτω ζεύξη είναι 3bps/Hz/cell και για την άνω ζεύξη 1.5bps/Hz/cell.
- **-** Local-area: Ο επιθυμητός στόγος για την κάτω ζεύξη είναι 10bps/Hz/cell και για την άνω ζεύξη 5bps/Hz/cell.

### *2.6.1 Μέγηζηε ηαρύηεηα ηεξκαηηθνύ*

Στο προηγούμενο κεφάλαιο ορίσαμε την κινητικότητα που γίνεται δεκτή από τα συστήματα WINNER. Η μέγιστη ταχύτητα του τερματικού είναι 500km/h και θεωρείται ότι προσομοιώνει το χρήστη που βρίσκεται σε πολύ υψηλής ταχύτητας τρένο. Η κινητικότητα του χρήστη έχει αυτό το όριο γιατί τα κανάλια επικοινωνίας περιορίζονται από την ολίσθηση Doppler [DÖT]. Οι υπηρεσίες που παρέχονται σε ένα τέτοιο χρήστη θεωρούνται πως είναι χαμηλού ρυθμού μετάδοσης και πως υπάρχει μειωμένη χωρητικότητα κυψέλης.

### *2.6.2 Απαηηήζεηο θάζκαηνο*

Οι απαιτήσεις των συστημάτων WINNER σε φάσμα σε συνδυασμό με όλες τις υπόλοιπες απαιτήσεις τους είναι ότι πρέπει να λειτουργούν στην περιοχή των 2.7-5.0GHz [DÖT]. Τα συστήματα WINNER καλούνται να συνυπάρξουν με τα συστήματα προηγούμενων γενεών. Έτσι, θα πρέπει να είναι σε θέση να λειτουργούν σε όλες τις μπάντες συγνοτήτων (800-900MHz, 1800-1900MHz, 2GHz και 2.6GHz) [DÖT] που έγουν γρησιμοποιηθεί από τα κυψελωτά συστήματα κατά καιρούς. Σε περίπτωση που γίνει αυτό η απόδοση των συστημάτων από πλευράς ρυθμού μετάδοσης δε θα είναι η επιθυμητή. Η απόδοση των πόρων θα πρέπει να γίνεται με τον πλέον αποτελεσματικό τρόπο ώστε να καλύπτονται οι απαιτήσεις των χρηστών.

Το εύρος ζώνης του καναλιού θα έχει ως άνω όριο τα 100MHz και ως κάτω όρια τα 1.25MHz για TDD και τα 2.5MHz για dublex FDD [DÖT]. Το άνω όριο δεν προσεγγίζεται με ένα μόνο φέρον των 100MHz αλλά με διαφορετικά φέροντα τα οποία αθροιζόμενα θα δώσουν το επιθυμητό αποτέλεσμα [DÖT]. Έτσι τα συστήματα αυτά θα πρέπει να είναι σε θέση να χειριστούν αυτά τα φέροντα αποτελεσματικά. Το φάσμα θα πρέπει να διαμοιράζεται μεταξύ διαφορετικών δικτύων εντός του συστήματος αλλά και διαφορετικών τύπων κυψελών δυναμικά. Τα δίκτυα και οι κυψέλες θα πρέπει να μπορούν να κάνουν χρήση του φάσματος ακόμα και αν αυτό αποδίδεται σταδιακά και όχι κατευθείαν ώστε να ικανοποιηθούν οι απαιτήσεις κίνησης [DÖT]. Αυτό αφορά τις καθημερινές απαιτήσεις των χρηστών αλλά και την αύξηση του αριθμού των συνδρομητών που ενδέχεται να συμβεί. Τέλος, το συνολικό εύρος ζώνης του συστήματος σε σχέση με τα συστήματα προηγούμενης γενιάς θα πρέπει να είναι το ελάγιστο δυνατό.

#### *ΑΝΑΦΟΡΕΣ*

[ΘΕΟ] Μ.Ε.Θεολόγου, Δίκτυα Κινητών & Προσωπικών Επικοινωνιών, Εκδόσεις Τζιόλα, 2007 [ART] [http://www.artizanetworks.com/lte\\_tut\\_han\\_pro.html](http://www.artizanetworks.com/lte_tut_han_pro.html) [DÖT]Martin Döttling, Werner Mohr, Afif Osseiran, Radio *Technologies and Concepts for IMT-Advanced*, Wiley, 2009 [FRI] http://withfriendship.com/user/crook/metropolitan-area-network.php [ITU] http://www.itu.int

[ITU4] ITU-R, *Framework for services supported by IMT*, 2007

[TECH]<http://techshiv.blogspot.com/2011/05/wide-area-network.html>

[TGI[\]http://blogs.sch.gr/tgiakoum](http://blogs.sch.gr/tgiakoum)

[WIN] http://www.ist-winner.org/

[WIN1]Pekka Kyösti, Juha Meinilä, Lassi Hentilä, Xiongwen Zhao, Tommi Jämsä, Christian Schneider, Milan Narandžić, Marco Milojević, Alhua Hong, Juha Ylitalo, Veli-Matti Holappa, Mikko Alatossava, Robert Bultitude, Yvo de Jong, Terhi Rautiainen, *WINNER II Channel Models*, WINNER II, Information Society Technologies, 2007

[WIN2] Jussi Ojala, Tim Irnich, Marja Matinmikko, Miia Mustonen, Pekka Ojanen, Claes Eriksson, *Spectrum requirements for systems beyond IMT-2000*, WINNER II, Information Society Technologies, 2007

[WIN3] Ari Hulkkonen, Juha Meinilä, Marko Leinonen, *Detailed WINNER II system trial plan for Phase III trials,* WINNER II, Information Society Technologies, *2007*

# 3. Περιβάλλοντα προσομοίωσης

Στο κεφάλαιο αυτό περιγράφονται τα διάφορα περιβάλλοντα προσομοίωσης και τα κυριότερα χαρακτηριστικά τους. Τα χαρακτηριστικά τους περιλαμβάνουν μια γενική περιγραφή του περιβάλλοντα χώρου και τον τύπο των κυψελών που γρησιμοποιούν. Στη συνέχεια αναφέρονται οι βασικές παράμετροι καθώς και οι παράμετροι που αφορούν τις προσομοιώσεις ζεύξης και συστήματος. Τέλος, για κάθε περιβάλλον παραθέτονται οι τύποι για τις απώλειες διάδοσης σε περίπτωση οπτικής και μη οπτικής επαφής με την κεραία του τερματικού.

# **3.1 Δζσηεξηθνύ ρώξνπ hotspot (B3)**

Στο περιβάλλον αυτό έχουμε δύο σημεία ασύρματης πρόσβασης στο διαδίκτυο. Τα σημεία αυτά παρέχουν πρόσβαση σε ολόκληρη περιοχή εσωτερικού χώρου μικρής εμβέλειας. Η περιοχή αυτή είναι ένας όροφος κτιρίου, που αποτελείται από 16 δωμάτια διαστάσεων 15×15m και ένα μακρύ διάδρομο 120×20m [ITU1] όπως φαίνεται στο σχήμα 3.1. Ο όροφος προφανώς περιορίζεται από το ταβάνι και έχει ύψος 6m. Στο κέντρο του διαδρόμου στα 30m και στα 90m από την αριστερή πλευρά τοποθετούνται τα δύο hotspots.

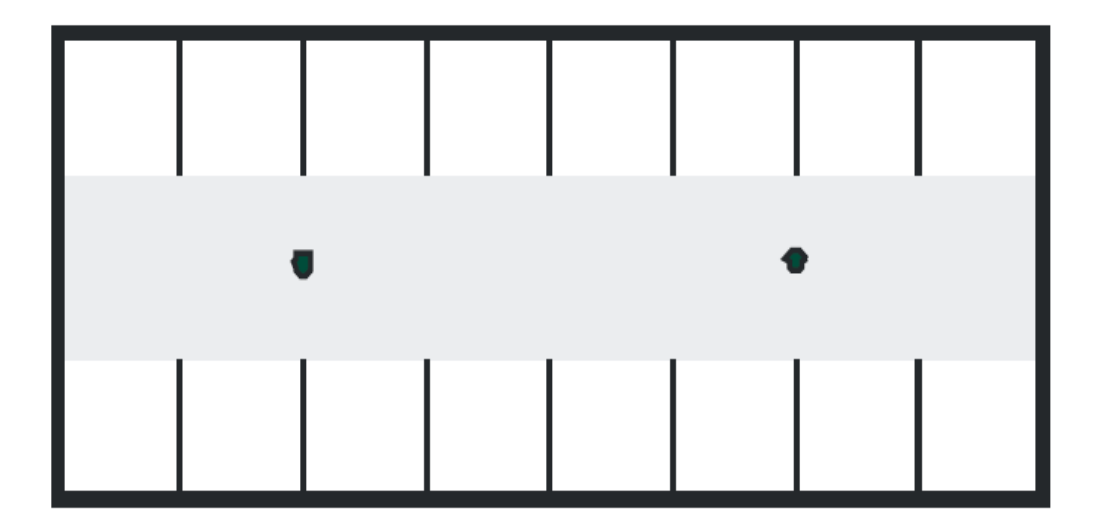

*Σχήμα 3.1 Σημεία τοποθέτησης hotspot σε όροφο [ITU]* 

Οι κυψέλες που χρησιμοποιούνται σε αυτό το περιβάλλον είναι μικροκυψέλες.

Οι χρήστες που εξυπηρετούνται σε αυτό το περιβάλλον είναι κυρίως στατικοί δηλαδή δεν βρίσκονται σε κίνηση. Από το χώρο εξυπηρέτησης μπορούμε να συμπεράνουμε ότι τα τερματικά των χρηστών βρίσκονται πάνω σε γραφεία και πρόκειται στην πλειοψηφία τους για σταθερούς υπολογιστές ή laptops. Τα κύρια χαρακτηριστικά σε αυτό το περιβάλλον είναι το υψηλό throughput, δηλαδή ο όγκος κίνησης και η μεγάλη πυκνότητα των χρηστών.

### *3.1.1 Παξάκεηξνη πεξηβάιινληνο*

#### **3.1.1.1 Βασικές παράμετροι**

Οι στοιχειοκεραίες που χρησιμοποιεί ο σταθμός βάσης είναι το πολύ 8 πομποί και 8 δέκτες, ενώ το σύστημα κεραιών στην πλευρά του γρήστη θα είναι το πολύ 2×2 [ITU1]. Η κεραία του σταθμού βάσης θα περιορίζεται από το ταβάνι με ύψος 6m όσο δηλαδή το ύψος του ορόφου. Η ελάχιστη απόσταση μεταξύ του τερματικού χρήστη και της κυψέλης που εξυπηρετεί την κλήση είναι 3m. Η συχνότητα φέροντος είναι 3.4GHz [ITU1]. Τέλος, η συνολική ισχύς που εκπέμπεται από το σταθμό βάσης είναι 24dBm για 40 MHz και 21dBm για 20M Hz και η κλάση ισχύος του τερματικού χρήστη ανέρχεται στα 21dBm [ITU1].

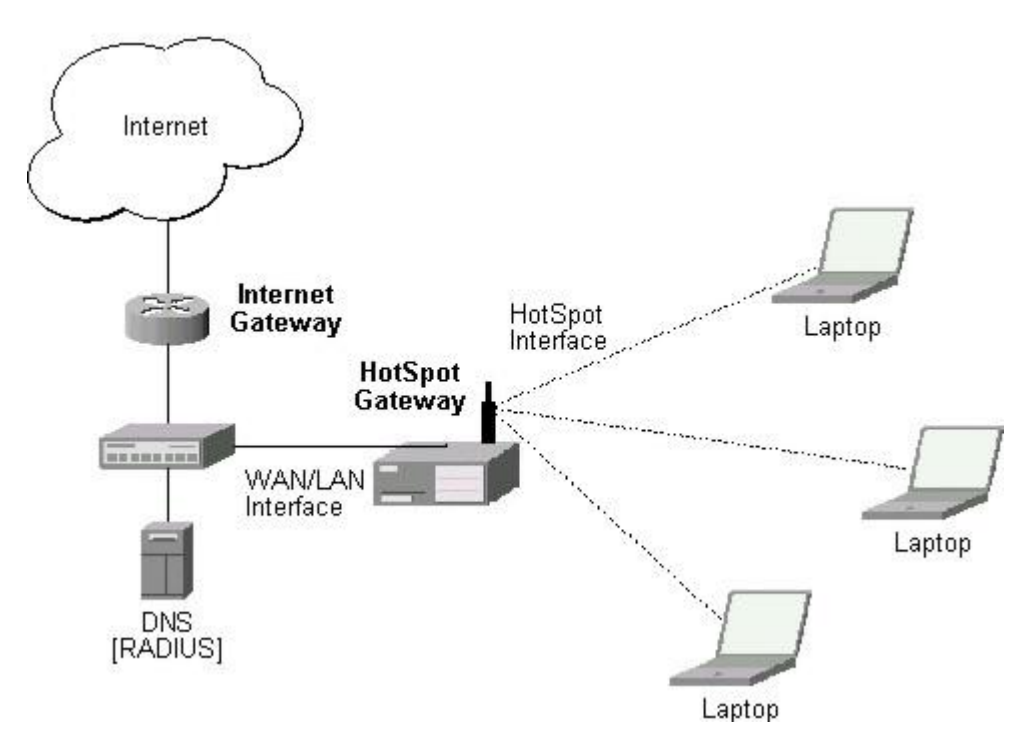

*ρήκα 3.2 Παξάδεηγκα ζύλδεζεο ζε hotspot [ΜΙΚ]*
Ειδικότερα για τη μέτρηση της μέγιστης φασματικής απόδοσης ο αριθμός των στοιχειοκεραιών του σταθμού βάσης είναι το πολύ 4 πομποί και 4 δέκτες ενώ το σύστημα κεραιών που χρησιμοποιείται στην πλευρά του χρήστη θα είναι 2 πομποί και 4 δέκτες [ITU1].

## 3.1.1.2 Προσομοίωση συστήματος

Στην προσομοίωση συστήματος η απόσταση μεταξύ των σημείων είναι 60m και το μοντέλο καναλιού που χρησιμοποιείται είναι το hotspot εσωτερικού χώρου (InH). Η διασπορά των χρηστών στην περιοχή γίνεται τυχαία και ομοιόμορφα. Η ταχύτητα των τερματικών χρήστη θεωρείται ίδια για όλα τα τερματικά και παραμένει σταθερή. Ειδικά για αυτό το περιβάλλον θεωρούμε πως η πλειοψηφία των χρηστών δεν παρουσιάζει μεγάλη κινητικότητα αλλά χρησιμοποιεί τα τερματικά από ένα συγκεκριμένο σημείο (γραφείο). Οι χρήστες που παρουσιάζουν κινητικότητα είναι πεζοί και κινούνται εντός εσωτερικού χώρου [ITU1]. Η διασπορά της κατεύθυνσης της κίνησης είναι τυχαία και ομοιόμορφη στο χώρο. Η ταχύτητα που μας ενδιαφέρει είναι 3km/h [ITU1]. Για τον υπολογισμό της παρεμβολής έχει θεωρηθεί πως οι γρήστες τοποθετούνται ικανοποιητικά αραιά ώστε να αποφευχθεί η παρεμβολή όσο είναι δυνατόν. Ο θόρυβος του σταθμού βάσης είναι 5dB ενώ για το χρήστη ανέρχεται στα 7dB [ITU1]. Το κέρδος των κεραιών του σταθμού βάσης και του τερματικού γρήστη είναι 0 dBi. Τέλος, το επίπεδο θερμικού θορύβου είναι -174dBm/Hz [ITU1].

Ειδικά για την μέτρηση της φασματικής απόδοσης κυψέλης και της φασματικής απόδοσης στα όρια της κυψέλης οι προσομοιώσεις πρέπει να γίνονται σε τέτοια χρονική περίοδο ώστε να έχουμε ομοιομορφία των αποτελεσμάτων. Θεωρούμε πως οι υπηρεσίες παρέγονται με γρήση πλήρους buffer άπειρης ουράς αναμονής και καταβάλλεται η μέγιστη προσπάθεια να ικανοποιηθούν οι χρήστες. Ο αριθμός των γρηστών που εξυπηρετεί κάθε κυψέλη είναι 10 και το εύρος ζώνης είναι 20+20MHz για FDD και 40MHz για TDD [ITU1]. Για τη γωρητικότητα VoIP για κάθε προσομοίωση, ο χρόνος ζωής είναι 20sec και το εύρος ζώνης είναι 5+5MHz για FDD και 10MHz για TDD [ITU1]. Οι παράμετροι έχουν επιλεγεί έτσι ώστε να μπορούν να γίνουν οι προσομοιώσεις σε ένα εφικτό γρονικό διάστημα και να μην αυξάνεται πολύ η πολυπλοκότητα τους.

#### 3.1.1.3 Προσομοίωση ζεύξης

Σε αυτή την προσομοίωση το μοντέλο καναλιού είναι πάλι το hotspot εσωτερικού χώρου (InH). Ο buffer που χρησιμοποιείται θεωρείται γεμάτος και ότι κάνει τη βέλτιστη προσπάθεια εξυπηρέτησης του χρήστη. Το εύρος ζώνης των προσομοιώσεων είναι 10MHz και υπάρχει ένας χρήστης σε κάθε προσομοίωση [ITU1].

## *3.1.2 Μνληέια απσιεηώλ*

Τα μοντέλα απωλειών έγουν μετρηθεί σε δύο συνθήκες οπτικής επαφής και μη οπτικής επαφής. Η συγνότητα μετριέται σε GHz και η απόσταση σε m.

Για το μοντέλο όπου υπάρχει οπτική επαφή η απόσταση στην οποία εφαρμόζεται είναι  $3m < d < 100m$ . Το ύψος της κεραίας του σταθμού βάσης κυμαίνεται από 3 ως 6m και της κεραίας τερματικού χρήστη από 1 ως 2.5m [ITU1]. Ο τύπος υπολογισμού των απωλειών [ITU1] είναι:

$$
PL = 16.9 \log_{10}(d) + 32.8 + 20 \log_{10}(f_c)
$$
\n(3.1)

Στην περίπτωση αυτή η τυπική απόκλιση είναι σ=3dB [ITU1]. Η πιθανότητα να υπάρχει οπτική επαφή είναι

$$
P_{Los} = \begin{cases} 1, d \le 18 \\ \exp(-(d-18))/27), 18 < d < 37 \\ 0.5, d \ge 37 \end{cases}
$$
 (3.2)

Για το μοντέλο όπου δεν υπάρχει οπτική επαφή μεταξύ κεραίας και κινητού χρήστη η απόσταση είναι  $10m < d < 150m$  [ITU1]. Τα ύψη των κεραιών παραμένουν ίδια με το μοντέλο όπου υπάρχει οπτική επαφή, δηλαδή το ύψος της κεραίας του σταθμού βάσης κυμαίνεται από 3 ως 6m και της κεραίας τερματικού γρήστη από 1 ως 2.5m [ITU1]. Ο τύπος υπολογισμού των απωλειών [ITU1] είναι:

$$
PL = 43.3 \log_{10}(d) + 11.5 + 20 \log_{10}(f_c)
$$
\n(3.3)

Στην περίπτωση αυτή η τυπική απόκλιση είναι σ=4dB [ITU1].

# 3.2 Αστική περιοχή που χρησιμοποιεί μικροκυψέλες **(Β1- B4)**

Το περιβάλλον αυτό είναι μεγάλη πόλη ή αστικό κέντρο όπως φαίνεται στο σγήμα 3.3. Η πυκνότητα γρηστών είναι μεγάλη. Εδώ μας ενδιαφέρουν μόνο οι γρήστες που κινούνται σε εξωτερικούς γώρους αλλά και όσοι μεταβαίνουν από έναν εξωτερικό χώρο σε έναν εσωτερικό. Σε αυτό το περιβάλλον δεν καλύπτεται η μετάβαση από εξωτερικό γώρο σε όγημα. Οι μικροκυψέλες περιορίζονται από τις παρεμβολές

Θεωρούμε πως υπάρχει διάταξη τύπου Manhattan. Ακόμη, θεωρείται πως πάντα υπάρχει οπτική επαφή πομπού και δέκτη εκτός από την περίπτωση που αυτή διακόπτεται προσωρινά με κάποιο εμπόδιο. Στην περίπτωση που δεν έχουμε οπτική επαφή θεωρείται πως λόγω ανακλάσεων είναι δυνατό να εξυπηρετηθεί ο χρήστης.

# *3.2.1 Παξάκεηξνη πεξηβάιινληνο*

#### **3.2.1.1 Βασικές παράμετροι**

Οι στοιχειοκεραίες που χρησιμοποιεί ο σταθμός βάσης είναι το πολύ 8 πομποί και 8 δέκτες, ενώ το σύστημα κεραιών στην πλευρά του χρήστη θα είναι το πολύ 2×2 [ITU1]. Η κεραία του σταθμού βάσης βρίσκεται στα 10m δηλαδή ακριβώς κάτω από την οροφή κτιρίων σε εξωτερικό χώρο. Η ελάχιστη απόσταση μεταξύ των τερματικών χρήστη και της κυψέλης που τον εξυπηρετεί είναι 10m [ITU1]. Η συχνότητα φέροντος είναι 2.5GHz [ITU1]. Τέλος, η συνολική ισχύς που εκπέμπεται από το σταθμό βάσης είναι 41dBm για 10 MHz και 44dBm για 20 MHz και η κλάση ισχύος του τερματικού χρήστη ανέρχεται στα 24dBm [ITU1].

Ειδικότερα για τη μέτρηση της μέγιστης φασματικής απόδοσης ο αριθμός των στοιχειοκεραιών του σταθμού βάσης είναι το πολύ 4 πομποί και 4 δέκτες ενώ το σύστημα κεραιών που χρησιμοποιείται στην πλευρά του χρήστη θα είναι 2 πομποί και 4 δέκτες [ITU1].

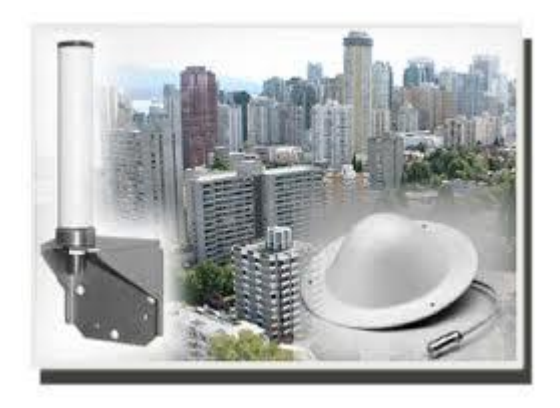

*Σγήμα 3.3 Μικροκυψέλες σε αστική περιογή[AMP]* 

## 3.2.1.2 Προσομοίωση συστήματος

Στην προσομοίωση συστήματος η διάταξη είναι εξαγωνική με την απόσταση ανάμεσα στα σημεία πρόσβασης να είναι 200m. Το μοντέλο καναλιού που γρησιμοποιείται είναι το αστικό με γρήση μικροκυψελών (UMi). Η διασπορά των χρηστών στην περιοχή γίνεται τυχαία και ομοιόμορφα. Η ταχύτητα των τερματικών γρήστη θεωρείται ίδια για όλα τα τερματικά και παραμένει σταθερή. Θεωρούμε πως το 50% των χρηστών είναι εντός εσωτερικών χώρων και το υπόλοιπο 50% είναι πεζοί σε εξωτερικούς χώρους [ITU1]. Η διασπορά της κατεύθυνσης της κίνησης είναι τυχαία και ομοιόμορφη στο χώρο. Η ταχύτητα που μας ενδιαφέρει είναι 3km/h εφόσον μας απασχολούν χρήστες που μετακινούνται χωρίς οχήματα [ITU1]. Για τον υπολογισμό της παρεμβολής έχει θεωρηθεί πως οι χρήστες τοποθετούνται ικανοποιητικά αραιά ώστε να αποφευχθεί. Ο θόρυβος του σταθμού βάσης είναι 5dB ενώ για το χρήστη ανέρχεται στα 7dB [ITU1]. Το κέρδος των κεραιών του σταθμού βάσης είναι 17dBi και του τερματικού χρήστη είναι 0 dBi [ITU1]. Τέλος, το επίπεδο θερμικού θορύβου είναι -174dBm/Hz [ITU1].

Ειδικά για την μέτρηση της φασματικής απόδοσης κυψέλης και της φασματικής απόδοσης στα όρια της κυψέλης, οι προσομοιώσεις πρέπει να γίνονται σε τέτοια χρονική περίοδο ώστε να έχουμε ομοιομορφία των αποτελεσμάτων. Αυτή η συνθήκη ισχύει για όλα τα περιβάλλοντα που θα μελετήσουμε. Θεωρούμε πως οι υπηρεσίες παρέχονται με τον buffer να είναι γεμάτος και δυνατότητα να περιμένουν άπειρα πακέτα για να εξυπηρετηθούν. Ο buffer χαρακτηρίζεται σαν μέγιστης προσπάθειας. Ο αριθμός των χρηστών που εξυπηρετεί κάθε κυψέλη είναι 10 και το εύρος ζώνης είναι 10+10MHz για FDD και 20 MHz για TDD [ITU1]. Για τη γωρητικότητα VoIP, σε κάθε προσομοίωση ο χρόνος ζωής είναι 20 sec και το εύρος ζώνης είναι 5+5MHz για FDD και 10MHz για TDD [ITU1]. Οι παράμετροι έχουν επιλεγεί έτσι ώστε να καθιστούν τις προσομοιώσεις και πρακτικά πραγματοποιήσιμες με τη μέγιστη δυνατή αποδοτικότητα.

#### **3.2.1.3 Προσομοίωση ζεύξης**

Το μοντέλο που χρησιμοποιείται εδώ είναι το αστικό με μικροκυψέλες (UMi). Ο buffer που χρησιμοποιείται θεωρείται πλήρης και βέλτιστης προσπάθειας εξυπηρέτησης. Το εύρος ζώνης των προσομοιώσεων είναι 10 MHz και υπάρχει ένας γρήστης σε κάθε προσομοίωση [ITU1].

#### *3.2.2 Μνληέια απσιεηώλ*

Τα μοντέλα απωλειών έχουν μετρηθεί σε δύο συνθήκες οπτικής επαφής και μη οπτικής επαφής. Στην περίπτωση οπτικής επαφής θεωρούμε πως έχουμε τύπο Manhattan και εξαγωνική διάταξη στις κυψέλες. Στο περιβάλλον αυτά οι απώλειες μετρώνται χωριστά για την περίπτωση που έχουμε μετάβαση από ένα εξωτερικό χώρο σε ένα εσωτερικό χώρο. Η συχνότητα μετριέται σε GHz και η απόσταση σε m.

Για το μοντέλο όπου υπάργει οπτική επαφή θα πρέπει να υπολογίσουμε το σημείο θλάσης (break point). Υπολογίζουμε τα αποτελεσματικά ύψη κεραιών όπου είναι τα πραγματικά ύψη μειωμένα κατά 1m [ITU1]. Ο τύπος από τον οποίο υπολογίζουμε το σημείο θλάσης [ITU1] είναι

$$
d_{BP} = 4h_{BS}h_{UT}\frac{f_c}{c}
$$
\n(3.4)

Όπου - h<sub>ps</sub> το αποτελεσματικό ύψος της κεραίας σταθμού βάσης

 $\dot{h_{UT}}$  το αποτελεσματικό ύψος κεραίας τερματικού χρήστη

*f<sub>c</sub>* η κεντρική συγνότητα και

*c* η ταχύτητα διάδοσης στο κενό.

Το ύψος κεραίας σταθμού βάσης είναι 10m και το ύψος της κεραίας τερματικού χρήστη είναι 1.5m [ITU1]. Οι απώλειες υπολογίζονται από τους παρακάτω τύπους [ITU1]

$$
PL = \begin{cases} 22.0 \log_{10}(d) + 28.0 + 20 \log_{10}(f_c), 10m < d_1 < d_{BP} \\ 40 \log_{10}(d_1) + 7.8 - 18 \log_{10}(h_{BS}) - 18 \log_{10}(h_{UT}) \\ + 2 \log_{10}(f_c), d_{BP} < d_1 < 5000m \end{cases}
$$
(3.5)

Για τις δύο αυτές περιπτώσεις η τυπική απόκλιση είναι σ=3dB [ITU1].

Η πιθανότητα να υπάρχει οπτική επαφή βρίσκεται από τον παρακάτω τύπο που ισχύει για εξωτερικούς χώρους [ITU1].

$$
P_{LOS} = \min(18/d,1) \cdot (1 - \exp(-d/36)) + \exp(-d/36)
$$
 (3.6)

Στην περίπτωση της εξαγωνικής διάταξης κυψέλης η απόσταση κυμαίνεται  $10m < d < 2000m$  με το ύψος της κεραίας του σταθμού βάσης να είναι 10m και το ύψος της κεραίας του τερματικού χρήστη να κυμαίνεται από 1 ως 2.5m. Οι απώλειες [ITU1] δίνονται από τον τύπο

$$
PL = 36.7 \log_{10}(d) + 22.7 + 26 \log_{10}(f_c)
$$
\n(3.7)

Στην περίπτωση της διάταξης τύπου Manhattan [ITU1]

$$
PL = \min(PL(d_1, d_2), PL(d_2, d_1))
$$
\n(3.8)

Όπου

$$
PL(d_k, d_l) = PL_{LoS}(d_k) + 17.9 - 12.5n_j
$$
  
+ 10n<sub>j</sub> log<sub>10</sub>(d\_l) + 3 log<sub>10</sub>(f<sub>c</sub>) (3.9)

$$
n_j = \max(2.8 - 0.0024d_k, 1.84)
$$
\n(3.10)

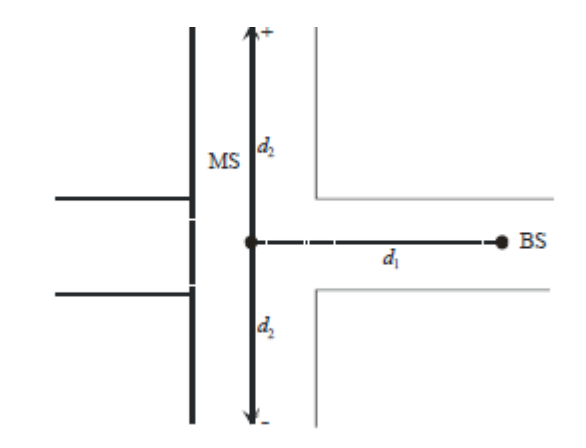

*ΥΗΜΑ 3.4 Απνζηάζεηο δηάηαμεο ηύπνπ Manhattan*

Σε αυτή την περίπτωση θεωρούμε πως το άθροισμα των αποστάσεων όπως αυτές φαίνονται στο σχήμα 3.4, κυμαίνεται από 10m ως 5km. Το πλάτος του δρόμου είναι 20m και το αποτελεσματικό ύψος κεραιών για την κεραία του σταθμού βάσης είναι 10m. Η κεραία του τερματικού χρήστη έχει ύψος 1.5m. Αν για το πλάτος του δρόμου ισχύει

$$
\min(d_1, d_2) < w/2 \tag{3.11}
$$

τότε θεωρούμε ότι βρισκόμαστε στην περίπτωση οπτικής επαφής [ITU1].

Στην εξαγωνική διάταξη καθώς και στη διάταξη τύπου Manhattan τυπική απόκλιση θα είναι σ=4dB [ITU1].

Στην περίπτωση της μετάβασης από εξωτερικό σε εσωτερικό χώρο [ITU1]

$$
PL = PL_b + PL_{tw} + PL_{in}
$$
 (3.12)

Όπου *PL*<sub>tw</sub> είναι οι απώλειες λόγω τοίχων

*PL<sub>in</sub>* είναι οι απώλειες στον εσωτερικό χώρο

*PL*<sub>b</sub> είναι οι κυρίως απώλειες του μοντέλου

Οι αποστάσεις που μετρώνται είναι

*d<sub>in</sub>* η κάθετη απόσταση μεταξύ του τοίχου και του τερματικού χρήστη και κυμαίνεται από 0 ως 25m

 $d_{out}$  η απόσταση σταθμού βάσης και του τοίχου δίπλα στο τερματικό του χρήστη. Ισχύει ότι

$$
10m < d_{out} + d_{in} < 1000m
$$
\n(3.13)

Η κεραία του σταθμού βάσης έχει ύψος 10m ενώ για την κεραία του τερματικού χρήστη χρησιμοποιούμε τον τύπο [ITU1]

$$
h_{UT} = 3(n_{Fl} - 1) + 1.5m\tag{3.14}
$$

$$
PL_b = PL_{B1}(d_{out} + d_{in})
$$
\n(3.15)

$$
PL_{\text{tw}} = 14 + 15(1 - \cos(\theta))^2 \tag{3.16}
$$

$$
PL_{in} = 0.5d_{in} \tag{3.17}
$$

Στην περίπτωση της εξαγωνικής διάταξης οι απώλειες λόγω τοίχου είναι 20dB, ενώ όλες οι υπόλοιπες τιμές παραμένουν ίδιες. Για τις δύο αυτές περιπτώσεις η τυπική απόκλιση είναι σ=7dB [ITU1].

# 3.3 Αστική περιοχή που χρησιμοποιεί μακροκυψέλες **(C2)**

Το περιβάλλον αυτό είναι μεγάλη πόλη ή αστικό κέντρο με μεγάλη πυκνότητα γρηστών. Οι γρήστες σε αυτό το περιβάλλον μπορεί να είναι είτε πεζοί είτε κινούμενοι με φυσιολογική ταχύτητα. Σε αυτό το περιβάλλον καλύπτεται και η μετάβαση από εξωτερικό χώρο σε όχημα. Το κύριο χαρακτηριστικό αυτού του περιβάλλοντος είναι η συνεγής κάλυψη.

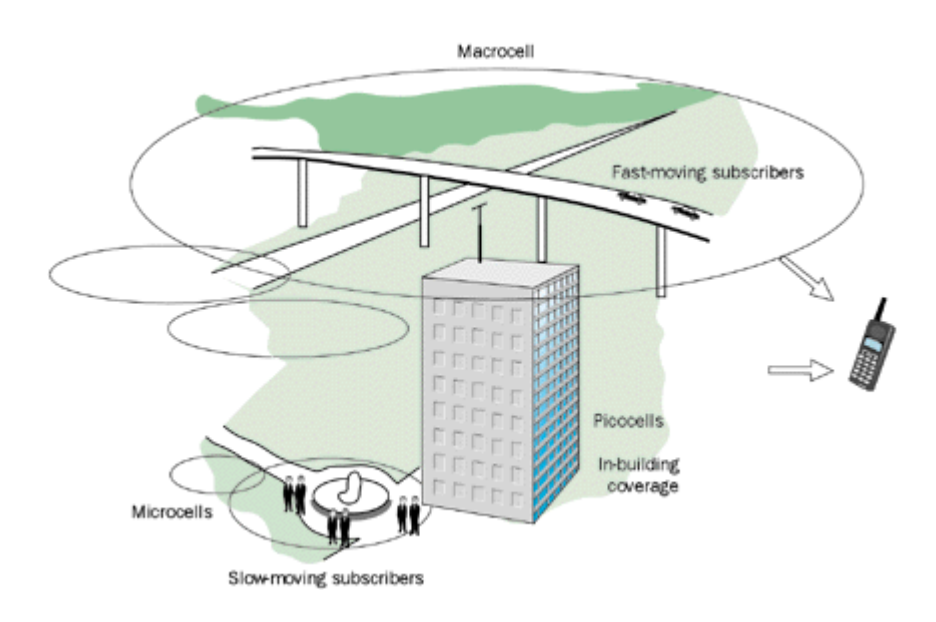

*Σχήμα 3.5 Διαφορετικά είδη κυψελών σε αστικό περιβάλλον [HAR]* 

Σε αυτό το περιβάλλον μπορεί να έχουμε διάταξη τύπου Manhattan ή άλλες ακανόνιστες διατάξεις. Τα κτίρια έχουν ύψος μεγαλύτερο από αυτό κτιρίου με 4 ορόφους [ITU1]. Θεωρείται πως υπάρχει ομοιογένεια στο ύψος των κτιρίων και στην πυκνότητα δόμησης.

# 3.3.1 Παράμετροι περιβάλλοντος

# 3.3.1.1**Βασικές παράμετροι**

Οι στοιχειοκεραίες που χρησιμοποιεί ο σταθμός βάσης είναι το πολύ 8 πομποί και 8 δέκτες, ενώ το σύστημα κεραιών στην πλευρά του χρήστη θα είναι το πολύ 2×2 [ITU1]. Η κεραία του σταθμού βάσης έχει ύψος 25m. Βρίσκεται επομένως αρκετά ψηλότερα από την οροφή κτιρίων. Στο επίπεδο του δρόμου η εξυπηρέτηση του γρήστη μπορεί να γίνει εύκολα με περίθλαση του σήματος στην οροφή του κτιρίου. Το τερματικό χρήστη και ο σταθμός βάσης πρέπει να απέχουν τουλάχιστον 25m [ITU1]. Η συχνότητα φέροντος είναι 2GHz [ITU1]. Τέλος, η συνολική ισχύς εκπομπής του σταθμού βάσης είναι 46dBm για 10 MHz και 49dBm για 20MHz και η κλάση ισχύος του τερματικού χρήστη ανέρχεται στα 24dBm [ITU1]. Οι απώλειες λόγω μετάβασης από τον εξωτερικό χώρο σε αυτοκίνητο θα πρέπει να είναι 9dB με τυπική απόκλιση τα σ=5 dB [ITU1].

Ειδικότερα για τη μέτρηση της μέγιστης φασματικής απόδοσης ο αριθμός των στοιχειοκεραιών του σταθμού βάσης είναι το πολύ 4 πομποί και 4 δέκτες ενώ το σύστημα κεραιών που χρησιμοποιείται στην πλευρά του χρήστη θα είναι 2 πομποί και 4 δέκτες.

#### 3.3.1.2 Προσομοίωση συστήματος

Στην προσομοίωση συστήματος η διάταξη είναι εξαγωνική με την απόσταση ανάμεσα στα σημεία πρόσβασης να είναι 500m. Το μοντέλο καναλιού που γρησιμοποιείται είναι το αστικό με γρήση μακροκυψελών (UMa). Η διασπορά των γρηστών στην περιοχή γίνεται τυχαία και ομοιόμορφα. Η ταχύτητα των τερματικών γρήστη θεωρείται ίδια για όλα τα τερματικά και παραμένει σταθερή. Όλοι οι γρήστες βρίσκονται στους εξωτερικούς γώρους μέσα ή γύρω από ογήματα. Η διασπορά της κατεύθυνσης της κίνησης είναι τυγαία και ομοιόμορφη στο γώρο. Η ταγύτητα που μας ενδιαφέρει είναι 30km/h αφού λόγω της κατοικημένης περιοχής και της κίνησης δεν είναι δυνατές οι μεγαλύτερες ταχύτητες [ITU1]. Για τον υπολογισμό της παρεμβολής έχει θεωρηθεί πως οι χρήστες τοποθετούνται ικανοποιητικά αραιά ώστε να αποφευχθεί. Ο θόρυβος του σταθμού βάσης είναι 5dB ενώ για το χρήστη ανέργεται στα 7dB [ITU1]. Το κέρδος των κεραιών του σταθμού βάσης είναι 17dBi και του τερματικού χρήστη είναι 0 dBi [ITU1]. Τέλος, το επίπεδο θερμικού θορύβου είλαη -174dBm/Hz [ITU1].

Ειδικά για την μέτρηση της φασματικής απόδοσης κυψέλης και της φασματικής απόδοσης στα όρια της κυψέλης οι προσομοιώσεις πρέπει να γίνονται σε τέτοια χρονική περίοδο ώστε να έχουμε ομοιομορφία των αποτελεσμάτων. Αυτή η συνθήκη ισχύει για όλα τα περιβάλλοντα που θα μελετήσουμε. Θεωρούμε πως οι υπηρεσίες παρέχονται με πλήρη buffer όταν καταβάλλεται βέλτιστη προσπάθεια εξυπηρέτησης και αναμένουν άπειρα πακέτα να προωθηθούν. Ο αριθμός των γρηστών που εξυπηρετεί κάθε κυψέλη είναι 10 και το εύρος ζώνης είναι 10+10MHz για FDD και 20 MHz για TDD [ITU1]. Για τη χωρητικότητα VoIP για κάθε προσομοίωση ο χρόνος ζωής είναι 20 sec και το εύρος ζώνης είναι 5+5MHz για FDD και 10MHz για TDD [ITU1]. Οι παράμετροι έχουν επιλεγεί έτσι ώστε να είναι και πρακτικά δυνατό να πραγματοποιούνται οι προσομοιώσεις και να μην γίνονται οι υπολογισμοί υπερβολικά πολύπλοκοι.

#### 3.3.1.3 Προσομοίωση ζεύξης

Το μοντέλο που χρησιμοποιείται εδώ είναι το αστικό με μακροκυψέλες (UMa). Ο buffer που χρησιμοποιείται είναι γεμάτος και χαρακτηρίζεται βέλτιστης προσπάθειας. Το εύρος ζώνης των προσομοιώσεων είναι 10 MHz και υπάργει ένας γρήστης σε κάθε προσομοίωση.

## *3.3.2 Μνληέια απσιεηώλ*

Τα μοντέλα απωλειών έχουν μετρηθεί σε δύο συνθήκες οπτικής επαφής και μη οπτικής επαφής. Η συγνότητα μετριέται σε GHz και η απόσταση σε m.

Για το μοντέλο όπου υπάργει οπτική επαφή θα πρέπει να υπολογίσουμε το σημείο θλάσης (break point). Υπολογίζουμε τα αποτελεσματικά ύψη κεραιών όπου είναι τα πραγματικά ύψη μειωμένα κατά 1m. Ο τύπος από τον οποίο υπολογίζουμε το σημείο θλάσης είναι ο τύπος (3.4).

Το ύψος κεραίας σταθμού βάσης είναι 25m και το ύψος της κεραίας τερματικού χρήστη είναι 1.5m. Οι απώλειες υπολογίζονται από τους παρακάτω τύπους [ITU1]

$$
PL = \begin{cases} 22.0 \log_{10}(d) + 28.0 + 20 \log_{10}(f_c), 10m < d_1 < d_{BP} \\ 40 \log_{10}(d_1) + 7.8 - 18 \log_{10}(h_{BS}) - 18 \log_{10}(h_{UT}) \\ + 2 \log_{10}(f_c), d_{BP} < d_1 < 5000m \end{cases} (3.18)
$$

Για τις δύο αυτές περιπτώσεις η τυπική απόκλιση είναι σ=4dB.

Παρατηρούμε πως στην περίπτωση του αστικού περιβάλλοντος με οπτική επαφή με τη χρήση μικροκυψελών και μακροκυψελών οι απώλειες υπολογίζονται από τους ίδιους τύπους.

Η πιθανότητα να υπάρχει οπτική επαφή βρίσκεται από τον παρακάτω τύπο [ITU1] που ισχύει για εξωτερικούς χώρους.

$$
P_{LOS} = \min(18/d,1) \cdot (1 - \exp(-d/63)) + \exp(-d/63)
$$
 (3.19)

Στην περίπτωση που δεν έχουμε οπτική επαφή θεωρούμε πως το μέσο ύψος των κτιρίων h, όπως και το πλάτος των δρόμων W κυμαίνεται από 5m μέγρι 50m. Η τιμή εφαρμογής είναι h=20m και W=20m. Η απόσταση είναι μεταξύ 10m και 5000m. Το ύψος της κεραίας σταθμού βάσης κυμαίνεται από 10m ως 150m και το ύψος της κεραίας του τερματικού χρήστη μεταξύ των τιμών 1m και 10m. Οι τιμές των υψών για τις κεραίες είναι 25m και 1.5m για το σταθμό βάσης και το τερματικό γρήστη αντίστοιχα. Οι απώλειες υπολογίζονται από τον τύπο [ITU1]

$$
PL = 161.04 - 7.1 \log_{10}(W) + 7.5 \log_{10}(h)
$$
  
-(24.37 - 3.7(h/h<sub>BS</sub>)<sup>2</sup>) log<sub>10</sub>(h<sub>BS</sub>)  
+(43.42 - 3.1 log<sub>10</sub>(h<sub>BS</sub>))(log<sub>10</sub>(d) - 3)  
+ 20 log<sub>10</sub>(f<sub>C</sub>) - (3.2(log<sub>10</sub>(11.75h<sub>UT</sub>))<sup>2</sup> - 4.97) (3.20)

Η τυπική απόκλιση είναι σ=6dB.

# **3.4 Επαρχιακή περιοχή που χρησιμοποιεί** μακροκυψέλες (D1-D2)

Το περιβάλλον αυτό είναι μια μεγάλη επαρχιακή περιοχή με ακτίνα 10km. Η περιογή που εξετάζεται εδώ είναι ευρεία γωρίς να μας ενδιαφέρουν συγκεκριμένες τοπογραφικές λεπτομέρειες. Η πυκνότητα των χρηστών είναι μικρή και η δόμηση αρκετά αραιή. Αυτό που μας ενδιαφέρει περισσότερο είναι ότι πρόκειται για γρήστες που κινούνται με υψηλές ταχύτητες. Οι μακροκυψέλες περιορίζονται από θόρυβο και παρεμβολές. Στο περιβάλλον αυτό έχουμε κανονική εξαγωνική διάταξη.

# 3.4.1 Παράμετροι περιβάλλοντος

## 3.4.1.1**Βασικές παράμετροι**

Οι στοιχειοκεραίες που χρησιμοποιεί ο σταθμός βάσης είναι το πολύ 8 πομποί και 8 δέκτες, ενώ το σύστημα κεραιών στην πλευρά του χρήστη θα είναι το πολύ 2×2. H κεραία του σταθμού βάσης βρίσκεται στα 35m δηλαδή σαφώς ψηλότερα από το ύψος των κτιρίων και σε εξωτερικό χώρο. Λόγω της αραιής δόμησης και του μεγάλου ύψους που βρίσκεται η κεραία έχουμε οπτική επαφή χρήστη και βάσης. Στην περίπτωση που το τερματικό βρίσκεται μέσα σε κτίρια ή οχήματα έχουμε απώλειες διάθλασης που φτάνουν τα 9dB με τυπική απόκλιση σ=5dB [ITU1]. Η ελάχιστη απόσταση μεταξύ των τερματικών χρήστη και της εξυπηρετούσας κυψέλης είναι 35m. Η συγνότητα φέροντος είναι 800MHz [ITU1]. Τέλος, η συνολική ισγύς που εκπέμπεται από το σταθμό βάσης είναι 46dBm για 10 MHz και 49dBm για 20M Hz και η κλάση ισχύος του τερματικού χρήστη ανέρχεται στα 24dBm [ITU1].

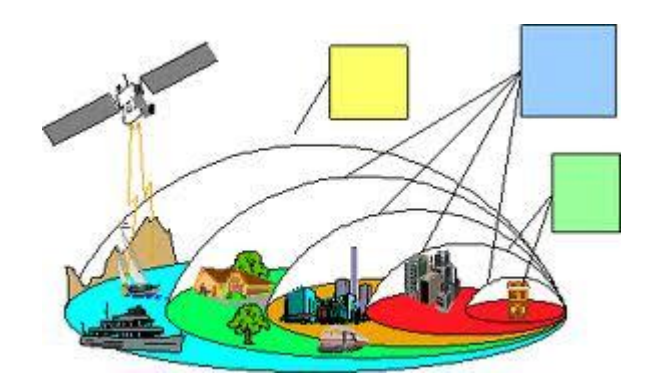

*ρήκα 3.6 Δίδε πεξηβαιιόλησλ κε δηαθνξεηηθά είδε θπςειώλ* 

Ειδικότερα για τη μέτρηση της μέγιστης φασματικής απόδοσης ο αριθμός των στοιχειοκεραιών του σταθμού βάσης είναι το πολύ 4 πομποί και 4 δέκτες ενώ το σύστημα κεραιών που χρησιμοποιείται στην πλευρά του χρήστη θα είναι 2 πομποί και 4 δέκτες [ITU1].

#### 3.4.1.2 Προσομοίωση συστήματος

Στην προσομοίωση συστήματος η διάταξη είναι εξαγωνική με την απόσταση ανάμεσα στα σημεία πρόσβασης να είναι 1732m. Το μοντέλο καναλιού που γρησιμοποιείται είναι το επαρχιακό με χρήση μακροκυψελών (RMa). Οι χρήστες στην περιοχή έχουν ομοιόμορφη και τυχαία διασπορά. Η ταχύτητα των τερματικών γρήστη θεωρείται ίδια για όλα τα τερματικά και παραμένει σταθερή. Θεωρούμε πως όλοι οι χρήστες βρίσκονται σε εξωτερικούς χώρους κινούμενοι με μεγάλη ταχύτητα... Η διασπορά της κατεύθυνσης της κίνησης είναι τυχαία και ομοιόμορφη στο χώρο. Η ταγύτητα που μας ενδιαφέρει είναι 120km/h εφόσον μας απασγολούν γρήστες που μετακινούνται με οχήματα υψηλής ταχύτητας [ITU1]. Στην προσομοίωση βέβαια η ταχύτητα αλλάζει μέχρι τα 350km/h για να καλυφθεί και η περίπτωση υψηλής ταχύτητας τρένου. Εντός του τρένου η εξυπηρέτηση των χρηστών θα γίνεται με επαναλήπτες. Για τον υπολογισμό της παρεμβολής έχει θεωρηθεί πως οι χρήστες τοποθετούνται ικανοποιητικά αραιά ώστε να αποφευχθεί. Ο θόρυβος του σταθμού βάσης είναι 5dB ενώ για το χρήστη ανέρχεται στα 7dB [ITU1]. Το κέρδος των κεραιών του σταθμού βάσης είναι 17dBi και του τερματικού χρήστη είναι 0 dBi [ITU1]. Τέλος, το επίπεδο θερμικού θορύβου είναι -174dBm/Hz [ITU1].

Ειδικά για την μέτρηση της φασματικής απόδοσης κυψέλης και της φασματικής απόδοσης στα όρια της κυψέλης οι προσομοιώσεις πρέπει να γίνονται σε τέτοια χρονική περίοδο ώστε να έχουμε ομοιομορφία των αποτελεσμάτων. Αυτή η συνθήκη ισχύει για όλα τα περιβάλλοντα που θα μελετήσουμε. Θεωρούμε πως οι υπηρεσίες παρέχονται με τη χρήση πλήρους buffer βέλτιστης προσπάθειας. Ο αριθμός των χρηστών που εξυπηρετεί κάθε κυψέλη είναι 10 και το εύρος ζώνης είναι  $10+10$ MHz για FDD και 20 MHz για TDD [ITU1]. Για τη χωρητικότητα VoIP για κάθε προσομοίωση ο χρόνος ζωής είναι 20 sec και το εύρος ζώνης είναι 5+5MHz για FDD και 10MHz για TDD [ITU1]. Οι παράμετροι έχουν επιλεγεί έτσι ώστε να να είναι δυνατή η διεξαγωγή των προσομοιώσεων από πρακτική άποψη και να μην είναι ιδιαίτερα πολύπλοκοι οι υπολογισμοί.

## 3.4.1.3 Προσομοίωση ζεύξης

Το μοντέλο που γρησιμοποιείται εδώ είναι επαργιακό με γρήση μακροκυψελών (RMa). Οι υπηρεσίες που παρέχονται στους χρήστες είναι με χρήση ενός γεμάτου buffer με δυνατότητα να υπάρχουν άπειρα πακέτα σε αναμονή. Ο buffer είναι μέγιστης προσπάθειας. Το εύρος ζώνης των προσομοιώσεων είναι 10 MHz και υπάρχει ένας χρήστης σε κάθε προσομοίωση.

## *3.4.2 Μνληέια απσιεηώλ*

Τα μοντέλα απωλειών έχουν μετρηθεί σε δύο συνθήκες οπτικής επαφής και μη οπτικής επαφής. Η συχνότητα μετριέται σε GHz και η απόσταση σε m.

Για το μοντέλο όπου υπάρχει οπτική επαφή θα πρέπει να υπολογίσουμε το σημείο θλάσης (break point) από τον παρακάτω τύπο [ITU1]

85

$$
d_{BP} = 2\pi h_{BS} h_{UT} \frac{f_c}{c}
$$
 (3.21)

Όπου *– h<sub>BS</sub> το ύψος της κεραίας σταθμού βάσ*ης

 $h_{\scriptscriptstyle{UT}}$  το ύψος κεραίας τερματικού χρήστη

*f<sub>c</sub>* η κεντρική συγνότητα και

*c* η ταχύτητα διάδοσης στο κενό.

Η πιθανότητα να υπάρχει οπτική επαφή βρίσκεται από τον παρακάτω τύπο που ισχύει για εξωτερικούς χώρους. [ITU1]

$$
P_{los} = \begin{cases} 1, d \le 10 \\ \exp(-\frac{d-10}{1000}), d > 10 \end{cases}
$$
 (3.22)

Στην περίπτωση που έχουμε οπτική επαφή θεωρούμε πως το μέσο ύψος των κτιρίων h, όπως και το πλάτος των δρόμων W κυμαίνεται από 5m μέχρι 50m. Η απόσταση είναι μεταξύ 10m και 5000m. Το ύψος της κεραίας σταθμού βάσης κυμαίνεται από 10m ως 150μ και το ύψος της κεραίας του τερματικού χρήστη μεταξύ των τιμών 1m και 10m. Οι τιμές εφαρμογής [ITU1] είναι:

 $h_{BS} = 35m$ ,  $h_{UT} = 1.5m$ ,  $W = 20m$ ,  $h = 5m$ .

<mark>Όταν η απόσταση βρίσκεται μεταξύ τ</mark>ων τιμών [ITU1] 10 $m$  <  $d$  <  $d$   $_{BP}$ 

$$
PL_1 = 20 \log_{10} (40 \pi df_c / 3) + \min(0.03 h^{1.72}, 10) \log_{10} (d)
$$
  
- min(0.044 h^{1.72}, 14.77) + 0.02 log<sub>10</sub>(h)d (3.23)

Η τυπική απόκλιση είναι σ=4dB.

Όταν η απόσταση βρίσκεται μεταξύ των τιμών $d_{\textit{\tiny BP}} < d <$  10000 $m_{_{\textit{\tiny 2}}}$ οι απώλειες δίνονται από τον τύπο [ITU1]

$$
PL_2 = PL_1(d_{BP}) + 40\log_{10}(d/d_{BP})
$$
\n(3.24)

Η τυπική απόκλιση είναι σ=6dB.

Στην περίπτωση που δεν υπάρχει οπτική επαφή θεωρούμε πως το μέσο ύψος των κτιρίων h, όπως και το πλάτος των δρόμων W κυμαίνεται από 5m μέγρι 50m. Η απόσταση είναι μεταξύ 10m και 5000m. Το ύψος της κεραίας σταθμού βάσης κυμαίνεται από 10m ως 150m και το ύψος της κεραίας του τερματικού χρήστη μεταξύ των τιμών 1m και 10m. Οι τιμές εφαρμογής είναι:

 $h_{BS} = 35m$ ,  $h_{UT} = 1.5m$ ,  $W = 20m$ ,  $h = 5m$ .

Όταν η απόσταση βρίσκεται μεταξύ των τιμών  $10m\!<\!d<\!5000m_{\rm ,\,\, O}$ ι απώλειες είναι

 $[ITU1]$ :

$$
PL = 161.04 - 7.1 \log_{10}(W) + 7.5 \log_{10}(h)
$$
  
-(24.37 - 3.7(h/h<sub>BS</sub>)<sup>2</sup>) log<sub>10</sub>(h<sub>BS</sub>)  
+(43.42 - 3.1 log<sub>10</sub>(h<sub>BS</sub>))(log<sub>10</sub>(d) - 3)  
+ 20 log<sub>10</sub>(f<sub>C</sub>) - (3.2(log<sub>10</sub>(11.75h<sub>UT</sub>))<sup>2</sup> - 4.97) (3.25)

Η τυπική απόκλιση είναι σ=8dB.

# 3.5 Προαστιακή περιοχή που χρησιμοποιεί **μακροκυψέλες** (C1)

Το περιβάλλον αυτό είναι μια προαστιακή περιοχή που χαρακτηρίζεται από αραιή δόμηση. Λόγω του είδους των σπιτιών υπάρχει μικρή βλάστηση. Τα κτίρια είναι είτε σπίτια χαμηλά με ένα ή δύο ορόφους είτε πολυκατοικίες λίγων ορόφων. Υπάρχουν ανοιχτοί χώροι δηλαδή παιδικές χαρές, πάρκα και γήπεδα. σε πολλά σημεία ανάμεσα στα κτίρια.

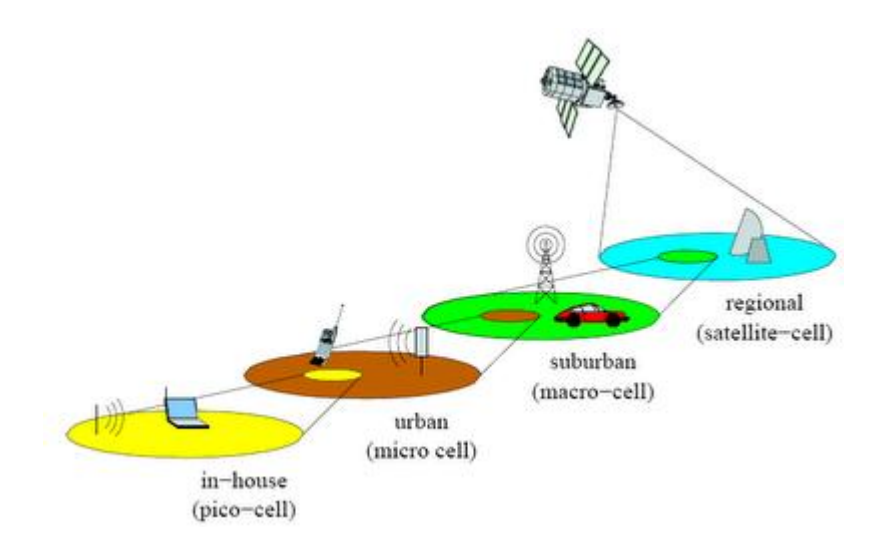

*Σχήμα 3.7 Είδη κυψελών σε περιβάλλοντα [ENG]* 

# 3.5.1Παράμετροι περιβάλλοντος

## 3.5.1.1 Βασικές παράμετροι

Οι στοιχειοκεραίες που χρησιμοποιεί ο σταθμός βάσης είναι το πολύ 8 πομποί και 8 δέκτες, ενώ το σύστημα κεραιών στην πλευρά του χρήστη θα είναι το πολύ 2×2.

Η κεραία του σταθμού βάσης βρίσκεται στα 35m, επομένως ψηλότερα από το ύψος των κτιρίων και σε εξωτερικό χώρο. Λόγω της αραιής δόμησης και του μεγάλου ύψους που βρίσκεται η κεραία έχουμε οπτική επαφή χρήστη και βάσης. Οι απώλειες διάθλασης φτάνουν τα 9dB με τυπική απόκλιση σ=5dB και αφορούν τερματικά χρήστη που βρίσκονται στο εσωτερικό κτιρίων [ITU1]. Η ελάχιστη απόσταση μεταξύ των τερματικών χρήστη και της εξυπηρετούσας κυψέλης είναι 35m [ITU1]. Η συγνότητα φέροντος είναι 2GHz [ITU1]. Τέλος, η συνολική ισγύς εκπομπής του σταθμού βάσης είναι 46dBm για 10 MHz και 49dBm για 20M Hz και η κλάση ισχύος του τερματικού χρήστη είναι 24dBm [ITU1].

Για τη μέτρηση της μέγιστης φασματικής απόδοσης ο αριθμός των στοιχειοκεραιών του σταθμού βάσης είναι το πολύ 4 πομποί και 4 δέκτες ενώ το σύστημα κεραιών που χρησιμοποιείται στην πλευρά του χρήστη θα είναι 2 πομποί και 4 δέκτες.

## 3.5.1.2 Προσομοίωση συστήματος

Στην προσομοίωση συστήματος η διάταξη είναι εξαγωνική με την απόσταση ανάμεσα στα σημεία πρόσβασης να είναι 1299m [ITU1]. Το μοντέλο καναλιού που γρησιμοποιείται είναι το επαργιακό με γρήση μακροκυψελών (SMa). Οι γρήστες στην περιοχή έχουν ομοιόμορφη και τυχαία διασπορά. Η ταχύτητα των τερματικών χρήστη θεωρείται ίδια για όλα τα τερματικά και παραμένει σταθερή. Το 50% των γρηστών είναι μέσα σε κτίρια σε εσωτερικούς χώρους. Το υπόλοιπο 50% είναι χρήστες που γρησιμοποιούν ογήματα [ITU1]. Η διασπορά της κατεύθυνσης της κίνησης είναι τυχαία και ομοιόμορφη στο χώρο. Η ταχύτητα που μας ενδιαφέρει είναι 90km/h για τους χρήστες που χρησιμοποιούν οχήματα και 3km/h για τους πεζούς χρήστες που βρίσκονται εντός των κτιρίων [ITU1]. Για τον υπολογισμό της παρεμβολής έχει θεωρηθεί πως οι γρήστες τοποθετούνται ικανοποιητικά αραιά ώστε να αποφευγθεί. Ο θόρυβος του σταθμού βάσης είναι 5dB ενώ για το γρήστη ανέργεται στα 7dB [ITU1]. Το κέρδος των κεραιών του σταθμού βάσης είναι 17dBi και του τερματικού χρήστη είναι 0 dBi. Τέλος, το επίπεδο θερμικού θορύβου είναι -174dBm/Hz [ITU1].

Ειδικά για την μέτρηση της φασματικής απόδοσης κυψέλης και της φασματικής απόδοσης στα όρια της κυψέλης οι προσομοιώσεις πρέπει να γίνονται σε τέτοια χρονική περίοδο ώστε να έχουμε ομοιομορφία των αποτελεσμάτων. Αυτή η συνθήκη ισχύει για όλα τα περιβάλλοντα που θα μελετήσουμε. Θεωρούμε πως χρησιμοποιείται buffer που είναι πλήρης και καταβάλλει βέλτιστη προσπάθεια εξυπηρέτησης. Ο αριθμός των χρηστών που εξυπηρετεί κάθε κυψέλη είναι 10 και το εύρος ζώνης είναι 10+10MHz για FDD και 20 MHz για TDD [ITU1]. Για τη γωρητικότητα VoIP για κάθε προσομοίωση ο χρόνος ζωής είναι 20 sec και το εύρος ζώνης είναι 5+5MHz για FDD και 10MHz για TDD [ITU1]. Οι παράμετροι έχουν επιλεγεί έτσι ώστε να είναι πρακτικά δυνατή η διεξαγωγή των προσομοιώσεων και οι υπολογισμοί να μην έχουν μεγάλη πολυπλοκότητα.

## 3.5.1.3 Προσομοίωση ζεύξης

Το μοντέλο που χρησιμοποιείται εδώ είναι επαρχιακό με χρήση μακροκυψελών (SMa). Ο buffer είναι πλήρης και βέλτιστης προσπάθειας. Το εύρος ζώνης των προσομοιώσεων είναι 10 MHz και υπάρχει ένας χρήστης σε κάθε προσομοίωση.

## *3.5.2 Μνληέια απσιεηώλ*

Τα μοντέλα απωλειών έχουν μετρηθεί σε δύο συνθήκες οπτικής επαφής και μη οπτικής επαφής. Η συγνότητα μετριέται σε GHz και η απόσταση σε m.

Για το μοντέλο όπου υπάρχει οπτική επαφή θα πρέπει να υπολογίσουμε το σημείο θλάσης (break point) από τον τύπο (3.21).

Η πιθανότητα να υπάρχει οπτική επαφή βρίσκεται από τον παρακάτω τύπο που ισχύει για εξωτερικούς χώρους [ITU1].

$$
P_{los} = \begin{cases} 1, d \le 10 \\ \exp(-\frac{d-10}{200}), d > 10 \end{cases}
$$
 (3.26)

Στην περίπτωση που έχουμε οπτική επαφή θεωρούμε πως το μέσο ύψος των κτιρίων h, όπως και το πλάτος των δρόμων W κυμαίνεται από 5m μέχρι 50m. Η απόσταση είναι μεταξύ 10m και 5000m. Το ύψος της κεραίας σταθμού βάσης κυμαίνεται από 10m ως 150m και το ύψος της κεραίας του τερματικού χρήστη μεταξύ των τιμών 1m και 10m. Οι τιμές εφαρμογής είναι:

$$
h_{BS} = 35m
$$
,  $h_{UT} = 1.5m$ ,  $W=20m$ ,  $h=5m$ .

Όταν η απόσταση βρίσκεται μεταξύ των τιμών 10*m*<*d*<*d<sub>BP , οι* απώλειες</sub>

βρίσκονται από τον τύπο [ITU1]

$$
PL_1 = 20 \log_{10} (40 \pi d f_c / 3) + \min(0.03 h^{1.72}, 10) \log_{10} (d)
$$
  
- min(0.044 h^{1.72}, 14.77) + 0.02 log<sub>10</sub>(h)d (3.27)

Η τυπική απόκλιση είναι σ=4dB [ITU1].

Όταν η απόσταση βρίσκεται μεταξύ των τιμών  $d_{\textit{\textbf{BP}}}< d <$  5000 $m$  <sub>, 01</sub> απώλειες βρίσκονται από τον τύπο

$$
PL_2 = PL_1(d_{BP}) + 40 \log_{10}(d/d_{BP})
$$
\n(3.28)

Η τυπική απόκλιση είναι σ=6dB [ITU1].

Στην περίπτωση που δεν υπάργει οπτική επαφή θεωρούμε πως το μέσο ύψος των κτιρίων h και το πλάτος των δρόμων W κυμαίνεται από 5m μέγρι 50m. Η απόσταση είναι μεταξύ 10m και 5000m. Το ύψος της κεραίας σταθμού βάσης κυμαίνεται από 10m ως 150m και το ύψος της κεραίας του τερματικού χρήστη μεταξύ των τιμών 1m και 10m. Οι τιμές εφαρμογής είναι:

 $h_{BS} = 35m$ ,  $h_{UT} = 1.5m$ ,  $W = 20m$ ,  $h = 5m$ .

Όταν η απόσταση βρίσκεται μεταξύ των τιμών  $10m\!<\!d<\!5000m$  <sub>, οι απώλειες</sub> δίνονται από [ITU1]:

$$
PL = 161.04 - 7.1 \log_{10}(W) + 7.5 \log_{10}(h)
$$
  
-(24.37 - 3.7(h/h<sub>BS</sub>)<sup>2</sup>) log<sub>10</sub>(h<sub>BS</sub>)  
+(43.42 - 3.1 log<sub>10</sub>(h<sub>BS</sub>))(log<sub>10</sub>(d) - 3)  
+ 20 log<sub>10</sub>(f<sub>C</sub>) - (3.2(log<sub>10</sub>(11.75h<sub>UT</sub>))<sup>2</sup> - 4.97) (3.29)

Η τυπική απόκλιση είναι σ=8dB [ITU1].

#### *ΑΝΑΦΟΡΕΣ*

[AMP] [http://www.amphenol-jaybeam.com](http://www.amphenol-jaybeam.com/)

[ENG] http://engineermahmoud.blogspot.com

[HAR] [http://harriscommunications.net](http://harriscommunications.net/)

[ITU1] ITU-R, *Guidelines for evaluation of radio interface technologies for IMT-Advanced*, 2009

[ΚΑΗ]http://vswww.kaist.ac.kr

[ΜΗΚ] [http://www.mikrotik.com](http://www.mikrotik.com/)

# 4. Ανάλυση Βασικών Συναρτήσεων Μοντέλου Καναλιού **WINNER**

Στο κεφάλαιο αυτό γίνεται παρουσίαση του μοντέλου καναλιού. Αργικά αναλύεται ο τρόπος με τον οποίο γίνεται η εισαγωγή των διαφόρων παραμέτρων (γενικές, μεγάλης και μικρής κλίμακας) στο μοντέλο. Στη συνέγεια δίνονται οι κυριότερες παράμετροι όπως αυτές χρησιμοποιούνται στις συναρτήσεις που αποτελούν τον κώδικα του μοντέλου. Ακόμη, στο κεφάλαιο αυτό γίνεται ανάλυση των συναρτήσεων που αποτελούν το μοντέλο WINNER. Το μοντέλο περιέχει συναρτήσεις που βοηθούν στην μοντελοποίηση του καναλιού και στην αργικοποίηση αυτού του μοντέλου. Με τη χρήση των συναρτήσεων αυτών γίνεται η εύρεση γενικών παραμέτρων για τη δομή και τα γαρακτηριστικά της κεραίας καθώς και η εύρεση παραμέτρων που αφορούν το επίπεδο ζεύξης. Υπάρχουν ακόμα κομμάτια κώδικα που επεξηγούν τις συναρτήσεις του μοντέλου και περιέγουν παραδείγματα. Τέλος, γίνεται απλή αναφορά στα κομμάτια κώδικα που είναι προστατευμένα.

# **4.1 Μοντέλο παραμέτρων**

Το μοντέλο παραμέτρων που ακολουθείται φαίνεται στο Σχήμα 4.1 και βασίζεται στις παραμέτρους των σεναρίων όπως αυτές φαίνονται στον Πίνακα 4.1 [WIN1]. Η διαδικασία που περιγράφεται στη συνέχεια αφορά την κάτω ζεύξη [ITU1]. Με αντιστροφή των παραμέτρων άφιξης με αυτές των παραμέτρων αναγώρησης μπορούμε να υπολογίσουμε τις παραμέτρους για την άνω ζεύξη [ITU1]. Θα πρέπει να σημειωθεί πως η γεωμετρική περιγραφή των γωνιών άφιξης καλύπτει τον τελευταίο σκεδαστή ενώ οι γωνίες αναχώρησης τον πρώτο που ανταποκρίνεται από την πλευρά του εκπομπού [WIN1]. Γι'αυτό το λόγο είναι δυνατόν το μοντέλο καναλιού να καλύπτει και πολλαπλές αλληλεπιδράσεις [WIN1].

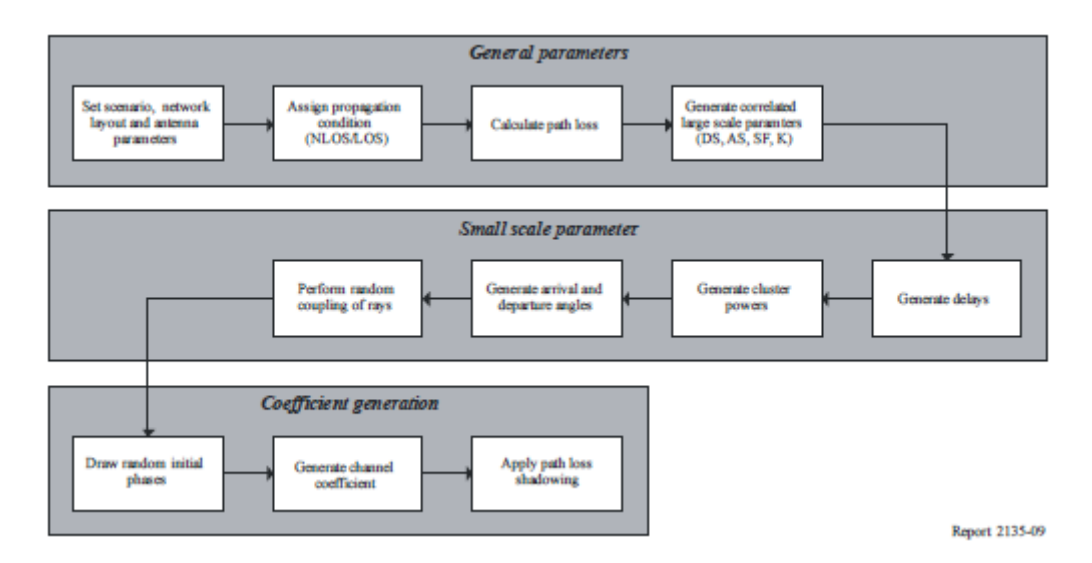

*Σχήμα 4.1 Μοντέλο καναλιού [ITU1]* 

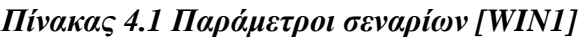

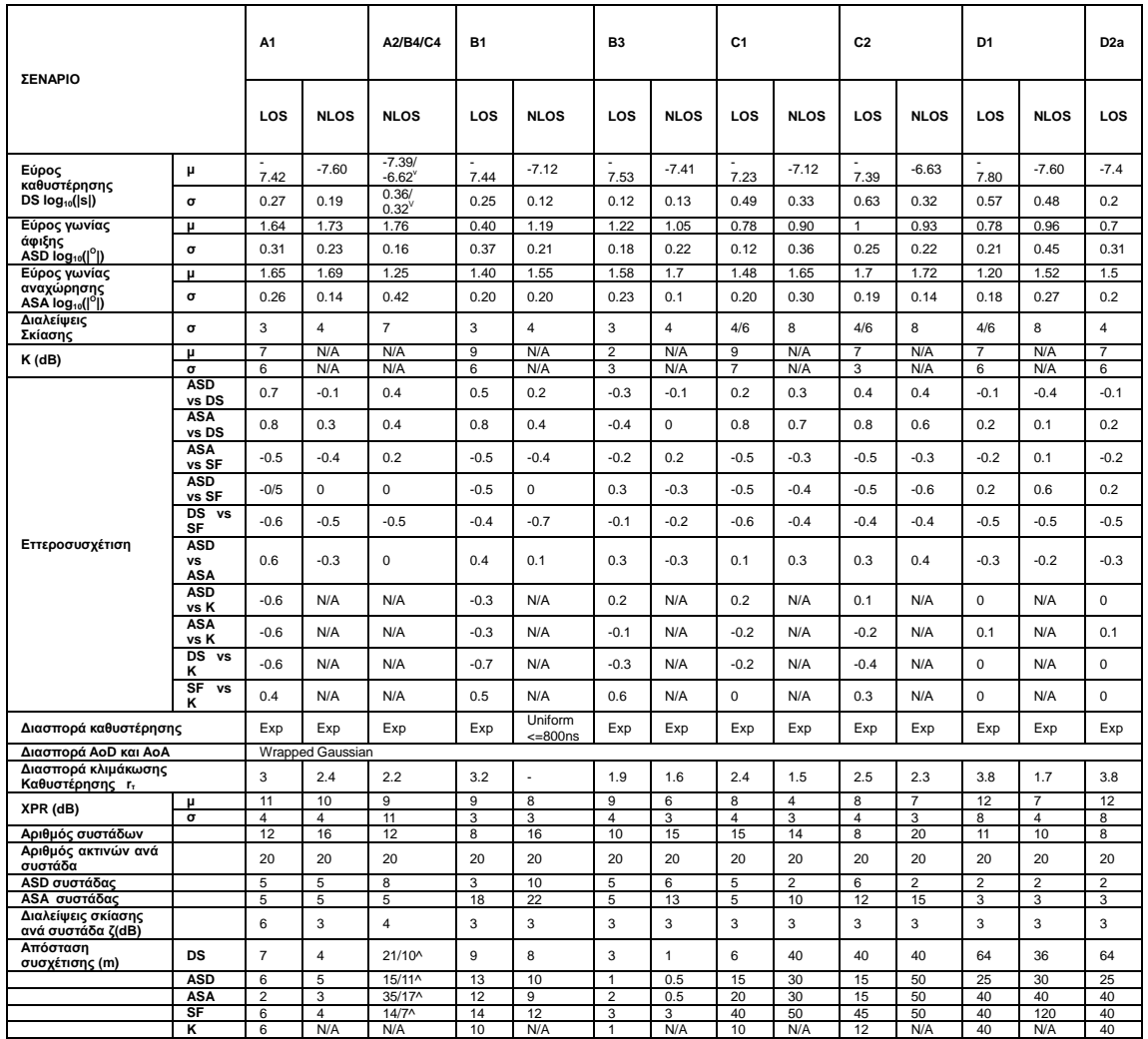

## 4.1.1 Γενικές παράμετροι

Αρχικά, γίνεται η παραγωγή των αρχικών παραμέτρων για κάθε σενάριο [WIN1]. Στην αρχή γίνεται επιλογή του σεναρίου προσομοίωσης [WIN1]. Επιλέγεται στη συνέχεια ο αριθμός των σταθμών βάσης και κινητών σταθμών καθώς και οι θέσεις τους ή οι σχετικές αποστάσεις και διευθύνσεις τους φ<sub>LOS</sub> [WIN1]. Δίνονται τα πεδία της κεραίας εκπομπού F<sub>tx</sub> και δέκτη F<sub>rx</sub>, η γεωμετρία των πινάκων και ο προσανατολισμός τους με σημείο αναφοράς το βορρά [WIN1]. Στη συνέχεια δίνονται η ταχύτητα και διεύθυνση της κίνησης των κινητών σταθμών και τέλος η κεντρική συχνότητα [WIN1].

## *4.1.2 Παράμετροι μεγάλης κλίμακας*

Στη συνέγεια επιλέγονται οι παράμετροι μεγάλης κλίμακας [WIN1]. Καθορίζουμε αν βρισκόμαστε σε συνθήκες οπτικής ή μη οπτικής επαφής σύμφωνα με τις πιθανότητες που μπορούν να υπολογιστούν από τον πίνακα 4.2 [WIN1]. Στη συνέχεια υπολογίζουμε τις απώλειες διάδοσης για κάθε περίπτωση σύμφωνα με τους τύπους στον πίνακα 4.3 [WIN1]. Η στήλη σ είναι η τυπική απόκλιση των διαλείψεων σκίασης. Τέλος, υπολογίζουμε την εττεροσυσχέτιση του εύρους καθυστέρησης και γωνιών, του συντελεστή Rice και των διαλείψεων σκίασης [WIN1]. Για περιγραφή της εξάρτησης των παραμέτρων μεγάλης κλίμακας από άλλες παραμέτρους γρησιμοποιούμε τον πίνακα του συντελεστή συσχέτισης [ITU1]. Ο συντελεστής εττεροσυσχέτισης ρ<sub>xy</sub> υπολογίζεται από τον τύπο 4.1 [ITU1]:

$$
\rho_{xy} = \frac{C_{xy}}{\sqrt{C_{xx}C_{yy}}}
$$
\n(4.1)

*Πίλαθαο 4.2 Τπνινγηζκόο πηζαλόηεηαο λα βξηζθόκαζηε ζε νπηηθή επαθή ζπλαξηήζεη ηεο απόζηαζεο d αλάινγα κε ην ζελάξην [WIN1]*

|               | Σενάριο   Πιθανότητα LOS                                                                                         |
|---------------|----------------------------------------------------------------------------------------------------|
| $\mathbf{A1}$ | $P_{LoS} = \begin{cases} 1, d \le 2.5 \\ 1 - 0.9(1 - (1.24 - 0.61 \log_{10}(d))^{3})^{1/3}, d > 2.5 \end{cases}$ |
| B1            | $P_{LOS} = min(18/d,1) \cdot (1 - exp(-d/36)) + exp(-d/36)$                                                      |

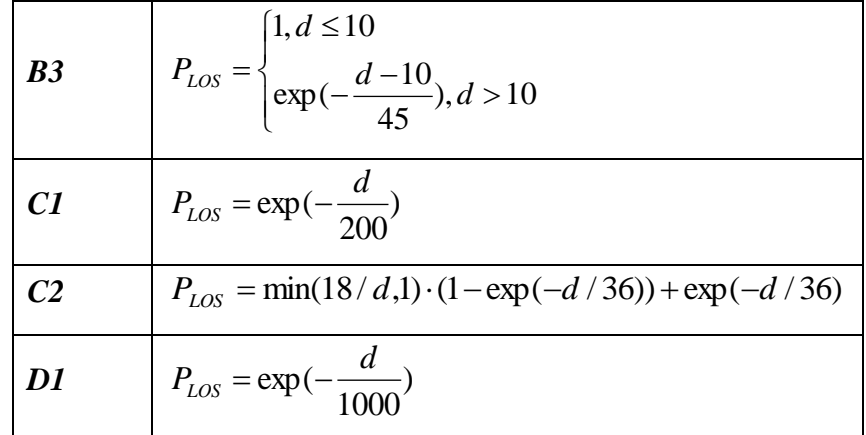

Στο επίπεδο συστήματος έχουμε 2 είδη συσχέτισης [ITU1], όπως φαίνεται και στο σχήμα 4.2 :

## • Κινητοί σταθμοί που συνδέονται στον ίδιο σταθμό βάσης:

Σε αυτή την περίπτωση υπάρχει εξάρτηση από την απόσταση που περιγράφεται από εκθετικές συναρτήσεις συσχέτισης [ITU1]. Έτσι η συσχέτιση είναι ανάλογη της απόστασης των κινητών σταθμών και περιγράφεται από τον τύπο 4.2 [WIN1]

$$
\rho_{xy}(d_{MS}) = \frac{C_{xy}(d_{MS})}{\sqrt{C_{xx}C_{yy}}}
$$
\n(4.2)

#### • Ζεύξεις ενός κινητού σταθμού σε πολλαπλούς σταθμούς βάσης:

Σε αυτή την περίπτωση οι μετρήσεις κατέδειξαν πως δεν υπάρχει εξάρτηση από την απόσταση και τη διάταξη [ITU1]. Η παράμετρος που φαίνεται να παίζει το μεγαλύτερο ρόλο σε αυτούς τους υπολογισμούς είναι η γωνία μεταξύ της διεύθυνσης του σταθμού βάσης όπως μετριέται από τον κινητό σταθμό [ITU1]. Στα σενάρια όπου οι σταθμοί βάσης βρίσκονται σε κοντινή απόσταση μεταξύ τους, η συσγέτιση είναι μηδενική [ITU1]. Με παρόμοιο τρόπο υπολογίζουμε τη συσχέτιση ενός κινητού σταθμού με διαφορετικούς τομείς του ίδιου σταθμού βάσης [ITU1].

Η διαδικασία του υπολογισμού της συσχέτισης παραμέτρων γίνεται όταν η παράμετρος έχει διασπορά τύπου Gauss [ITU1]. Στην περίπτωση που αυτό δεν ισχύει γίνεται κατάλληλος μετασχηματισμός των παραμέτρων [ITU1]. Για τον υπολογισμό λαμβάνονται οι παράμετροι που βρίσκονται στον πίνακα 4.1.

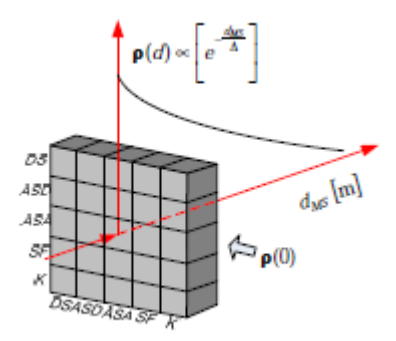

*Σχήμα 4.3 Εξάρτηση συντελεστή εττεροσυσχέτισης με την*  $a\pi\delta\sigma$ ταση [WIN1]

Ο τύπος που χρησιμοποιείται για τις απώλειες διάδοσης είναι ο τύπος 4.3 [WIN1]

$$
PL = A \log_{10}(d[m]) + B + C \log_{10}(\frac{f_c[GHz]}{5.0}) + X \tag{4.3}
$$

Όπου *d* είναι η απόσταση μεταξύ εκπομπού και δέκτη σε m και

*f<sub>C</sub>* η κεντρική συχνότητα σε GHz.

Τέλος οι απώλειες διάδοσης ελευθέρου χώρου δίνονται από τον τύπο 4.4 [WIN1]

$$
PL_{free} = 20\log_{10}(d) + 46.4 + 20\log_{10}(\frac{f_c}{5.0})\tag{4.4}
$$

Σύμφωνα με τους τύπους αυτούς δημιουργούνται τα μοντέλα απωλειών διάδοσης για κάθε σενάριο σε περίπτωση οπτικής και μη οπτικής επαφής και συνοψίζονται στον πίνακα 4.3.

|   | Σενάριο     | Απώλειες                                                           | $\sigma$     | Εύρος                                                                 |
|---|-------------|--------------------------------------------------------------------|--------------|-----------------------------------------------------------------------|
|   |             | (dB)                                                               | (dB)         |                                                                       |
| A | <b>LOS</b>  | $A=18.7, B=46.8, C=20$                                             | $\sigma = 3$ |                                                                       |
|   |             |                                                                    |              | $\begin{cases} 3m < d < 100m, \\ h_{BS} = h_{MS} = 12.5m \end{cases}$ |
|   | <b>NLOS</b> | $A=36.8, B=43.8, C=20$                                             | $\sigma = 4$ | $\overline{I}$ <i>To ίδιο με Al LOS</i>                               |
|   |             | $X = 5(nw - 1) \lambda \varepsilon \pi \tau o i \tau o i \chi o i$ |              |                                                                       |
|   |             | Ή                                                                  |              | $n_w$ είναι ο αριθμός των                                             |
|   |             | $X = 12(nw - 1)$ χοντροί τοίχοι                                    |              | παρεμβαλλόμενων τοίχων                                                |
|   |             | $A=20$ , $B=46.4$ , $C=20$ , $X=5n_w$                              | $\sigma = 6$ | $\partial \pi \omega \varsigma A$ l LOS                               |

*Πίλαθαο 4.3 Μνληέια απσιεηώλ δηάδνζεο [WIN1]*

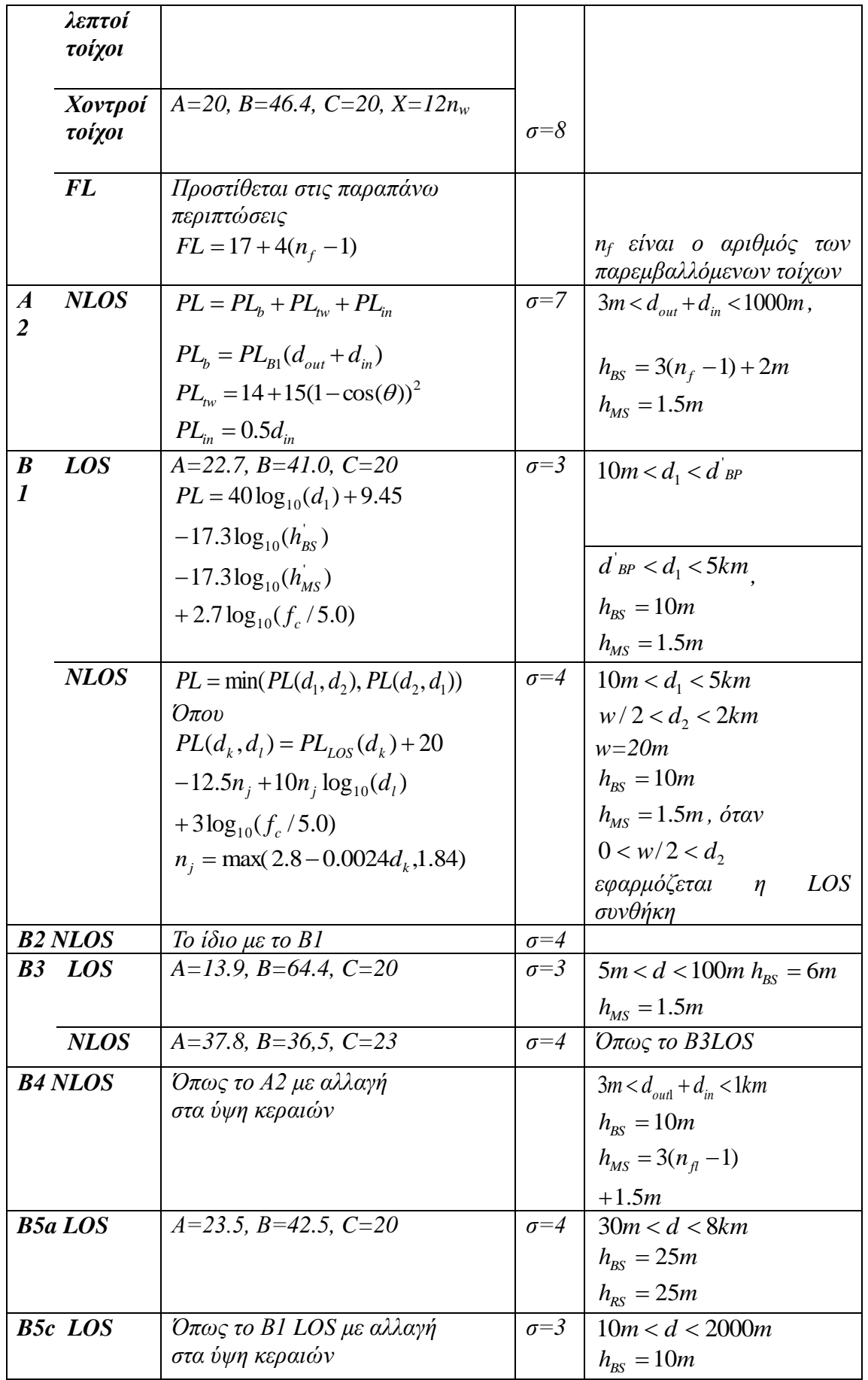

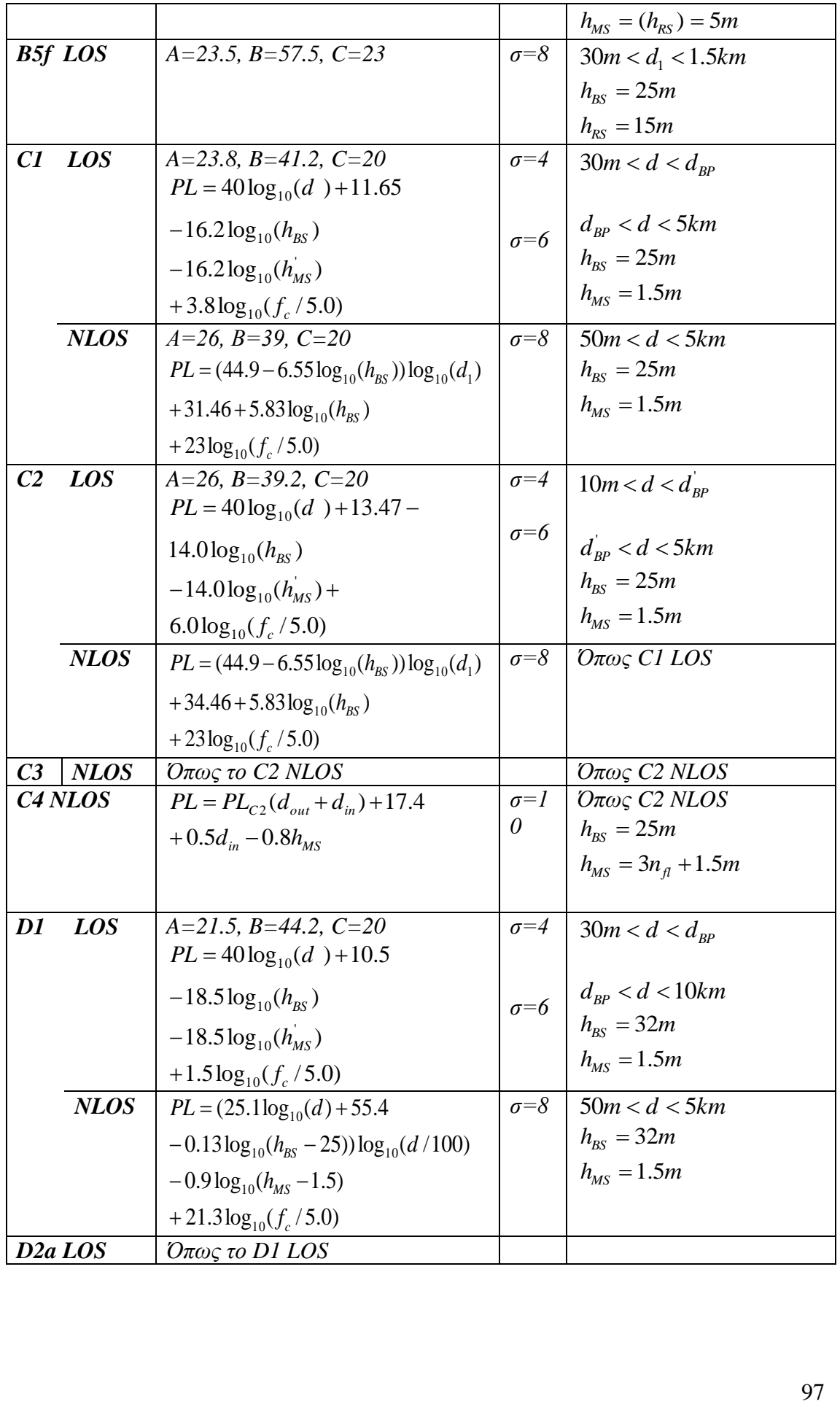

# **4.1.3 Παράμετροι μικρής κλίμακας**

Στη συνέχεια γίνεται παραγωγή των καθυστερήσεων με τυχαίο τρόπο από τη διασπορά καθυστέρησης που φαίνεται στον πίνακα 4.1 [ITU1]. Η διασπορά της καθυστέρησης υπολογίζεται από τον τύπο 4.3 [ITU1].

$$
\tau_n = -r_\tau \sigma_\tau \ln(X_n) \tag{4.5}
$$

Όπου *r<sub>τ</sub>*ο συντελεστής αναλογίας διασποράς καθυστέρησης

*X<sub>n</sub>*~*Uni* (0,1) και

*1..Ν* το εσωτερικό της συστάδας.

Οι τιμές για το τ<sub>η</sub> βρίσκονται από την διασπορά καθυστέρησης όταν αυτή είναι ομοιόμορφη [ITU1]. Κανονικοποιούμε τις τιμές με χρήση του τύπου 4.4 [ITU1]:

$$
\tau_n = sort(\tau_n - \min(\tau_n))\tag{4.6}
$$

Στην περίπτωση όπου έχουμε οπτική επαφή έχουμε το φαινόμενο του εύρους καθυστέρησης [ITU1]. Έτσι θα πρέπει να γίνει διακύμανση των καθυστερήσεων. Η κλίμακα διαβάθμισης D που εξαρτάται από τον συντελεστή Rice K βρίσκεται από τον τύπο (4.5) [ITU1]:

$$
D = 0.7705 - 0.043K + 0.0002K^2 + 0.000017K^3
$$
 (4.7)

Ο συντελεστής Rice βρίσκεται από τον πίνακα 4.1. Χρησιμοποιούμε την κλίμακα διαβάθμισης για να κανονικοποιήσουμε τις καθυστερήσεις όπως φαίνεται στον τύπο (4.6) [ITU1]:

$$
\tau_n^{LOS} = \frac{\tau_n}{D} \tag{4.8}
$$

Για τον υπολογισμό των ισχύων συστάδων δε χρησιμοποιούνται οι κανονικοποιημένες καθυστερήσεις [ITU1]. Εξαρτώνται από τη διασπορά καθυστέρησης όπως αυτή δίνεται στον πίνακα 4.1. Όταν η διασπορά καθυστέρησης είναι εκθετικής μορφής υπολογίζουμε τις ισγείς συστάδων από τον τύπο 4.7 και γίνεται κανονικοποίηση με γρήση του τύπο 4.8 [ITU1]

$$
P_n = \exp(-\tau_n \frac{r_r - 1}{r_r \sigma_r}) 10^{\frac{-Z_n}{10}}
$$
 (4.9)

$$
P_n = \frac{P_n^{\prime}}{\sum_{n=1}^{N} P_n^{\prime}}
$$
 (4.10)

98

Στην περίπτωση οπτικής επαφής, η ισχύς μιας οπτικής ακτίνας υπολογίζεται από τον τύπο 4.9 και οι ισχείς των συστάδων υπολογίζονται από οτν τύπο 4.10 [ITU1]

$$
P_{1,LOS} = \frac{K_R}{K_R + 1}
$$
 (4.11)

$$
P_n = \frac{1}{K_R + 1} \frac{P_n}{\sum_{n=1}^{N} P_n} + \delta(n-1) P_{1,LOS}
$$
\n(4.12)

Όπου *δ(.)* είναι η συνάρτηση δέλτα και

 $K_R$  η γραμμικοποιημένοι συντελεστές Rice από τον πίνακα 4.1.

Η ισγύς κάθε ακτίνας είναι P<sub>n</sub>/M, όπου Μ ο αριθμός των ακτινών. Στη συνέχεια απορρίπτουμε τις συστάδες που η ισχύς τους είναι κατά 25dB μικρότερη από τη μέγιστη ισχύ συστάδας [ITU1].

Με γρήση των παραπάνω τύπων 4.9 και 4.10 υπολογίζουμε τις γωνίες άφιξης και αναχώρησης με τους τύπους 4.11 και 4.12. Οι παράμετροι εισόδοι βρίσκονται πάλι από τον πίνακα 4.1 [ITU1].

$$
\phi_n = \frac{2\sigma_{\text{AoA}}\sqrt{-\ln(P_n/\max(P_n))}}{C}
$$
\n(4.13)

$$
\phi_n = -\frac{\sigma_\phi \ln(P_n / \max(P_n))}{C} \tag{4.14}
$$

Υπολογίζουμε την σ<sub>ΑοΑ</sub>=σ<sub>ω</sub>/1.4 όπου 1.4 είναι η τυπική απόκλιση των γωνιών αναχώρησης. Η σταθερά C δίνεται από τον πίνακα 4.4 [ITU1].

| $\Sigma_{\mathbf{U}}$ |      | €    | 8    | 10   | 11   | 12          | 14   | 15   | 15        | 16   | 19   | 19               | 20   |
|-----------------------|------|------|------|------|------|-------------|------|------|-----------|------|------|------------------|------|
|                       |      |      |      |      |      |             |      |      | $(\ln H)$ |      |      | $(\mathbf{InH})$ |      |
|                       |      |      |      |      |      |             |      |      |           |      |      |                  |      |
| $\mathbf C$           | 0.77 | 0.86 | 1.01 | 1.09 | 1.12 | 1.14        | 1.19 | 1.21 | 1.43      | 1.22 | 1.27 | 1.50             | 1.28 |
|                       |      | v    | 8    | O    |      | $\mathbf b$ | v    |      | 4         | O    |      |                  | q    |

*Πίλαθαο 4.4 Τπνινγηζκόο ζηαζεξάο C από αξηζκό ζπζηάδσλ [ITU1]*

Στην περίπτωση οπτικής επαφής γίνεται διαβάθμιση γωνιών λόγω του φαινομένου εύρους γωνιών. Στις περιπτώσεις όπου οι γωνίες υπολογίζονται από τους τύπους 4.11 και 4.12 η σταθερά C αντικαθίσταται από τη σταθερά C<sup>LOS</sup> που υπολογίζεται από τον τύπο 4.13 και στην περίπτωση του σεναρίου Α1 από τον τύπο 4.14 όπου ο συντελεστής Κ δίνεται από τον πίνακα 4.1 [ITU1].

$$
C^{LOS} = C \cdot (1.1035 - 0.028K - 0.002K^2 + 0.0001K^3)
$$
 (4.15)

$$
C^{LOS} = C \cdot (0.9275 + 0.0439K - 0.0071K^2 + 0.0002K^3) \tag{4.16}
$$

Τα πρόσημα των γωνιών βρίσκονται πολλαπλασιάζοντας με τυχαίες μεταβλητές από ομοιόμορφη κατανομή στο σύνολο {1,-1} και προσθέτουμε  $Y_n \sim N(0, \sigma_{\phi}/7)$  και στη συνέχεια βρίσκουμε τις γωνίες από τον τύπο 4.15 [ITU1].

$$
\phi_n = X_n \phi_n + Y_n + \phi_{LOS} \tag{4.17}
$$

Στην περίπτωση οπτικής επαφής χρησιμοποιείται ο τύπος 4.16 για την πρώτη συστάδα της οπτικής κατεύθυνσης. Τέλος προσθέτουμε τη γωνία a<sub>m,</sub> όπως φαίνεται στον τύπο 4.17, που βρίσκεται από τον πίνακα 4.5 [ITU1].

$$
\phi_n = (X_n \phi_n' + Y_n) - (X_1 \phi_1' + Y_1 - \phi_{LOS})
$$
\n(4.18)

$$
\phi_{n,m} = \phi_n + c_{AoA} a_m \tag{4.19}
$$

όπου *c<sub>AoA</sub>* είναι η rms τιμή του εύρους γωνιών άφιξης (ASA) στον πίνακα 4.1. Παρόμοια διαδικασία ακολουθείται και στις γωνίες αναχώρησης.

*Πίλαθαο 4.5 Γσλίεο a<sup>m</sup> εληόο ζπζηάδαο γηα 1 rms εύξνο γσλίαο αθημήο [ITU1]*

|                                                                 |                                                                                                    | α στη συνέχεια βρίσκουμε τις γωνίες από τον τύπο 4.15 [ITU1]. |
|-----------------------------------------------------------------|----------------------------------------------------------------------------------------------------|---------------------------------------------------------------|
| $\phi_n = X_n \phi_n' + Y_n + \phi_{LOS}$                       |                                                                                                    | (4.17)                                                        |
| υ βρίσκεται από τον πίνακα 4.5 [ITU1].                          | τωση οπτικής επαφής χρησιμοποιείται ο τύπος 4.16 για την πρώτη<br>τής κατεύθυνσης. Τέλος προσθέτουμε τη γωνία a <sub>m,</sub> όπως φαίνεται |                                                               |
| $\phi_n = (X_n \phi_n + Y_n) - (X_1 \phi_1 + Y_1 - \phi_{LOS})$ |                                                                                                    | (4.18)                                                        |
| $\phi_{n,m} = \phi_n + c_{A \circ A} a_m$                       |                                                                                                    | (4.19)                                                        |
|                                                                 | rms τιμή του εύρους γωνιών άφιξης (ASA) στον πίνακα 4.1.                                                                                    |                                                               |
|                                                                 | σία ακολουθείται και στις γωνίες αναχώρησης.<br>.5 Γωνίες a <sub>m</sub> εντός συστάδας για 1 rms εύρος γωνίας αφιζής                       |                                                               |
|                                                                 |                                                                                                    |                                                               |
| Αριθμός ακτίνας m                                               | Τελεστής βάσης για τη γωνία a <sub>m</sub>                                                                                                  |                                                               |
| 1,2                                                             | $\pm 0.0447$<br>$\pm 0.1413$                                                                                                    |                                                               |
|                                                                 | $\pm 0.2492$                                                                                                    |                                                               |
|                                                                 | $\pm 0.3715$                                                                                                    |                                                               |
| 7,8<br>9,10                                                     | ±0.5129                                                                                                    |                                                               |
| 11,12                                                           | ±0.6797                                                                                                    |                                                               |
| 13,14                                                           | ±0.8844                                                                                                    |                                                               |
| 3,4<br>5,6<br>15,16                                             | ±1.1481                                                                                                    |                                                               |
| 17,18<br>19,20                                                  | ±1.5195<br>±2.1551                                                                                                    |                                                               |

Στη συνέχεια γίνονται τυχαία ζευγάρια των γωνιών αναχώρησης ακτίνων. Οι πολώσεις είναι {vv, vh, hv, hh} με αρχικές φάσεις  $\{\Phi_{n,m}^{\quad \text{vv}},\,\Phi_{n,m}^{\quad \text{vh}},\,\Phi_{n,m}^{\quad \text{hv}},\,\Phi_{n,m}^{\quad \text{hh}}\},$  όπου οι αρχικές φάσεις κυμαίνονται από –π ως π και m ο αριθμός των ακτινών εντός των συστάδων n [ITU1].

Στην περίπτωση της οπτικής επαφής έχουμε μόνο {vv, hh} πολώσεις με τις αντίστοιχες αρχικές φάσεις [ITU1]

$$
H_{u,s,n}(t) = \sqrt{P_n} \sum_{m=1}^{M} \left[ F_{tx,s,V}(\phi_{n,m}) \right]^T \left[ \exp(j\Phi_{n,m}^{vv}) - \sqrt{k_{n,m}} \exp(j\Phi_{n,m}^{vh}) \right] \left[ F_{rx,u,V}(\phi_{n,m}) \right]
$$
  
 
$$
\cdot \exp(jd_s 2\pi \lambda_0^{-1} \sin(\phi_{n,m})) \exp(jd_u 2\pi \lambda_0^{-1} \sin(\phi_{n,m})) \exp(j2\pi u_{n,m}t)
$$
 (4.20)

Όπου *F<sub>rxuH</sub>*, *F<sub>rxuV</sub>* τα πεδία στοιχειοκεραιών για οριζόντια και κάθετη πόλωση αντίστοιχα

*d*<sub>s</sub>*, d<sub>u</sub>* οι ομοιόμορφες αποστάσεις

 $_{m}$ )  $\exp(yu_{u} \omega \omega_{0})$ 

*κ* ο λόγος ισχύος σταυρωτής πόλωσης

 $\lambda_0$  το μήκος κύματος

Αν δε λαμβάνεται η πόλωση τότε αντικαθίσταται ο 2×2 πίνακας πόλωσης με  $exp(j\Phi_{n,m})$  [ITU1].

Η συγνότητα Doppler δίνεται από τον τύπο 4.19 [ITU1]

$$
u_{n,m} = \frac{\|\mathbf{v}\|\cos(\phi_{n,m} - \theta_{\nu})}{\lambda_o} \tag{4.21}
$$

Όπου *ν* η ταγύτητα του τερματικού γρήστη και

 $\theta$ <sup>*v*</sup> η κατεύθυνση της κίνησης.

Για τις 2 ισχυρότερες συστάδες, οι ακτίνες κατανέμονται σε 3 υποσυστάδες ανά συστάδα. Οι καθυστερήσεις στις υποσυστάδες δίνονται από τους τύπους 4.20, 4.21 και 4.22 [ITU1].

$$
\tau_{n,1} = \tau_n + 0ns \tag{4.22}
$$

$$
\tau_{n,2} = \tau_n + 5ns \tag{4.23}
$$

$$
\tau_{n,3} = \tau_n + 10ns \tag{4.24}
$$

Οι καθυστερήσεις που προστίθενται στην καθυστέρηση ανάλογα με την υποσυστάδα δίνονται στον πίνακα 4.6 [ITU1].

| Αριθμός     | Ακτίνες                        | Ισχύς | Προστιθέμενη     |
|-------------|--------------------------------|-------|------------------|
| υποσυστάδων |                                |       | καθυστέρηση      |
|             | 1, 2, 3, 4, 5, 6, 7, 8, 19, 20 | 10/20 | 0 <sub>ns</sub>  |
|             | 9, 10, 11, 12, 17, 18          | 6/20  | $5$ ns           |
|             | 13, 14, 15, 16                 | 4/20  | 10 <sub>ns</sub> |

*Πίλαθαο 4.6 Παξάκεηξνη γηα ηηο ππνζπζηάδεο [ITU1]*

Στην περίπτωση οπτικής επαφής προστίθεται μια ακτίνα οπτικής επαφής και γίνεται διαβάθμιση των αποτελεσμάτων του τύπου 4.18. Για γραμμικές περιγραφές χρησιμοποιείται ο τύπος 4.23 [ITU1].

$$
H_{u,s,n}(t) = \sqrt{\frac{1}{K_R + 1}} H_{u,s,n}'(t)
$$
  
+  $\delta(n-1) \sqrt{\frac{1}{K_R + 1}} \sum_{m=1}^{M} \left[ F_{x,s,V}(\phi_{LOS}) \right]^T \left[ \exp(j\Phi_{LOS}^{vv}) - 0 \right] \exp(j\Phi_{LOS}^{hh}) \left[ F_{rx,u,V}(\phi_{LOS}) \right]$   
  $\cdot \exp(jd_s 2\pi\lambda_0^{-1} \sin(\phi_{LOS})) \exp(jd_u 2\pi\lambda_0^{-1} \sin(\phi_{LOS})) \exp(j2\pi u_{LOS}t)$  (4.25)

Σε μια μη γραμμική περιγραφή οι αποστάσεις φαίνονται στο σχήμα 4.4 και δίνονται από τον τύπο 4.24 [ITU1]

$$
d_{u,n,m} = \frac{\sqrt{x_u^2 + y_u^2} \cos(\arctan(y_u / x_u) - \phi_{n,m})}{\sin \phi_{n,m}}
$$
(4.26)

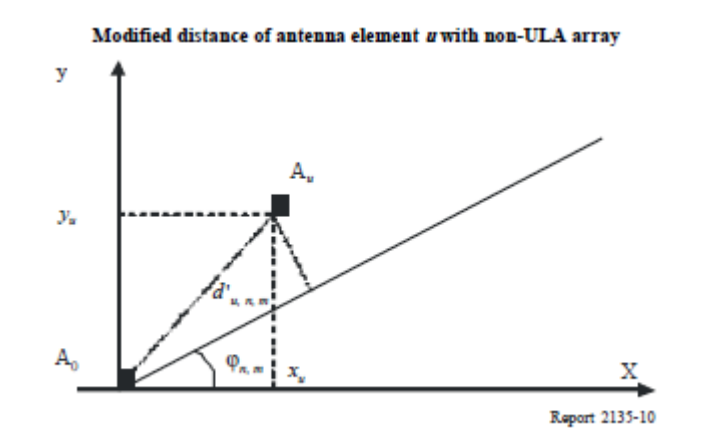

*ρήκα 4.4 Απνζηάζεηο γηα κε γξακκηθέο πεξηγξαθέο [ITU1]*

Στην περίπτωση όπου λαμβάνεται στους υπολογισμούς και η γωνία ανύψωσης

χρησιμοποιούμε τον τύπο 4.25 [WIN1]

$$
H_{u,s,n}(t) = \sqrt{P_n} \sum_{m=1}^{M} \left[ F_{tx,s,V}(\phi_{n,m}) \right]^T \left[ \exp(j\Phi_{n,m}^{vv}) - \sqrt{k_{n,m}} \exp(j\Phi_{n,m}^{vh}) \right] \left[ F_{rx,u,V}(\phi_{n,m}) \right]
$$
  
 
$$
\cdot \exp(jd_s 2\pi \lambda_0^{-1} \overline{r_s \cdot \Phi_{n,m}}) \exp(jd_u 2\pi \lambda_0^{-1} \overline{r_u \cdot \Psi_{n,m}}) \exp(j2\pi u_{n,m}t) \right] \left[ F_{rx,u,H}(\phi_{n,m}) \right] \qquad (4.27)
$$

Βρίσκουμε τις τιμές για κάθε συστάδα και για κάθε ζεύγος εκπομπού και δέκτη. Στη συνέχεια εφαρμόζουμε τις τιμές των απωλειών διάδοσης και σκίασης όπως αυτές φαίνονται στους πίνακες 4.7-4.29 για κάθε σενάριο προσομοίωσης [WIN1].

#### **4.1.3.1 Σενάριο Α1**

Στην περίπτωση της οπτικής επαφής ο συντελεστής K της κατανομής Rice είναι 4.7dB [WIN1].

*Πίλαθαο 4.7 Παξάκεηξνη εζσηεξηθνύ πεξηβάιινληνο ζε ζπλζήθεο νπηηθήο επαθήο ελάξην Α1 [WIN1]*

| Συστάδα        | (ns)     | Καθυστέρηση |    |              | $Iσχύς$ (dB) |         | AoD <sup>o</sup> | $A\mathbf{o}A(^{0})$ | Ισχύς<br>ακτίνας<br>(dB) |         |                           |          |          |
|----------------|----------|-------------|----|--------------|--------------|---------|------------------|----------------------|--------------------------|---------|---------------------------|----------|----------|
| $\mathbf{1}$   | $\Omega$ | 5           | 10 | $\mathbf{0}$ | $-15.1$      | $-16.9$ | $\Omega$         | $\Omega$             | $-0.23$                  | $-22.9$ |                           |          |          |
| 2              | 10       |             |    | $-15.8$      |              |         | $-107$           | $-110$               | $-28.8$                  |         |                           |          |          |
| 3              | 25       |             |    | $-13.5$      |              |         | $-100$           | 102                  | $-26.5$                  |         |                           | ຶ້າ      |          |
| $\overline{4}$ | 50       | 55          | 60 | $-15.1$      | $-17.3$      | $-19.1$ | 131              | $-134$               | $-25.1$                  |         | $Σ$ υστάδας = $5^{\circ}$ | Συστάδας |          |
| 5              | 65       |             |    | $-19.2$      |              |         | 118              | 121                  | $-32.2$                  |         |                           |          |          |
| 6              | 75       |             |    | $-23.5$      |              |         | 131              | $-134$               | $-36.5$                  |         | ASD                       | ASA      | XPR=11Db |
| $\overline{7}$ | 75       |             |    | $-18.3$      |              |         | 116              | $-118$               | $-31.3$                  |         |                           |          |          |
| 8              | 115      |             |    | $-23.3$      |              |         | 131              | $-134$               | $-36.4$                  |         |                           |          |          |
| 9              | 115      |             |    | $-29.1$      |              |         | 146              | 149                  | $-42.2$                  |         |                           |          |          |
| 10             | 145      |             |    | $-14.2$      |              |         | 102              | 105                  | $-27.2$                  |         |                           |          |          |
| 11             | 195      |             |    | $-21.6$      |              |         | $-126$           | 129                  | $-34.6$                  |         |                           |          |          |
| 12             | 350      |             |    | $-23.4$      |              |         | 131              | $-134$               | $-36.4$                  |         |                           |          |          |

| Συστάδα        | Καθυστέρηση<br>(n <sub>s</sub> )<br>$\Omega$ |    |    | $Iσχύς$ (dB) |        |        | AoD <sup>o</sup> | $A\mathbf{o}A(^0)$ | Ισχύς<br>ακτίνας<br>(dB) |                      |                              |          |
|----------------|----------------------------------------------|----|----|--------------|--------|--------|------------------|--------------------|--------------------------|----------------------|------------------------------|----------|
| $\mathbf{1}$   |                                              |    |    | $-2.2$       |        |        | 45               | 41                 | $-15.2$                  |                      |                              |          |
| 2              | 5                                            |    |    | $-6.6$       |        |        | 77               | $-70$              | $-19.7$                  |                      |                              |          |
| 3              | 5                                            |    |    | $-2.1$       |        |        |                  | 39                 | $-15.1$                  |                      |                              |          |
| $\overline{4}$ | 5                                            |    |    | $-5.8$       |        |        | $\overline{72}$  | 66                 | $-18.8$                  |                      |                              |          |
| 5              | 15                                           |    |    | $-3.3$       |        |        | $\overline{54}$  | $-49$              | $-16.3$                  |                      |                              |          |
| 6              | 15                                           |    |    | $-4.7$       |        |        | $-65$            | 59                 | $-17.7$                  |                      | $\tilde{\mathbf{S}}^{\circ}$ |          |
| $\tau$         | 15                                           |    |    | $-4.1$       |        |        | $-60$            | $-55$              | $-17.1$                  |                      |                              |          |
| 8              | 20                                           |    |    | $-8.2$       |        |        | 85               | $-78$              | $-21.2$                  | Συστάδας = $5^\circ$ | Συστάδας                     |          |
| 9              | 20                                           | 25 | 30 | $-3.0$       | $-5.2$ | $-7.0$ | $\mathbf{0}$     | $\overline{0}$     | $-13.0$                  |                      |                              |          |
| 10             | 35                                           | 40 | 45 | $-4.6$       | $-6.8$ | $-8.6$ | $-104$           | 95                 | $-14.6$                  | ASD                  | ASA                          | XPR=10dB |
| $11\,$         | 80                                           |    |    | $-10.0$      |        |        | 95               | 86                 | $-23.0$                  |                      |                              |          |
| 12             | 85                                           |    |    | $-12.1$      |        |        | $-104$           | 95                 | $-25.1$                  |                      |                              |          |
| 13             | 110                                          |    |    | $-12.4$      |        |        | $-105$           | $-96$              | $-25.4$                  |                      |                              |          |
| 14             | 115                                          |    |    | $-11.8$      |        |        | 103              | $-94$              | $-24.8$                  |                      |                              |          |
| 15             | 150                                          |    |    | $-20.4$      |        |        | $-135$           | 123                | $-33.4$                  |                      |                              |          |
| 16             | 175                                          |    |    | $-16.6$      |        |        | $-122$           | $-111$             | $-29.6$                  |                      |                              |          |

*Πίλαθαο 4.8 Παξάκεηξνη εζσηεξηθνύ πεξηβάιινληνο ζε ζπλζήθεο κε νπηηθήο επαθήο ελάξην Α1 [WIN1]*

# **4.1.3.2 Σενάριο Α2/Β4**

*Πίλαθαο 4.9 Παξάκεηξνη θαηά ηε κεηαθνξά από εζσηεξηθό ζε εμσηεξηθό πεξηβάιινλ, ζε ζπλζήθεο κε νπηηθήο επαθήο ελάξην Α2/Β4 [WIN1]*

| Συστάδα        | (ns)         | Καθυστέρηση |    |         | $Iσχύς$ (dB) |        | AoD <sup>o</sup> | $A\mathbf{o}A(^0)$ | Ισχύς<br>ακτίνας<br>(dB) | $\mathbf{S}^{\mathrm{o}}$ | ႞႞       |         |
|----------------|--------------|-------------|----|---------|--------------|--------|------------------|--------------------|--------------------------|---------------------------|----------|---------|
| 1              | $\mathbf{0}$ | 5           | 10 | $-3.0$  | $-5.2$       | $-7.0$ | $\Omega$         | $\Omega$           | $-13.0$                  |                           |          |         |
| 2              | $\Omega$     |             |    | $-8.7$  |              |        | 102              | 32                 | $-21.7$                  | Συστάδας                  | Συστάδας |         |
| 3              | 5            |             |    | $-3.7$  |              |        | -66              | $-21$              | $-16.7$                  |                           |          |         |
| $\overline{4}$ | 10           |             |    | $-11.9$ |              |        | $-119$           | 37                 | $-24.9$                  | ASD                       | ASA      | XPR=9dB |
| 5              | 35           |             |    | $-16.2$ |              |        | 139              | $-43$              | $-29.2$                  |                           |          |         |
| 6              | 35           |             |    | $-6.9$  |              |        | 91               | 28                 | $-19.9$                  |                           |          |         |
| $\tau$         | 65           | 70          | 75 | $-3.4$  | $-5.6$       | $-7.3$ | 157              | $-49$              | $-13.4$                  |                           |          |         |
| 8              | 120          |             |    | $-10.3$ |              |        | $-111$           | $-34$              | $-23.3$                  |                           |          |         |
| 9              | 125          |             |    | $-20.7$ |              |        | 157              | $-49$              | $-33.7$                  |                           |          |         |
| 10             | 195          |             |    | $-16.0$ |              | 138    | 43               | $-29.1$            |                          |                           |          |         |

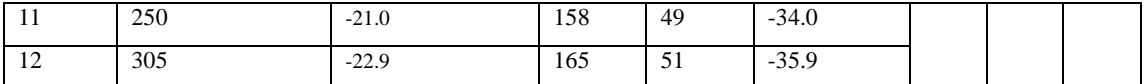

# **4.1.3.3** Σενάριο Β1

Στο σενάριο Β1 ο παράγοντας Κ της Rice είναι 3.3dB στην περίπτωση οπτικής επαφής. Οι μετρήσεις έχουν γίνει σε συχνότητα 60MHz με εύρος ζώνης 5.3GHz [WIN1].

*Πίλαθαο 4.10 Παξάκεηξνη ζε ζπλζήθεο νπηηθήο επαθήο ελάξην Β1 [WIN1]*

| Συστάδα        | (ns)     | Καθυστέρηση |    |         | $Iσχύς$ (dB) |         | AoD <sup>o</sup> | $A\mathbf{o}A(^{\mathbf{o}})$ | Ισχύς<br>ακτίνας<br>(dB) |         | $=10^{\circ}$ | $=22^{\circ}$ |         |
|----------------|----------|-------------|----|---------|--------------|---------|------------------|-------------------------------|--------------------------|---------|---------------|---------------|---------|
|                | $\Omega$ |             |    | 0.0     |              |         | $\Omega$         | $\mathbf{0}$                  | $-0.31$                  | $-24.7$ |               |               |         |
| $\overline{2}$ | 30       | 35          | 40 | $-10.5$ | $-12.7$      | $-14.5$ | 5                | 45                            | $-20.5$                  |         | Συστάδας      | Συστάδας      |         |
| 3              | 55       |             |    | $-14.8$ |              |         | 8                | 63                            | $-27.8$                  |         |               |               | XPR=8dB |
| $\overline{4}$ | 60       | 65          | 70 | $-13.6$ | $-15.8$      | $-17.6$ | 8                | $-69$                         | $-23.6$                  |         |               | ASA           |         |
| 5              | 105      |             |    | $-13.9$ |              |         | $\overline{7}$   | 61                            | $-26.9$                  |         | ASD           |               |         |
| 6              | 115      |             |    | $-17.8$ |              |         | 8                | $-69$                         | $-30.8$                  |         |               |               |         |
| $\overline{7}$ | 250      |             |    | $-19.6$ |              |         | $-9$             | $-73$                         | $-32.6$                  |         |               |               |         |
| 8              | 460      |             |    | $-31.4$ |              |         | 11               | 92                            | $-44.4$                  |         |               |               |         |

*Πίλαθαο 4.11 Παξάκεηξνη ζε ζπλζήθεο κε νπηηθήο επαθήο ελάξην Β1 [WIN1]*

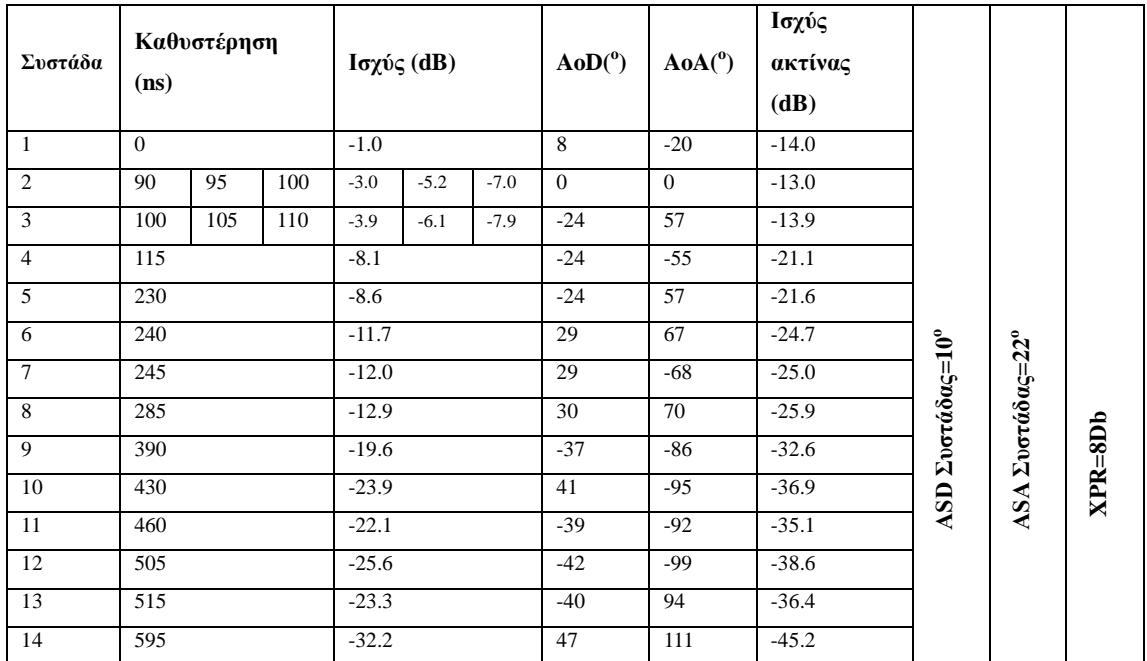

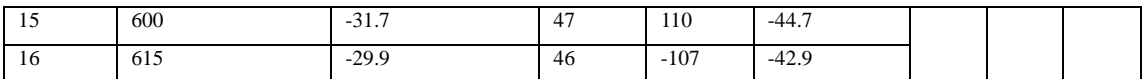

# **4.1.3.4 Σενάριο Β2**

# Πίνακας 4.12 Παράμετροι σε συνθήκες μη οπτικής επαφής Σενάριο Β2 *[WIN1]*

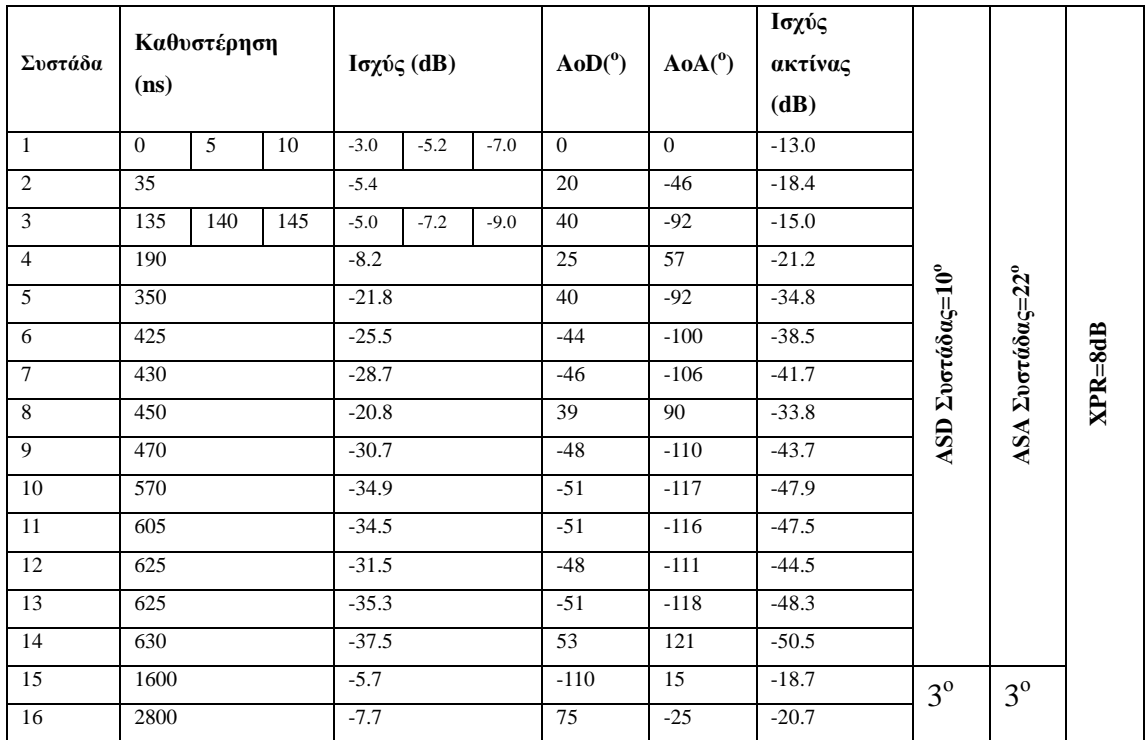

# **4.1.3.5** Σενάριο Β3

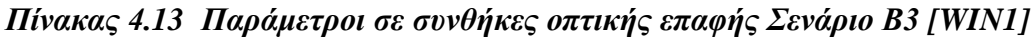

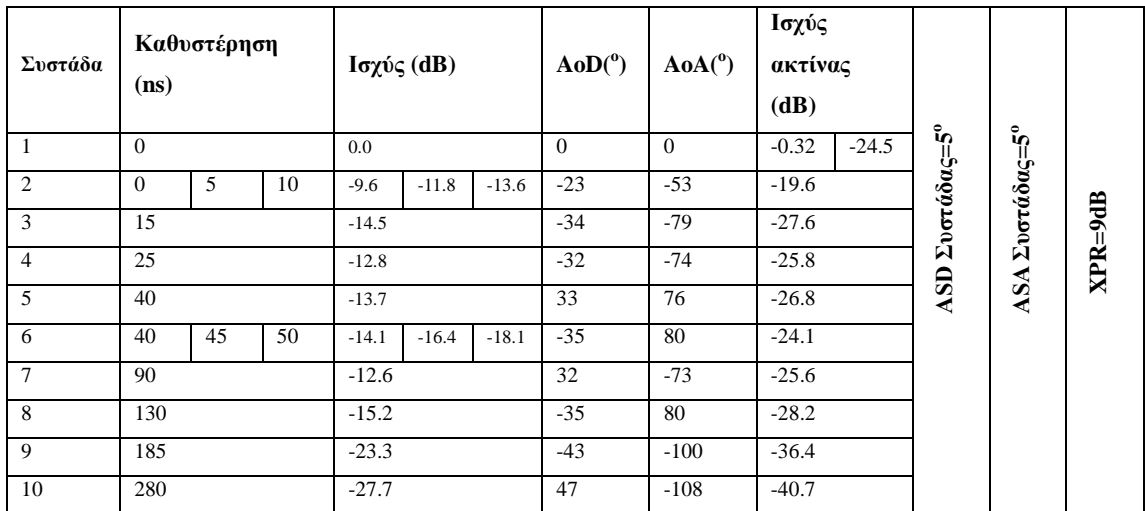

Στο σενάριο Β3 ο παράγοντας της κατανομής Rice είναι Κ=2dB [WIN1].

# *Πίλαθαο 4.14 Παξάκεηξνη ζε ζπλζήθεο κε νπηηθήο επαθήο ελάξην Β3 [WIN1]*

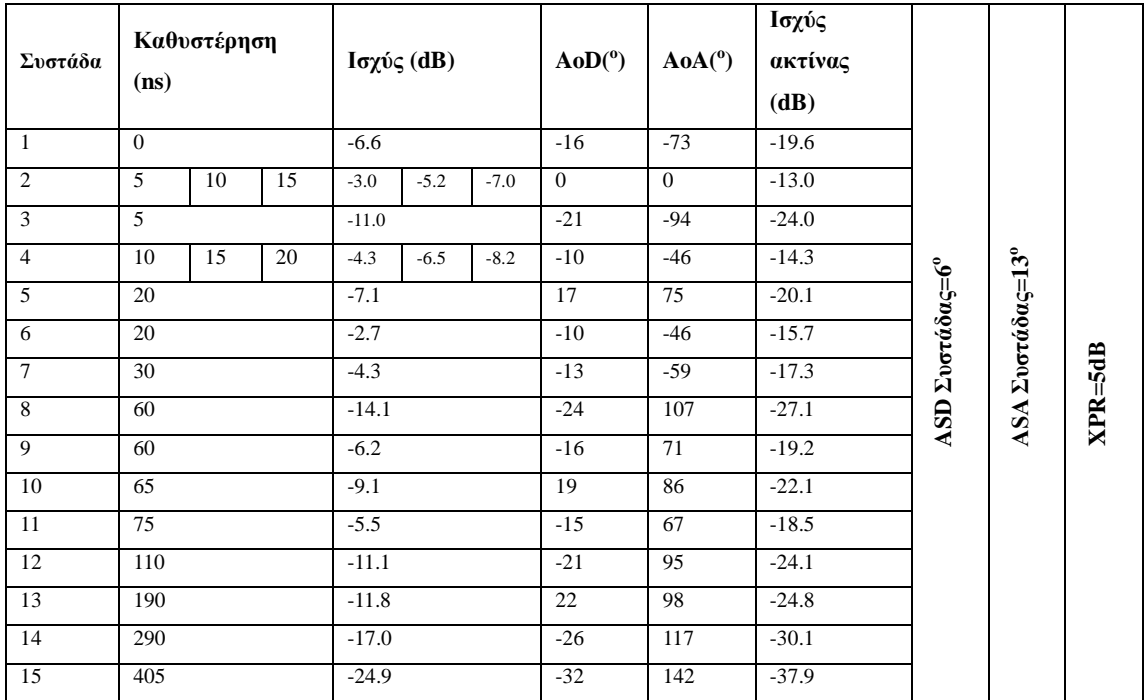

# **4.1.3.6** Σενάριο C1

*Πίλαθαο 4.15 Παξάκεηξνη ζε ζπλζήθεο νπηηθήο επαθήο ελάξην C1 [WIN1]*

| Συστάδα        | (ns)         | Καθυστέρηση |     | $Iσχύς$ (dB) |         |         | AoD <sup>o</sup> | $A\mathbf{o}A(^{\mathbf{o}})$ | Ισχύς<br>ακτίνας<br>(dB) |                                             |                                                |             |
|----------------|--------------|-------------|-----|--------------|---------|---------|------------------|-------------------------------|--------------------------|---------------------------------------------|------------------------------------------------|-------------|
| 1              | $\mathbf{0}$ | 5           | 10  | 0.0          | $-25.3$ | $-27.1$ | $\theta$         | $\Omega$                      | $-33.1$<br>$-0.02$       |                                             |                                                |             |
| 2              | 85           |             |     | $-21.6$      |         |         | $-29$            | $-144$                        | $-34.7$                  |                                             |                                                |             |
| 3              |              | 135         |     | $-26.3$      |         |         | $-32$            | $-159$                        | $-39.3$                  | ASD $\Sigma$ voráða $\varsigma = 5^{\circ}$ | $ASA$ $\Sigma$ vor ada $\varsigma = 5^{\circ}$ |             |
| $\overline{4}$ | 135          |             |     | $-25.1$      |         |         | $-31$            | 155                           | $-38.1$                  |                                             |                                                |             |
| 5              | 170          |             |     | $-25.4$      |         |         | 31               | 156                           | $-38.4$                  |                                             |                                                | $XPR = SDb$ |
| 6              | 190          |             |     | $-22.0$      |         |         | 29               | $-146$                        | $-35.0$                  |                                             |                                                |             |
| $\tau$         | 275          |             |     | $-29.2$      |         |         | $-33$            | 168                           | $-42.2$                  |                                             |                                                |             |
| 8              | 290          | 295         | 300 | $-24.3$      | $-26.5$ | $-28.2$ | 35               | $-176$                        | $-34.3$                  |                                             |                                                |             |
| 9              | 290          |             |     | $-23.2$      |         |         | $-30$            | 149                           | $-36.2$                  |                                             |                                                |             |
| 10             | 410          |             |     | $-32.2$      |         |         | 35               | $-176$                        | $-45.2$                  |                                             |                                                |             |
| 11             | 445          |             |     | $-26.5$      |         |         | $-32$            | $-159$                        | $-39.5$                  |                                             |                                                |             |
| 12             | 500          |             |     | $-32.1$      |         |         | 35               | $-176$                        | $-45.1$                  |                                             |                                                |             |
| 13             | 620          |             |     | $-28.5$      |         |         | 33               | $-165$                        | $-41.5$                  |                                             |                                                |             |

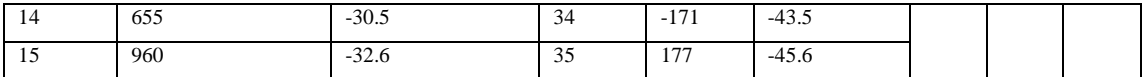

Στο σενάριο C1 ο παράγοντας K της κατανομής Rice είναι K=12.9dB [WIN1].

*Πίλαθαο 4.16 Παξάκεηξνη ζε ζπλζήθεο κε νπηηθήο επαθήο ελάξην C1 [WIN1]*

| Συστάδα        | (n <sub>s</sub> ) | Καθυστέρηση |    |         | Ισχύς (dB) |         | AoD <sup>o</sup> | $A\mathbf{o}A(^{0})$ | Ισχύς<br>ακτίνας<br>(dB) |                                             |                  |         |
|----------------|-------------------|-------------|----|---------|------------|---------|------------------|----------------------|--------------------------|---------------------------------------------|------------------|---------|
| -1             | $\theta$          | 5           | 10 | $-3.0$  | $-5.2$     | $-7.0$  | $\theta$         | $\Omega$             | $-13.0$                  |                                             |                  |         |
| 2              | 25                |             |    | $-7.5$  |            |         | 13               | $-71$                | $-20.5$                  |                                             |                  |         |
| 3              |                   | 35          |    | $-10.5$ |            |         | $-15$            | $-84$                | $-23.5$                  |                                             |                  |         |
| 4              | 35                |             |    | $-3.2$  |            |         | $-8$             | 46                   | $-16.2$                  |                                             |                  |         |
| 5              | 45                | 50          | 55 | $-6.1$  | $-8.3$     | $-10.1$ | 12               | $-66$                | $-16.1$                  |                                             |                  |         |
| 6              | 65                |             |    | $-14.0$ |            |         | $-17$            | $-97$                | $-27.0$                  |                                             |                  |         |
| $\overline{7}$ | 65                |             |    | $-6.4$  |            |         | 12               | $-66$                | $-19.4$                  | ASD $\Sigma$ voráða $\varsigma = 2^{\circ}$ | ASA Everádac=10° | XPR=4dB |
| 8              | 75                |             |    | $-3.1$  |            |         | $-8$             | $-46$                | $-16.1$                  |                                             |                  |         |
| 9              | 145               |             |    | $-4.6$  |            |         | $-10$            | $-56$                | $-17.6$                  |                                             |                  |         |
| 10             | 160               |             |    | $-8.0$  |            |         | $-13$            | 73                   | $-21.0$                  |                                             |                  |         |
| 11             | 195               |             |    | $-7.2$  |            |         | 12               | 70                   | $-20.2$                  |                                             |                  |         |
| 12             | 200               |             |    | $-3.1$  |            |         | 8                | $-46$                | $-16.1$                  |                                             |                  |         |
| 13             | 205               |             |    | $-9.5$  |            |         | 14               | $-80$                | $-22.5$                  |                                             |                  |         |
| 14             | 770               |             |    | $-22.4$ |            |         | 22               | 123                  | $-35.4$                  |                                             |                  |         |

**4.1.3.7 C2**

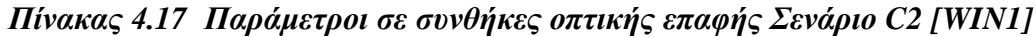

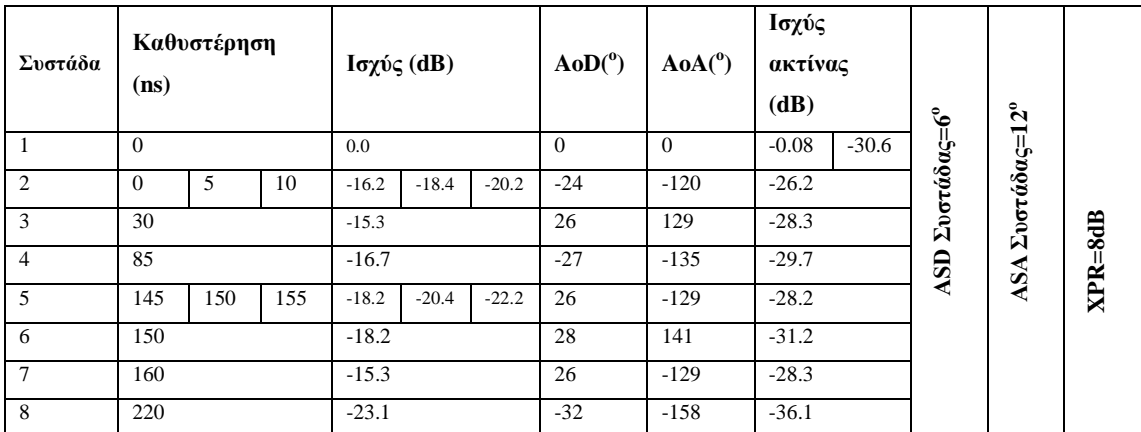
# *Πίλαθαο 4.18 Παξάκεηξνη ζε ζπλζήθεο κε νπηηθήο επαθήο ελάξην C2 [WIN1]*

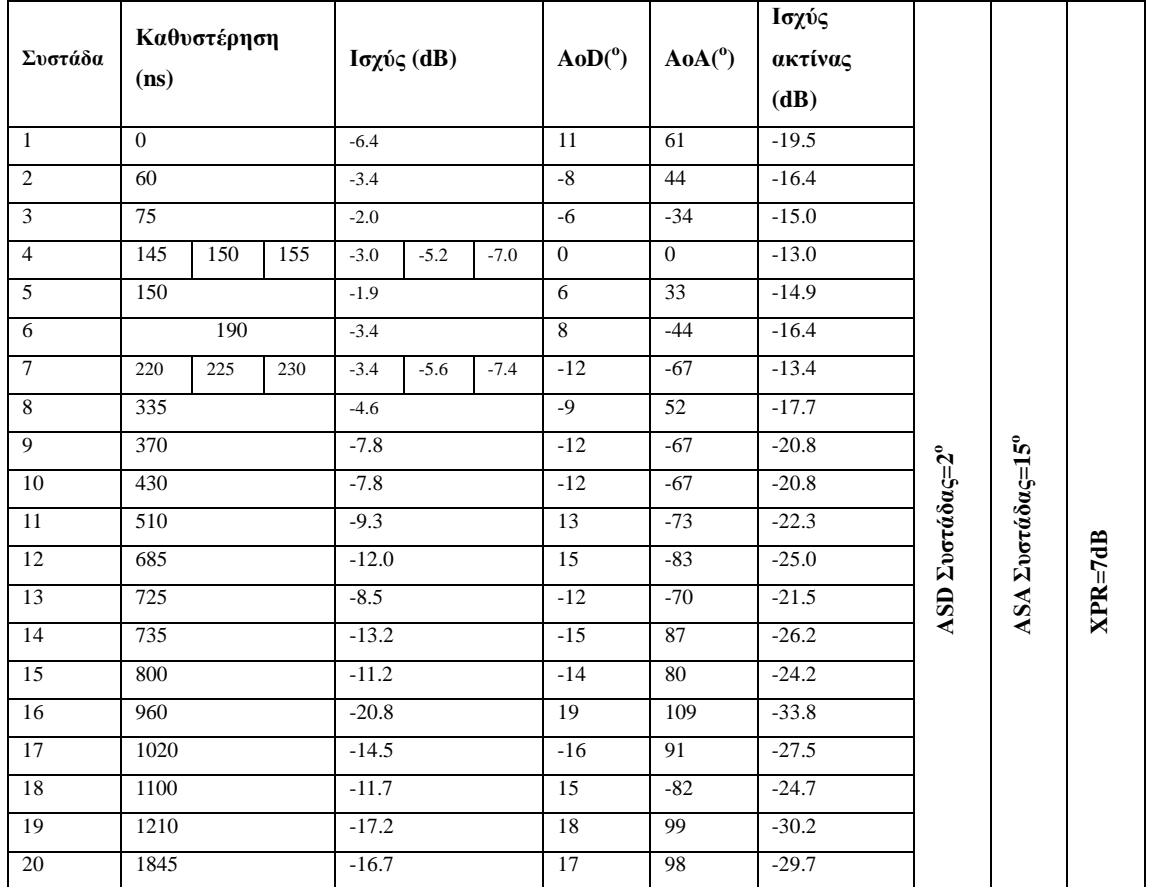

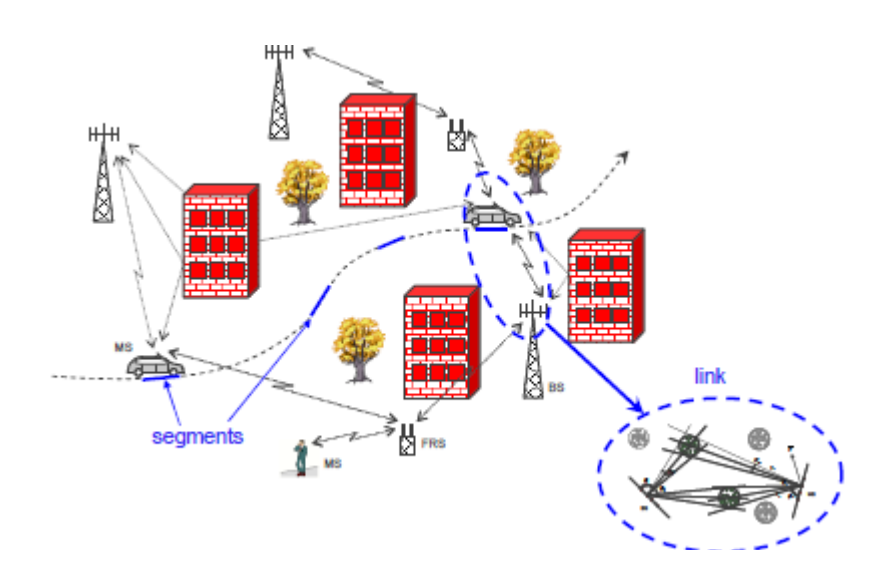

*Σχήμα 4.5 Προσομοιώσεις στο επίπεδο συστήματος [WIN3]* 

Στο σενάριο C2 ο παράγοντας Κ της κατανομής Rice είναι Κ=7.0dB [WIN1].

# **4.1.3.8 C3**

| Συστάδα        | (ns)           | Καθυστέρηση |     |         | Ισχύς (dB) |        | AoD <sup>o</sup> | AoA <sup>o</sup> | Ισχύς<br>ακτίνας<br>(dB) |                                             |                  |             |
|----------------|----------------|-------------|-----|---------|------------|--------|------------------|------------------|--------------------------|---------------------------------------------|------------------|-------------|
| -1             | $\Omega$       |             |     | $-3.5$  |            |        | $-9$             | $-52$            | $-16.5$                  |                                             |                  |             |
| $\overline{2}$ | $\overline{5}$ |             |     | $-8.9$  |            |        | 14               | $-83$            | $-22.0$                  |                                             |                  |             |
| 3              | 35             |             |     | $-4.6$  |            |        | $-10$            | $-60$            | $-17.6$                  |                                             |                  |             |
| $\overline{4}$ | 60             |             |     | $-9.2$  |            |        | $-14$            | $-85$            | $-22.2$                  |                                             |                  |             |
| 5              | 160            | 165         | 170 | $-3$    | $-5.2$     | $-7$   | $\overline{0}$   | $\overline{0}$   | $-13.0$                  |                                             |                  |             |
| 6              | 180            |             |     | $-1.7$  |            |        | $-6$             | $-36$            | $-14.7$                  |                                             |                  |             |
| $\overline{7}$ | 240            |             |     | $-2.7$  |            |        | $7\overline{ }$  | 46               | $-15.7$                  |                                             |                  |             |
| $\overline{8}$ | 275            |             |     | $-7$    |            |        | $-12$            | 74               | $-20.0$                  |                                             |                  |             |
| 9              | 330            |             |     | $-5.9$  |            |        | 11               | 68               | $-18.9$                  |                                             |                  |             |
| 10             | 335            |             |     | $-6.7$  |            |        | $-12$            | $-72$            | $-19.7$                  |                                             |                  |             |
| 11             | 350            | 355         | 360 | $-4.3$  | $-6.5$     | $-8.3$ | $-10$            | $-62$            | $-14.3$                  |                                             |                  |             |
| 12             | 520            |             |     | $-5.3$  |            |        | $-10$            | $-64$            | $-18.3$                  |                                             |                  |             |
| 13             | 555            |             |     | $-4.9$  |            |        | $-10$            | $-62$            | $-17.9$                  |                                             |                  |             |
| 14             | 555            |             |     | $-9.4$  |            |        | 14               | 85               | $-22.4$                  | ASD $\Sigma$ voráda $\varsigma = 2^{\circ}$ | ASA Everadac=15° |             |
| 15             | 990            |             |     | $-12.3$ |            |        | 16               | $-98$            | $-25.3$                  |                                             |                  |             |
| 16             | 1160           |             |     | $-12.2$ |            |        | 16               | $-97$            | $-25.2$                  |                                             |                  |             |
| 17             | 1390           |             |     | $-20.8$ |            |        | 21               | 127              | $-33.8$                  |                                             |                  |             |
| 18             | 1825           |             |     | $-25.4$ |            |        | $-23$            | 140              | $-38.4$                  |                                             |                  | $XPR = 7dB$ |
| 19             | 4800           |             |     | $-9.7$  |            |        | $-135$           | 25               | $-22.7$                  |                                             |                  |             |
| 20             | 7100           |             |     | $-13$   |            |        | 80               | 40               | $-26.0$                  | $2^{\circ}$                                 | $2^{\circ}$      |             |

*Πίλαθαο 4.19 Παξάκεηξνη ζε ζπλζήθεο κε νπηηθήο επαθήο ελάξην C3 [WIN1]*

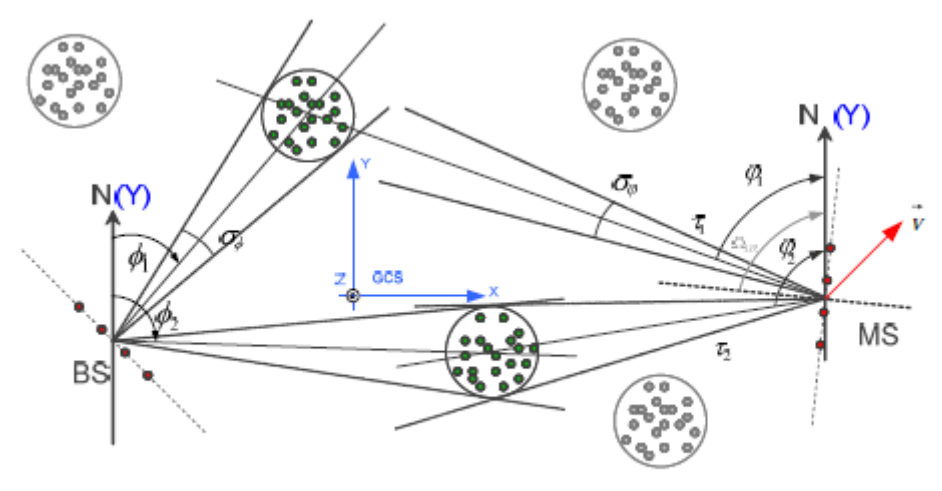

Figure 3.2. Single link.

*Σχήμα 4.6 Μονή ζεύξη* 

# **4.1.3.9 C4**

| Συστάδα        | Καθυστέρηση<br>(ns) |     | Ισχύς (dB) |         | AoD <sup>o</sup> | $A\mathbf{o}A(^{0})$ | Ισχύς<br>ακτίνας<br>(dB) |              |         |                                                       |                                                |         |
|----------------|---------------------|-----|------------|---------|------------------|----------------------|--------------------------|--------------|---------|-------------------------------------------------------|------------------------------------------------|---------|
| 1              | $\overline{0}$      | 5   | 10         | $-3.0$  | $-5.2$           | $-7.0$               | $\theta$                 | $\mathbf{0}$ | $-13.0$ | $ASD$ $\Sigma$ v $\sigma$ ráð $\alpha$ ς= $5^{\circ}$ | $ASA\Sigma$ vorá $\delta\alpha$ ç= $8^{\circ}$ |         |
| $\overline{c}$ | 15                  |     |            | $-6.9$  |                  |                      | 28                       | $-91$        | $-19.9$ |                                                       |                                                |         |
| 3              | 95                  |     |            | $-3.6$  |                  |                      | $-20$                    | 65           | $-16.6$ |                                                       |                                                | XPR=9dB |
| $\overline{4}$ | 145                 |     |            | $-16.2$ |                  |                      | 43                       | $-139$       | $-29.3$ |                                                       |                                                |         |
| 5              | 195                 |     |            | $-8.5$  |                  |                      | $-31$                    | 101          | $-21.5$ |                                                       |                                                |         |
| 6              | 215                 |     |            | $-15.9$ |                  |                      | 43                       | $-138$       | $-28.9$ |                                                       |                                                |         |
| $\overline{7}$ | 250                 |     |            | $-6.9$  |                  |                      | 28                       | $-91$        | $-19.9$ |                                                       |                                                |         |
| 8              | 445                 |     |            | $-14.1$ |                  |                      | $-40$                    | 130          | $-27.1$ |                                                       |                                                |         |
| 9              | 525                 | 530 | 535        | $-3.8$  | $-6.0$           | $-7.8$               | 45                       | $-146$       | $-13.8$ |                                                       |                                                |         |
| 10             | 815                 |     |            | $-13.6$ |                  |                      | $-39$                    | 128          | $-26.6$ |                                                       |                                                |         |
| 11             | 1055                |     |            | $-17.8$ |                  |                      | 45                       | $-146$       | $-30.8$ |                                                       |                                                |         |
| 12             | 2310                |     |            | $-32.2$ |                  |                      | $-61$                    | 196          | $-45.2$ |                                                       |                                                |         |

*Πίλαθαο 4.20 Παξάκεηξνη ζε ζπλζήθεο κε νπηηθήο επαθήο ελάξην C4 [WIN1]*

# **4.1.3.10 D1**

*Πίλαθαο 4.21 Παξάκεηξνη ζε ζπλζήθεο νπηηθήο επαθήο ελάξην D1[WIN1]*

| Συστάδα        | (ns)     | Καθυστέρηση |    | $Iσχύς$ (dB) |         | AoD <sup>o</sup> | $A\mathbf{o}A(^0)$ | Ισχύς<br>ακτίνας<br>(dB) |         |         |                          |                                                        |          |
|----------------|----------|-------------|----|--------------|---------|------------------|--------------------|--------------------------|---------|---------|--------------------------|--------------------------------------------------------|----------|
| 1              | $\Omega$ | 5           | 10 | 0.0          | $-15.0$ | $-16.8$          | $\Omega$           | $\theta$                 | $-0.23$ | $-22.8$ | $Σ$ υστάδας= $2^{\circ}$ | $ASA$ $\Sigma$ vorá $\delta$ a $\varsigma = 3^{\circ}$ |          |
| 2              | 20       |             |    | $-15.5$      |         |                  | 17                 | 44                       | $-28.5$ |         |                          |                                                        |          |
| 3              | 20       |             |    | $-16.2$      |         |                  | 17                 | $-45$                    | $-29.2$ |         |                          |                                                        |          |
| $\overline{4}$ | 25       | 30          | 35 | $-15.3$      | $-17.5$ | $-19.2$          | 18                 | $-48$                    | $-25.3$ |         | ASD <sup>1</sup>         |                                                        | XPR=12dB |
| 5              | 45       |             |    | $-20.5$      |         |                  | $-19$              | 50                       | $-33.5$ |         |                          |                                                        |          |
| 6              | 65       |             |    | $-18.9$      |         |                  | 18                 | $-48$                    | $-31.9$ |         |                          |                                                        |          |
| $\overline{7}$ | 65       |             |    | $-21.1$      |         |                  | $-19$              | 51                       | $-34.2$ |         |                          |                                                        |          |
| 8              | 90       |             |    | $-23.6$      |         |                  | $-20$              | $-54$                    | $-36.6$ |         |                          |                                                        |          |
| 9              | 125      |             |    | $-26.1$      |         |                  | $-22$              | 57                       | $-39.1$ |         |                          |                                                        |          |
| 10             | 180      |             |    | $-29.4$      |         |                  | 23                 | $-60$                    | $-42.4$ |         |                          |                                                        |          |
| 11             | 190      |             |    | $-28.3$      |         |                  | $-22$              | 59                       | $-41.3$ |         |                          |                                                        |          |

Στο σενάριο D1 ο παράγοντας K της κατανομής Rice είναι K=5.7dB [WIN1].

| Συστάδα        | (ns)     | Καθυστέρηση |    |         | $Iσχύς$ (dB) |        | AoD <sup>o</sup> | $A\mathbf{o}A(^{0})$ | Ισχύς<br>ακτίνας<br>(dB) |                       |             |             |
|----------------|----------|-------------|----|---------|--------------|--------|------------------|----------------------|--------------------------|-----------------------|-------------|-------------|
| -1             | $\Omega$ | 5           | 10 | $-3.0$  | $-5.2$       | $-7.0$ | $\Omega$         | $\Omega$             | $-13.0$                  |                       |             |             |
| $\overline{2}$ | $\Omega$ |             |    | $-1.8$  |              |        | $-8$             | 28                   | $-14.8$                  |                       |             |             |
| 3              | 5        |             |    | $-3.3$  |              |        | $-10$            | 38                   | $-16.3$                  | Συστάδας= $2^{\circ}$ | Συστάδας=3° |             |
| $\overline{4}$ | 10       | 15          | 20 | $-4.8$  | $-7.0$       | $-8.8$ | 15               | $-55$                | $-14.8$                  |                       |             |             |
| 5              | 20       |             |    | $-5.3$  |              |        | 13               | 48                   | $-18.3$                  |                       |             | $XPR = 7Db$ |
| 6              | 25       |             |    | $-7.1$  |              |        | 15               | $-55$                | $-20.1$                  | ASD                   | ASA         |             |
| $\overline{7}$ | 55       |             |    | $-9.0$  |              |        | $-17$            | 62                   | $-22.0$                  |                       |             |             |
| 8              | 100      |             |    | $-4.2$  |              |        | $-12$            | 42                   | $-17.2$                  |                       |             |             |
| 9              | 170      |             |    | $-12.4$ |              |        | 20               | $-73$                | $-25.4$                  |                       |             |             |
| 10             | 420      |             |    | $-26.5$ |              |        | 29               | 107                  | $-39.5$                  |                       |             |             |

*Πίλαθαο 4.22 Παξάκεηξνη ζε ζπλζήθεο κε νπηηθήο επαθήο ελάξην D1 [WIN1]*

### **4.1.3.11 D2a**

Στο σενάριο D2a ο παράγοντας K της κατανομής Rice είναι K=7dB [WIN1].

*Πίλαθαο 4.23 Παξάκεηξνη ζε ζπλζήθεο νπηηθήο επαθήο ελάξην D2a*

| Συστάδα        | Καθυστέρηση<br>(ns) |          | $Iσχύς$ (dB) |         |         | AoD <sup>o</sup> | $A\mathbf{o}A(^{\mathbf{o}})$ | Ισχύς<br>ακτίνας<br>(dB) |         | $Σ$ υστάδας= $2^{\circ}$ | Συστάδας=3° |     |          |
|----------------|---------------------|----------|--------------|---------|---------|------------------|-------------------------------|--------------------------|---------|--------------------------|-------------|-----|----------|
| 1              |                     | $\theta$ |              | 0.0     |         |                  | 0.0                           | 0.0                      | $-0.12$ | $-28.8$                  |             |     |          |
| 2              | 45                  | 50       | 55           | $-17.8$ | $-20.1$ | $-21.8$          | 12.7                          | $-80.0$                  | $-27.8$ |                          |             |     |          |
| 3              | 60                  |          |              | $-17.2$ |         |                  | $-13.6$                       | 86.0                     | $-30.2$ |                          |             |     | XPR=12dB |
| $\overline{4}$ | 85                  |          |              | $-16.5$ |         |                  | 13.4                          | 84.4                     | $-29.5$ |                          | ASD         | ASA |          |
| 5              | 100                 | 105      | 110          | $-18.1$ | $-20.4$ | $-22.1$          | $-13.9$                       | 87.5                     | $-28.1$ |                          |             |     |          |
| 6              | 115                 |          |              | $-15.7$ |         |                  | $-13.0$                       | $-82.2$                  | $-28.7$ |                          |             |     |          |
| $\tau$         | 130                 |          |              | $-17.7$ |         |                  | $-13.9$                       | 87.5                     | $-30.8$ |                          |             |     |          |
| 8              | 210                 |          |              | $-17.3$ |         |                  | 13.7                          | 86.2                     | $-30.3$ |                          |             |     |          |

### **4.1.3.12 Β5a**

Θεωρούμε πως η ταχύτητα του κινητού σταθμού είναι άγνωστη. Κάθε

συστάδα αποτελείται από 20 ακτίνες [WIN1]. Το εύρος της γωνίας azimuth για το σταθμό βάσης και τον κινητό σταθμό είναι 0.5° [WIN1]. Το σύνθετο εύρος της γωνία είναι  $1.13^\circ$  για το σταθμό βάσης και  $0.76^\circ$  για τον κινητό σταθμό [WIN1].

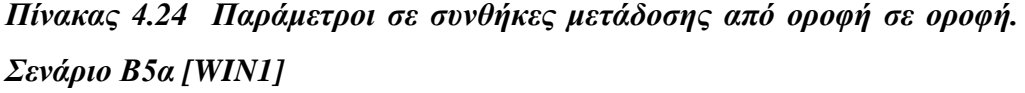

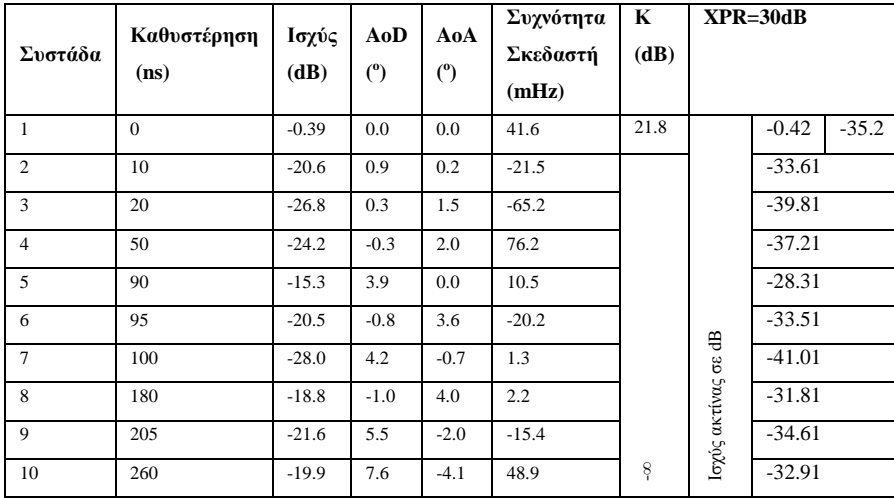

#### **4.1.3.13 Β5b**

Πίνακας 4.25 Παράμετροι σε συνθήκες μετάδοσης στο επίπεδο του δρόμου *κε απώιεηεο δηάδνζεο κηθξόηεξεο ησλ 85dB. ελάξην Β5b [WIN1]*

| Συστάδα        | Καθυστέρηση<br>(n <sub>s</sub> ) | Ισχύς<br>(dB) | AoD<br>(°) | AoA<br>$^{\circ}$ | Συχνότητα<br>Σκεδαστή<br>(mHz) | K<br>(dB) | $XPR = 9dB$         |          |         |
|----------------|----------------------------------|---------------|------------|-------------------|--------------------------------|-----------|---------------------|----------|---------|
| $\mathbf{1}$   | $\theta$                         | $-0.37$       | 0.0        | 0.0               | 744                            | 20.0      |                     | $-0.41$  | $-33.4$ |
| $\overline{c}$ | 5                                | $-15.9$       | $-71.7$    | 70.0              | $-5$                           |           |                     | $-28.91$ |         |
| 3              | 15                               | $-22.2$       | 167.4      | $-27.5$           | $-2872$                        |           |                     | $-35.21$ |         |
| $\overline{4}$ | 20                               | $-24.9$       | $-143.2$   | 106.4             | 434                            |           |                     | $-37.91$ |         |
| 5              | 40                               | $-26.6$       | 34.6       | 94.8              | 295                            |           |                     | $-39.61$ |         |
| 6              | 45                               | $-26.2$       | $-11.2$    | $-94.0$           | 118                            |           |                     | $-39.21$ |         |
| $\overline{7}$ | 50                               | $-22.3$       | 78.2       | 48.6              | 2576                           |           |                     | $-35.31$ |         |
| 8              | 70                               | $-22.3$       | 129.2      | $-96.6$           | 400                            |           |                     | $-35.31$ |         |
| $\mathbf{Q}$   | 105                              | $-29.5$       | $-113.2$   | 41.7              | 71                             |           |                     | $-42.51$ |         |
| 10             | 115                              | $-17.7$       | $-13.5$    | $-83.3$           | 3069                           |           |                     | $-30.71$ |         |
| 11             | 125                              | $-29.6$       | 145.2      | 176.8             | 1153                           |           | Ισχύς ακτίνας σε dB | $-42.61$ |         |
| 12             | 135                              | $-26.6$       | $-172.0$   | 93.7              | $-772$                         | ş         |                     | $-39.61$ |         |

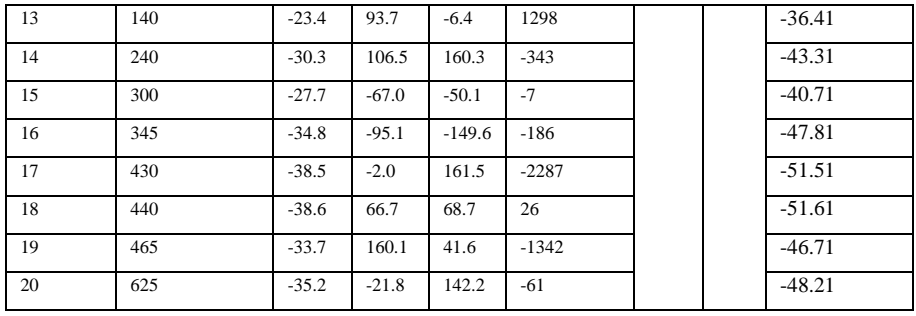

Θεωρούμε πως η ταχύτητα του κινητού σταθμού είναι άγνωστη [WIN1]. Κάθε συστάδα αποτελείται από 20 ακτίνες [WIN1]. Το εύρος της γωνίας azimuth για το σταθμό βάσης και τον κινητό σταθμό είναι 2<sup>ο</sup> [WIN1]. Το σύνθετο εύρος της γωνία είναι 26.2° για το σταθμό βάσης και 22.4° για τον κινητό σταθμό [WIN1].

*Πίλαθαο 4.26 Παξάκεηξνη ζε ζπλζήθεο κεηάδνζεο ζην επίπεδν ηνπ δξόκνπ κε απώιεηεο δηάδνζεο κηθξόηεξεο ησλ 110dB θαη κεγαιύηεξεο από 85dB. ελάξην Β5b [WIN1]*

|                | Καθυστέρηση | Ισχύς   | AoD      | AoA      | Συχνότητα | K    | $XPR = 9dB$         |                   |
|----------------|-------------|---------|----------|----------|-----------|------|---------------------|-------------------|
| Συστάδα        | (ns)        | (dB)    | (°)      | (°)      | Σκεδαστή  | (dB) |                     |                   |
|                |             |         |          |          | (mHz)     |      |                     |                   |
| $\mathbf{1}$   | $\Omega$    | $-1.5$  | 0.0      | 0.0      | 744       | 13.0 |                     | $-27.7$<br>$-1.7$ |
| $\overline{c}$ | 5           | $-10.2$ | $-71.7$  | 70.0     | $-5$      |      |                     | $-23.21$          |
| 3              | 30          | $-16.6$ | 167.4    | $-27.5$  | $-2872$   |      |                     | $-29.61$          |
| $\overline{4}$ | 45          | $-19.2$ | $-143.2$ | 106.4    | 434       |      |                     | $-32.21$          |
| 5              | 75          | $-20.9$ | 34.6     | 94.8     | 294       |      |                     | $-33.91$          |
| 6              | 90          | $-20.6$ | $-11.2$  | $-94.0$  | 118       |      |                     | $-33.61$          |
| $\overline{7}$ | 105         | $-16.6$ | 78.2     | 48.6     | 2576      |      |                     | $-29.61$          |
| 8              | 140         | $-16.6$ | 129.2    | $-96.6$  | 400       |      |                     | $-29.61$          |
| 9              | 210         | $-23.9$ | $-113.2$ | 41.7     | 71        |      |                     | $-36.91$          |
| 10             | 230         | $-12.0$ | $-13.5$  | $-83.3$  | 3069      |      |                     | $-25.01$          |
| $11\,$         | 250         | $-23.9$ | 145.2    | 176.8    | 1153      |      |                     | $-36.91$          |
| 12             | 270         | $-21.0$ | $-172.0$ | 93.7     | $-772$    |      |                     | $-34.01$          |
| 13             | 275         | $-17.7$ | 93.7     | $-6.4$   | 1298      |      |                     | $-30.71$          |
| 14             | 475         | $-24.6$ | 106.5    | 160.3    | $-343$    |      |                     | $-37.61$          |
| 15             | 595         | $-22.0$ | $-67.0$  | $-50.1$  | $-7$      |      |                     | $-35.01$          |
| 16             | 690         | $-29.2$ | $-95.1$  | $-149.6$ | $-186$    |      |                     | $-42.21$          |
| 17             | 855         | $-32.9$ | $-2.0$   | 161.5    | $-2288$   |      |                     | $-45.91$          |
| 18             | 880         | $-32.9$ | 66.7     | 68.7     | 26        |      |                     | $-45.91$          |
| 19             | 935         | $-28.0$ | 160.1    | 41.6     | $-1342$   |      | Ισχύς ακτίνας σε dB | $-41.01$          |
| 20             | 1245        | $-29.6$ | $-21.8$  | 142.2    | $-61$     | Ş    |                     | $-42.61$          |

Θεωρούμε πως η ταχύτητα του κινητού σταθμού είναι άγνωστη [WIN1]. Κάθε

συστάδα αποτελείται από 20 ακτίνες [WIN1]. Το εύρος της γωνίας azimuth για το σταθμό βάσης και τον κινητό σταθμό είναι 2°. [WIN1]. Το σύνθετο εύρος της γωνία είναι 50.2° για το σταθμό βάσης και 42.8° για τον κινητό σταθμό [WIN1].

|                |             |         |            |            | Συχνότητα | $\bf K$     | $XPR = 9dB$         |                   |  |  |  |
|----------------|-------------|---------|------------|------------|-----------|-------------|---------------------|-------------------|--|--|--|
| Συστάδα        | Καθυστέρηση | Ισχύς   | AoD        | <b>AoA</b> | Σκεδαστή  | (dB)        |                     |                   |  |  |  |
|                | (ns)        | (dB)    | $^{\circ}$ | (°)        | (mHz)     |             |                     |                   |  |  |  |
| $\mathbf{1}$   | $\theta$    | $-2.6$  | 0.0        | 0.0        | 744       | 10.0        |                     | $-26.0$<br>$-3.0$ |  |  |  |
| $\overline{2}$ | 10          | $-8.5$  | $-71.7$    | 70.0       | $-5$      |             |                     | $-21.51$          |  |  |  |
| $\overline{3}$ | 90          | $-14.8$ | 167.4      | $-27.5$    | $-2872$   |             |                     | $-27.81$          |  |  |  |
| $\overline{4}$ | 135         | 17.5    | $-143.2$   | 106.4      | 434       |             |                     | $-30.51$          |  |  |  |
| 5              | 230         | $-19.2$ | 34.6       | 94.8       | 294       |             |                     | $-32.21$          |  |  |  |
| 6              | 275         | $-18.8$ | $-11.2$    | $-94.0$    | 118       |             |                     | $-31.81$          |  |  |  |
| $\overline{7}$ | 310         | $-14.9$ | 78.2       | 48.6       | 2576      |             |                     | $-27.91$          |  |  |  |
| 8              | 420         | $-14.9$ | 129.2      | $-96.6$    | 400       |             |                     | $-27.91$          |  |  |  |
| 9              | 630         | $-22.1$ | $-113.2$   | 41.7       | 71        |             |                     | $-35.11$          |  |  |  |
| $10\,$         | 635         | $-10.3$ | $-13.5$    | $-83.3$    | 3069      |             |                     | $-23.31$          |  |  |  |
| 11             | 745         | $-22.2$ | 145.2      | 176.8      | 1153      |             |                     | $-35.21$          |  |  |  |
| 12             | 815         | $-19.2$ | $-172.0$   | 93.7       | $-772$    |             |                     | $-32.21$          |  |  |  |
| 13             | 830         | $-16.0$ | 93.7       | $-6.4$     | 1298      |             |                     | $-29.01$          |  |  |  |
| 14             | 1430        | $-22.9$ | 106.5      | 160.3      | $-343$    |             |                     | $-35.91$          |  |  |  |
| 15             | 1790        | $-20.3$ | $-67.0$    | $-50.1$    | $-7$      |             |                     | $-33.31$          |  |  |  |
| 16             | 2075        | $-27.4$ | $-95.1$    | $-149.6$   | $-186$    |             |                     | $-40.41$          |  |  |  |
| 17             | 2570        | $-31.1$ | $-2.0$     | 161.5      | $-2288$   |             |                     | $-44.11$          |  |  |  |
| 18             | 2635        | $-31.2$ | 66.7       | 68.7       | 26        |             | Ισχύς ακτίνας σε dB | $-44.21$          |  |  |  |
| 19             | 2800        | $-26.3$ | 160.1      | 41.6       | $-1342$   |             |                     | $-39.31$          |  |  |  |
| 20             | 3740        | $-27.8$ | $-21.8$    | 142.2      | $-61$     | $\,$ 8 $\,$ |                     | $-40.81$          |  |  |  |

*Πίλαθαο 4.27 Παξάκεηξνη ζε ζπλζήθεο κεηάδνζεο ζην επίπεδν ηνπ δξόκνπ*  με απώλειες διάδοσης μεγαλύτερες των 110dB. Σενάριο B5b *[WIN1]* 

Θεωρούμε πως η ταχύτητα του κινητού σταθμού είναι άγνωστη [WIN1]. Κάθε συστάδα αποτελείται από 20 ακτίνες [WIN1]. Το εύρος της γωνίας azimuth για το σταθμό βάσης και τον κινητό σταθμό είναι 2<sup>ο</sup> [WIN1]. Το σύνθετο εύρος της γωνία είναι 61.42° για το σταθμό βάσης και 52.3° για τον κινητό σταθμό [WIN1].

#### **4.1.3.14 Β5c**

Θεωρούμε πως η ταχύτητα του κινητού σταθμού είναι άγνωστη [WIN1]. Κάθε συστάδα αποτελείται από 20 ακτίνες [WIN1]. Το εύρος της γωνίας azimuth για το σταθμό βάσης είναι 3<sup>o</sup> και για τον κινητό σταθμό είναι 18<sup>o</sup> [WIN1]. Το σύνθετο εύρος της γωνία είναι 61.42° για το σταθμό βάσης και 4.5° για τον κινητό σταθμό  $45.0^{\circ}$  [WIN1].

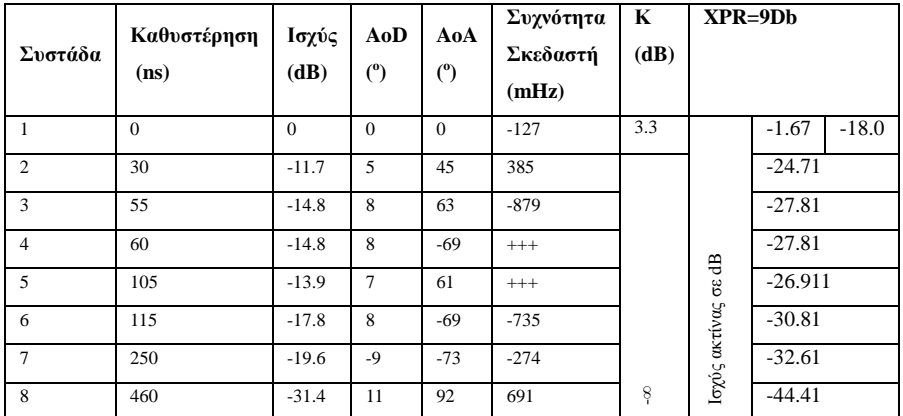

*Πίλαθαο 4.28 Παξάκεηξνη ζε ζπλζήθεο κεηάδνζεο κε νπηηθή επαθή. ελάξην Β5c [WIN1]*

#### **4.1.3.15 Β5f**

*Πίλαθαο 4.29 Παξάκεηξνη ζε ζπλζήθεο κεηάδνζεο ρσξίο νπηηθή επαθή από οροφή σε οροφή. Σενάριο B5f [WIN1]* 

| Συστάδα        | Καθυστέρηση<br>(n <sub>S</sub> ) | Ισχύς<br>(dB) | AoD<br>$^{\circ}$ | AoA<br>$\binom{6}{ }$ | Συχνότητα<br>Σκεδαστή<br>(mHz) | K<br>(dB) | $XPR=10dB$          |          |
|----------------|----------------------------------|---------------|-------------------|-----------------------|--------------------------------|-----------|---------------------|----------|
| 1              | $\Omega$                         | $-0.1$        | 0.0               | 0.0                   | 41.6                           |           |                     | $-13.11$ |
| 2              | 10                               | $-5.3$        | 0.9               | 0.2                   | $-21.5$                        |           |                     | $-18.31$ |
| 3              | 20                               | $-11.5$       | 0.3               | 1.5                   | $-65.2$                        |           |                     | $-24.51$ |
| $\overline{4}$ | 50                               | $-8.9$        | $-0.3$            | 2.0                   | 76.2                           |           |                     | $-21.91$ |
| 5              | 90                               | 0.0           | 3.9               | 0.0                   | 10.5                           |           |                     | $-13.01$ |
| 6              | 95                               | $-5.2$        | $-0.8$            | 3.6                   | $-20.2$                        |           |                     | $-18.21$ |
| $\tau$         | 100                              | $-12.7$       | 4.2               | $-0.7$                | 1.3                            |           |                     | $-25.71$ |
| 8              | 180                              | $-3.5$        | $-1.0$            | 4.0                   | 2.2                            |           |                     | $-16.51$ |
| 9              | 205                              | $-6.3$        | 5.5               | $-2.0$                | $-15.4$                        |           | Ισχύς ακτίνας σε dB | $-19.31$ |
| 10             | 260                              | $-4.6$        | 7.6               | $-4.1$                | 48.9                           | ş         |                     | $-17.61$ |

Θεωρούμε πως η ταχύτητα του κινητού σταθμού είναι άγνωστη [WIN1]. Κάθε συστάδα αποτελείται από 20 ακτίνες [WIN1]. Το εύρος της γωνίας azimuth για το σταθμό βάσης και τον κινητό σταθμό είναι 0.5° [WIN1]. Το σύνθετο εύρος της γωνία είναι 2.87<sup>o</sup> για το σταθμό βάσης και για τον κινητό σταθμό 2.33<sup>o</sup> [WIN1].

# **4.2 πλαξηήζεηο κνληέινπ WINNER**

### *4.2.1 antenna\_pol\_vect.m*

Η κίνηση της κεραίας περιγράφεται με χρήση γωνιών [WIN4]. Η κίνηση αριστερόστροφα και δεξιόστροφα περιγράφεται με τη γωνία φ (azimuth) [WIN4]. Η κίνηση προς τα επάνω και προς τα κάτω περιγράφεται με χρήση της γωνίας θ (elevation) [WIN4]. Η πλήρης περιγραφή της κίνησης της κεραίας βρίσκεται με το συνδυασμό αυτών των γωνιών. Υπολογίζουμε τις προβολές των διανυσμάτων πόλωσης όγι μόνο οριζόντια ή κάθετα αλλά και στις δύο κατευθύνσεις [WIN4]. Έτσι βρίσκουμε τα διανύσματα πόλωσης της κεραίας που είναι κανονικοποιημενά ως προς το μέτρο τους [WIN4]. Στην αργή των αξόνων τα διανύσματα πόλωσης βρίσκονται από το εξωτερικό γινόμενο του διανύσματος θ με το υπολογισμένο διάνυσμα γωνιών άφιξης και αναγώρησης [WIN4].

### *4.2.2 AntennaArray.m*

Για την περιγραφή της κεραίας γρειάζεται η θέση της πριν και μετά την περιστροφή στο σύστημα συντεταγμένων της κεραίας ACS, όπως φαίνεται στο σγήμα 4.7 καθώς και ο αριθμός των στοιχείων που την αποτελούν [WIN4]. Το σύστημα αυτό έχει θεωρηθεί το πιο κατάλληλο για τους υπολογισμούς, αφού το σύστημα συντεταγμένων των στοιχειοκεραιών ECS θεωρείται πως αυξάνει την πολυπλοκότητα των υπολογισμών [WIN3].

Ακόμα περιγράφεται το αν η κεραία είναι ULA ή UCA, το σύστημα συντεταγμένων και η γωνία φ (azimuth) [WIN4]. Η γωνία από τον x άξονα μέγρι τον άξονα των θετικών y κυμαίνεται από 0 ως 90° και μέχρι τον άξονα των αρνητικών y από 0 ως -90° [WIN4]. Για την κυκλική περιγραφή η γωνία μετράει από τον x άξονα και αυξάνεται κατά τέτοιο τρόπο ώστε το ν-οστό στοιχείο να τοποθετείται στη θέση (y-1)\*Δφ όπου το Δφ= 2π/Ν[WIN3]. Στον γραμμικό πίνακα τα στοιγεία τοποθετούνται έτσι ώστε το κέντρο του πίνακα να είναι η αρχή των αξόνων [WIN4].

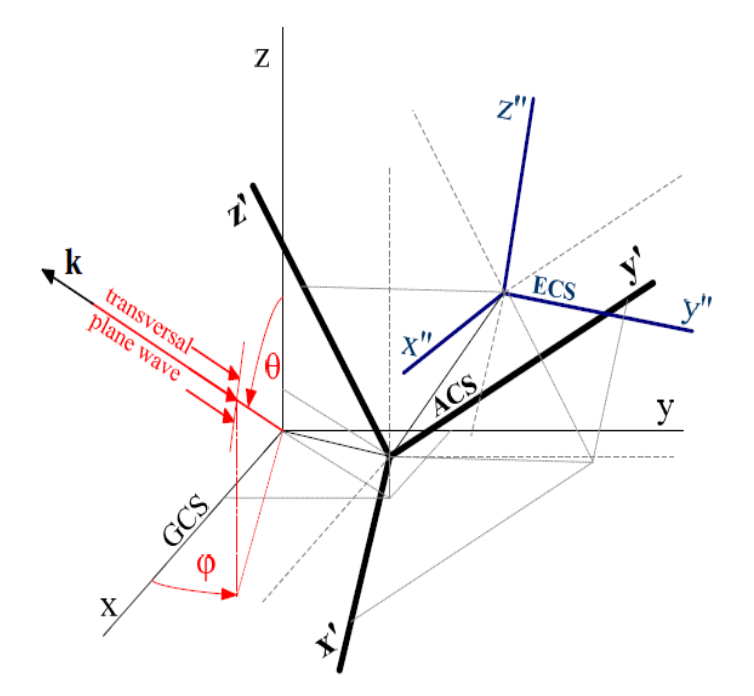

*Σχήμα* 4.7 *Συστήματα συντεταγμένων* [WIN1]

H διάκριση διασταύρωσης πόλωσης XPD (Cross Polarization Discrimination) περιγράφει τη διαφορά μεταξύ των διαφορετικών πολώσεων κεραιών εκπομπής και λήψης [WIKI]. Η διαφορά αυτή σε περίπτωση που μια οριζόντια πολωμένη κεραία λαμβάνει από μια κάθετα πολωμένη κεραία κυμαίνεται από μερικά dB μέγρι το άπειρο.

Η κεραία περιγράφεται με τη συνάρτηση πυκνότητας πιθανότητας για την ενεργό επιφάνεια της κεραίας EADF (effective aperture density function). Αυτή η περιγραφή είναι πιο αποτελεσματική γιατί μειώνει την ποσότητα μνήμης που θα γρειαζόταν για την αναπαράσταση της και καθιστά ευκολότερους τους υπολογισμούς [WIN3].

Στην περίπτωση που δεν ορίσουμε τα ACS και ECS θεωρούμε ότι έχουμε ισοτροπική κεραία με XPD να τείνει στο άπειρο και κάθετη πόλωση [WIN4].

# *4.2.3 AntennaResponse.m*

Εδώ υπολογίζεται η απόκριση δηλαδή η συνάρτηση του διαγράμματος ακτινοβολίας της κεραίας P(θ,φ) [WIN4]. Τα διανύσματα για τις γωνίες φ,θ πρέπει να έχουν το ίδιο μέγεθος [WIN4].

## *4.2.4 Aperture\_Calc.p*

Το κομμάτι αυτό είναι μια συνάρτηση όπου ο κώδικας είναι προστατευμένος και δεν μπορούμε να το διαβάσουμε αλλά επιτρέπεται να το χρησιμοποιήσουμε. Στη συνάρτηση αυτή υπολογίζεται η ενεργός επιφάνεια της κεραίας χρησιμοποιώντας συναρτήσεις πυκνότητας πιθανότητας [WIN4]. Όπως έχει ήδη αναφερθεί ο τρόπος αυτός αναπαράστασης είναι πιο αποδοτικός αφού μειώνει τις απαιτήσεις σε μνήμη και διευκολύνει τους υπολογισμούς [WIN4].

# *4.2.5 arrayparset.m*

Η συνάρτηση αυτή επιστρέφει κάποια παραδείγματα πινάκων κεραιών συμπεριλαμβανομένης της ισοτροπικής κεραίας [WIN4].

### *4.2.6 arrayPrepocess.m*

Η συνάρτηση αυτή επεξεργάζεται τον πίνακα περιγραφής της κεραίας με σκοπό να υπάρχει μόνο μια ενεργό επιφάνεια που να περιγράφει την κεραία [WIN4].

### *4.2.7 BP2Aperture.m*

Η συνάρτηση αυτή δίνει σαν αποτέλεσμα τη συνάρτηση  $P(\theta,\varphi)$ , που δίνει το διάγραμμα ακτινοβολίας σε δύο διαστάσεις. Τα στοιχεία που χρειάζονται είναι η γωνία φ, ο αριθμός των στοιχειοκεραιών, ο αριθμός των πολώσεων (συνήθως είναι 2 οριζόντια και κάθετη), ο αριθμός των δειγμάτων που έχουν παρθεί για τη γωνία ανύψωσης και ο αριθμός των δειγμάτων που έχουν παρθεί για τη γωνία φ (azimuth) [WIN4].

### *4.2.8 BP2Aperture1D.m*

Η συνάρτηση αυτή δίνει το ίδιο αποτέλεσμα με την πάνω συνάρτηση δηλαδή τη συνάρτηση P(θ,φ) αλλά σε μία διάσταση [WIN4]. Τα απαιτούμενα στοιχεία είναι ακριβώς τα ίδια με την συνάρτηση BP2Aperture [WIN4].

### *4.2.9 cas.m*

Στη συνάρτηση αυτή υπολογίζουμε το κυκλικό γωνιακό εύρος, το οποίο είναι μια σημαντική παράμετρος στα τηλεπικοινωνιακά συστήματα [3GPP1]. Όλες οι γωνίες δίνονται σε μοίρες. Οι γωνίες έχουν εύρος από -180<sup>ο</sup> ως +180<sup>ο</sup>. Λόγω της διαφοράς που μπορεί να έχουν από την τιμή αναφοράς φαίνεται σαν να βρίσκονται όλες γύρω από συγκεκριμένες τιμές. Αυτό κάνει το εύρος να φαίνεται πιο μικρό από ότι θα έπρεπε. Το κυκλικό γωνιακό εύρος [3GPP1] υπολογίζεται από:

$$
\sigma_{AS} = \sqrt{\frac{\sum_{n=1}^{N} \sum_{m=1}^{M} (\theta_{n,m,\mu})^2 \cdot P_{n,m}}{\sum_{n=1}^{N} \sum_{m=1}^{M} P_{n,m}}}
$$
(4.28)

Όπου P<sub>n,m</sub>=P<sub>n</sub>/20 με η συμβολίζεται το μονοπάτι μεταξύ σταθμού βάσης και κινητού σταθμού και m το υπομονοπάτι [3GPP1].

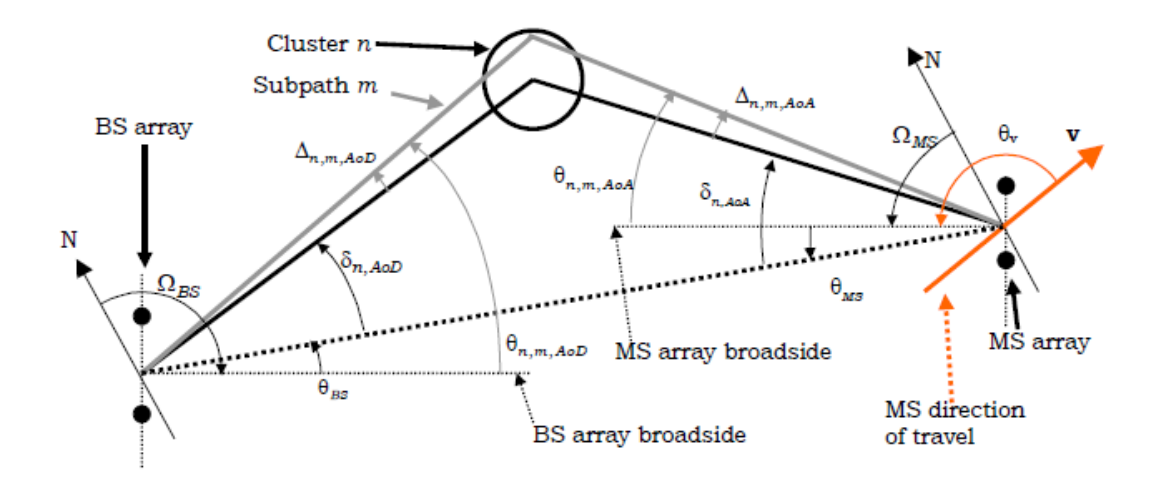

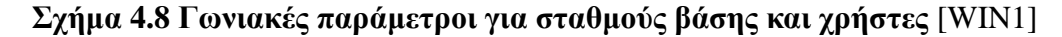

$$
\theta_{n,m} = \begin{cases}\n2\pi + (\theta_{n,m} - \mu_{\theta}), \theta_{n,m} - \mu_{\theta} < \pi \\
(\theta_{n,m} - \mu_{\theta}), (\theta_{n,m} - \mu_{\theta}) < \pi \\
2\pi - (\theta_{n,m} - \mu_{\theta}), (\theta_{n,m} - \mu_{\theta}) > \pi\n\end{cases} \tag{4.29}
$$

#### *4.2.10 Contents.m*

Η συνάρτηση αυτή αποτελείται μόνο από σχόλια και περιέχει μια λίστα με τις συναρτήσεις που αποτελούν το μοντέλο WINNER και μια επιγραμματική εξήγηση για τα αποτελέσματα που παράγει η κάθε μία [WIN4].

## *4.2.11 dipole.m*

Η συνάρτηση αυτή επιστρέφει ένα κεκλιμένο δίπολο μισού κύματος λ/2 [WIN4]. Δίνονται οι πολώσεις για το δίπολο και η γωνία φ [WIN4]. Η γωνία κλίσης μετριέται αντίστροφα από τη φορά του ρολογιού όπως φαίνεται από μπροστά από το δίπολο [WIN4]. Η γωνία ανύψωσης δεν υπολογίζεται [WIN4].

### *4.2.12 ds.m*

Η συνάρτηση αυτή επιστρέφει το εύρος της rms τιμής καθυστέρησης [WIN4]. Για την επιστροφή δίνονται οι καθυστερήσεις των μονοπατιών και οι τιμές ισχύος για τα αντίστοιχα μονοπάτια [WIN4].

#### *4.2.13 example\_channel\_matrix.m*

Η συνάρτηση αυτή δίνει έναν πίνακα με 10 σταθμούς βάσης και 10 κινητούς σταθμούς [WIN4].

# *4.2.14 example\_EADF\_approx.m*

Η συνάρτηση αυτή επιστρέφει το διάγραμμα ακτινοβολίας για κεκλιμένο δίπολο κατά 12<sup>°</sup> [WIN4]. Η κεραία που χρησιμοποιείται είναι ισοτροπική [WIN4].

### *4.2.15 example\_syntetic\_arrays.m*

Επιστρέφει διάφορα είδη πινάκων για διαφορετικά είδη κεραίας [WIN4].

### *4.2.16 fixedAoas.m*

Η συνάρτηση αυτή περιέχει τα δεδομένα για τις γωνίες άφιξης σύμφωνα με κάθε σενάριο [WIN4]. Οι γωνίες δίνονται σε συνθήκες οπτικής και μη οπτικής επαφής [WIN4]. Οι πίνακες 4.7-4.29 [WIN1] περιέχουν τις γωνίες άφιξης και αναχώρησης, τις καθυστερήσεις, τις τιμές ισχύος για τη συστάδα και για κάθε ακτίνα [WIN4]. Τα είδη σεναρίου έχουν αναφερθεί επιγραμματικά σε προηγούμενο κεφάλαιο και περιέχονται και σε επόμενη συνάρτηση [WIN4].

# *4.2.17 fixedAods.m*

Η συνάρτηση αυτή περιέχει τις γωνίες αναχώρησης για όλα τα είδη σεναρίων [WIN4]. Οι γωνίες αυτές βρίσκονται στους πίνακες 4.7-4.29 [WIN4].

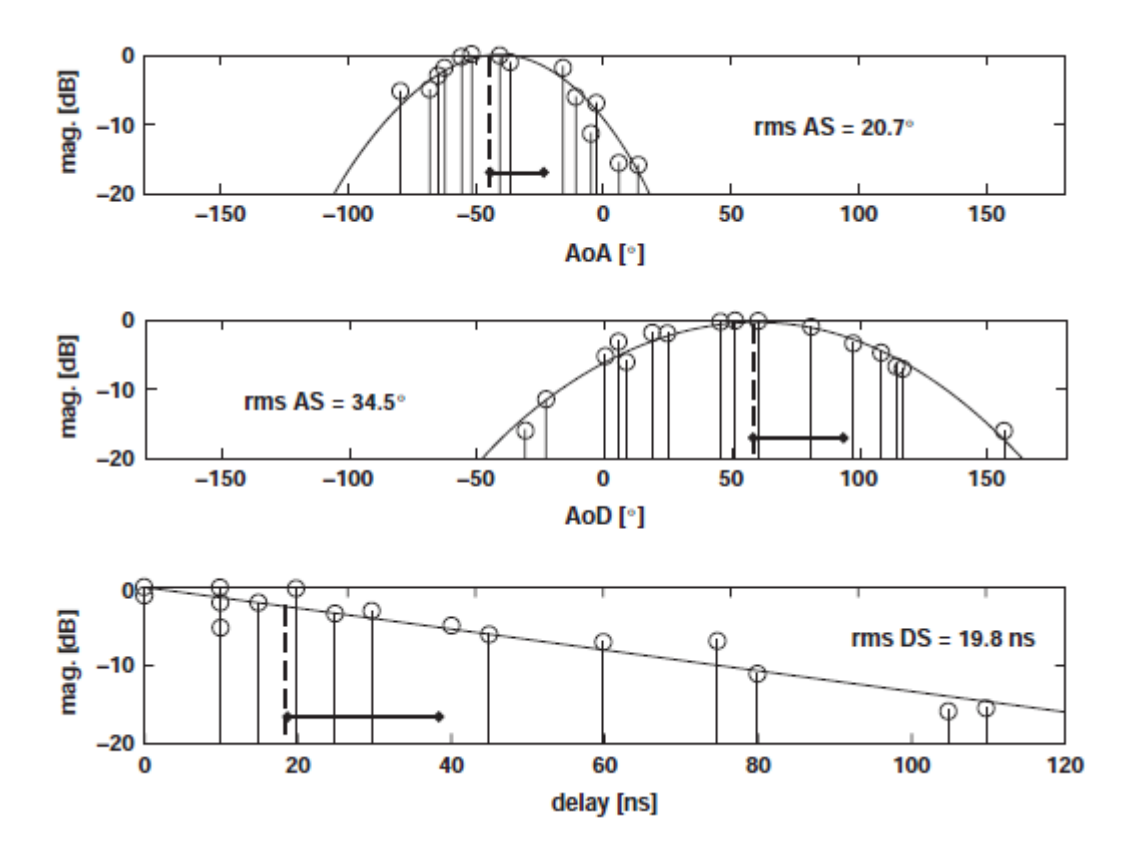

*Σχήμα 4.9 Αναπαράσταση των γωνιών άφιξης και αναχώρησης και της θαζπζηέξεζεο ζην ζελάξην Α1*

# *4.2.18 fixedPdp.m*

Η συνάρτηση αυτή περιέχει τις καθυστερήσεις σε sec όπως δίνονται στους πίνακες 4.7-4.29 [WIN4]. Ακόμη περιέχονται οι τιμές ισχύος των ακτινών [WIN4]. Οι τιμές στους πίνακες είναι οι δυνάμεις που θα υψωθεί το 10 διαιρεμένες κατά 10 [WIN4].

# *4.2.19 fixedScatterFreq.m*

Στη συνάρτηση αυτή μας ενδιαφέρουν οι συχνότητες κατά Doppler των σκεδαστών ειδικά για το σενάριο B5 [WIN4]. Οι τιμές αυτές δίνονται στους πίνακες 4.24- 4.29 [WIN4].

### *4.2.20 G\_Calc1D\_simple.p*

Η συνάρτηση αυτή περιέχει προστατευμένο κώδικα δηλαδή επιτρέπεται μόνο η χρήση του και όχι η ανάγνωση και η επεξεργασία του [WIN4]. Υπολογίζονται τα πεδία σε μία μόνο διάσταση [WIN4].

# *4.2.21 G\_Calc3D\_simple.p*

Η συνάρτηση αυτή υπολογίζει τα πεδία σε δύο διαστάσεις [WIN4]. Ο κώδικας που περιέχεται σε αυτή τη συνάρτηση είναι προστατευμένος δηλαδή επιτρέπεται μόνο η χρήση του και όχι η ανάγνωση και η επεξεργασία του [WIN4].

# *4.2.22 generate\_bulk\_par*

function [bulk parameters] = generate bulk par(wimpar,linkpar,fixpar) %GENERATE BULK PAR Generation of WIM2 interim channel model parameters [BULK PAR]=GENERATE\_BULK\_PAR(WIMPAR,LINKPAR,FIXPAR) generates the % "bulk" parameters according to WINNER D5.4 with some Phase II modifications. % For explanation of the input structs, see WIMPARSET, LAYOUT2LINK and LAYOUTPARSET. % Denoting with K the number of links, N the number of paths, % M the number of subpaths, the fields BULK PAR are as follows:  $\approx$ % delays - path delays in seconds [KxN] % delays - path delays in seconds [Kx]<br>% path\_powers - relative path powers [KxN] % aods<sup>-</sup> - angles of departure in degrees over (-180,180) [KxNxM] % aoas - angles of arrival in degrees over (-180,180) [KxNxM] % subpath\_phases - random phases for subpaths in degrees over (0,360) [KxNxM] % path losses - path losses in linear scale [Kx1]

```
% MsBsDistance - distances between MSs and BSs in meters [1xK]
% shadow fading - shadow fading losses in linear scale [Kx1]
% propag_condition -whether the user is in LoS condition (1) or in
nlos (0)
% sigmas -correlation coefficients fo large scale 
parameters
%
% In addition, when users with LoS condition exists (in addition to 
the above):
e<br>
% Kcluster - K factors for all links [Kx1]<br>
% Phi_LOS - random phases for LOS paths
                  - random phases for LOS paths in degrees over (-
180,180) [Kx1]
\approx% In addition, when users wimpar.PolarisedArrays is 'yes' (in 
addition to the above):
% xprV -vertical xpr values, [KxNxM]
% xprH -horizontal xpr values, [KxNxM]
%
% In addition, when users in B5 scenario exist (in addition to the 
above):
% scatterer freq -Doppler frequency for scatterers, [KxNxM]
\frac{8}{6}% Ref. [1]: D1.1.2 V1.2, "WINNER II channel models"
% [2]: 3GPP TR 25.996 v6.1.0 (2003-09)
% [3]: D. Reed et. al, "Spatial Channel Models for Multi-
antenna
% Systems, ..., 2003.
\approx% See also WIM.
% Authors of model versions:
\mathbf{Q}% WINNER Phase II interim (WIM2i): Pekka Kyφsti (EBIT), Lassi 
Hentilδ (EBIT),
% Marko Milojevic (TUI), Mikko Alatossava (CWC/UOULU), Martin Kδske 
(TUI)
\approx% WINNER Phase I (WIM): Daniela Laselva (EBIT), Marko Milojevic 
(TUI),
% Pekka Kyφsti (EBIT), Lassi Hentilδ (EBIT)
%
% SCM/SCME: Jari Salo (HUT), Daniela Laselva (EBIT), Giovanni Del 
Galdo (TUI),
% Marko Milojevic (TUI), Pekka Kyφsti (EBIT), Christian Schneider 
(TUI)
% Number of scenarios in WINNER II channel models
NumOfScenarios = 15; <br> & should be equal to the number in
ScenarioMapping.m
% extract certain parameters from the input structs
ScenarioVector = linkpar.ScenarioVector;
MsBsDistance = linkpar.MsBsDistance;
bulk parameters = struct generation(1, 1, wimpar, linkpar,1 ,
'Initialization');
for ScenIndex = 1:NumOfScenarios
    %save parameters that vary between different for loop iterations
```

```
to iterpar
   iterpar. Scenario = ScenarioMapping (ScenIndex); \frac{1}{2} scenario from
numerical value to letters
   iterpar.UserIndeces = find(ScenarioVector==ScenIndex); %links
(user) that are in a certain scenario correspongind to ScenIndex
    if iterpar.UserIndeces
        switch iterpar.Scenario
            % A1, B1, C2, D1, Geometric based stochastic models
            case {'A1', 'A2', 'B1', 'B2', 'B3', 'B4', 'C1', 'C2', 
'C3', 'C4', 'D1', 'D2a'}
               bulk parameters iter =stochastic(wimpar,linkpar,fixpar,iterpar);
                % B5, Static feeder scenario
            case {'B5a','B5b','B5c','B5f'}
               bulk parameters iter =
static(wimpar,linkpar,fixpar,iterpar);
        end % end of user parameter generation main program
       bulk parameters = struct generation (bulk parameters,
bulk parameters iter, wimpar, linkpar, iterpar, Iteration<sup>1</sup>);
      clear bulk parameters iter iterpar
    end
end
bulk parameters = struct generation(bulk parameters, 1, wimpar,
linkpar, 1, 'Refinement');
% FUNCTION DEFINITIONS
%%%%%%%%%%%%%%%%%%%%%%
%%%%%%%%%%%%%%%%%%%%%%%%%%%%%%%%%%%%%%%%%%%%%%
% A function that maps inputs from (-inf,inf) to (-180,180)
function y=prin_value(x)
y=mod(x,360);
y=y-360*floor(y/180);
88888888888888888888888888888% A function to generate bulk parameters
% See [1, Sec.4.2].
function bulk parameters=stochastic(wimpar,linkpar,fixpar,iterpar)
%-- STEP 1 --%
% extract certain parameters from the input structs
PolarisedArrays = wimpar.PolarisedArrays;
M = wimpar.NumSubPathsPerPath;
DelaySamplingInterval = wimpar.DelaySamplingInterval;
FixedPdpUsed = wimpar.FixedPdpUsed;
% -- STER 2 --%% extract the number of users from the first field of linkpar struct
UserIndeces = iterpar.UserIndeces;
```

```
MsBsDistance = linkpar.MsBsDistance(UserIndeces);
NumLinks = length(UserIndeces);
Scenario = iterpar. Scenario;
switch Scenario
     case {'A1', 'B1', 'B3', 'C1', 'C2', 'D1',}
        evalstr = sprintf('iterpar.LoS = fixpar.%s.LoS;',Scenario);
        eval(evalstr);
        evalstr = sprintf('iterpar.NLoS = fixpar.%s.NLoS;',Scenario);
         eval(evalstr);
         %number of cluster differs in LoS and NLoS situations
        N(1) = iterpar. LoS. NumClusters;
         N(2) = iterpar.NLoS.NumClusters;
     case {'D2a'}
        evalstr = sprintf('iterpar.LoS = fixpar.%s.LoS;',Scenario);
         eval(evalstr);
         N(1) = iterpar.LoS.NumClusters;
        N(2) = 0; case {'A2', 'B2', 'B4', 'C3', 'C4'}
        evalstr = sprintf('iterpar.NLoS = fixpar.%s.NLoS;',Scenario);
         eval(evalstr);
        N(1) = 0;N(2) = iterpar.NLoS.NumClusters;end
N max = max(N(1),N(2));
iterpar.N = N;
\text{Reck that } M = 20if (M \sim = 20)M = 20; warning('MATLAB:NumSubPathsChanged','NumSubPathsPerPath is not 20! 
Using NumSubPathsPerPath=20 instead.')
end
% make sure that user-specific parameters are row vectors<br>ThetaBs = linkpar.ThetaBs(UserIndeces);
            = linkpar.ThetaBs(UserIndeces);
ThetaMs = linkpar.ThetaMs(UserIndeces);
%extract line of sight probability
if strcmp(wimpar.UseManualPropCondition,'yes')
     PropagCondition = linkpar.PropagConditionVector(UserIndeces);
     switch Scenario
         case {'D2a'} %all los
            PropagCondition = ones(1,NumLinks);
         case {'A2', 'B2', 'B4', 'C3', 'C4'} %all nlos
            PropagCondition = zeros(1, NumLinks);
     end
else
     switch Scenario
         case {'A1', 'B1', 'B3', 'C1', 'C2', 'D1'}
            PropagCondition =
LOSprobability(wimpar,linkpar,fixpar,iterpar);
         case {'D2a'}
           PropagCondition = ones(1, NumLinks);
         case {'A2', 'B2', 'B4', 'C3', 'C4'}
            PropagCondition = zeros(1, NumLinks);
     end
```
end

```
%indeces of LoS/NLoS links and the amount of them
iterpar.PropagCondition = PropagCondition;
LoSConnectionLinks = find(PropagCondition);
iterpar.LoSConnectionLinks = LoSConnectionLinks;
NumLoSConnectionLinks = length(LoSConnectionLinks); 
iterpar.NumLoSConnectionLinks = NumLoSConnectionLinks;
NLoSConnectionLinks = find(PropagCondition==0);
iterpar.NLoSConnectionLinks = NLoSConnectionLinks;
NumNLoSConnectionLinks = length(NLoSConnectionLinks); 
iterpar.NumNLoSConnectionLinks = NumNLoSConnectionLinks;
if NumLoSConnectionLinks == 0
   N(1) = 0;end
if NumNLoSConnectionLinks == 0
   N(2) = 0;end
N max = max(N(1),N(2));
iterpar.N = N;
%FS, STEP 1-2, all users exhibit bad urban effect (long delays)
if strcmp(Scenario,'B2') | strcmp(Scenario,'C3')
    if strcmp(Scenario,'B2') 
       \texttt{MsScatB}sort(1000 - (1000 -300)*rand(NumNLoSConnectionLinks,2),2); %generate 2 scatterers for 
each user with distances from [1, table 4-3]
       FSLoss = 4; % power loss due to excess delay dB per us
    else
       \texttt{MsScatBsplit} = sort(3000-(3000-
600)*rand(NumNLoSConnectionLinks,2),2); %generate 2 scatterers for
each user with distances from [1, table 4-3]
       FSLoss = 2: \frac{2}{3} bower loss due to excess delay dB per us
    end
    NumFSConnectionLinks = NumNLoSConnectionLinks;
    FSConnectionLinks = NLoSConnectionLinks;
   NumFSPaths = 2; \text{two last clusters} for each path are created as
FS (Far Scatter) clusters
else
    FSConnectionLinks = [];
   FSPaths = 0:
end
%-- STEP 3 --%
% employ the user-defined path loss model
if isequal(lower(wimpar.PathLossModelUsed),'yes')
    [path_losses, linkpar, fixpar, iterpar]
feval(wimpar.PathLossModel,wimpar,linkpar,fixpar,iterpar);
   path losses = 10.^{\circ} (-path losses(:)/10); % a (NumLinks x 1)
vector
else
   path losses=NaN*ones(1,length(iterpar.UserIndeces));
end
```

```
% -- STFP 4 --%% Generation of correlated DS, AS's and SF for all users
% This step takes into account channel scenario automatically
sigmas = LScorrelation(wimpar, linkpar, fixpar, iterpar);
sigma aSD = sigmas(:,1);sigma asA = sigmas(:,2);sigmads = sigmas(:,3);
sigma sf = sigmas(:,4);
sigma kf = sigmas(:,5);%-- STEP 5 --%
%% Generate delays in a (NumLinks x N) matrix %
% The unit of taus is seconds
if strcmpi(FixedPdpUsed,'no')
    sigma ds = repmat(sigma ds,1,N max); \frac{1}{2} and \frac{1}{2} and \frac{1}{2} and \frac{1}{2} and \frac{1}{2} and \frac{1}{2} and \frac{1}{2} and \frac{1}{2} and \frac{1}{2} and \frac{1}{2} and \frac{1}{2} and \frac{1}{2} and \frac{1}{2} and \for all clusers/users
    taus = \text{NaN*ones}(\text{NumLinks},\text{N} \text{ max});taus sorted = NaN*ones(NumLinks,N max);
    taus \log = \text{NAN*ones}(\text{NumLinks},\text{N} \text{ max});taus rounded = NaN*ones(NumLinks,N max);
    switch upper(Scenario) % See distributions in [1, table 4-5]
          case {'A1','A2','B3','B4','C1','C2','C3','C4','D1','D2A'}
              if LoSConnectionLinks
                 taus(LoSConnectionLinks, 1:N(1)) = sort(-
iterpar.LoS.r_DS*sigma_ds(LoSConnectionLinks,1:N(1)).*log(rand(NumLoS
ConnectionLinks, N(1))), 2); \frac{1}{2} Exp [1, eq. 4.1]
              end
              if NLoSConnectionLinks
                 taus(NLoSConnectionLinks, 1:N(2)) = sort(-
iterpar.NLoS.r_DS*sigma_ds(NLoSConnectionLinks,1:N(2)).*log(rand(NumN
LoSConnectionLinks, N(2)), 2); \frac{1}{2} Exp [1, eq. 4.1]
              end
         case {'B1','B2'}
              %for LoS links
              if LoSConnectionLinks
                 taus(LoSConnectionLinks, 1:N(1)) = sort(-
iterpar.LoS.r_DS*sigma_ds(LoSConnectionLinks,1:N(1)).*log(rand(NumLoS
ConnectionLinks, N(1)), 7); \frac{1}{2} Exp [1, eq. 4.1]
              end
              %for NLoS links
              if NLoSConnectionLinks
                 taus(NLoSConnectionLinks, 1:N(2)) = sort(800E-
9*rand(NumNLoSConnectionLinks,N(2)),2); % Uni(0,800ns)
             end
     end % end switch
    taus sorted(LoSConnectionLinks,1:N(1)) =
taus(LoS\overline{C}onnectionLinks, 1:N(1))
repmat(taus(LoSConnectionLinks,1),1,N(1)); % normalize min. 
delay to zero
    taus sorted(NLoSConnectionLinks, 1:N(2))
taus(NLoSConnectionLinks, 1:N(2))
repmat(taus(NLoSConnectionLinks,1),1,N(2));
```

```
 %FS STEP 4
     if FSConnectionLinks
       taus sorted(FSConnectionLinks, N(2)-NumFSPaths+1:N(2)) = 0;
        ExcessDelayLoss = ((MsScatBsDist -
repmat(MsBsDistance(FSConnectionLinks).',1,NumFSPaths))./ ...
(repmat(3e8,NumFSConnectionLinks,NumFSPaths))).*1e6*FSLoss;
     end
     %in case of los, extra factor. Not be used in clusterpower 
calculation
   taus without los factor = taus sorted; %need to extract
taus sorted to taus los, since the next step is not applied for the
taus that is given as input parameter to powers generation
    if FSConnectionLinks
       taus sorted(FSConnectionLinks,end-1:end) = MsScatBsDist./3e8;
     end
     if NumLoSConnectionLinks
       K factors = sigma kf';
       K_factors_dB = 10*log10(abs(sigma_kf))';
       \overline{ConstantD} = 0.7705-0.0433. *K factors dB(LoSConnectionLinks)
+ ...
            0.0002.*K factors dB(LoSConnectionLinks).^2 +
0.000017.*K factors dB(LoSConnectionLinks).^3; \frac{8}{1}, eq.4.3]
        taus_sorted(LoSConnectionLinks,1:N(1))
taus sorted(\overline{L}oSConnectionLinks,1:N(1))./repmat(ConstantD.',1,N(1));
     end
else % use fixed delays from a table
    [taus los, Pprime los, Kcluster los, ...
       taus nlos, Pprime nlos, Kcluster nlos]
fixedPdp(wimpar,iterpar); \overline{\ } % the same for each link
    taus sorted = NaN*ones(NumLinks,N max);
   taus sorted(LoSConnectionLinks,1:N(1)) =
repmat(taus los, NumLoSConnectionLinks, 1);
    taus_sorted(NLoSConnectionLinks,1:N(2))
repmat(taus nlos, NumNLoSConnectionLinks, 1);
    K factors dB(LoSConnectionLinks) = Kcluster los(1,:); %dB
     K_factors(LoSConnectionLinks) = 
10.^(\overline{K} factors dB(LoSConnectionLinks)/10); %linear
end
% Rounding to delay grid
if (DelaySamplingInterval>0)
   taus rounded
DelaySamplingInterval*floor(taus_sorted/DelaySamplingInterval + 0.5);
else
   taus rounded = taus sorted;
end
% end of delay generation
% -- STER 6 --%%% Determine random average powers in a (NumLinks x N) matrix %%
if strcmpi(FixedPdpUsed,'no')
```

```
 if LoSConnectionLinks
ksi LoS =randn(NumLoSConnectionLinks,N(1))*iterpar.LoS.LNS ksi; %
per-path shadowing
    end
    if NLoSConnectionLinks
       ksi_NLoS = 
randn(NumNLoSConnectionLinks,N(2))*iterpar.NLoS.LNS ksi; \frac{8}{3}per-path shadowing
    end
   P = NaN*ones(NumLinks, N max);
   Pprime = NaN*ones (NumLinks, N max);
    % See distributions in [1, table 4-5]
    %for LoS links, with exponential distribution of delays [1, eq 
4.3]
    if LoSConnectionLinks
       Pprime(LoSConnectionLinks, 1:N(1)) = exp(-
taus without los factor(LoSConnectionLinks,1:N(1)).*((iterpar.LoS.r_D
S-1)./(iterpar.LoS.r_DS.*sigma_ds(LoSConnectionLinks,1:N(1))))).*10.^(-
ksi_LoS/10);
    end
    if NLoSConnectionLinks
       if strcmpi(Scenario,'B1')
           %for NLoS links B1, with uniform distribution of delays 
[1,eq.4.4]
          Pprime(NLoSConnectionLinks, 1:N(2)) = exp(-
taus without los factor(NLoSConnectionLinks,1:N(2))./sigma_ds(NLoSCon
nectionLinks, 1:N(2))). *10.^(-ksi_NLoS/10);
        else
           %for NLoS links, with exponential distribution of delays 
[1, eq 4.3]
          Pprime(NLoSConnectionLinks, 1:N(2)) = exp(-
taus without los factor(NLoSConnectionLinks,1:N(2)).*((iterpar.NLoS.r
DS-\overline{1})./(iterpar.NLoS.r_DS.*sigma_ds(NLoSConnectionLinks,1:N(2))))).*10.^
(-ksi NLoS/10);
        end
        %FS STEP 5
        if FSConnectionLinks
          Pprime(FSConnectionLinks, N(2)+1-NumFSPaths:N(2)) =
Pprime(FSConnectionLinks, N(2)+1-NumFSPaths:N(2)) ...
              .* 10.^(-ExcessDelayLoss./10); end
    end
    %for LoS links
    if NumLoSConnectionLinks
 %temporary P_tmp that is used to replace 
P(LoSConnectionLinks,1:N(1)) after the angular directions have been 
created
P_tmp =Pprime(LoSConnectionLinks,1:N(1))./repmat(sum(Pprime(LoSConnectionLin
ks, 1:N(1), 2), 1, N(1);
        %Kfactor calculations are here only for angular domain use
        SpecularRayPower = 
K factors(LoSConnectionLinks)./(K factors(LoSConnectionLinks)+1); \frac{8}{1},
eq.4.8]
       DiracVector = zeros(NumLoSConnectionLinks, N(1));
```

```
 DiracVector(:,1)=1;
         P(LoSConnectionLinks,1:N(1)) = 
repmat(1./(1+K_factors(LoSConnectionLinks).'),1,N(1)).*(Pprime(LoSCon
nectionLinks,1:N(1)) ...
            ./repmat(sum(Pprime(LoSConnectionLinks, 1:N(1)),2),1,N(1)))
+ ...
            DiracVector.*repmat(SpecularRayPower.',1,N(1)); \frac{8[1,1]}{2}eq.4.9]
    end
     %for NLoS links
     if NumNLoSConnectionLinks
         P(NLoSConnectionLinks,1:N(2)) = 
Pprime(NLoSConnectionLinks,1:N(2))./repmat(sum(Pprime(NLoSConnectionL
inks, 1:N(2), 2), 1, N(2);
     end
else % use fixed powers from a table
    [taus los, Pprime los, Kcluster los,...
        taus nlos, Pprime nlos, Kcluster nlos]
fixedPdp(wimpar,iterpar); % the same for each link
     % Replace number of paths by number of tabulated paths
    P = NaN*ones (NumLinks, N max);
    P(LoSConnectionLinks, 1:\overline{N(1)} =repmat(Pprime_los,NumLoSConnectionLinks,1);
     P(NLoSConnectionLinks,1:N(2)) = 
repmat(Pprime_nlos,NumNLoSConnectionLinks,1);
     P(LoSConnectionLinks,1:N(1)) = 
P(LoSConnectionLinks,1:N(1))./repmat(sum(P(LoSConnectionLinks,1:N(1))
, 2), 1, N(1);
     P(NLoSConnectionLinks,1:N(2)) = 
P(NLoSConnectionLinks,1:N(2))./repmat(sum(P(NLoSConnectionLinks,1:N(2
)),2),1,N(2));
end
%-- STEP 7 --%
%% Determine AoDs / AoAs %%
offset = [0.0447 0.1413 0.2492 0.3715 0.5129 0.6797 0.8844 1.1481 
1.5195 2.1551]; % [1, Table 4-1] +/- offset angles, resulting 
Laplacian APS, with rms AS = 1 deg
if strcmpi(wimpar.FixedAnglesUsed,'no')
    [offset matrix AoD, 0.06 offset matrix AoA]
offset matrix generation(offset, iterpar);
    AoDPrimer = NAN*ones(NumLinks, Nmax);
    AoD path = NaN*ones(NumLinks,N \overline{max});
    A\circ A\overline{P}rimer = NaN*ones(NumLinks, N max);
    AoA path = NaN*ones(NumLinks,N max);
     %pick a correct scaling factor C in equation [1, Eq. 4.10]
    ScalingFactorC matrix = NaN*ones(NumLinks,N max);
     % Table of constant C in [1, step 7]
    ConstantC = [4 5 8 10 11 12 14 15 16 20; \ldots] 0.779 0.860 1.018 1.090 1.123 1.146 1.190 1.211 1.226 1.289];
     if LoSConnectionLinks
        ScalingFactorC matrix(LoSConnectionLinks, 1:N(1))
ConstantC(2,find(ConstantC(1,:)==N(1)));
```

```
%ScalingFactorC matrix(LoSConnectionLinks, 1:N(1))
ConstantCMapping(N(1));
       ScalingFactorC matrix(LoSConnectionLinks,1:N(1)) =
ScalingFactorC_matrix(LoSConnectionLinks,1:N(1)).*repmat((1.1035-
0.028.*K factors dB(LoSConnectionLinks).'- ...
0.002.*(K factors dB(LoSConnectionLinks).').^2+0.0001.*(K factors dB(
LoSConnectionLinks).').^3),1,N(1)); % [1, eq.4.11] AoDPrimer(LoSConnectionLinks,1:N(1)) = 
(2*repmat(sigma_asD(LoSConnectionLinks),1,N(1))/1.4.*sqrt(-
log(P(LoSConnectionLinks,1:N(1))./repmat(max(P(LoSConnectionLinks,1:N
(1),,[1,2),1,N(1))))./ScalingFactorC matrix(LoSConnectionLinks,1:N(1)
)); %[1, eq. 4.10]
       AoD_path(LoSConnectionLinks,1:N(1))
(AoDPrimer(LoSConnectionLinks,1:N(1)).*(2*round(rand(NumLoSConnection
Links, N(1))) -1) + ...
repmat(sigma_asD(LoSConnectionLinks),1,N(1))/1.4/5.*randn(NumLoSConne
ctionLinks,N(1)) - ...
(repmat(AoDPrimer(LoSConnectionLinks,1),1,N(1)).*(2*round(rand(NumLoS
ConnectionLinks, N(1)) -1) + ...
repmat(sigma_asD(LoSConnectionLinks),1,N(1))/1.4/5*randn(1,1) - ...
           repmat(ThetaBs(LoSConnectionLinks).',1,N(1))); \frac{8}{1}, eq.
4.13]
       AoAPrimer(LoSConnectionLinks, 1:N(1)) =
(2*repmat(sigma_asA(LoSConnectionLinks),1,N(1))/1.4.*sqrt(-
log(P(LoSConnectionLinks,1:N(1))./repmat(max(P(LoSConnectionLinks,1:N
(1),,[1,2),1,N(1))))./ScalingFactorC matrix(LoSConnectionLinks,1:N(1)
)); %[1, eq. 4.10]
       AoA path(LoSConnectionLinks, 1:N(1))
(AoAPTimer(\overline{LoSConnectionLinks},1:N(1)). *(2*round(rand(NumLoSConnectionLinks, N(1))) -1) + ...
repmat(sigma_asA(LoSConnectionLinks),1,N(1))/1.4/5.*randn(NumLoSConne
ctionLinks,N(1)) - ...
(repmat(AoAPrimer(LoSConnectionLinks,1),1,N(1)).*(2*round(rand(NumLoS
ConnectionLinks, N(1)) -1) + ...
repmat(sigma_asA(LoSConnectionLinks),1,N(1))/1.4/5*randn(1,1) - ...
           repmat(ThetaMs(LoSConnectionLinks).',1,N(1))); \frac{8}{1} eq.
4.13]
    end
    if NLoSConnectionLinks
       ScalingFactorC matrix (NLoSConnectionLinks,1:N(2)) =
ConstantC(2,find(ConstantC(1,:)==N(2)));
       %ScalingFactorC matrix(NLoSConnectionLinks,1:N(2)) =
ConstantCMapping(N(2));
       AoDPrimer(NLoSConnectionLinks, 1:N(2)) =
(2*repmat(sigma_asD(NLoSConnectionLinks),1,N(2))/1.4.*sqrt(-
log(P(NLoSConnectionLinks,1:N(2))./repmat(max(P(NLoSConnectionLinks,1
:N(2)),[1,2),1,N(2)))))./ScalingFactorC matrix(NLoSConnectionLinks,1:
```
 $N(2)$ ;  $\frac{1}{2}[1, eq. 4.10]$ 

```
AoD_path(NLoSConnectionLinks, 1:N(2)) = =
AoDPrimer(NLoSConnectionLinks,1:N(2)).* 
(2*round(rand(NumNLoSConnectionLinks, N(2))) - 1) + ...repmat(sigma_asD(NLoSConnectionLinks),1,N(2))/1.4/5.*randn(NumNLoSCon
nectionLinks, N(2)) + ...
            repmat(ThetaBs(NLoSConnectionLinks).',1,N(2)); %[1, eq. 
4.12]
        AoAPrimer(NLoSConnectionLinks,1:N(2)) = 
(2*repmat(sigma_asA(NLoSConnectionLinks),1,N(2))/1.4.*sqrt(-
log(P(NLoSConnectionLinks,1:N(2))./repmat(max(P(NLoSConnectionLinks,1
:N(2), [1,2), 1,N(2)))))./ScalingFactorC matrix(NLoSConnectionLinks, 1:
N(2); \frac{1}{6}[1, \text{eq}, 4.10]A \circ A path(NLoSConnectionLinks, 1:N(2)) =
AoAPrimer(NLoSConnectionLinks,1:N(2)).* 
(2*round(rand(NumNLoSConnectionLinks,N(2)))-1) + ...
repmat(sigma_asA(NLoSConnectionLinks),1,N(2))/1.4/5.*randn(NumNLoSCon
\text{nectionLinks}, N(2) + ...
            repmat(ThetaMs(NLoSConnectionLinks).',1,N(2)); %[1, eq. 
4.12]
    end
   AoD tmp = repmat(reshape(AoD path.',1,N max*NumLinks),M,1);
   theta nm aod = AoD tmp + offset matrix AoD; \frac{1}{2}[1, \text{ eq. } 4.14] M
x(NxNumLinks) matrix
   AoA tmp = repmat(reshape(AoA path.',1,N max*NumLinks),M,1);
   theta nm aoa = AoA tmp + offset matrix AoA; \frac{1}{6}[1, eq. 4.14] M
x(NxNumLinks) matrix
   % -- STRP 8 --% % Pair AoA rays randomly with AoD rays (within a cluster)
   [dummy h] = sort(rand(M,N max*NumLinks),1); %
create N*NumLinks random permutations of integers [1:M]
   inds = h+repmat([1:M:M*N,max*NumLinks],M,1)-1;theta nm aoa = theta nm aoa(inds); % random permutation
of columns, a (M x N*NumLinks) matrix
else % use fixed AoD/AoAs (without random pairing of subpaths)
     % Determine AoDs %%
    [AoD_path_los,iterpar.PerClusterAS_D,...
       AoD_path_nlos,iterpar.NLoS.PerClusterAS_D] = =
fixedAods(wimpar,iterpar); \frac{1}{8} the same for each link
    %Determine AoAs
    [AoA path los, iterpar. PerClusterAS A, ...
       AoA path nlos, iterpar.NLoS.PerClusterAS A] = =
fixedAoas(wimpar,iterpar); % the same for each link
   AoD path = NAN*ones(NumLinks,Nmax);A \circ A path = NaN*ones (NumLinks, N max);
```

```
 if LoSConnectionLinks
       A \odot D path(LoSConnectionLinks, 1:N(1)) =
repmat(AoD_path_los,NumLoSConnectionLinks,1);
       AoA path(LoSConnectionLinks,1:N(1)) =
repmat(AoA_path_los,NumLoSConnectionLinks,1);
    end
    if NLoSConnectionLinks
       A \odot D path(NLoSConnectionLinks, 1:N(2)) =
repmat(AoD_path_nlos,NumNLoSConnectionLinks,1);
       AoA path(NLoSConnectionLinks, 1:N(2)) =
repmat(AoA path nlos, NumNLoSConnectionLinks, 1);
    end
   AoD tmp = repmat(reshape(AoD_path.',1,N_max*NumLinks),M,1);
   A \circ A tmp = repmat(reshape(AoA_path.',1,N_max*NumLinks),M,1);
    [offset matrix AoD, \qquad \qquad offset matrix AoA] =
offset matrix generation(offset, iterpar);
    %apply offset matrix
    % NOTE! now array orientation parameter ThetaBs is disabled and 
AoD is always
    % like in CDL model tables, 17.5.2006 PekKy.
   theta nm aod = AoD tmp + offset matrix AoD; \% a (M x
(NumLinks*N)) matrix
   theta nm aoa = AoA tmp + offset matrix AoA; \% a (M x
(NumLinks*\overline{N}) matrix
end
% Values of theta nm aoa and theta nm aod may be outside (-180,180).
% Wrapping of angles to range (-180, 180)theta nm aoa = prin value(theta nm aoa);
theta_nm_aod = \text{prin}value(theta_nm_aod);
% put AoDs and AoAs into a 3D-array with dims [NumLinks N M]
theta nm aod=reshape(theta nm aod, M, N max, NumLinks);
theta nm aod=permute(theta nm aod, [3 \ 2 \ 1]);
theta_nm_aoa=reshape(theta_nm_aoa,M,N_max,NumLinks);
theta nm aoa=permute(theta nm aoa, [3 \ 2 \ 1]);
%-- STEP 10a --%
phi = 360*rand(NumLinks,N max,M); % random phases for all
users, Uni(0,360)
%set to NaN those that are not valid
if N(1) < N(2)phi(LoSConnectionLinks,end+1-(N(2)-N(1)):end,:) = NaN;
elseif N(1) < N(2)phi(NLoSConnectionLinks,end+1-(N(1)-N(2)):end,:) = NaN;
end
%replace the kfactor related powers with powers independent of 
Kfactor. Kfactor information will be used in wim_core-function
if NumLoSConnectionLinks & strcmp(FixedPdpUsed,'no')
   P(LoSConnectionLinks,1:N(1)) = Ptmp; %Ptmp exists only in LoScase
```

```
end
```

```
%%% Output generation %%%
bulk parameters=struct( 'delays', taus rounded,...
    'path_powers',P,...
'aods', theta nm aod, ... 8 in degrees
'aoas', theta nm aoa, ... 8 in degrees
    'subpath_phases', phi, ... % in degrees
    'path losses',path losses,... % in linear scale
     'MsBsDistance',MsBsDistance,... % This output is needed since the 
originally generated MsBsDistances are fitted inside the applicabity 
ranges of the Scenarios
    'shadow fading', sigma sf,... % in linear scale
    'sigmas',sigmas, ...
    'propag_condition', PropagCondition.',...
   'user_indeces', UserIndeces.',...
    'Kcluster',sigmas(:,5)');
if strcmpi(FixedPdpUsed,'no')
   Phi LOS = NaN*ones(NumLinks,1);
   Phi LOS(LoSConnectionLinks) = 360*(\text{rand}(\text{NumLoSConnectionLinks},1)-0.5;
   bulk parameters. Phi LOS = Phi LOS;
elseif strcmpi(FixedPdpUsed,'yes')
    % set the LOS phase randomly
   Phi LOS = NaN*ones(NumLinks,1);
   Phi<sup>L</sup>OS(LoSConnectionLinks) =
360*(rand(NumLoSConnectionLinks,size(K_factors,1))-0.5);
   bulk parameters. Phi LOS = Phi LOS;
end
%-- STEP 9 - STEP10b --%
if strcmpi(PolarisedArrays,'yes')
    % generate random phases for 2x2 polarisation matrix elements
   phi = 360*rand(NumLinks, 4, N max, M); % random phases for all
users: [NumLinks pol path subpath]
   xpr dB = \text{randn}(\text{NumLinks},N \text{ max},M); % get XPR distribution parameters (log-Normal)
    if LoSConnectionLinks
       xpr mu los = iterpar.LoS.xpr mu; % XPR mean [dB]
        xpr_sigma_los = iterpar.LoS.xpr_sigma; % XPR std [dB]
       xpr dB(LoSConnectionLinks, 1:N(1),:)=xpr_dB(LoSConnectionLinks, 1:N(1),:)*xpr_sigma_los+xpr_mu_los; % XPR
[dB] end
    if NLoSConnectionLinks
       xpr mu nlos = iterpar.NLoS.xpr mu; \frac{1}{8} XPR mean [dB]
       xpr sigma nlos = iterpar.NLoS.xpr sigma; % XPR std [dB]
       xpr dB(NLoSConnectionLinks, 1:N(2),:)=
xpr_dB(NLoSConnectionLinks, 1:N(2),:)*xpr_sigma_nlos+xpr_mu_nlos;
XPR dB]
    end
```

```
 % generate XPRs, dimensions are [NumLinks N M]
    xpr = 10.^{\circ} (xpr dB/10); % XPR [linear]
    if N(1) < N(2)phi(LoSConnectionLinks,:,end+1-(N(2)-N(1)):end,:) = NaN;
        xpr(LoSConnectionLinks, end+1-(N(2)-N(1)):end,:) = NaN;
    elseif N(1) < N(2)phi(NLoSConnectionLinks,:,end+1-(N(1)-N(2)):end,:) = NaN;
        xpr(NLoSConnectionLinks,end+1-(N(1)-N(2)):end,:) = NaN;
     end
     % output
    bulk_parameters.subpath_phases = phi; % in degrees<br>bulk parameters.xpr = xpr; % in linear scale
    bulk parameters.xpr = xpr;
end
% end of output generation
% end of function stochastic
\approx%%%%%%%%%%%%%%%%%%% Variable
definition %%%%%%%%%%%%%%%%%%%%%%%%%%%%%%%%
% A function to generate bulk parameters for B5 feeder scenarios
% See [1, Sec.6.12].
function bulk parameters=static(wimpar,linkpar,fixpar,iterpar)
% NOTE! B5 scenario is only a CDL model with fixed parameters.
%First some checks.
if ~(linkpar.MsVelocity==0) %KTH
     linkpar.MsVelocity=0;
end;%KTH
Scenario = iterpar.Scenario;
UserIndeces = iterpar.UserIndeces;
MsBsDistance = linkpar.MsBsDistance(UserIndeces);
NumLinks = length(UserIndeces);
switch Scenario
     case {'B5a', 'B5b', 'B5c'}
        evalstr = sprintf('iterpar.LoS = fixpar.%s;', Scenario);
        eval(evalstr);
     case {'B5f'}
        evalstr = sprintf('iterpar.NLoS = fixpar.%s;',Scenario);
        eval(evalstr);
end
%extract line of sight probability
switch Scenario
     case {'B5a', 'B5b', 'B5c'}
        PropagCondition = ones (1, NumLinks);
```

```
 case {'B5f'}
       PropagCondition = zeros(1, NumLinks);
end
%indeces of LoS/NLoS links and the amount of them
iterpar.PropagCondition = PropagCondition;
LoSConnectionLinks = find(PropagCondition); 
iterpar.LoSConnectionLinks = LoSConnectionLinks;
NumLoSConnectionLinks = length(LoSConnectionLinks); 
iterpar.NumLoSConnectionLinks = NumLoSConnectionLinks;
NLoSConnectionLinks = find(PropagCondition==0);
iterpar.NLoSConnectionLinks = NLoSConnectionLinks;
NumNLoSConnectionLinks = length(NLoSConnectionLinks); 
iterpar.NumNLoSConnectionLinks = NumNLoSConnectionLinks;
if strcmpi(Scenario,'b5b')%KTH
   if ~isfield(wimpar,'range')%KTH
        error('The field wimpar.range must exist in the stationary 
feeder scenario')%KTH
    end;%KTH
end;%KTH
if strcmpi(wimpar.AnsiC_core,'yes')%KTH
    error('The scenario B5 is only implemented in matlab not in ANSI-
C.')%KTH
end;%KTH
%%%% Define local variables
M = wimpar.NumSubPathsPerPath; %KTH
DelaySamplingInterval = wimpar.DelaySamplingInterval;%KTH
% make sure that user-specific parameters are row vectors
ThetaBs = linkpar.ThetaBs(UserIndeces);
ThetaMs = linkpar.ThetaMs(UserIndeces);
%%%%%%%%%%%%%%%%%%%%%%%%%%%%%%%%%%%%%%%%%%%%%%%%%%%%%%%%%%%%%%%%%%%%%
\mathbf{Q}[taus los, Pprime los, Kcluster los,...
   taus nlos, Pprime nlos, Kcluster nlos] = \qquad \qquad =fixedPdp(wimpar,iterpar); % the same for each link
% Replace number of paths by number of tabulated paths
N(1) = length(find(~isnan(taus los)));
N(2) = length(find(~isnan(taus_nlos)));
N max = max(N(1),N(2));
iterpar.N = N;
taus sorted = NaN*ones(NumLinks,N max);
\overline{\text{taus}} sorted(LoSConnectionLinks, 1:\overline{N}(1)) =
repmat(taus los, NumLoSConnectionLinks, 1);
taus sorted(NLoSConnectionLinks, 1:N(2)) =
repmat(taus_nlos,NumNLoSConnectionLinks,1);
% Rounding to delay grid
if (DelaySamplingInterval>0)
   taus rounded
DelaySamplingInterval*floor(taus_sorted/DelaySamplingInterval + 0.5);
else
   taus rounded = taus sorted;
```

```
137
```
end

```
P = NaN*ones(NumLinks, N max);
P(LoSConnectionLinks,1:N(1)) =
repmat(Pprime_los,NumLoSConnectionLinks,1);
P(NLoSConnectionLinks,1:N(2)) =
repmat(Pprime_nlos,NumNLoSConnectionLinks,1);
P(LoSConnectionLinks, 1:N(1))
P(LoSConnectionLinks,1:N(1))./repmat(sum(P(LoSConnectionLinks,1:N(1))
, 2), 1, N(1));
P(NLoSConnectionLinks,1:N(2)) = 
P(NLoSConnectionLinks,1:N(2))./repmat(sum(P(NLoSConnectionLinks,1:N(2
), 2), 1, N(2);
%transform Kcluster to linear
Kcluster = \text{NaN*ones}(\text{NumLinks}, 1);Kcluster(LoSConnectionLinks,:) = 10.^{\circ} (Kcluster los(1,:)/10); %
tranform to linear
offset = [0.0447 0.1413 0.2492 0.3715 0.5129 0.6797 0.8844 1.1481 
1.5195 2.1551]; %KTH [1, Table 4-1] +/- offset angles, resulting 
Laplacian APS, with rms AS = 1 deg
% Determine AoDs %%
[AoD_path_los,iterpar.LoS.PerClusterAS_D,...
   AoD_path_nlos,iterpar.NLoS.PerClusterAS_D] = = =
fixedAods(wimpar,iterpar); % the same for each link
AoD path = NAN*ones(NumLinks,Nmax);A \circ D^{-} path(LoSConnectionLinks, 1:\overline{N}(1)) =
repmat(AoD_path_los,NumLoSConnectionLinks,1);
AoD_path(NLoSConnectionLinks,1:N(2)) =
repmat(AoD_path_nlos,NumNLoSConnectionLinks,1);
AoD tmp = repmat(reshape(AoD_path.',1,N_max*NumLinks),M,1);
%Determine AoAs
[AoA_path_los,iterpar.LoS.PerClusterAS_A,...
   AoA path nlos, iterpar.NLoS.PerClusterAS A] = =
fixedAoas(wimpar,iterpar); \frac{1}{8} the same for each link
AoA path = NAN*ones(NumLinks, Nmax);A \circ A path(LoSConnectionLinks, 1:\overline{N}(1)) =
repmat(AoA_path_los,NumLoSConnectionLinks,1);
A \circ A path(NLoSConnectionLinks,1:N(2)) =
repmat(AoA_path_nlos,NumNLoSConnectionLinks,1);
AoA tmp = repmat(reshape(AoA path.',1,N max*NumLinks), M, 1);
[offset matrix AoD, \qquad \qquad offset matrix AoA] =
offset matrix generation(offset, iterpar);
%apply offset matrix
% NOTE! now array orientation parameter ThetaBs is disabled and AoD 
is always
% like in CDL model tables, 17.5.2006 PekKy.
theta_nm_aod = AoD tmp + offset matrix AoD; \frac{1}{8} a (M x
(NumLinks*N)) matrix
```

```
theta nm aoa = AoA tmp + offset matrix AoA; \frac{1}{8} a (M x
(NumLinks*N)) matrix
%Pair AoA rays randomly with AoD rays (within a cluster)
[dummy h] = sort(rand(M,N max*NumLinks),1); % create
N*NumLinks random permutations of integers [1:M]
inds = h+repmat([1:M:M*N*max*NumLinks],M,1)-1;theta nm aoa = theta nm aoa(inds); \frac{1}{3} rand
% Values of theta_nm_aoa and theta_nm_aod may be outside (-180,180).
% Wrapping of angles to range (-180, 180)theta nm aoa = prin value(theta nm aoa);
theta \frac{1}{2} and \frac{1}{2} prin<sup>-</sup>value(theta<sup>nm</sup> aod);
%scatterer frequency
scatterer freq = fixedScatterFreq(wimpar,iterpar); %KTH
scatterer freq = repmat(scatterer freq,1,NumLinks); %KTH
Phi LOS = NaN*ones(NumLinks,1);
PhiLOS(LoSConnectionLinks) = 360*(rand(NumLoSConnectionLinks,1)-
0.5; \frac{1}{2} KTH
phi = 360*rand(NumLinks,N max,M); \frac{1}{2} andom phases for all
users
% employ the user-defined path loss model
[path_losses, linkpar, fixpar, iterpar] =
feval(wimpar.PathLossModel,wimpar,linkpar,fixpar,iterpar);
path losses = 10.^\circ (-path losses(:)/10); % a (NumLinks x 1) vector
%path losses = ones(NumLinks,1);
% Shadow-fading
% NOTE! all the links are fully uncorrelated, changed 12.12.2005 by 
Pekka
% BsNumber = linkpar.BsNumber(:);
% NumOfBs = max(BsNumber);
switch lower((Scenario))
     case {'b5a','b5c','b5f'}
        SF sigma=3.4*ones(NumLinks,1);
     case 'b5b'
         lambda=3e8/wimpar.CenterFrequency;
         breakpoint_distance=4*(linkpar.MsHeight(UserIndeces)-
1.6).*(linkpar.BsHeight(UserIndeces)-1.6)/lambda;
        within breakpoint=MsBsDistance<breakpoint distance;
        SF sigma=(within breakpoint*3+(~within breakpoint)*7)';
end; %% switch
sigma sf = 10.^(0.1*(SF sigma.*randn(NumLinks,1)));
%sigma sf = sigma sf all sites(BsNumber);
% put AoDs, AoAs, scatter freq and power?? gains into a 3D-array with
dims [NumLinks N M]
theta nm aod=reshape(theta nm aod, M, N max, NumLinks); %KTH
theta nm aod=permute(theta_nm_aod, [3 \ 2 \ 1]); %KTH
theta_nm_aoa=reshape(theta_nm_aoa,M,N_max,NumLinks); %KTH
theta_nm_aoa=permute(theta_nm_aoa, [3 \ 2 \ 1]); % KTHscatterer_freq=reshape(scatterer_freq, M, N_max, NumLinks); %KTH
scatterer_freq=permute(scatterer_freq, [3 \ 2 \ 1]); % *KTH
```
bulk parameters=struct( 'delays', taus rounded,...

```
'path powers', P, ... \delta before:
'subpath powers', Psub, ...
    'aods', theta nm aod, ... \frac{1}{8}'aoas', theta nm aoa, ...
    'subpath phases', phi, ...
     'Kcluster',Kcluster,... % in dB.
                                        % phases for LOS paths, in
degrees
    'path_losses',path_losses,... % in linear scale<br>'shadow fading',sigma sf,... % in linear scale
'shadow fading', sigma sf,... 8 in linear scale
 'MsBsDistance',MsBsDistance,... % This output is needed since the 
originally generated MsBsDistances are fitted inside the applicabity 
ranges of the Scenarios
    'scatterer_freq', scatterer_freq, ...
     'propag_condition', PropagCondition.',...
    'user_indeces',UserIndeces.'); %KTH
% -- STER 9 - STER 10b --%if strcmpi(wimpar.PolarisedArrays,'yes')
     % generate random phases for 2x2 polarisation matrix elements
    phi = 360*rand(NumLinks, 4, N_max, M); % random phases for all
users: [NumLinks pol path subpath]
   xpr_dB = randn(NumLinks,N_max,M);
     % get XPR distribution parameters (log-Normal)
     if LoSConnectionLinks
       xpr mu los = iterpar.LoS.xpr mu; % XPR mean [dB]
       xpr sigma los = iterpar.LoS.xpr sigma; % XPR std [dB]
       xpr<sup>dB</sup>(LoSConnectionLinks, 1:N(1),:)=
xpr_dB(LoSConnectionLinks, 1:N(1),:)*xpr_sigma_los+xpr_mu_los; % XPR
[dB] end
     if NLoSConnectionLinks
       xpr mu nlos = iterpar.NLoS.xpr mu; % XPR mean [dB]
       xpr\_sigma\_nlos = iterpar.NLoS.\overline{xpr\_sigma}; % XPR std [dB]
       xpr dB(NLoSConnectionLinks, 1:N(2),:)=
xpr_dB(NLoSConnectionLinks, 1:N(2),:)*xpr_sigma_nlos+xpr_mu_nlos; %
XPR [dB] end
     % generate XPRs, dimensions are [NumLinks N M]
    xpr = 10.^{\wedge} (xpr dB/10); % XPR [linear]
    if N(1) < N(2)phi(LoSConnectionLinks,:,end+1-(N(2)-N(1)):end,:) = NaN;
       xpr(LoSConnectionLinks, end+1-(N(2)-N(1)):end,:) = NaN;
    elseif N(1) < N(2)phi(NLoSConnectionLinks,:,end+1-(N(1)-N(2)):end,:) = NaN;
       xpr(NLoSConnectionLinks,end+1-(N(1)-N(2)):end,:) = NaN;
     end
     % output
   % output<br>bulk parameters.subpath_phases = phi; % in degrees
   bulk parameters.xpr = \frac{1}{2} xpr; \frac{1}{2} % in linear scale
```
Η συνάρτηση αυτή παράγει τις κυριότερες παραμέτρους που χρειάζονται για τις προσομοιώσεις [WIN4]. Παράγονται οι καθυστερήσεις και οι σγετικές τιμές ισχύος των μονοπατιών [WIN4]. Ακόμη η συνάρτηση παράγει τις γωνίες άφιξης και αναγώρησης και τις γωνίες των υπομονοπατιών [WIN4]. Τέλος, παράγονται οι απώλειες διάδοσης, οι διαλείψεις λόγω σκίασης, η απόσταση μεταξύ σταθμού βάσης και κινητού σταθμού και το αν βρισκόμαστε σε κατάσταση οπτικής ή μη οπτικής επαφής του χρήστη και του σταθμού βάσης [WIN4]. Στην περίπτωση οπτικής επαφής χρησιμοποιούνται ακόμα ο αριθμός των συστάδων και οι τυχαίες γωνίες για τα μονοπάτια [WIN4]. Στην περίπτωση πόλωσης μετριέται και ο λόγος XPD [WIN4].

Για την παραγωγή αυτών των τιμών, η συνάρτηση παίρνει σαν είσοδο κάποιες τιμές όπως τον αριθμό των χρηστών, το είδος του σεναρίου, τον αριθμό των συστάδων, τις τιμές ισχύος, τον αριθμό των υπομονοπατιών και τις τιμές καθυστερήσεων [WIN4]. Λαμβάνονται στους υπολογισμούς οι πιθανότητες να βρισκόμαστε σε οπτική επαφή [WIN4]. Στη συνάρτηση λαμβάνονται και αποτελέσματα στην περίπτωση που οι χρήστες έχουν μεγάλες καθυστερήσεις και στην περίπτωση που έχουμε κανονικές καθυστερήσεις [WIN4]. Τέλος, χρησιμοποιούνται οι απώλειες διάδοσης και οι γωνίες άφιξης και αναχώρησης όπως έχουν δοθεί σε άλλες συναρτήσεις του WINNER [WIN4].

# *4.2.23 interpbp.p*

Το κομμάτι αυτό περιέγει προστατευμένο κώδικα για τον οποίο δεν έγουμε καμιά πληροφορία [WIN4].

### *4.2.24 layout2link.m*

function linkpar=layout2link(layoutpar) %LAYOUT2LINK Layout to link parameter conversion for WIM. % LINKPAR=LAYOUT2LINK(LAYOUTPAR) returns extended set of link parameters % in the case of layout parameters are defined. It converts layout % parameters to Ms/Bs distances, LOS directions etc. LAYOUT2LINK is used with % WIM the following way: [..] wim(wimparset, layout2link(layoutpar), antpar). % % The output parameters are:

```
\mathfrak{g}% Stations - directly from LAYOUTPAR
% NofSect - directly from LAYOUTPAR
% Pairing - directly from LAYOUTPAR
% ThetaBs - calculated from LAYOUTPAR
% ThetaMs - calculated from LAYOUTPAR
% MsBsDistance - calculated from LAYOUTPAR
% MsVelocity - calculated from LAYOUTPAR 
% MsDirection - calculated from LAYOUTPAR
% StreetWidth - defined in LAYOUTPAR
% Dist1 - defined in LAYOUTPAR
%
% See [1, Fig. 6.1 and 6.2].
%
% Ref. [1]: D1.1.1 V1.0, "WINNER II interim channel models"
%
% See also WIM, LAYOUTPARSET, WIMPARSET, ANTPARSET.
% Authors: Pekka Kyφsti (EBIT), Martin Kδske (TUI)
\approxNofSect = layoutpar.NofSect;
Pairing = layoutpar. Pairing;
Stations = layoutpar.Stations;
% linkpar struct with layout parameters included
linkpar=struct( 'Stations', Stations,...
                'NofSect', [],...
                'Pairing', [], ...
                 'ScenarioVector',[],...
                 'PropagConditionVector',[],...
                'ThetaBs', [],...
                 'ThetaMs', [],...
                'MsHeight', [],...
                'BsHeight', [],...
                'MsBsDistance', [],...
                'MsVelocity', [],...
                'MsDirection', [],...
                 'StreetWidth', [],...
                'NumFloors', [],...
                'NumPenetratedFloors', [],...
                 'Dist1', []);
% MS-BS distance
linkpar.MsBsDistance = StationDistXY(Stations(Pairing(1,:)), 
Stations(Pairing(2,:)));
BsHeight = [Stations(Pairing(1, :)) . Pos]; BsHeight=BsHeight(3,:);
MsHeight = [Stations(Pairing(2,:)) . Pos]; MsHeight=MsHeight(3,:);
% LOS direction from BS array to MS array
[ThetaBs,
ThetaMs]=StationDirectionXY(Stations(Pairing(1,:)),Stations(Pairing(2)
, :)) ;
ThetaBs=prin_value(ThetaBs*180/pi);
ThetaMs=prin_value(ThetaMs*180/pi);
% the rest of the link parameters
[linkpar.MsDirection,linkpar.MsVelocity]=StationVelocityXY(Stations(P
airing(2,:)));
linkpar.MsDirection=linkpar.MsDirection*180/pi;
linkpar.ScenarioVector = layoutpar.ScenarioVector;
```

```
142
```

```
linkpar.PropagConditionVector = layoutpar.PropagConditionVector;
linkpar.StreetWidth = layoutpar.StreetWidth;
linkpar.NumFloors = layoutpar.NumFloors;
linkpar.NumPenetratedFloors = layoutpar.NumPenetratedFloors;
linkpar.Dist1 = layoutpar.Dist1;
% convert actual layoutpar to linkpar
linkpar.ThetaBs = ThetaBs;
linkpar.ThetaMs = ThetaMs;
linkpar.BsHeicht = BsHeight;linkpar.MsHeight = MsHeight;
linkpar.NofSect = NofSect;
linkpar.Pairing = Pairing;
%%%%%%%%%%%%%%%%%%%%%%%%%%%%%%%%%%%%%%%%%%%%%%
% A function that maps inputs from (-inf,inf) to (-180,180)
function y=prin_value(x)
y=mod(x,360);
y=y-360*floor(y/180);
```
Επιστρέφει παραμέτρους επιπέδου ζεύξης [WIN4]. Συγκεκριμένα επιστρέφει τον αριθμό των σταθμών, τις γωνίες για το σταθμό βάσης και τις γωνίες για τον κινητό σταθμό [WIN4]. Ακόμη, δίνει σαν έξοδο τις αποστάσεις, την κατεύθυνση και τις ταχύτητές των σταθμών [WIN4].

# *4.2.25 layoutparset.m*

```
function layoutpar=layoutparset(varargin)
%LAYOUTPARSET Link parameter configuration for WIM
% LAYOUTPAR=LAYOUTPARSET(MsIdx,BsIdx,SectPerBs,K,Arrays) is a
struct consisting 
% of randomly generated network layout parameters. BS and MS 
positions 
% are set and a pairing matrix with K links between is generated.
% Input parameters:
% Arrays - vector of array definitions, the actual MS and BS
% arrays are selected from this vector
% MsIdx - vector of indices into ArrayGeometries
% BsIdx - vector of indices into ArrayGeometries
\frac{8}{6}% LAYOUTPAR=LAYOUTPARSET(MsIdx,BsIdx,K,Arrays,RMAX) uses layout 
range
% RMAX for generation of MS and BS positions on cartesian co-
ordinate
% system (default: 500 meters).
\approx\approx% LAYOUTPAR=LAYOUTPARSET(...,SEED) sets the random seed used in 
layout
% parameter generation. 
%
% The parameters and their defaults are:
\epsilon% Stations - vector of struct describing both Ms and Bs,
```
% by using Arrays % first NofBs elements contains Bs, rest Ms % NofSect - vector of number of sectors in each of the BSs, default=ones(1,NofBs) % Pairing - matrix defining which links are modelled, 2xK % ScenarioVector - maps scenario names to links (see ScenarioMapping.m) % PropagConditionVector - maps propagation condition (NLOS=0/LOS=1) to links % NumFloors - For scenarios A2/B4 this determines the floor number of BS/MS % NumPenetratedFloors - Number of floor between BS/MS for the A1 path loss (default is zero) % Dist1 - Distance from BS to "the street crossing" (last LOS point), default NaN -> will be drawn randomly % % StreetWidth - 25 meters % Dist2 - NaN default -> will be drawn randomly  $\approx$ % See [1, Fig. 6.1 and 6.2].  $\approx$ % Some notes about the parameters:  $\approx$ % - Co-ordinates of Bs and Ms should be given in meters with resolution % of 1 meter. One meter resolution is assumed in auto-correlation % generation of LScorrelation.m function. % - Pairing is a matrix with dimensions 2 x K, % the first row denotes the Bs index into Stations the second row the Ms index % i.e. Stations(Pairing(:,1)) returns the two stations comprising the first link % - StreetWidth, this is utilized only with path loss model in [1, sec 5.4.1.2] % - Dist2 is defined in [1, Figure 5.16] and generated randomly if empty % % Ref. [1]: D1.1.1 V1.0, "WINNER II interim channel models"  $\approx$ % See also WIM, LAYOUT2LINK, WIMPARSET, ANTPARSET. % Authors: Pekka Kyφsti (EBIT), Martin Kδske (TUI), Milan Narand?i? (TUI)  $\approx$ % Updates to Phase II model: Added new (linkpar) parameters ScenarioVector, % PropagConditionVector, NumFloors (29.5.07 PekKy) % defaults NofMs=1; % number of BMs NofBs=1; % number of BSs K=1; Some & number of links rmax=500; % layout range [m] SectPerBs=1; %BSrmin=10; % minimum distance of BSs [m]

```
% inputs
```
created

144
```
ni=length(varargin);
if ni>0, if (~isempty(varargin{1})), MsAAIdx=varargin{1};
NofMs=length(MsAAIdx); end, end
if ni>1, 
   if (~isempty(varargin{2})),
        BsAAIdxCell=varargin{2}; 
        NofSect = cellfun(@length,BsAAIdxCell)'; 
        BsAAIdx=cell2mat(cellfun(@(x) 
x(:),BsAAIdxCell,'UniformOutput',false))';
        NofBs=length(BsAAIdx); 
    end, 
end
if ni>2, if (~isempty(varargin{3})), K=varargin{3}; end, end
if ni>3, if (~isempty(varargin{4})), Arrays=varargin{4}; end, end
if ni>4, if (~isempty(varargin{5})), rmax=varargin{5}; end, end
if ni>5, if (~isempty(varargin{6})), seed=varargin{6};
rand('state',floor(seed)); end, end
if ni>6, error('Too many input arguments!'), end
% check input SectPerBs
% if length(SectPerBs)==1 NofSect=repmat(SectPerBs,1,NofBs); % 
SectPerBs [scalar]: NofSect equal in any BS
% elseif length(SectPerBs)~=NofBs % 
SectPerBs missing in some BSs
% SectPerBs = 1; NofSect=repmat(SectPerBs,1,NofBs); % set 
default values
% warning('Number of sectors required for each Bs')
% disp(['SectPerBs set to default ' mat2str(SectPerBs)])
% else \simSectPerBs [1*NofBs], NofSect differ among BSs
% NofSect=SectPerBs;
% end
if(max([MsAAIdx(:);BsAAIdx(:)])>length(Arrays))
    error('MsAAIdx/BsAAIdx out of supported Antenna Array bounds !');
end;
% create stations
for i=1:length(BsAAIdx)
    tmpStation=Arrays(BsAAIdx(i));
    tmpStation.Name=['BS' num2str(i) ' ' tmpStation.Name];
   tmpStation.Pos=[round(rand(2,1)*rmax); 32];
    %tmpStation.Rot=[0;0;(2*rand-1)*pi];
    tmpStation.Velocity=[0;0;0];
    Stations(i)=tmpStation;
end; 
for i=(1:length(MsAAIdx))+length(BsAAIdx)
    tmpStation=Arrays(MsAAIdx(i-length(BsAAIdx)));
    tmpStation.Name=['MS' num2str(i-NofBs) ' ' tmpStation.Name];
   tmpStation.Pos=[round(rand(2,1)*rmax); 1.5];
    %tmpStation.Rot=[0;0;(2*rand-1)*pi];
    tmpStation.Velocity=rand(3,1)-0.5;
tmpStation.Velocity=tmpStation.Velocity./sqrt(sum(abs(tmpStation.Velo
city).2)) *10; \frac{1}{6} 10 m/s
    Stations(i)=tmpStation;
end;
% outputs
layoutpar=struct('Stations', Stations,...
```

```
 'NofSect', NofSect,...
                 'Pairing', 
fillpairing(length(MsAAIdx),length(BsAAIdx),K)+[zeros(1,K);length(BsA
AIdx)*ones(1,K)],... % Ms are located after Bs in Stations
                  'StreetWidth',20*ones(1,K),...
                 'Dist1', repmat(NaN, 1, K), ...
                 'ScenarioVector',1*ones(1,K),... % A1, A2, B1, B2, 
B3, B4, B5a, B5c, B5f, C1, C2, C3, D1, D2a
                 'PropagConditionVector', round(rand(1,K)),...
                 'NumFloors', 1*ones(1,K),... % The ground floor is
number 1
                  'NumPenetratedFloors',0*ones(1,K)); % Number of 
floor for the A1 path loss (Default is zero)
function A=fillpairing(NofMs, NofBs, K)
% FILLPAIRING
% A=FILLPAIRING(NOFMS,NOFBS,K) generates pairing matrix
% first row denotes the Bs, second row the Ms, the actual link are 
the
% columns of A (e.g. for the k'th link: A(:,k) == [BSAAIdx;MsAAIdx]))
% as of now only links from Bs to Ms are supported
% support for P2P links (Ms-Ms), will be added in future
% Authors: Pekka Kyφsti (EBIT), Daniela Laselva (EBIT), 
% Martin Kδske (TUI)
% avoid duplicate links (same Ms/Bs)
if K>NofBs*NofMs
     K=NofBs*NofMs;
     warning('Number of modelled links limited by the layout')
     disp(['Number of links set to ' mat2str(K)])
end
A =zeros(2,K);tmp=randperm(NofBs*NofMs);
% link id is created like BsAAIdx*MsAAIdx
% the following two lines extract BsAAIdx and MsAAIdx from link id
A(1,:)=floor( (tmp(1:K)-1)/NofMs)+1; % BsAAIdx
A(2, :)=mod(tmp(1:K)-1,NofMs)+1; % MSAAIdx%%%%%%%%%%%%%%%%%%%%%%%%%%%%%%%%%%%%%%%%%%%%%%
% A function that maps inputs from (-inf,inf) to (-180,180)
function y=prin_value(x)
```

```
y=mod(x,360);
y=y-360*floor(y/180);
```
Η συνάρτηση αυτή επιστρέφει τον αριθμό των σταθμών βάσης και των κινητών σταθμών [WIN4]. Ακόμη επιστρέφει τον αριθμό των ορόφων που παρεμβάλλονται μεταξύ σταθμού βάσης και κινητού σταθμού καθώς και τον αριθμό των ορόφων στην περίπτωση μετάβασης από εξωτερικό σε εσωτερικό περιβάλλον [WIN4]. Επίσης, επιστρέφει τον αριθμό των ζεύξεων και τον αριθμό των τομέων στην περίπτωση του σταθμού βάσης [WIN4]. Το μήκος του δρόμου θεωρείται δεδομένο και τέλος επιστρέφεται ο τύπος του σεναρίου και το κατά πόσον βρισκόμαστε σε συνθήκες οπτικής και μη οπτικής επαφής [WIN4].

#### *4.2.26 LOSprobability.m*

Η συνάρτηση αυτή περιέχει τις πιθανότητες να βρισκόμαστε σε κατάσταση οπτικής επαφής χρήστη και σταθμού βάσης [WIN4]. Οι τιμές αυτές διαφέρουν για κάθε σενάριο και εξαρτώνται από την απόσταση [WIN4]. Οι πιθανότητες δίνονται στον πίνακα 4.2 [WIN4]. Στο σενάριο Β3 η πιθανότητα αυτή ισχύει για μακριούς διαδρόμους σε εργοστάσια, αεροδρόμια και σταθμούς τρένων [WIN4].

#### *4.2.27 LScorrelation.m*

Παράγει την αυτοσυσχέτιση παραμέτρων για κάθε σταθμό βάσης χωριστά [WIN4]. Αν δύο κινητοί σταθμοί συνδέονται στον ίδιο σταθμό βάσης τότε υπολογίζεται η αυτοσυσχέτιση με βάση την απόσταση [WIN4].

#### *4.2.28 mycart2sph.m*

Η συνάρτηση αυτή κάνει μετατροπή από καρτεσιανές σε σφαιρικές συντεταγμένες υπολογίζοντας όμως τις γωνίες θ,φ από τους θετικούς άξονες y και x αντίστοιχα [WIN4].

#### *4.2.29 mysph2cart.m*

Εδώ γίνεται η ακριβώς αντίστροφη διαδικασία με την προηγούμενη [WIN4]. Γίνεται μετατροπή από σφαιρικές σε καρτεσιανές συντεταγμένες υπολογίζοντας τις γωνίες από τους θετικούς άξονες y και x [WIN4].

#### *4.2.30 NTlayout.m*

Η συνάρτηση αυτή επιστρέφει σε σχέδιο τις θέσεις των σταθμών βάσης και των κινητών σταθμών στο καρτεσιανό σύστημα συντεταγμένων [WIN4]. Κατά το σχεδιασμό η συνάρτηση βρίσκει τις ενεργές ζεύξεις μεταξύ σταθμών βάσης και τερματικών χρήστη [WIN4].

## *4.2.31 offset\_matrix\_generation.m*

Η συνάρτηση αυτή φτιάχνει τον πίνακα με τις γωνίες άφιξης και αναχώρησης σε σωστή μορφή [WIN4]. Η σωστή μορφή σημαίνει ότι οι συστάδες γίνονται στήλες του πίνακα ενώ τα αντίστοιχα υπομονοπάτια γίνονται σειρές [WIN4]. Ακόμη λαμβάνονται τα μονοπάτια στις περιπτώσεις οπτικής και μη οπτικής επαφής καθώς και οι περιπτώσεις που δεν έχουμε στοιχεία και δεν υπολογίζουμε [WIN4].

#### *4.2.32 pathloss.m*

Η συνάρτηση αυτή περιέχει το μοντέλο απωλειών όπως δίνεται στον πίνακα. 4.3 [WIN4].

## *4.2.33 rotate\_vector.m*

Η συνάρτηση αυτή κάνει περιστροφή του διανύσματος σύμφωνα με το διάνυσμα περιστροφής [WIN4]. Το διάνυσμα περιστροφής είναι το διάνυσμα που περιέχει τις γωνίες περιστροφής κατά τους άξονες x, y και z [WIN4]. Οι υπολογισμοί γίνονται ώστε να αποφευχθεί η μεγάλη πολυπλοκότητα [WIN4].

### *4.2.34 ScenarioMapping.m*

Η συνάρτηση αυτή αντιστοιχεί τα σενάρια με αριθμούς για ευκολότερη επεξεργασία. Τα σενάρια [WIN1] είναι:

 $\bullet$  A1

Σε αυτό το σενάριο βρισκόμαστε εντός κτιρίων σε γραφεία και κατοικίες. Τα σημεία πρόσβασης θεωρείται ότι βρίσκονται εντός ενός διαδρόμου. Οι συνθήκες οπτικής επαφής υφίστανται όταν ο χρήστης βρίσκεται στο διάδρομο και συνθήκες μη οπτικής επαφής όταν βρίσκεται σε δωμάτιο. Θεωρούμε πως υπάργουν απώλειες που οφείλονται σε παρεμβαλλόμενους τοίχους και ορόφους.

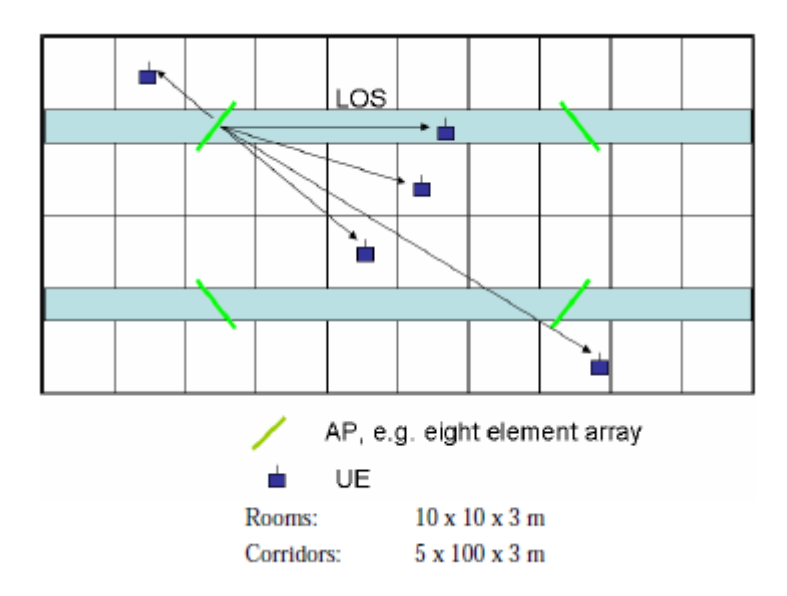

*Σγήμα 4.10 Διάταξη σεναρίου Α1*[WIN1]

 $\bullet$  A2

Σε αυτό το σενάριο θεωρούμε πως βρισκόμαστε κατά τη μεταφορά από εσωτερικό σε εξωτερικό περιβάλλον. Η μεταφορά θεωρείται ότι γίνεται από το Β1 στο Α1.

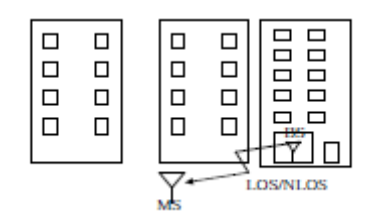

**Σχήμα 4.11 Διάταξη σεναρίου Α2 [WIN1]** 

• B1

Σε αυτό το περιβάλλον η κεραία του σταθμού βάσης βρίσκεται ακριβώς κάτω από την οροφή του κτιρίου εξωτερικά. Οι δρόμοι έχουν διάταξη τύπου Manhattan. Θεωρούμε πως έχουμε συνθήκες οπτικής επαφής που είναι δυνατόν να μπλοκάρεται μόνο από ψηλά οχήματα (φορτηγά).

 $-B2$ 

Το περιβάλλον αυτό είναι αστικό με χρήση μικροκυψελών. Θεωρούμε πως

υπάρχουν κακές συνθήκες διάδοσης. Υπάρχει διάδοση πολλαπλών διαδρομών από μακρινά αντικείμενα που λαμβάνεται στους υπολογισμούς.

#### Β3

Εδώ έχουμε ένα hotspot εσωτερικού χώρου. Προσφέρει ευρεία αλλά όχι συνεχή κάλυψη και χαμηλή κινητικότητα χρηστών. Οι συνθήκες που επικρατούν είναι οπτικής και μη οπτικής επαφής.

#### Β4

Το περιβάλλον αυτό καλύπτει τη μεταφορά από εξωτερικό προς εσωτερικό χώρο. Ο σταθμός βάσης βρίσκεται κάτω από την οροφή κτιρίου. Οι χρήστες έχουν υψηλή πυκνότητα.

#### $-B5a$

Εδώ έχουμε στατικούς χρήστες με το σήμα να προέρχεται από οπτική επαφή ή από ανακλάσεις. Η κεραία του σταθμού βάσης καθώς και ο χρήστης βρίσκεται στην οροφή.

#### $-B5<sub>b</sub>$

Στο περιβάλλον αυτό θεωρούμε πως έγουμε πολλούς σκεδαστές. Ο πομπός και ο δέκτης βρίσκονται στο επίπεδο του δρόμου.

#### $-B5c$

Εδώ έχουμε το περιβάλλον B1 με συνθήκες οπτικής επαφής. Ο πομπός βρίσκεται κάτω από την οροφή στο επίπεδο του δρόμου.

#### $-B5d$

Στο περιβάλλον αυτό έχουμε τις συνθήκες του C2 με συνθήκες μη οπτικής επαφής. Ο πομπός βρίσκεται στην οροφή και ο δέκτης στο δρόμο.

#### $-B5f$

Εδώ έχουμε οπτικής επαφής ζεύξεις αν η κεραία βρίσκεται κάτω από την οροφή κτιρίων ενώ υπό άλλες συνθήκες έχουμε μη οπτική επαφή.

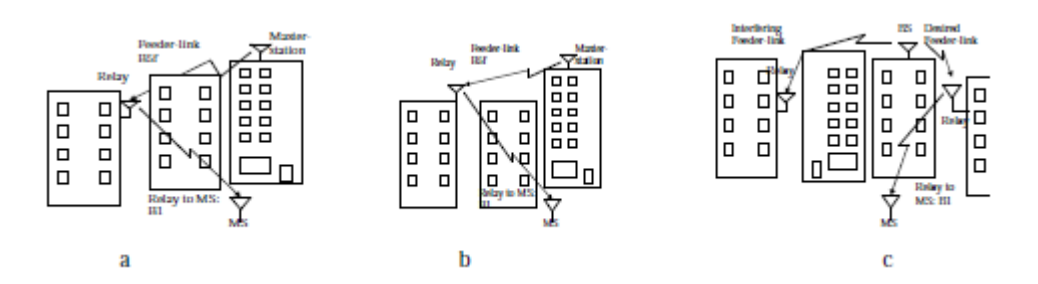

**Σχήμα 4.12 Διάταξη σεναρίου B5f σε συνθήκες (α) μη οπτικής επαφής, (β) οπτικής επαφής και (γ) συνδυασμός περιπτώσεων [WIN1]** 

 $\bullet$  C1

Σε αυτό το περιβάλλον έχουμε προαστιακό περιβάλλον. Οι σταθμοί βάσης βρίσκονται πάνω από την οροφή κτιρίων και οι τερματικοί σταθμοί βρίσκονται εξωτερικά. Η βλάστηση είναι λίγη. Τα σπίτια έχουν χαμηλό ύψος και παρεμβάλλονται παιδικές χαρές και πάρκα. Η κάλυψη είναι ευρείας περιοχής.

 $\bullet$  C<sub>2</sub>

Εδώ έχουμε αστικό περιβάλλον με χρήση μακροκυψελών. Ο τερματικός χρήστης βρίσκεται εξωτερικά στο επίπεδο του δρόμου και ο σταθμός βάσης βρίσκεται πάνω από το ύψος κτιρίων. Το μέσο ύψος κτιρίων είναι μεγαλύτερο από αυτό τεσσάρων ορόφων. Το σήμα φτάνει στο επίπεδο του δρόμου με περίθλαση του σήματος.

 $\bullet$  C3

Αυτό το περιβάλλον είναι αστικό με κακής ποιότητας σήμα. Τα ύψη των κτιρίων είναι ανομοιογενή. Η πυκνότητα των χρηστών δεν παρουσιάζει ομοιογένεια. Η κακή ποιότητα του σήματος οφείλεται σε βουνά που περικλείουν την πόλη, περιοχές νερού που βρίσκονται μεταξύ των κτιρίων ή υψηλούς ουρανοξύστες.

 $\bullet$  C4

Εδώ έχουμε μεταφορά από εξωτερικό σε εσωτερικό περιβάλλον, δηλαδή μεταφορά από C2 προς A1.

 $\bullet$  D1

Το περιβάλλον αυτό είναι επαρχιακό που χρησιμοποιεί μακροκυψέλες. Η ακτίνα

φτάνει μέχρι 10km και έχουμε περισσότερο συνθήκες οπτικής επαφής.

 $\bullet$  D<sub>2a</sub>

Το περιβάλλον αυτό περιλαμβάνει ένα χρήστη που βρίσκεται σε κίνηση. Θεωρούμε πως δεν υπάρχουν σήραγγες. Το ύψος του τρένου είναι 2.5m και η ταχύτητά του φτάνει τα 350km/h. Οι σταθμοί βάσης βρίσκονται 50m ή 2m μακριά από τα βανόνια.

 $\bullet$  D<sub>2</sub>b

Εδώ βρισκόμαστε μέσα στο βαγόνι κινούμενου τρένου. Οι συνθήκες που επικρατούν είναι μη οπτικής επαφής. Θεωρούμε πως τα τζάμια του τρένου είναι τέτοια ώστε να απομονώνουν τη θερμοκρασία.

## *4.2.35 ScenParTables.m*

Η συνάρτηση αυτή δίνει όλες τις παραμέτρους των σεναρίων σύμφωνα με τον πίνακα 4.1 [WIN4].

#### *4.2.36 StationDirectionXY.m*

Η συνάρτηση αυτή επιστρέφει τις γωνίες που σχηματίζουν δύο σταθμοί [WIN4]. Η γωνία αυτή υπολογίζεται όπως φαίνεται από τον πρώτο σταθμό [WIN4].

#### *4.2.37 StationDistXY.m*

Η συνάρτηση αυτή επιστρέφει την απόσταση μεταξύ των σταθμών [WIN4]. Οι σταθμοί μπορεί να έχουν το ίδιο μέγεθος ή οποιοδήποτε μέγεθος [WIN4].

## *4.2.38 StationNumElements.m*

Η συνάρτηση αυτή επιστρέφει τον αριθμό των στοιχείων του πίνακα [WIN4].

#### *4.2.39 StationVelocityXY.m*

Η συνάρτηση αυτή επιστρέφει το πλάτος και τη γωνία του διανύσματος της ταχύτητας του κινητού σταθμού [WIN4].

#### *4.2.40 struct\_generation.m*

Η συνάρτηση αυτή χειρίζεται τη δομή που περιέχει όλα τα στοιχεία των παραμέτρων που παράγει η generate\_bulk\_par [WIN4].

#### *4.2.41 unrotate\_vector.m*

Στη συνάρτηση αυτή γίνεται η ακριβώς αντίστροφή διαδικασία από τη συνάρτηση rotate vector [WIN4]. Ένα διάνυσμα που έγει περιστραφεί γυρνάει στην αρχική του θέση πριν την περιστροφή [WIN4]. Η επιλογή της σειράς των υπολογισμών γίνεται με τρόπο που εξασφαλίζει τη μειωμένη πολυπλοκότητα των υπολογισμών [WIN4].

#### *4.2.42 vel\_vector.m*

Η συνάρτηση αυτή επιστρέφει το διάνυσμα της ταγύτητας του κινητού σταθμού [WIN4].

#### *4.2.43 wim.m*

function [H, delays, full output]=wim(wimpar,layoutpar,initvalues) %WIM WINNER Phase II Channel Model (WIM2) % H=WIM(WIMPAR,LINKPAR,ANTPAR) is a 5D-array of channel coefficients. For % explanation of the input parameter structs, see WIMPARSET, LAYOUT2LINK, LAYOUTPARSET, % and ANTPARSET. H is a cell array of size K (number of links.  $\text{\$}$  SIZE(H{i})=[U S N T], where U is the number of MS (RX) % elements, S is the number of BS (TX) elements, N is the number of paths, % T is the number of time samples % % [H DELAYS]=WIM(...) outputs also a [KxN] matrix of path delays (in seconds). % % [H DELAYS BULKPAR]=WIM(...) outputs also the struct BULKPAR,

```
whose fields
% are as follows:
\approx% With NLOS propagation condition:
\frac{8}{3}% delays - path delays in seconds [KxN]
% path_powers - relative path powers [KxN]
% aods - angles of departure in degrees over (-180,180) 
[KxNxM]
% aoas - angles of arrival in degrees over (-180,180)[KxNxM]
% subpath phases - final phases for subpaths in degrees over
(0,360) [KxNxM]<br>% path losses
% path losses - path losses in linear scale [Kx1]
% MsBsDistance - distances between MSs and BSs in meters [1xK]
% shadow fading - shadow fading losses in linear scale [Kx1]
% delta\overline{t} - time sampling intervals for all links [Kx1]\approx% In addition, when LOS condition (in addition to the above):
\frac{1}{6}% K_factors - K factors for all links [Kx1]
% Phi LOS - final phases for LOS paths in degrees over (-
180,180) [Kx1]
\mathbf{Q}% [H ...]=WIM(...,INIT_VALUES) uses initial values given in the 
struct
% INIT VALUES, instead of random parameter generation. INIT VALUES
has
% the same format as BULKPAR, except that SUBPATH_PHASES are now 
the
% initial phases. Also, time sampling intervals (delta_t) are not 
used
% (they are recalculated for every call of WIM).
\epsilon% Ref. [1]: D1.1.2 V1.2, "WINNER II channel models"
% [2]: 3GPP TR 25.996 v6.1.0 (2003-09)
\frac{8}{3}% See also WIMPARSET, LAYOUT2LINK, LAYOUTPARSET and ANTPARSET
% Authors: Jari Salo (HUT), Giovanni Del Galdo (TUI), Pekka Kyφsti 
(EBIT),
% Daniela Laselva (EBIT), Marko Milojevic (TUI), Christian 
Schneider (TUI)
% Lassi Hentilδ (EBIT), Mikko Alatossava (CWC/UOULU), Martin Kδske 
(TUI)
% Note: all units are in degrees, meters, Hertz (1/s) and 
meters/second (m/s)
ni=nargin;
if (ni<2 || ni>3)
    error('WIM requires two or three input arguments !')
end
linkpar=layout2link(layoutpar);
```

```
% Read fixed scenario dependent parameters from a table
fixpar = ScenParTables(linkpar.StreetWidth(1)); %same street width 
for all links
```

```
% WIM parameters, common to all links
SampleDensity=wimpar.SampleDensity;
NumTimeSamples=wimpar.NumTimeSamples;
%N=wimpar.NumPaths;
M=wimpar.NumSubPathsPerPath;
CenterFrequency=wimpar.CenterFrequency;
DelaySamplingInterval=wimpar.DelaySamplingInterval;
PathLossModel=wimpar.PathLossModel;
RandomSeed=wimpar.RandomSeed;
UniformTimeSampling=wimpar.UniformTimeSampling;
PathLossModelUsed=wimpar.PathLossModelUsed;
ShadowingModelUsed=wimpar.ShadowingModelUsed;
FixedPdpUsed = wimpar.FixedPdpUsed;
FixedAnglesUsed = wimpar.FixedAnglesUsed;
PolarisedArrays = wimpar.PolarisedArrays;
```

```
% link parameters
```

```
ScenarioVector = linkpar. ScenarioVector;
PropagConditionVector = linkpar.PropagConditionVector;
MsBsDistance=linkpar.MsBsDistance;
ThetaBs=linkpar.ThetaBs;
ThetaMs=linkpar.ThetaMs;
MsVelocity=linkpar.MsVelocity;
MsDirection=linkpar.MsDirection;
StreetWidth=linkpar.StreetWidth;
NumFloors = linkpar.NumFloors;
Dist1=linkpar.Dist1;
if(isfield(linkpar,'Stations'))
   Stations=linkpar.Stations;
end;
if(isfield(linkpar,'Pairing'))
   Pairing=linkpar.Pairing;
end;
```

```
% extract the number of links
NumLinks=length(MsBsDistance);
```

```
% Check that the struct linkpar has the same number of parameters in
% each of its fields. This is also the number of links/users.
if ( NumLinks \sim = length(ThetaBs) ||...
       NumLinks ~= length(ThetaMs) ||...
        NumLinks ~= length(MsVelocity) ||...
        NumLinks ~= length(MsDirection) ||...
        NumLinks ~= length(StreetWidth) ||...
        NumLinks ~= length(NumFloors) ||...
        NumLinks ~= length(Dist1))
```
 error('All fields in input struct LINKPAR must be of same size!') end

```
% Set random seeds if given
if (isempty(RandomSeed)==0)
     rand('state',RandomSeed);
     randn('state',RandomSeed);
else
```

```
 rand('state',sum(100*clock));
     randn('state',sum(101*clock));
end
% GENERATION OF RANDOM "BULK" PARAMETERS FOR ALL LINKS
switch (ni)
     case (2) % do the basic thing
         % generate bulk parameters for all links
        %bulkpar=generate bulk par polarised(wimpar,linkpar,antpar,fi
xpar);
        bulkpar=generate bulk par(wimpar,linkpar,fixpar);
         % get number of clusters from bulk parameters (located here 
because
         % for the case of FixedPdpUsed
         N = size(bulkpar.delays,2);
         % for interpolation
         aods=bulkpar.aods;
         aoas=bulkpar.aoas;
     case (3) % do not generate random link parameters, use initial 
values
         % take bulk parameters from input struct
         bulkpar=initvalues;
         % This IF is added to remove intra cluster delay spred 
effects from
         % initial values (spread takes effect in wim_core.m)
         if strcmp(wimpar.IntraClusterDsUsed,'yes')
             for k=1:NumLinks
                 % Remove intra cluster delay values from initial 
values
                 tmp = initvalues.delays(k,:);
tmp([initvalues.IndexOfDividedClust(k,1)+[1:2],initvalues.IndexOfDivi
dedClust(k, 2) + 2 + [1:2]]) = [];
                tmpDelay(k,:) = tmp; % Remove intra cluster power values from initial 
values
                tmp = intvalues.path powers(k,:);tmp([initvalues.IndexOfDividedClust(k,1)+[1:2],initvalues.IndexOfDivi
dedClust(k, 2) + 2 + [1:2]]) = [];
                tmpPower(k,:) = tmp; end
             bulkpar.delays = tmpDelay;
            bulkpar.path powers = tmpPower;
         end
         % get number of clusters from bulk parameters (located here 
because
         % for the case of FixedPdpUsed
```

```
N = size(bulkpar.delays, 2);
```

```
 % for interpolation
 aods=bulkpar.aods;
 aoas=bulkpar.aoas;
```
end

```
% ANTENNA FIELD PATTERN INTERPOLATION
% Interpolation is computationally intensive, so avoid it if possible.
% Since elevation will not be supported, dismiss the elevation 
dimension (for now)
% NOTE: aods/aoas should be given in degrees.
BsGainIsScalar=0;
MsGainIsScalar=0;
% {NumLinks}[NumElems 3(Pol+Phase) N M]
BsGainPatternInterpolated=AntennaResponse(Stations(Pairing(1,:)),
pi/2-aods*pi/180);
MsGainPatternInterpolated=AntennaResponse(Stations(Pairing(2,:)), 
pi/2-aoas*pi/180);
%% Do antenna field pattern interpolation for the LOS path
% Polarised arrays case added 19.12.2005, PekKy
BsGain Theta BS=AntennaResponse(Stations(Pairing(1,:)), pi/2-
ThetaBs(i)*pi/180;
MsGain Theta MS=AntennaResponse(Stations(Pairing(2,:)), pi/2-
ThetaMs(i; *p1/180);
%%%%%%%%%%%%%%%%%%%%%%%%%%%%%%%%%%%%%%%%
%%%% Channel Matrix Generation %%%%
88888888888888888888888888H=cell(NumLinks,1);
if ~strcmpi(wimpar.TimeEvolution,'yes') % NO time evolution
    %%%% Separate processing for LOS and NLOS scenarios %%%
% \frac{1}{2}if sum(bulkpar.propag_condition)>0 % LOS links
       PCind = find(bulkpar.propag_condition); % Propagation
condition index, LOS
         % CHANNEL MATRIX GENERATION
        [Htmp delta_t FinalPhases FinalPhases_LOS] =
wim core( wimpar, ...
           linkpar, ...
            bulkpar,...
            BsGainPatternInterpolated,...
           BsGain Theta BS,... 8 % gain of LOS path
            MsGainPatternInterpolated,...
           MsGain Theta MS,... \frac{1}{3} gain of LOS path
           0, \ldots \begin{array}{ccc} - & - & \end{array} & offset time (not used
typically)
            BsGainIsScalar,...
            MsGainIsScalar,...
```

```
 PCind);
       H(PCind) = Htmp; % final phases
       bulkpar.subpath phases(PCind,:,:,:)=FinalPhases;
        % time sampling grid
        bulkpar.delta_t(PCind)=delta_t;
     end
    if (length(bulkpar.propa\text{ condition})-
sum(bulkpar.propag_condition))>0 % NLOS links
       PCind = find(bulkpar.propag_condition==0); % Propagation
condition index, NLOS
         % CHANNEL MATRIX GENERATION
        [Htmp delta t FinalPhases] = wim core( wimpar,...
           linkpar, ...
            bulkpar,...
            BsGainPatternInterpolated,...
           BsGain Theta BS,... 8 % gain of LOS path
            MsGainPatternInterpolated,...
           MsGain Theta MS,... \frac{1}{3} gain of LOS path
           0,... - - - 8 offset time (not used
typically)
            BsGainIsScalar,...
           MsGainIsScalar, ...
            PCind);
       H(PCind) = Htmp; % final phases
       bulkpar.subpath phases(PCind,:,:,:)=FinalPhases;
        % time sampling grid
        bulkpar.delta_t(PCind)=delta_t;
     end
else % YES time evolution
   %% Time evolution is not finalized yet...
    error('In current version of WIM2 time evolution is not 
supported!')
     % Check parameters
     if sum(ScenarioVector(1)~=ScenarioVector)>0
        error('With time evolution option all Scenarios must be 
same!')
     end
     if sum(PropagConditionVector(1)~=PropagConditionVector)>0
        error('With time evolution option all PropagConditions must 
be same (LOS/NLOS)!')
     end
     if length(ScenarioVector)<2
        error('With time evolution option number of links must 
be >1 !')
     end
     if strcmpi(wimpar.FixedPdpUsed,'yes')
        error('With time evolution option FixedPdp is not feasible!')
```

```
 end
   if (linkpar.ScenarioVector(1) >=7 & linkpar.ScenarioVector(1) <= 9)
        error('With time evolution option B5 scenarios are not 
feasible!')
    end
    if nargin>3
        warning('Initial values as an input parameter not supported 
with time evolution option!')
    end
NofC = size(bulkpar.delays, 2); <br> % Number of clusters
NofDr = length(ScenarioVector); % Number of drops (links)
   [tmp, Pind] = sort(bulkpar.path powers'); % Indices to power
sorted clusters
    Pind = flipud(Pind);
   Pind = Pind + (ones(NofC, 1) * [1:NofC:NofDr*NofC]-1);
    NofSeg = NofC*NofDr-NofC; % Number of evolution segments
    for k=1:NofSeg
       [c,r] = ind2sub(size(bulkpar.delays'),Pind(k:k+NofC));Note! c,r order is not a mistake
       IndSeq = sub2ind(size(blulkpar.delays), r, c); % index to
clusters of current evolution segment
       bulkpar evo.delays(k, : ) = bulkpar.delays(IndSeq);
       bulkparevo.path powers(k,:)bulkpar.path_powers(IndSeq);
        tmp = permute(blukpar.aods, [3 1 2]); tmp = tmp(:,:);bulkpar evo.aods(k,:,:) = permute(tmp(:,IndSeq),[2])
1]);
       tmp = permute(blukpar.aoas, [3 1 2]); tmp = tmp(:,:);bulkpar evo.aoas(k,:,:) = permute(tmp(:,IndSeq), [2]
1]);
       bulkpar evo.propag_condition
repmat(bulkpar.propag_condition(1),NofSeg,1);
        % Note! this is not correct
       tmp = permute(blukpar.subpath phases, [3 1 2]); tmp = tmp(:,:);bulkpar evo.subpath phases(k,:,:) = permute(tmp(:,IndSeg), [2
1]);
    end
    % interpolate path loss, K-factor and shadowing to evolution 
segments
   for k = 1:NofDr-1bulkpar evo.path losses((k-1)*NofC+1 : k*NofC,1) =...linspace(bulkpar.path_losses(k),bulkpar.path_losses(k+1),NofC)';
       bulkpar evo.Kcluster((k-1)*NofC+1 : k*NofC,1) =... linspace(bulkpar.Kcluster(k),bulkpar.Kcluster(k+1),NofC)';
       bulkpar evo.shadow fading((k-1)*NofC+1 : k*NofC,1) =...linspace(bulkpar.shadow fading(k),bulkpar.shadow fading(k+1),NofC)';
       bulkpar evo.MsBsDistance((k-1)*NofC+1 : k*NofC,1) =...
linspace(bulkpar.MsBsDistance(k),bulkpar.MsBsDistance(k+1),NofC)';
    end
    % Note, not correct!
```

```
bulkpar evo.Phi LOS = bulkpar.Phi LOS(1);
    %% Call for channel matrix generation
    for k=1:NofSeg
       PCind = ones(1,NofSeg); % Propagation condition index, all
ones
        % CHANNEL MATRIX GENERATION
       [Htmp delta t FinalPhases] = wim core( wimpar,...
           linkpar, ...
           bulkpar,...
            BsGainPatternInterpolated,...
           BsGain Theta BS,... 8 % gain of LOS path
           MsGainPatternInterpolated,...
           MsGain Theta MS,... 8 % gain of LOS path
           0,... COLLECT COLLECTER S offset time (not used
typically)
            BsGainIsScalar,...
            MsGainIsScalar,...
            PCind);
       H(PCind) = Htmp; % final phases
       bulkpar.subpath phases(PCind,:,:,:)=FinalPhases;
        % time sampling grid
        bulkpar.delta_t(PCind)=delta_t;
    end
end % end IF time evolution
% If path loss and shadowing are to be multiplied into the output
if(strcmpi(PathLossModelUsed,'yes'))
H=cellfun(@(x,y)(x*y),H,num2cell(sqrt(bulkpar.path_losses)),'UniformO
utput',false);
end;
if(strcmpi(ShadowingModelUsed,'yes'))
H=cellfun(@(x,y)(x*y),H,num2cell(sqrt(bulkpar.shadow fading)),'Unifor
mOutput',false);
end;
% GENERATE OUTPUT
no=nargout;
if strcmpi(wimpar.IntraClusterDsUsed,'yes')
   bulks = bulkpar; bulkpar.delays = 
repmat(NaN,size(bulks.delays,1),size(bulks.delays,2)+4);
   bulkpar.path_powers = =repmat(NaN,size(bulks.delays,1),size(bulks.delays,2)+4);
   for link = 1:NumLinks B5ind = find((linkpar.ScenarioVector>=7 & 
linkpar.ScenarioVector<=9));
       if link==B5ind
```

```
 bulkpar.delays(link,1:length(bulks.delays(link,:))) = 
bulks.delays(link,:);
             bulkpar.path_powers(link,1:length(bulks.delays(link,:)))
= bulks.path powers(link,:);
         else
             P = \text{bulks.path powers}(\text{link,:}); P(\text{isan}(P)) = -\text{Inf};SortedPower = \overline{f}liplr(sort(P,2)); P(isinf(P)) = NaN;
             \text{SubClustInd} = P > \text{SortedPower}(3); \text{ and } \text{Index} of the cluster
to be divided
              % Find index to the clusters to be divided
             [tmp tmpind] = sort(P); SubClustInd = tmpind(end-1:end);
             SubClustInd = zeros(1, size(P, 2)); SubClustInd(tmpind(end-
1:end) = 1;
             SubClustDelays = [0 5e-009 10e-009]';
t aus t =repmat(bulks.delays(link,:),length(SubClustDelays),1) + 
repmat(SubClustDelays,1,length(P));
             taus(2:3,~SubClustInd) = NaN;
             taus = reshape(taus, 1, length(SubClustDelays)*size(P, 2));
             taus(isnan(taus)) = [];
powers = powers = powers = pases = pases = pases = pases = pases = pases = pases = pases = pases = pases = pases = pases = pases = pases = pases = pases = pases = pases = pases = pases = pases = pases = pases = pases = pases = pases = pases = pases = pasesrepmat(bulks.path_powers(link,:),length(SubClustDelays),1);
              SubClustP = [10/20 6/20 4/20]';
             powers(:,find(SubClustInd==1)) =
powers(:,find(SubClustInd==1)).*repmat(SubClustP,1,2);
             powers(2:3, \sim \text{SubClustInd}) = NaN;
             powers = reshape(powers, 1, length(SubClustP) *size(P, 2));
             powers(isnan(powers)) = [];
              IndexOfDividedClust(link,:) = find(SubClustInd==1);
             if (no>1)delays(link,1:length(taus)) = taus;if (no>2) bulkpar.delays(link,1:length(taus)) = taus;
                      bulkpar.path powers(link,1:length(taus)) = powers;
                      bulkpar.IndexOfDividedClust = IndexOfDividedClust;
                      bulkpar.aods = aods;
                      bulkpar.aoas = aoas;
                      full output = bulkpar;
                   end
              end
              clear taus powers
          end
     end
else
     if (no>1)
          delays = bulkpar.delays;
         if (no>2)if (sum(bulkpar.propag_condition)>0) % At least one
LOS links included
                  bulkpar.Phi LOS=FinalPhases LOS;
                  full output=bulkpar;
             else \sqrt{\frac{2}{3}} Only NLOS links included
                   full_output=bulkpar;
              end
         end
     end
end
```

```
%%%%%%%%%%%%%%%%%%%%%%%%%%%%%%%%%%%%%%%%%%%%%%
% A function that maps inputs from (-inf,inf) to (-180,180)
function y=prin_value(x)
y=mod(x,360);
y=y-360*floor(y/180);
```
Η συνάρτηση αυτή επιστρέφει σαν αποτέλεσμα τον πίνακα Η [WIN4]. Το μέγεθος αυτού εξαρτάται από τον αριθμό των κινητών σταθμών, τον αριθμό των σταθμών βάσης, τον αριθμό των γρονικών δειγμάτων και τον αριθμό των μονοπατιών[WIN4]. Ο πίνακας αυτός επιστρέφει μια δομή που περιλαμβάνει τις γωνίες άφιξης και αναχώρησης, τις καθυστερήσεις μονοπατιών, τις σχετικές τιμές ισχύος, τις τελικές τιμές των φάσεων, τις απώλειες μονοπατιών, τις διαλείψεις λόγω σκίασης, την απόσταση μεταξύ των κινητών σταθμών και των σταθμών βάσης και τη γρονική απόσταση μεταξύ των δειγμάτων [WIN4]. Για την περίπτωση οπτικής επαφής δίνεται επιπλέον ο συντελεστής Κ της κατανομής Rice και οι τελικές φάσεις μονοπατιών οπτικής επαφής [WIN4]. Για την εξαγωγή αυτής της δομής γίνεται αρχικοποίηση του πίνακα με μόνη διαφορά ότι οι φάσεις είναι οι αρχικές και όχι τελικές και ότι δε λαμβάνονται οι χρονικές αποστάσεις μεταξύ δειγμάτων αλλά γίνεται ο υπολογισμός τους κάθε φορά που καλείται η συνάρτηση [WIN4].

#### *4.2.44 wim\_core.m*

%WIM CORE Channel coefficient computation for a geometric channel  $model$ % EXAMPLE THE RELEVAL THREES RELEVAL PHASES FINAL\_PHASES\_LOS]=WIM\_CORE(WIMPAR,LINKPAR,BULKPAR,BSGAIN,BSGAIN\_LOS,M SGAIN, MSGAIN LOS, OFFSET TIME, BSGAINISSCALAR, MSGAINISSCALAR, PCind) % This is the wim\_core aka the big for loop. It implements the formula in  $[2, Eq. 4.14, 4.17, 4.19]$ .  $\approx$ % Outputs:  $\mathbf{Q}$ 

162

% H - cell array of size K<br>% H{i} - [UxSxNxT] array of cl H{i} - [UxSxNxT] array of channel coefficients<br>DELTA T - time sampling intervals (in seconds) % DELTA\_T - time sampling intervals (in seconds) for all links % FINAL PHASES - final phases of all subpaths in degrees over (-180,180) % FINAL\_PHASES\_LOS- final phases for LOS paths in degrees over (- 180,180) % % Inputs:  $\frac{8}{6}$ % WIMPAR - input struct, see WIMPARSET % LINKPAR - input struct, see LAYOUT2LINK and LAYOUTPARSET % ANTPAR - input struct, see ANTPARSET<br>% BULKPAR - input BULKPAR, see GENERATE % BULKPAR - input BULKPAR, see GENERATE BULK PAR % BSGAIN - {K}[SxNxM] cell array of interpolated antenna field % patterns (complex) % BSGAIN LOS - {K}[S] cell array of interpolated antenna field patterns % (complex) for LOS paths. Only used with the LOS % option; it is set to scalar otherwise. % MSGAIN - {K}[UxNxM] cell array of interpolated antenna field % patterns (complex) % MSGAIN\_LOS - {K}[U] cell array of interpolated antenna field patterns % (complex) for LOS paths. Only used with the LOS % option; it is set to scalar otherwise. % OFFSET TIME - time offset added to the initial phase (set to zero by default) % BSGAINISSCALAR - this is 1 if BsGain is uniform over azimuth, 0 otherwise. % MSGAINISSCALAR - this is 1 if MsGain is uniform over azimuth, 0 otherwise.  $\frac{6}{6}$ % With 'polarized' option: % % BSGAIN - [KxSx2xNxM] array of interpolated antenna field % patterns (complex), where the third dimension are % the patterns for [V H] polarizations. % MSGAIN - [KxUx2xNxM] array of interpolated antenna field % patterns (complex), where the third dimension are % the patterns for [V H] polarizations. %  $\approx$ % Ref. [1]: 3GPP TR 25.996 v6.1.0 (2003-09) % [2]: D1.1.2 V1.2, "WINNER II channel models"  $\mathbf{Q}$ % Authors: Giovanni Del Galdo (TUI), Marko Milojevic (TUI), Jussi Salmi (HUT), % Christian Schneider (TUI), Jari Salo (HUT), Pekka Kyφsti (EBIT), % Daniela Laselva (EBIT), Lassi Hentilδ (EBIT), Martin Kδske (TUI) % Bug fixes: % Erroneus variable name s changed to u on line 573. Caused error  $w \textbf{i} + h$ % asymmetric MIMO configuration (e.g.2x4) & CDL models or B5 scenario. (22.8.2006 PekKy)

```
% Polarised arrays, non-ANSI-C version, power scaling changed 
harmonised
% with ANSI-C version on rows 419-420, 462-468. (22.8.2006 PekKy)
```

```
%%%%%%%%%%%%%%%%%%%%%%%%%%%%%%%%%%%%%%%%%%%%%%%%%%%%
%% -------- %%
function [H, delta t, output SubPathPhases, output Phi LOS]
wim_core 
(wimpar,linkpar,bulkpar,BsGain,BsGain_Theta_BS,MsGain,MsGain_Theta_MS
,offset_time, BsGainIsScalar, MsGainIsScalar,PCind)
%% -------- %%
%%%%%%%%%%%%%%%%%%%%%%%%%%%%%%%%%%%%%%%%%%%%%%%%%%%%
\mathbf{Q}% offset time [samples] = defines the starting point (in samples) of
the
% time axis
% Examples: you want to calculate 1000 time samples calling the 
wim_core
% twice (everytime for 500 timesamples)
\% H1 = wim core (..., 0)
\% H2 = wim core (..., 500)
%
DEBUG MODE FLAG = 0;PROFILE MODE FLAG = 0;DISPLAY_MODE_FLAG = 0;
N = size(bulkpar.delays, 2); 8 number of paths
T = wimpar.NumTimeSamples; % number of time samples
K = length(PCind); \frac{1}{3} and \frac{1}{3} and \frac{1}{3} and \frac{1}{3} and \frac{1}{3} and \frac{1}{3} and \frac{1}{3} and \frac{1}{3} and \frac{1}{3} and \frac{1}{3} and \frac{1}{3} and \frac{1}{3} and \frac{1}{3} and \frac{1}{3} and \frac{1}{3M = wimpar.NumSubPathsPerPath; % number of subpaths
% AnsiC core = wimpar.AnsiC core;
% intra-cluster delays spread added based on the D1.1.1
if strcmpi(wimpar.IntraClusterDsUsed,'yes')
     AnsiC_core = 'no'; % NOTE! IntraClusterDsUsed forces 
AnsiC core = 'no', change this after scm mex core.c is modified
    NumRaysPerSubCluster = [10, 6, 4];
     RayOrder = [1,2,3,4,5,6,7,8,19,20,9,10,11,12,17,18,13,14,15,16];
    P = bulkpar.path powers; P(isan(P))=-Inf;SortedPower = fli{\text{pir}(sort(P, 2))}; P(isinf(P))=NaN;for xx = 1: size(P, 1)
       SubClusterInd(xx,:) = P(xx,:) > SortedPower(xx,3); % Index of
the cluster to be divided
     end
else % special case, one midpath only
    LM = 1:M: LN=M;
    L = lenqth(LN);P = bulkpar.path powers;
```

```
SubClusterInd = zeros(size(P));
end
% initialize H and determine number of array elements for each link
H = \text{cell}(1, K);U=zeros(1,K); \frac{1}{5} number of Rx(Ms) elements
S=zeros(1,K); \frac{1}{8} number of Tx(Bs) elements
for k=1:K
   U(k) = size(MsGain{PCind(k)}),1); S(k) = size(BsGain{PCind(k)}),1);H\{k\}=zeros(U(k),S(k),N+4,T); \frac{1}{6}"+4" is due to 4 extra sub-clusters
end;
% Set internal parameters
speed of light=2.99792458e8;
wavelength=speed of light/wimpar.CenterFrequency;
% dummy
output Phi LOS = zeros(K,1);% let's make the time axis - for that we need to check 
UniformTimeSampling
% and the MSs' velocities
% Note: SampleDensity is samples per half wavelength.
if strcmp(wimpar.UniformTimeSampling,'yes')
   max vel = max(linkpar.MsVelocity);delta t = repmat((wavelength /
max vel)/2/wimpar.SampleDensity,K,1);
else % 'UniformTimeSampling' is 'no'
   delta t = (wavelength \cdot /
linkpar.MsVelocity(PCind).')./2/wimpar.SampleDensity ;
end
t = repmat(delta t,1,T).*repmat([0:T-1]+offset time,K,1); % matrix
containing the time axes for all links [KxT]
% Time axis generation for fixed feeder links (B5 scenarios)
tmp = zeros(1,length(linkpar.ScenarioVector));
tmp(PCind) = 1;B5ind = find((linkpar.ScenarioVector>=7 &
linkpar.ScenarioVector<=9).*tmp);
if length(B5ind)>0
   H = zeros(U, S, N+4, T, K); \frac{8}{1} + 4" is due to 4 extra sub-clusters
(even though not used with B5)
   SubClusterInd(B5ind,:) =
zeros(length(B5ind), size(bulkpar.delays, 2));
   AnsiC core = 'no'; \frac{1}{8} NOTE! B5 forces AnsiC core = 'no',
change this after scm mex core.c is modified
    for k=1:length(B5ind)
       B5ind2(k) = find((B5ind(k) == PCind));
    end
    % not final
   wimpar.TimeVector=linspace(0,wimpar.end time,T);
    % not final
   t(B5ind2,:) = repmat(wimpar.TimeVector, length(B5ind), 1); 8KTH
```

```
 linkpar.MsVelocity(B5ind)=zeros(length(B5ind),1);
    delta t(B5ind2)=repmat(wimpar.TimeVector(2)-
wimpar.TimeVector(1), length(B5ind), 1); %% Dummy value
end
k CONST = 2*pi/wavelength; % wave number
if ~strcmpi(wimpar.PolarisedArrays,'yes')
     if DISPLAY_MODE_FLAG
        disp('entering main loop...');
     end
    output SubPathPhases = zeros(K,N,M);for kk = 1:K % cycles links
        k = PCind(kk);for u = 1:U(kk) % cycles (MS) antennas
             for s = 1: S(kk) % cycles Tx (BS) atennas
                 LN index = 0; %
                 for n = 1:N % cycles paths
                     LM index = 0; %if SubClusterInd(kk, n) ==1; L=3; LM = RayOrder; LN
= NumRaysPerSubCluster;
                         path powers = [P(kk,n)*10/20 \tP(kk,n)*6/20P(kk,n)*4/20];
                      else L=1; LN=M; LM=1:M;
                         path powers = P(kk,n); end
                     for km = 1:L % cycles subclusters
                         LN index = LN index+1; %Running index of the
clusters (including sub-clusters)
                         temp = zeros(M, T); % oversized, just to
keep it always the same size
                          for m=1:LN(km) % cycles rays
                              LM index = LM index+1; % Running index of
the rays
                               % Calculate Doppler frequency nu of 
scatterer m
                              if sum(k==B5ind) % IF current link is 
R<sub>5</sub>nu = bulkpar.scatterer freq(k,n,m); else % IF not B5
                                  nu = (linkpar.MsVelocity(k) * 
cos((bulkpar.aoas(k,n,LM(LM_index)) -
linkpar.MsDirection(k))*pi/180))/wavelength;
end and the contract of the contract of the contract of the contract of the contract of the contract of the con
```
temp $(m, :) =$ BsGain{k}(s,1,n,LM(LM\_index)) \*...  $exp(j^*(...$ k CONST  $\star$  $BsGain[k](s, 3, n, LM(LM_index)) + ...$ (bulkpar.subpath phases(k,n,LM(LM\_index))\*pi/180)+... k CONST $\quad$  $MsGain{k}$   $(u, 3, n, LM(LM\_index))$  ...  $)$   $\rightarrow$   $\ldots$  $MsGain(k)(u,1,n,LM(LM_index))$  \* exp(1j\*2\*pi\*nu \* t(kk,:) );

#### end % rays

 $H{kk}$ (u,s,LN index,:) = sqrt(path powers(km) /  $LN(km)$   $*$  sum  $(temp, 1)$ ;

#### end % subclusters

end % paths

 end % Tx antennas end % Rx antennas end % links

 for kk = 1:K % cycles links % Of course the for loop could be avoided.  $k = PCind(kk);$ for  $n = 1:N$  % cycles paths

for m=1:M % cycles supaths

#### % SIMPLE LOOP

```
output SubPathPhases(kk,n,m) = k CONST
linkpar.MsVelocity(k) * cos((bulkpar.aoas(k,n,m)
linkpar.MsDirection(k))*pi/180) * (delta t(kk)*T);
```
 end % subpaths end % paths end % links

output SubPathPhases = prin value((output SubPathPhases\*180/pi + bulkpar.subpath phases(PCind,:,:)));

```
else % it's polarized!
    if DISPLAY_MODE_FLAG
         disp('entering polarized option...');
     end
    output SubPathPhases = zeros(K,4,N,M); % Set polarisation matrix powers according to XPRs
     % Assume Pvv+Pvh=Phh+Phv=1. In this case
     % Pvv = bulkpar.xprV./(1+bulkpar.xprV);
```

```
 % Pvh = 1-bulkpar.xprV./(1+bulkpar.xprV);
     % Phh = bulkpar.xprH./(1+bulkpar.xprH);
    % Phv = 1-bulkpar.xprH./(1+bulkpar.xprH);
     % Pxy replaced by R_ni (8.5.2006 PekKy)
    r_n1 = 1 ./ bulkpar.xpr;
    r_n2 = r_n1; % D1.1.2 definition
    \overline{\text{s}r} n2 = \overline{1} ./ bulkpar.xprH;
     % BsGain has must have size: [K x S x 2 x N x M]
     % the first dimension in the polarization must be vertical
% \frac{1}{2} % MsGain has must have size: [K x U x 2 x N x M]
     % the first dimension in the polarization must be vertical
% \frac{1}{2}% subpath phases has size: [K x 4 x N x M]
     % bulkpar.xpd has size: [K,2,N]
    temp = zeros(M, T);for kk = 1:K % cycles links
        k = PCind(kk);for u = 1:U(kk) % cycles (MS) antennas
             for s = 1: S(kk) % cycles Tx (BS) atennas
                 LN index = 0; %for n = 1:N % cycles paths
                     LM index = 0; %if SubClusterInd(kk, n) ==1; L=3; LM = RayOrder; LN
= NumRaysPerSubCluster;
                          path powers = [P(kk,n)*10/20 \tP(kk,n)*6/20P(kk,n)*4/20];
                      else L=1; LN=M; LM=1:M;
                         path powers = P(kk,n);end and the contract of the contract of the contract of the contract of the contract of the contract of the con
                     for km = 1:L % cycles midpaths
                          LN index = LN index+1; \frac{1}{2}Running index of the
clusters (including sub-clusters)
                         temp = zeros(M, T); % oversized, just to
keep it always the same size
                           for m=1:LN(km) % cycles subpaths
                              LM index = LM index+1;
\frac{8}{6}Assume Pvv+Pvh=Phh+Phv=1. In this case % Commented 22.8.2006, 
PekKy
\frac{1}{3} % \frac{1}{3} % \frac{1}{3} % \frac{1}{3} % \frac{1}{3} % \frac{1}{3} % \frac{1}{3} % \frac{1}{3} % \frac{1}{3} % \frac{1}{3} % \frac{1}{3} % \frac{1}{3} % \frac{1}{3} % \frac{1}{3} % \frac{1}{3} % \frac{1}{3} % \frac{1}{3} % \frac{1}{3} % \frac{1Pvv=xprV/(1+xprV) and Pvh=1-xprV/(1+xprV),
\frac{8}{6}Phh=xprH/(1+xprH) and Phv=1-xprH/(1+xprH)
 % 
temp(m,:) = [BsGain(k,s,1,n,LM(LM_index))
BsGain(k, s, 2, n, LM(LM_index))] * ...
```
 %  $\lceil \frac{\text{sqrt}(k,n,m)}{m} \rceil$ exp(j\*bulkpar.subpath\_phases(k,1,n,LM(LM\_index))\*pi/180),  $sqrt(Pvh(k,n,m))$  $exp(i * bulk$ par.subpath phases(k,2,n,LM(LM\_index))\*pi/180);...  $\sim$ sqrt(Phv(k,n,m)) exp(j\*bulkpar.subpath\_phases(k,3,n,LM(LM\_index))\*pi/180),  $sqrt(Phh(k,n,m))$  $exp(i * bulk$ par.subpath phases(k,4,n,LM(LM\_index))\*pi/180)] \*...  $\sim$  $[MsGain(k,u,1,n,LM(LMindex));$   $MsGain(k,u,2,n,LM(LMindex))]$  \* ... %  $exp(i * (k \text{ CONST } * ds * sin((bulkpar.aods(k,n,LM(LM\_index)))*pi/180)))$ \* ...  $\sim$  $exp(i * (k \text{ CONST } * du * sin((bulkpar.aoas(k,n,LM(LM\_index)))*pi/180)))$ \* ... % exp(j \* k CONST \* linkpar.MsVelocity(k) cos((bulkpar.aoas(k,n,LM(LM\_index)) - linkpar.MsDirection(k))\*pi/180) \*  $t(k, :))$ ; % Calculate Doppler frequency nu of scatterer m if sum(k==B5ind) % IF current link is  $B5$ nu = bulkpar.scatterer  $freq(k,n,m);$  else % IF not B5 nu = (linkpar.MsVelocity(k) \* cos((bulkpar.aoas(k,n,LM(LM\_index)) linkpar.MsDirection(k))\*pi/180))/wavelength; end and the contract of the contract of the contract of the contract of the contract of the contract of the con temp $(m, : )$ [BsGain{k}(s,1,n,LM(LM\_index)) BsGain{k}(s,2,n,LM(LM\_index))] \* ...  $[$  exp(j\*bulkpar.subpath phases(k,1,n,LM(LM\_index))\*pi/180) sqrt $(r n1(k,n,m))$ exp(j\*bulkpar.subpath\_phases(k,2,n,LM(LM\_index))\*pi/180);... sqrt $(r n2(k,n,m))$ exp(j\*bulkpar.subpath\_phases(k,3,n,LM(LM\_index))\*pi/180)  $\overline{e}$  exp(j\*bulkpar.subpath\_phases(k,4,n,LM(LM\_index))\*pi/180)] \*...  $[MsGain\{\overline{k}\}(u,1,n,LM(LM_index));$  $MsGain(k)(u, 2, n, LM(LM_index)))$  \* ... exp(j \* (k CONST \* BsGain $\{k\}$  (s, 3, n, LM(LM index)))) \* ... exp(j \* (k CONST \*  $MsGain(k)(u,3,n,LM(LM_index))) * ...$  $exp(1j*2*pi*nu * t(kk,:))$ ;

#### end % rays

 $H{kk}$ (u,s,LN index,:) = sqrt(path powers(km) / LN(km)) \* sum(temp,1); end % subclusters end % paths end % Tx antennas

```
 end % Rx antennas
     end % links
     % for k = 1:K % cycles links % Of course the for loop 
could be avoided.
    % for n = 1:N % cycles paths
      % for m=1:M % cycles supaths
    \approx\mathbf{Q}\% output SubPathPhases(k,:,n,m) = (k CONST *
\frac{1}{\sqrt{1 + \frac{1}{\sqrt{1 + \frac{1}{\sqrt{1 +linkpar.MsDirection(k))*pi/180) * (t(k,end)+delta t(k))) * ones(1,4);
    \approx % end % subpaths
     % end % paths
     % end % links
    \frac{6}{5}% by the set of the set of the set of the set of the set of the set of the set of the set of the set of the set of the set of the set of the set of the set of the set of the set of the set of the set of the set of the set 
prin_value((output_SubPathPhases*180/pi + bulkpar.subpath_phases));
      for kk = 1:K % cycles links % Of course the for loop could be 
avoided.
         k = PCind(kk);for n = 1:N % cycles paths
              for m=1:M % cycles supaths
                    % SIMPLE LOOP
                   output SubPathPhases(kk,:,n,m) = (k CONST *linkpar.MsVelocity(k) * cos((bulkpar.aoas(k,n,m) -
linkpar.MsDirection(k))*pi/180) * (delta t(kk)*T)) * ones(1,4);
               end % subpaths
          end % paths
      end % links
     output SubPathPhases = prin value((output SubPathPhases*180/pi +
bulkpar.subpath phases(PCind,;,:,:)));
end % is it polarized?
%%% LOS OPTION %%%
% index to LOS but not B5 links
\text{LosNonB5ind} =
find(bulkpar.propag_condition'.*(linkpar.ScenarioVector<7 | 
linkpar.ScenarioVector>9));
% If LOS, but not B5 link and not 'FixedPDP'
if (bulkpar.propag_condition(PCind(1))==1) & length(LosNonB5ind)>0
      % Take the values of K factors
    K factors = bulkpar.Kcluster;%;K factors;
```

```
ThetaBs = linkpar.ThetaBs; ThetaBs=ThetaBs(:).';
   ThetaMs = linkpar.ThetaMs; ThetaMs=ThetaMs(:).';
   output Phi LOS = zeros(length(linkpar.ScenarioVector),1);
   for kk = 1: length (LosNonB5ind) % cycles links
       k =LosNonB5ind(kk);
       k ind = find(k==PCind); \frac{1}{8} index to current LOS/NLOS links
which are LOS but not B5
       output Phi LOS(k,1) = k CONST * linkpar.MsVelocity(k) *
cos((\text{ThetaMs}(k)) - \text{linkpar.MsDirection}(k)) * pi/180)(t(k ind, end) +delta t(k ind));
       for u = 1:U(kk) % cycles (MS) antennas
           for s = 1: S(kk) % cycles (BS) antennas
               temp = BsGain Theta BS{k}(s,1) * exp(j * k CONST *
BsGain Theta BS(k) (s, 3)).* ...
                  MsGain Theta MS(k)(u,1) * exp(j * (k CONST *
MsGain Theta MS{k}(u,3) + bulkpar.Phi LOS(k,1) * pi/180 )) * ...
exp(j * k CONST * linkpar.MsVelocity(k) *
cos((ThetaMs(k) - linkpar.MsDirection(k))*pi/180) *
t(find(k==PCind),:));
               H{k ind}(u,s,1,:)= (sqrt(1/(K factors(k)+1))
squeeze(H{k ind}(u,s,1,:)) + sqrt(K factors(k)/(K factors(k)+1)) *
temp.').';
            end % Rx antennas
        end % Tx antennas
       H\{k\text{ ind}\}(:,:,2:end,:)= sqrt(1/(K\text{ factors}(k)+1)) *
H{k ind}(:,:,2:end,:);
    end % links
   output Phi LOS = prin value((output Phi LOS*180/pi +
bulkpar.Phi\overline{LOS}));
end % if 'LOS' propagation condition
%% B5 links %%%
% direct rays are added and cluster powers adjusted
% according to cluster-wise K-factors given in [2, tables 7.17-24]
\approx% index to links which are LOS and B5
LosB5ind = find(bulkpar.propag_condition'.*(linkpar.ScenarioVector>=7
& linkpar.ScenarioVector<=9));
if (bulkpar.propag_condition(PCind(1))==1) & length(LosB5ind)>0
   Kcluster = bulkpar.Kcluster; \frac{1}{2} aread cluster-wise K-
factors
   \% output Phi LOS = zeros(K,1);
   for kk = 1: length (LosB5ind) % cycles links
```

```
171
```
 $k = LossB5ind(kk);$ k ind = find(k==PCind);  $\frac{1}{8}$  index to current LOS/NLOS links which are LOS and B5 for  $u = 1:U$  % cycles (MS) antennas du = antpar.MsElementPosition(u)\*wavelength; for  $s = 1: S$  % cycles (BS) atennas  $n = 1$ ;  $\frac{1}{6}$  index to cluster with a direct ray, in WIM2 always 1st cluster ds = antpar.BsElementPosition(s)\*wavelength; aod direct  $=$  bulkpar.aods(k,n,1)bulkpar.aods(k,n,2);  $\frac{1}{2}$  % AoD for the direct ray (middle) aoa direct  $=$  bulkpar.aoas(k,n,1)bulkpar.aoas(k,n,2); % AoA for the direct ray (middle) % antenna gain of direct ray is approximated by linear interpolation BsGain direct = mean(BsGain(k,s,n,1:2)); MsGain direct = mean(MsGain(k,u,n,1:2));  $\frac{1}{8}$ 22.8.2006 PekKy, index s corrected to u nu =  $0$ ;  $\frac{1}{2}$  & LOS ray has always 0 Hz Doppler in B5 scenarios temp = BsGain direct \* exp(j \* k CONST \* ds \* sin( aod direct\*pi/180))\* ... MsGain direct \* exp(j \* (k CONST \* du \* sin( aoa direct\*pi/180 ) + bulkpar.Phi LOS(k,1) \* pi/180 )) \* ...  $exp(1j*2*pi*nu * t(kind,:))$ ;  $H(u,s,n,:k$  ind) = (sqrt(1/(Kcluster(k,1)+1)) \* squeeze(H(u,s,n,:,k\_ind)) + sqrt(Kcluster(k,1)/(Kcluster(k,1)+1)) \* temp.').'; output Phi LOS(k ind,n) = 0; end % Rx antennas end % Tx antennas end % links output Phi LOS(k ind,:)  $=$ prin\_value((output\_Phi\_LOS(k\_ind,:)\*180/pi + bulkpar.Phi LOS( $k$  ind,:))); end % end of B5 part  $888888888888888$  $888888888$  $%$  % % % % % % % %  $%$ %%%%% That's all folks !!!  $%$  $\frac{6}{5}$  $88888888888888888888888888888888$ % A function that maps inputs from (-inf,inf) to (-180,180)

```
function y=prin value(x)
y=mod(x,360);
y=y-360*floor(y/180);
```
Η συνάρτηση αυτή επιστρέφει το αποτέλεσμα των τύπων 4.18, 4.21, 4.25. Επιστρέφει λοιπόν τον πίνακα και τις τελικές φάσεις [WIN4]. Οι είσοδοι της συνάρτησης προέρχονται από τα αποτελέσματα άλλων συναρτήσεων και τα κέρδη των κεραιών των σταθμών βάσης και των τελικών σταθμών σε συνθήκες οπτικής και μη οπτικής επαφής [WIN4].

#### *4.2.45 wimparset.m*

Η συνάρτηση αυτή χρησιμοποιείται για να ορίσει κάποιες παραμέτρους που γρησιμοποιούνται σε συναρτήσεις του μοντέλου WINNER [WIN4]. Οι παράμετροι αυτοί είναι το είδος του σεναρίου, το επίπεδο στο οποίο βρίσκεται στην περίπτωση Β5, οι συνθήκες οπτικής ή μη οπτικής επαφής, ο αριθμός των δειγμάτων (100), ο αριθμός των δειγμάτων ανά μήκος κύματος λ/2, η ομοιομορφία των δειγμάτων, ο αριθμός των υπομονοπατιών ανά μονοπάτι (θεωρούνται 10 χωρίς να υπάρχει η δυνατότητα αλλαγής), η τυχαιότητα των τιμών γωνιών άφιξης και αναχώρησης, οι τιμές ισχύος και οι καθυστερήσεις, η κεντρική συχνότητα, οι αποστάσεις μεταξύ των καθυστερήσεων, το μοντέλο απωλειών διάδοσης, το μοντέλο σκίασης, η γρήση των πινάκων πόλωσης και η χρονική εξέλιξη της προσομοίωσης [WIN4].

#### *ΑΝΑΦΟΡΕΣ*

[3GPP1] 3GPP, Technical Specification Group Radio Access Network, *Spatial channel model for Multiple Input Multiple Output (MIMO) simulations (Release 6),* 2003 [ITU1]ITU-R, Guidelines for evaluation of radio interface technologies for IMT-Advanced, 2009

[WIN1]Pekka Kyösti, Juha Meinilä, Lassi Hentilä, Xiongwen Zhao, Tommi Jämsä, Christian Schneider, Milan Narandžić, Marco Milojević, Alhua Hong, Juha Ylitalo, Veli-Matti Holappa, Mikko Alatossava, Robert Bultitude, Yvo de Jong, Terhi Rautiainen, WINNER II Channel Models, WINNER II, Information Society Technologies, 2007

[WIN3] Milan Narandžić, Pekka Kyösti, Lassi Hentilä, Martin Käske, Matlab SW documentation of WIM2 model, WINNER II, Information Society Technologies, 2008

[WIN4] WINNER Phase II Channel Model Implementation version 0.64, 2008

# 5.Αποτελέσματα μοντέλων απωλειών διάδοσης μεγάλης **κλίμακας**

## **5.1 Εισαγωγή**

Στο κεφάλαιο αυτό παρουσιάζονται οι προσομοιώσεις για τα μοντέλα απωλειών διάδοσης μεγάλης κλίμακας. Τα μοντέλα αυτά περιλαμβάνουν την πιθανότητα οπτικής επαφής μεταξύ κεραίας και τερματικού χρήστη συναρτήσει της μεταξύ τους απόστασης. Παρουσιάζονται τα αντίστοιχα διαγράμματα όπως προέκυψαν από το MATLAB. Ένα ακόμη μοντέλο είναι οι απώλειες διάδοσης για διάφορα σενάρια προσομοίωσης συναρτήσει της απόστασης μεταξύ τους. Τέλος, εξάγονται τα συμπεράσματα που προκύπτουν από κάθε διάγραμμα που προκύπτει από τις προσομοιώσεις.

# **5.2 Πηζαλόηεηα LOS**

Οι πιθανότητες για την περίπτωση που βρισκόμαστε σε οπτική επαφή δηλαδή δεν περιλαμβάνεται τίποτα μεταξύ πομπού και δέκτη, βρίσκεται από τον Πίνακα 4.2 [WIN1]. Οι γραφικές παραστάσεις δίνονται συναρτήσει της απόστασης μεταξύ πομπού και δέκτη [WIN1].

## **5.2.1 Σενάριο Α1**

Στο σενάριο αυτό βρισκόμαστε σε εσωτερικό χώρο δηλαδή εντός κτιρίων συγκεκριμένα σε γραφείο, οπότε οι αποστάσεις κάλυψης είναι μικρές [WIN1]. Πραγματοποιούμε την προσομοίωση για απόσταση μέχρι 100m για να καλύψουμε το μήκος όλου του διαδρόμου όπως

είδαμε σε προηγούμενο κεφάλαιο. Τα αποτελέσματα της προσομοίωσης φαίνονται στο Σχήμα 5.1 όπως και στον τύπο, όπου μέχρι τα 2.5m η πιθανότητα είναι 1 και μετά μειώνεται. Είναι αναμενόμενο πως με την αύξηση της απόστασης η πιθανότητα να βρισκόμαστε σε συνθήκες οπτικής επαφής γίνεται ολοένα και μικρότερη, φτάνοντας πολύ κοντά στο μηδέν μετά τα 50m.

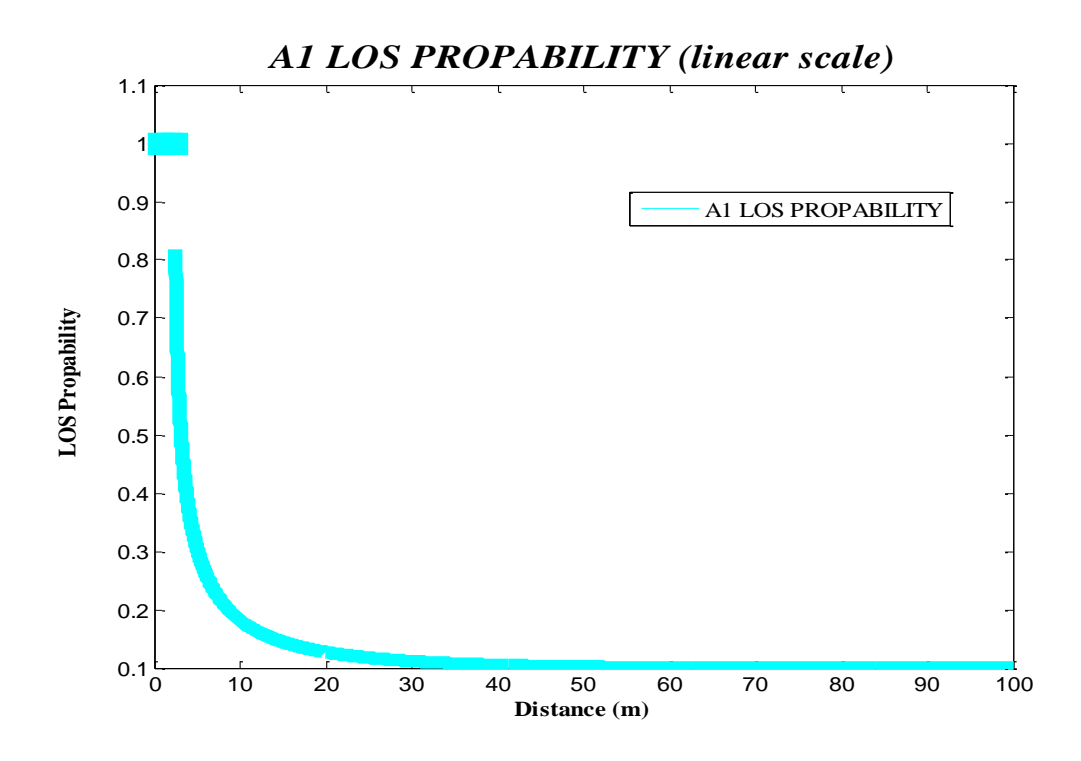

*ρήκα 5.1 Πηζαλόηεηα νπηηθήο επαθήο ζην Α1 ζελάξην*

Στη συνέχεια για το ίδιο περιβάλλον παίρνουμε τη λογαριθμοκανονική κλίμακα για τον άξονα των πιθανοτήτων και προκύπτει το Σχήμα 5.2.

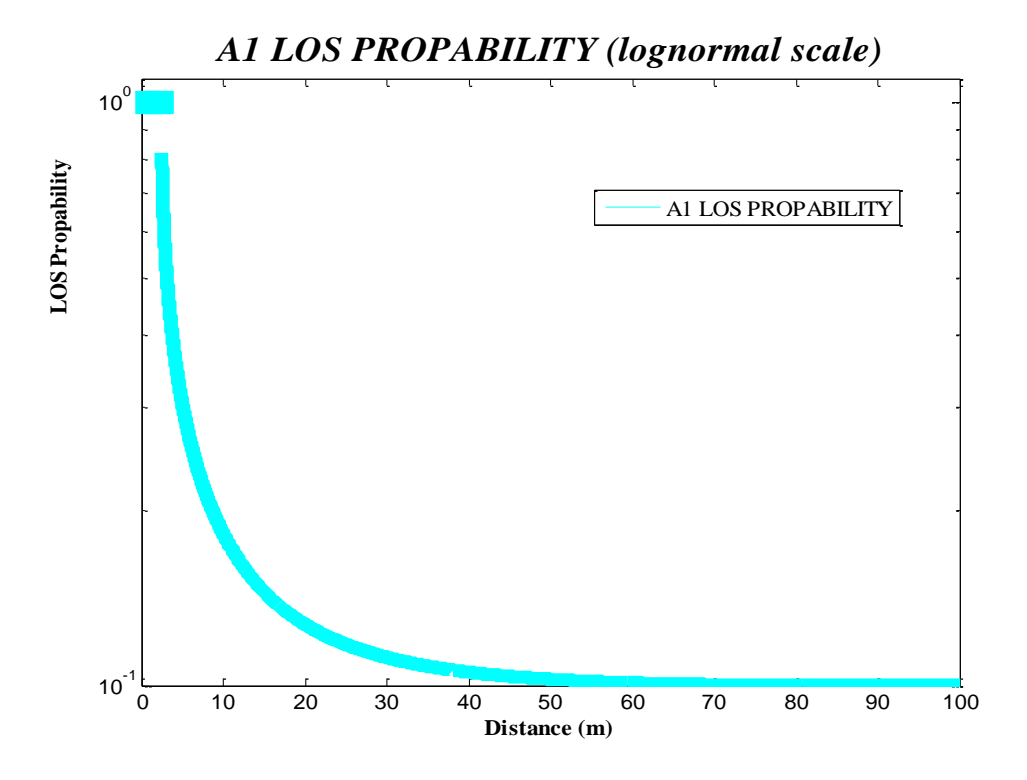

*ρήκα 5.2 Πηζαλόηεηα νπηηθήο επαθήο ζην Α1 ζελάξην κε*  λογαριθμοκανονική κλίμακα

#### 5.2.2 Σενάρια **B1&B3**

Στο σενάριο Β1 βρισκόμαστε σε ένα αστικό περιβάλλον που χρησιμοποιεί μικροκυψέλες [WIN1]. Στο περιβάλλον αυτό οι κεραίες πομπού και δέκτη βρίσκονται κάτω από την οροφή των κτιρίων [WIN1]. Η οπτική επαφή διακόπτεται από φορτηγά ή λεωφορεία δηλαδή από την κίνηση στους δρόμους [WIN1]. Στο σενάριο Β3 βρισκόμαστε σε αστικό περιβάλλον όπου χρησιμοποιείται hotspot εσωτερικού χώρου [WIN1]. Ο χώρος όπου εφαρμόζεται η προσομοίωση είναι ευρύς και ανοιχτός [WIN1]. Το μήκος μπορεί να φτάνει μέχρι τα 100m ενώ το πλάτος μέχρι 20m [WIN1]. Στο Σχήμα 5.3 φαίνεται η πιθανότητα να βρισκόμαστε σε οπτική επαφή για τις διάφορες αποστάσεις. Στη συνέχεια παίρνουμε από το περιβάλλον MATLAB τη λογαριθμοκανονική κλίμακα της πιθανότητας.

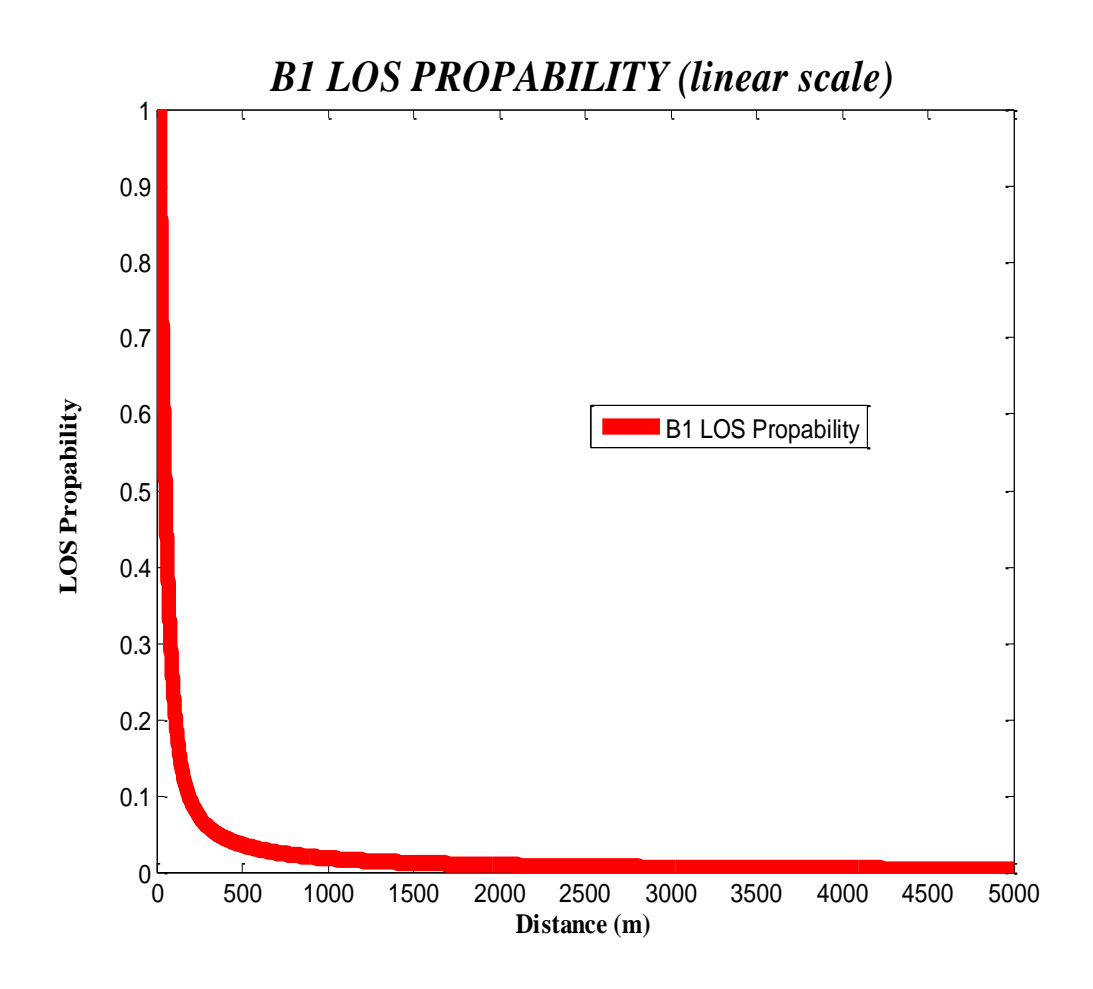

*ρήκα 5.3 Πηζαλόηεηα νπηηθήο επαθήο ζην ζελάξην B1* 

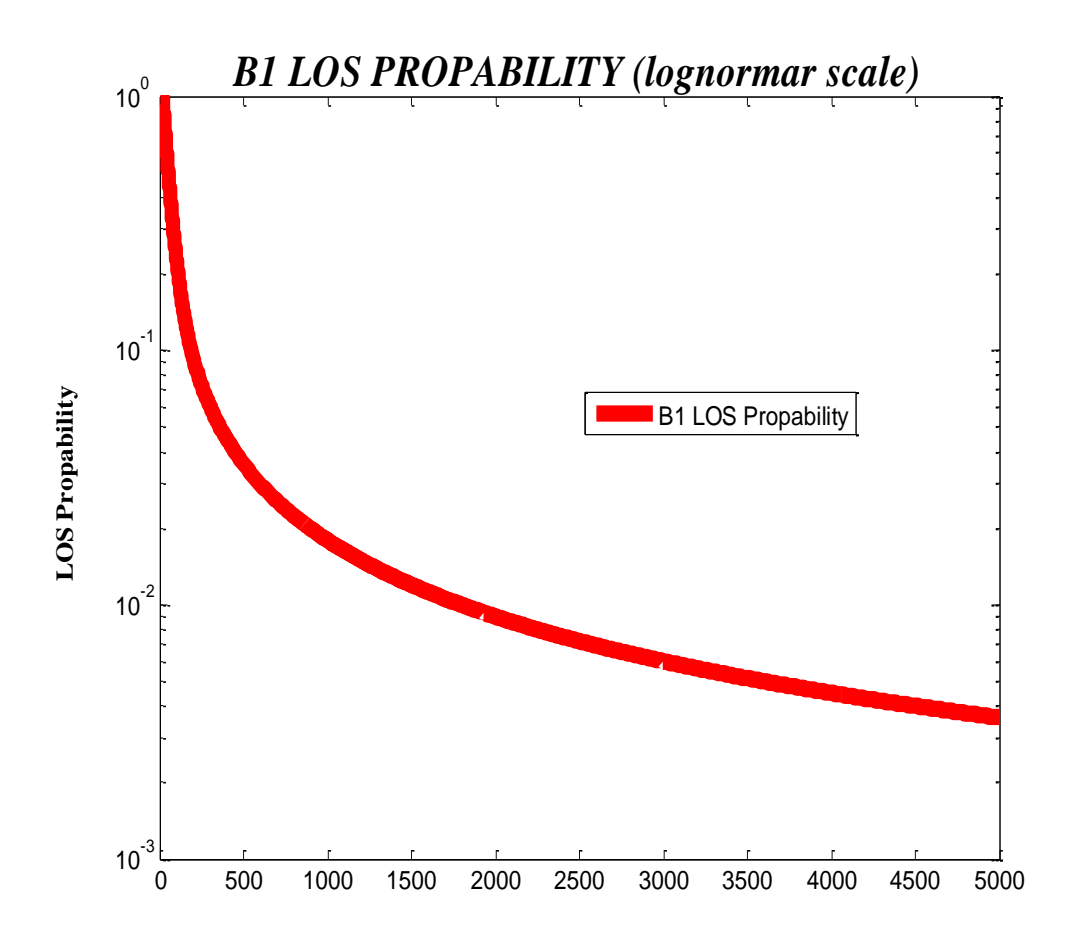

*ρήκα 5.4 Πηζαλόηεηα νπηηθήο επαθήο ζην ζελάξην B1*

Πραγματοποιούμε προσομοιώσεις για την περίπτωση του σεναρίου Β3. Στο Σγήμα 5.5 βλέπουμε την πιθανότητα οπτικής επαφής και στο Σχήμα 5.6 τη λογαριθμοκανονική κλίμακα της.

Στο περιβάλλον Β1 ορίζουμε την απαιτούμενη απόσταση μέχρι 5km ενώ στο B3 μέχρι 100m [ITU1]. Είναι φανερό από το Σχήμα 5.2 πως ήδη μετά τα 500m, η πιθανότητα οπτικής επαφής είναι πάρα πολύ μικρή ενώ μετά τα 2km αγγίζει το μηδέν.

Στη συνέχεια συγκρίνουμε τις πιθανότητες οπτικές επαφής για τα σενάρια Β1 και Β3. Η σύγκριση δεν μπορεί να γίνει σωστά και να φανεί ξεκάθαρο το αποτέλεσμα αφού το σενάριο Β1 εφαρμόζεται για απόσταση 5 km, ενώ το σενάριο Β3 εφαρμόζεται για μόνο 100m. Αυτό το συμπέρασμα βγαίνει από το Σχήμα 5.7, όπου γίνεται η σύγκριση για τα σενάρια Β1 και Β3 για την γραφική της πιθανότητας LOS.

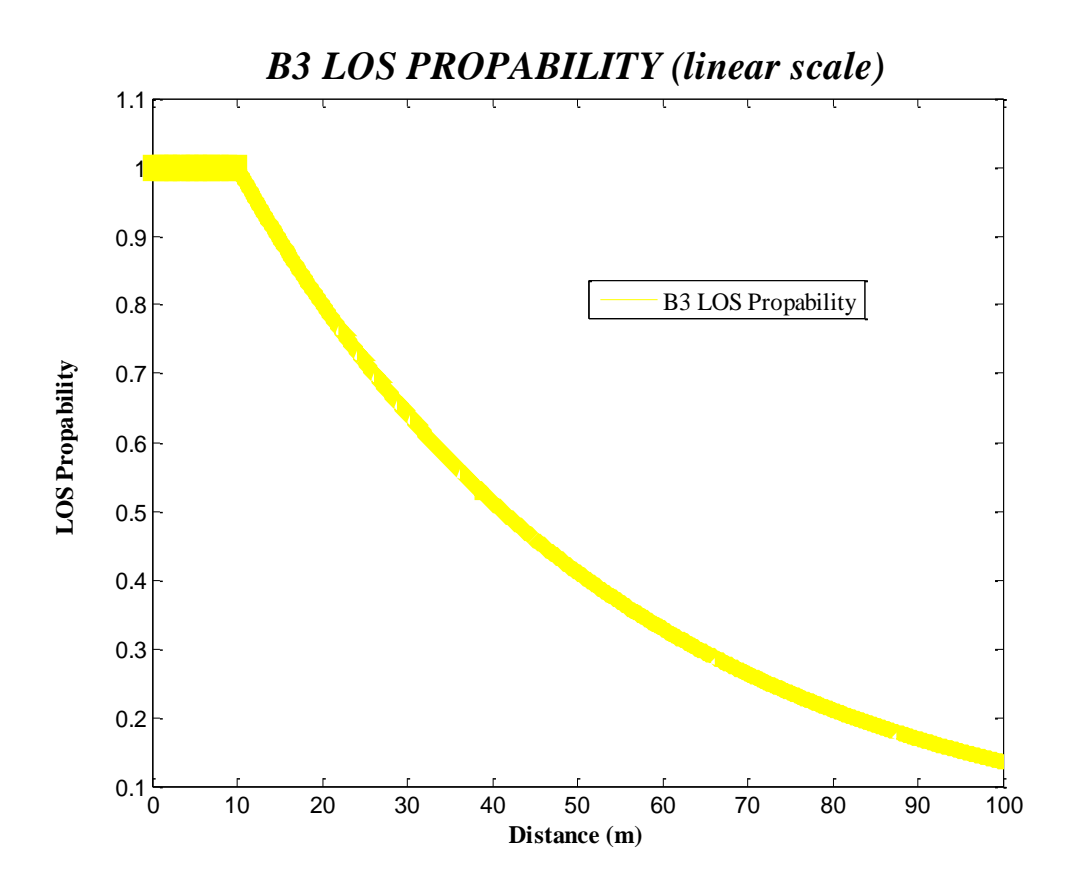

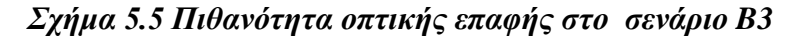

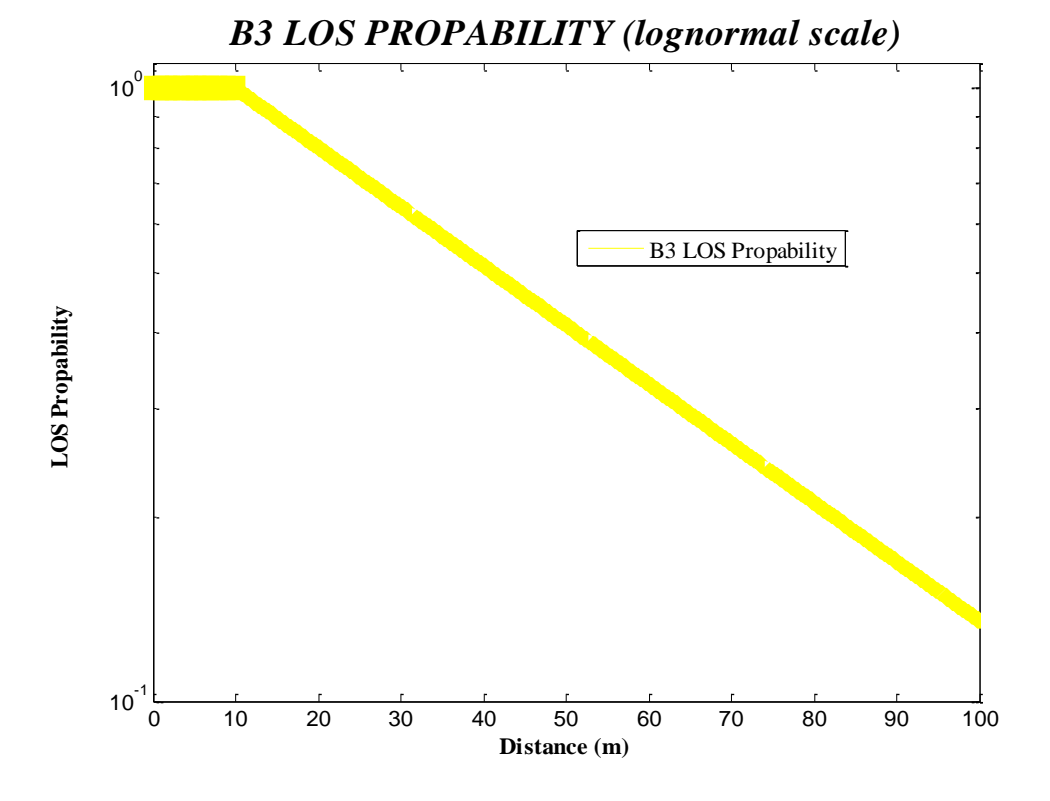

*ρήκα 5.6 Πηζαλόηεηα νπηηθήο επαθήο ζην ζελάξην B3 Λογαριθμοκανονική κλίμακα* 

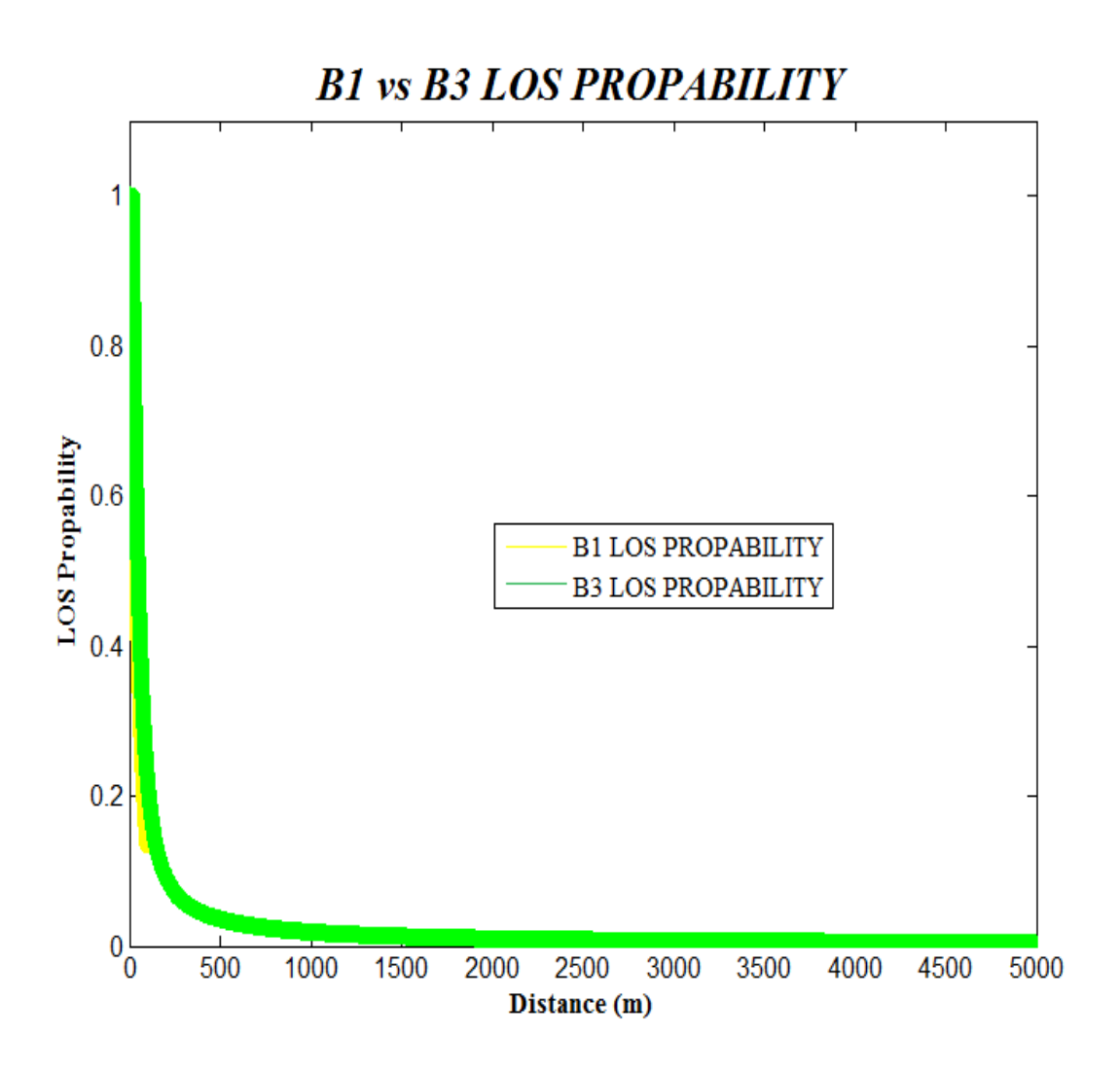

*ρήκα 5.7 Πηζαλόηεηα νπηηθήο επαθήο ζηa ζελάξηα B1 θαη B3* 

Κάνουμε τις προσομοιώσεις για απόσταση 100m, για να μπορέσουμε να συγκρίνουμε καλύτερα, όπως φαίνεται στο Σχήμα 5.8. Η πιθανότητα να βρισκόμαστε σε οπτική επαφή με την κεραία είναι μεγαλύτερη για το σενάριο Β1 από το σενάριο Β3. Ενώ στο σενάριο Β3 ο χώρος είναι κλειστός και ανοικτός, η πιθανότητα οπτικής επαφής είναι λίγο μικρότερη. Αυτό μπορεί να οφείλεται στο γεγονός ότι στο σενάριο Β1 η κεραία εκπομπός βρίσκεται ακριβώς κάτω από την οροφή των κτιρίων. Έτσι το μόνο εμπόδιο είναι τα μεγάλα οχήματα. Στο σενάριο Β3 όμως το γεγονός ότι βρισκόμαστε σε ένα κλειστό χώρο με πολυκοσμία και πολλά αντικείμενα. Έτσι είναι πιο εύκολο να μπει ένα εμπόδιο ανάμεσα σε πομπό και δέκτη. Η σύγκριση γίνεται και στη λογαριθμοκανονική κλίμακα στο Σχήμα 5.9
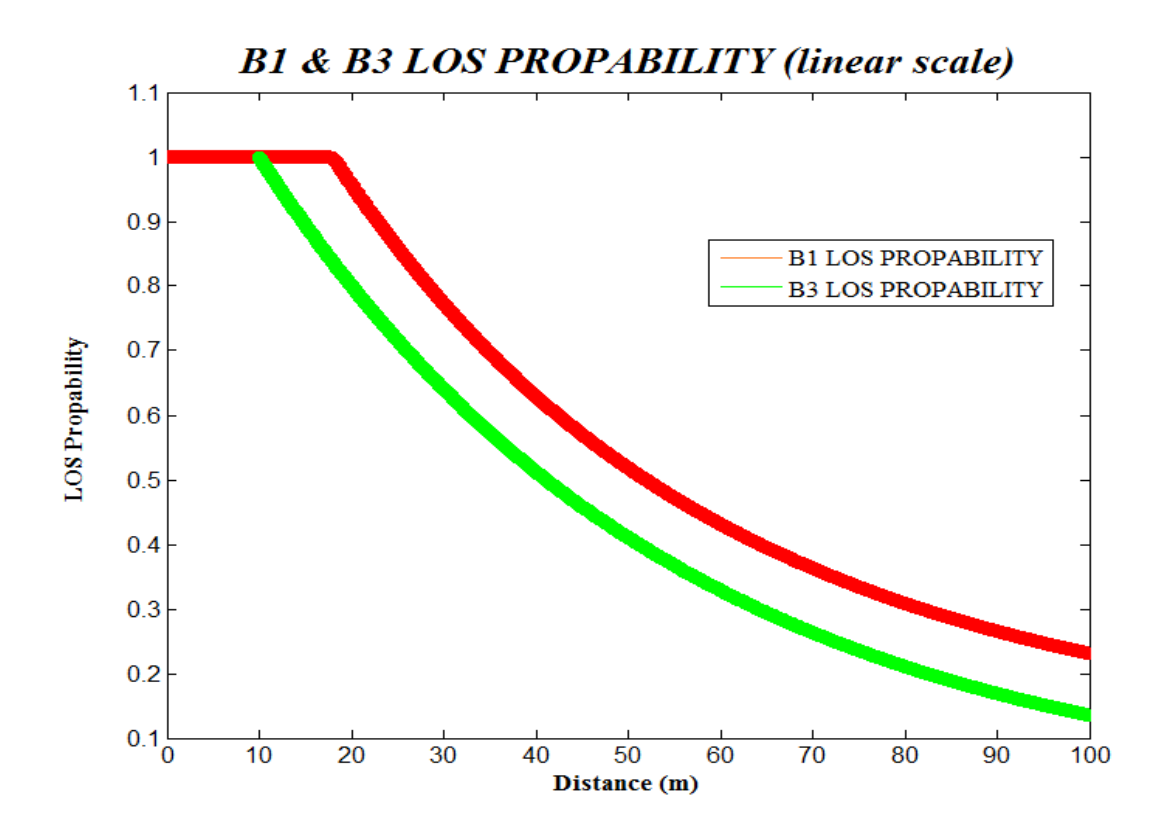

*ρήκα 5.8 Πηζαλόηεηα νπηηθήο επαθήο ζηa ζελάξηα B1 θαη B3 γηα απόζηαζε 100m*

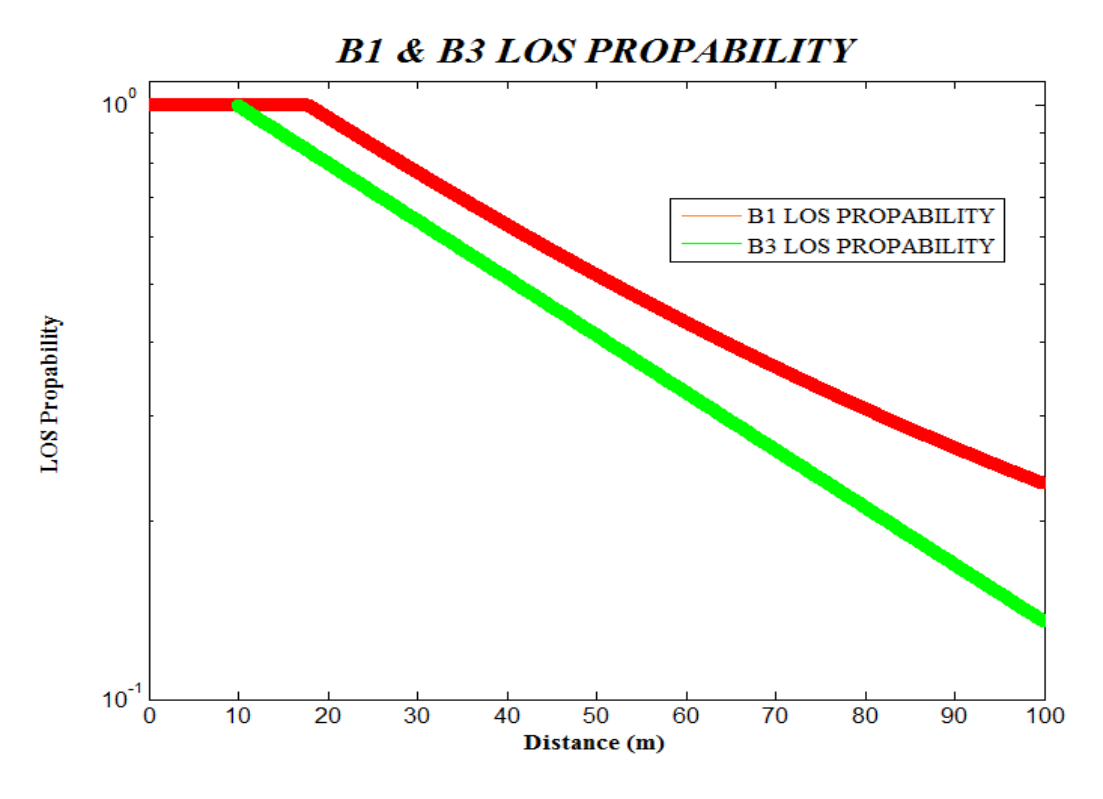

*ρήκα 5.9 Πηζαλόηεηα νπηηθήο επαθήο ζηa ζελάξηα B1 θαη B3 Λνγαξηζκνθαλνληθή θιίκαθα ζηα 100m*

Στη συνέχεια μπορούμε να συγκρίνουμε τις δύο περιπτώσεις κλειστών χώρων, δηλαδή τα σενάρια Α1 και Β3. Για να δούμε καλύτερα την πορεία της πιθανότητας όταν βρισκόμαστε σε εσωτερικούς χώρους και έχουμε τα ίδια όρια απόστασης. Στο Σχήμα 5.10 φαίνεται η σύγκριση των δύο σεναρίων. Μέχρι τα 2.5m η πιθανότητα είναι 1 για το σενάριο Α1 ενώ για το Β3 η πιθανότητα αυτή συνεχίζεται μέχρι τα 10m. Από εκεί και πέρα η πιθανότητα να βρισκόμαστε σε οπτική επαφή είναι πολύ μεγαλύτερη στο σενάριο Β3. Αυτό οφείλεται στο γεγονός ότι βρισκόμαστε σε πιο ανοικτό χώρο στο σενάριο Β3, ενώ στο σενάριο Α1 έχουμε περισσότερους τοίχους να παρεμβάλλονται και να εμποδίζουν την οπτική επαφή. Ακόμη τα εμπόδια στο σενάριο Β3 προέρχονται από αντικείμενα και από τον κόσμο που συνωστίζεται στο χώρο, ενώ στο σενάριο Α1 παρεμβάλλονται τοίχοι που κάνουν την οπτική επαφή να έχει λιγότερες πιθανότητες. Ακολουθεί η σύγκριση των λογαριθμοκανονικών κατανομών στο Σχήμα 5.11.

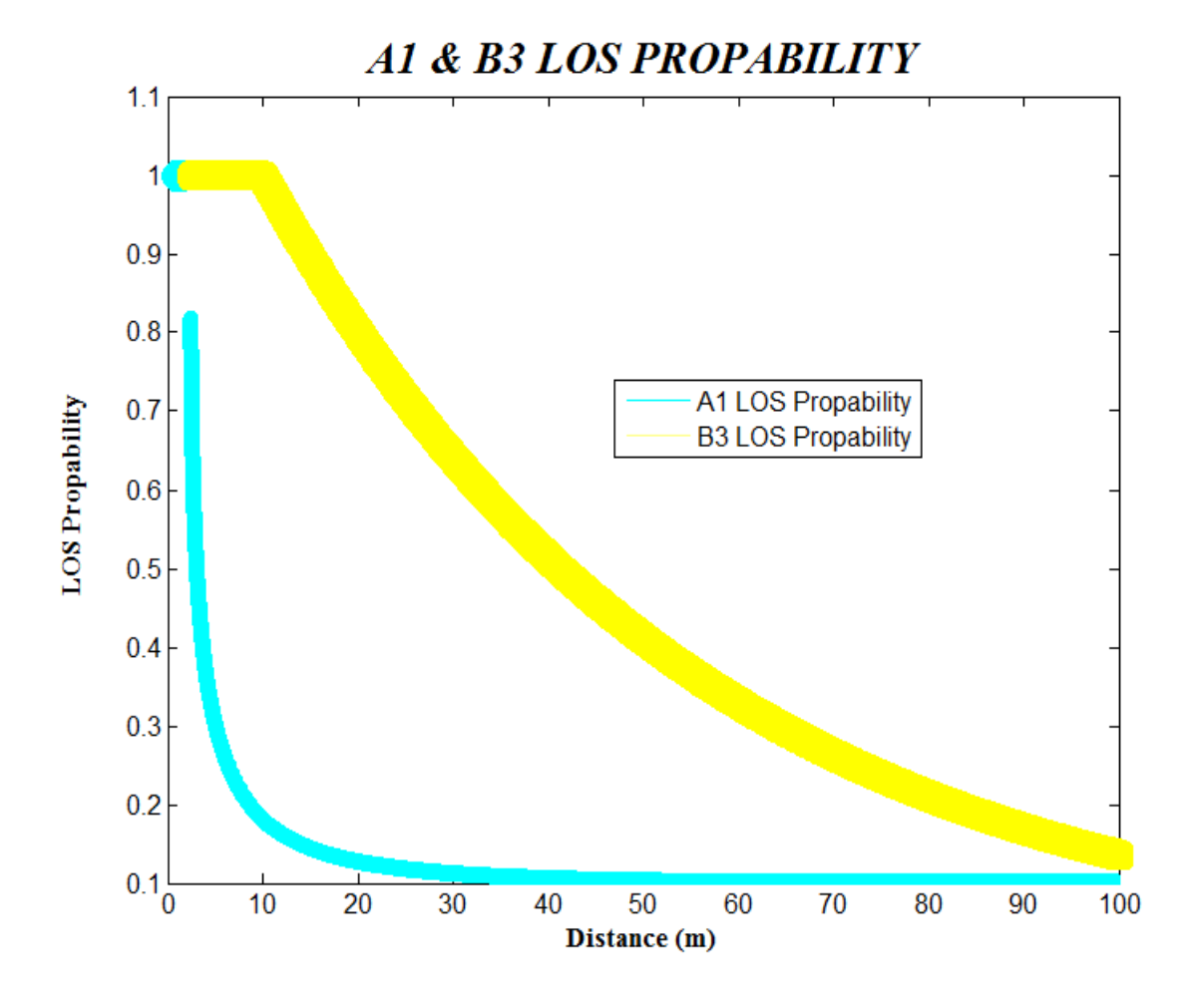

*ρήκα 5.10 Πηζαλόηεηα νπηηθήο επαθήο ζηa ζελάξηα A1 θαη B3*

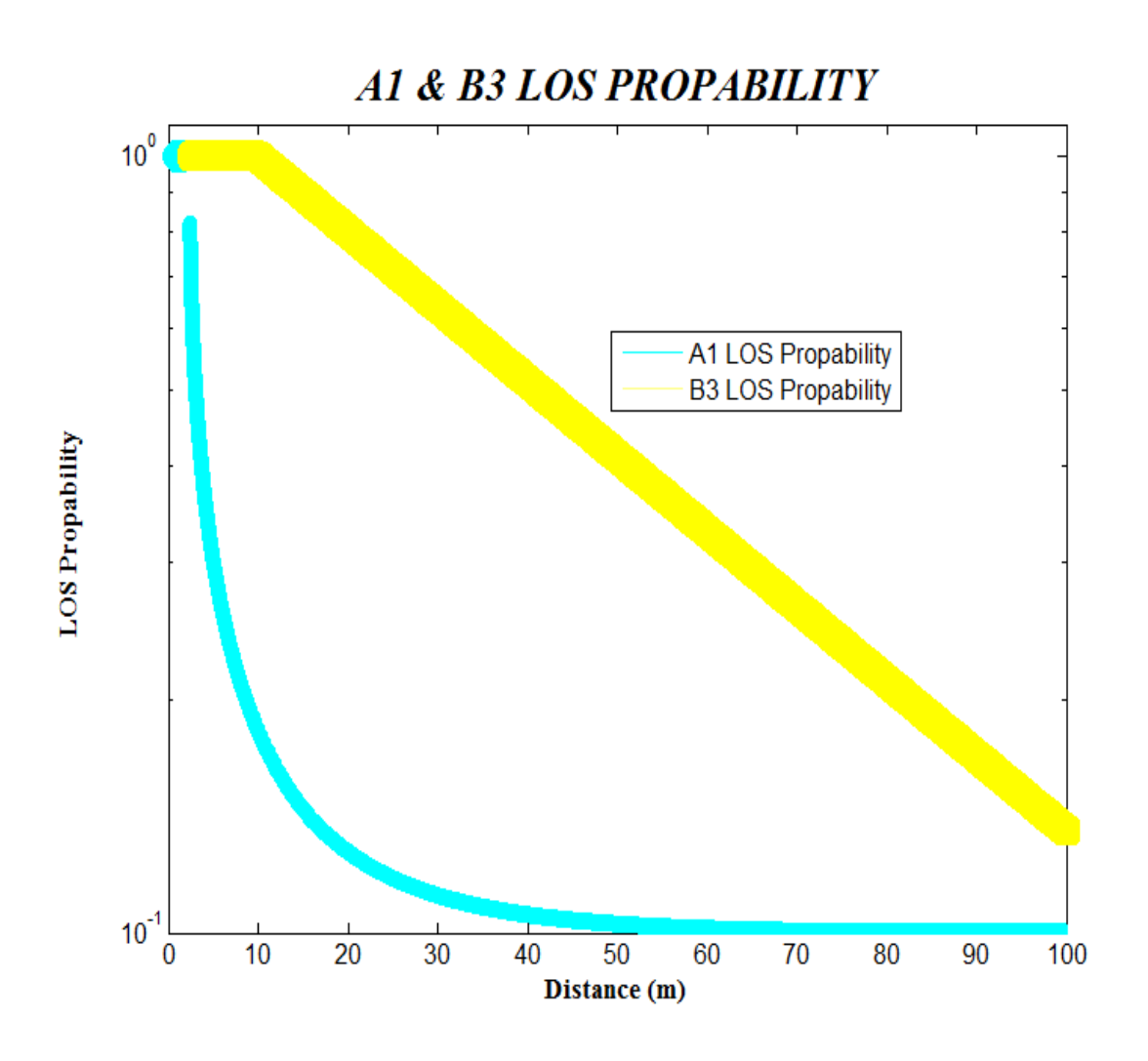

*ρήκα 5.11 Πηζαλόηεηα νπηηθήο επαθήο ινγαξηζκνθαλνληθή ζηa ζελάξηα A1 θαη B3* 

#### 5.2.3 Σενάριο C1 & C2

Στα σενάρια C1 και C2 έχουμε χρήση μακροκυψελών [WIN1]. Στο σενάριο C1 έχουμε προαστιακό περιβάλλον σε ευρεία περιοχή, με την πλειοψηφία των τερματικών χρηστών να βρίσκονται στο επίπεδο του δρόμου [WIN1]. Στο περιβάλλον C1 ο χώρος είναι ανοιχτός και μπορεί να αποτελείται και από περιοχές όπως παιδικές γαρές και πάρκα [WIN1]. Τα κτίρια είναι το πολύ 2 ορόφων [WIN1]. Στο σενάριο C2 βρισκόμαστε σε αστικό περιβάλλον με μέσο ύψος κτιρίων τουλάχιστον 4 ορόφων [WIN1]. Στο C2 η περίπτωση να βρισκόμαστε σε μη οπτική επαφή είναι πολύ συνηθισμένη [WIN1]. Στο Σχήμα 5.12 φαίνεται η σύγκριση των 2 κατανομών.

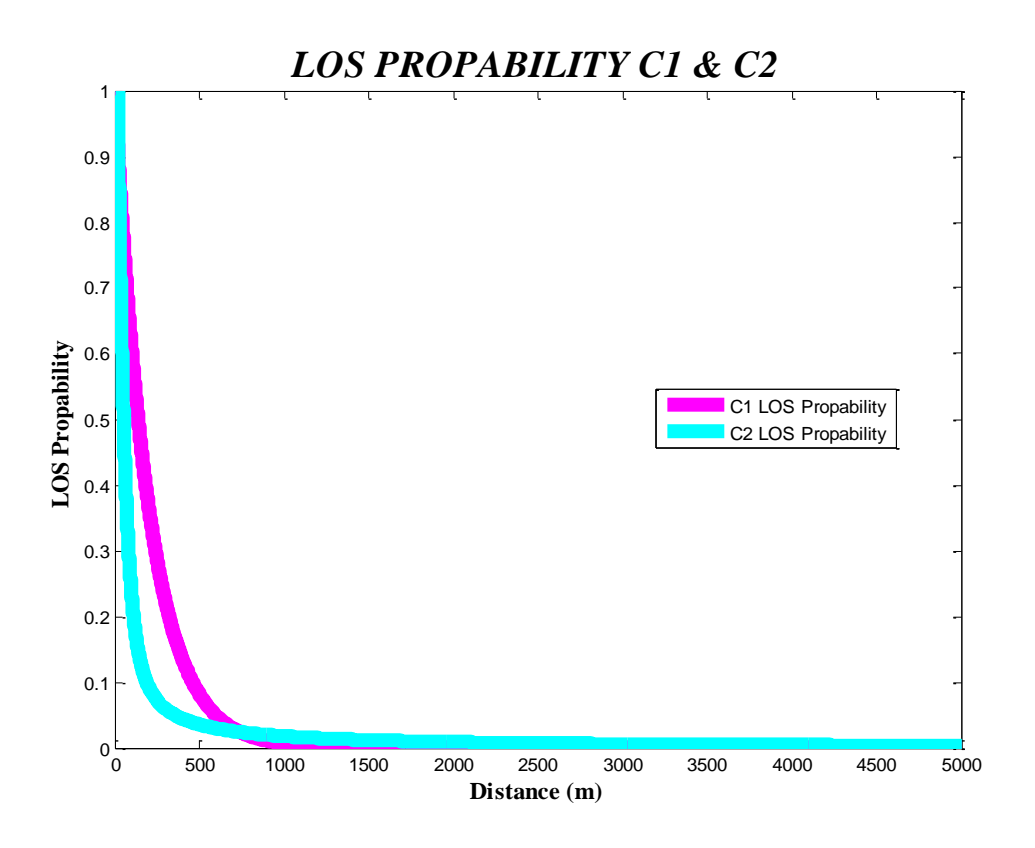

*ρήκα 5.12 Πηζαλόηεηα νπηηθήο επαθήο ζηα ζελάξηα C1 θαη C2*

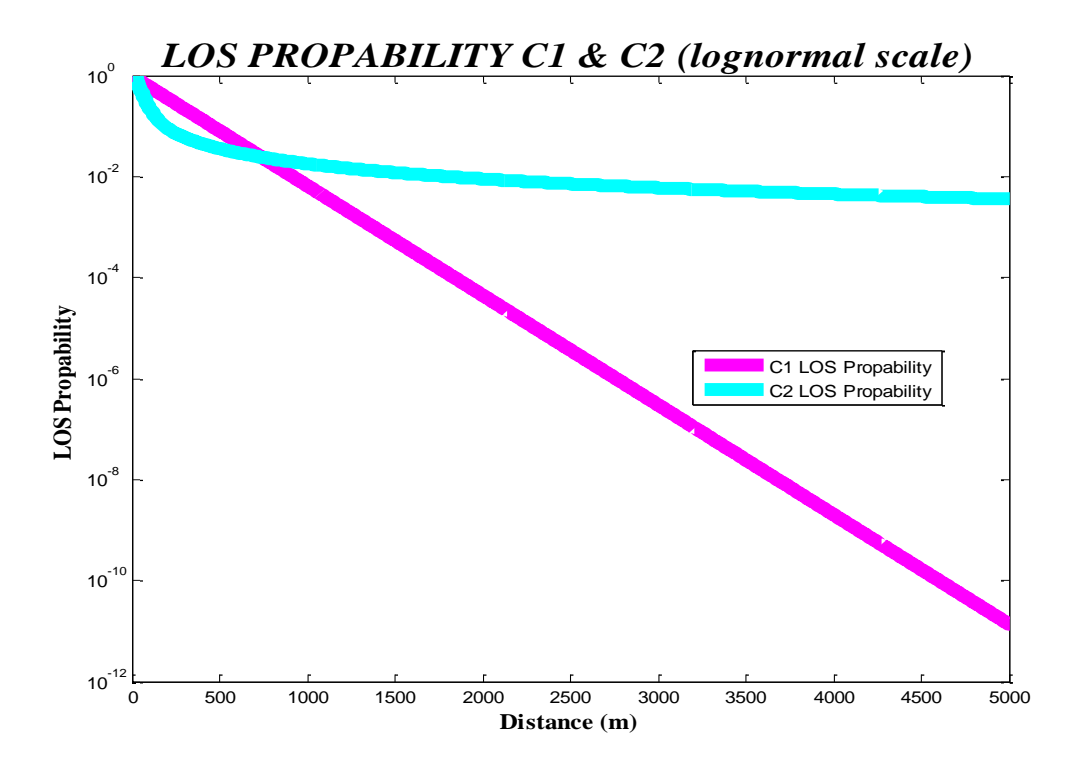

*ρήκα 5.13 Λνγαξηζκνθαλνληθή Πηζαλόηεηα νπηηθήο επαθήο ζηα ζελάξηα C1 θαη C2*

Στο σχήμα 5.12 φαίνεται πως και στα δύο περιβάλλοντα η πιθανότητα οπτικής επαφής γίνεται πάρα πολύ μικρή μετά τα 500m απόστασης. Όπως φαίνεται η πιθανότητα οπτικής επαφής μέχρι περίπου τα 800m είναι πολύ μικρότερη στην περίπτωση του περιβάλλοντος C2 από το περιβάλλον C1. Από εκεί και πέρα οι πιθανότητες βρίσκονται πολύ κοντά στο μηδέν και για τα δύο περιβάλλοντα, με την πιθανότητα του C2 να γίνεται λίγο μεγαλύτερη από αυτή του C1. Μετά τα 3.5km η πιθανότητα γίνεται μηδενική και για τα δύο περιβάλλοντα προσομοίωσης.

# *5.2.4 ελάξην D1*

Στο σενάριο D1 βρισκόμαστε σε ένα επαρχιακό περιβάλλον με τις κεραίες εκπομπού να βρίσκονται πολύ υψηλότερα από το ύψος των κτιρίων [WIN1]. Η πιθανότητα οπτικής επαφής είναι πολύ υψηλότερη από άλλες περιοχές λόγω του μεγάλου ύψους που βρίσκονται οι κεραίες και της ανοιχτής περιοχής [WIN1].

Η προσομοίωση σε αυτό το σενάριο φτάνει τα 10km με την πιθανότητα οπτικής επαφής να μηδενίζεται μετά τα 6km, δηλαδή η διπλάσια απόσταση σε σχέση με τα προηγούμενα σενάρια, όπως φαίνεται στο Σγήμα 5.14.

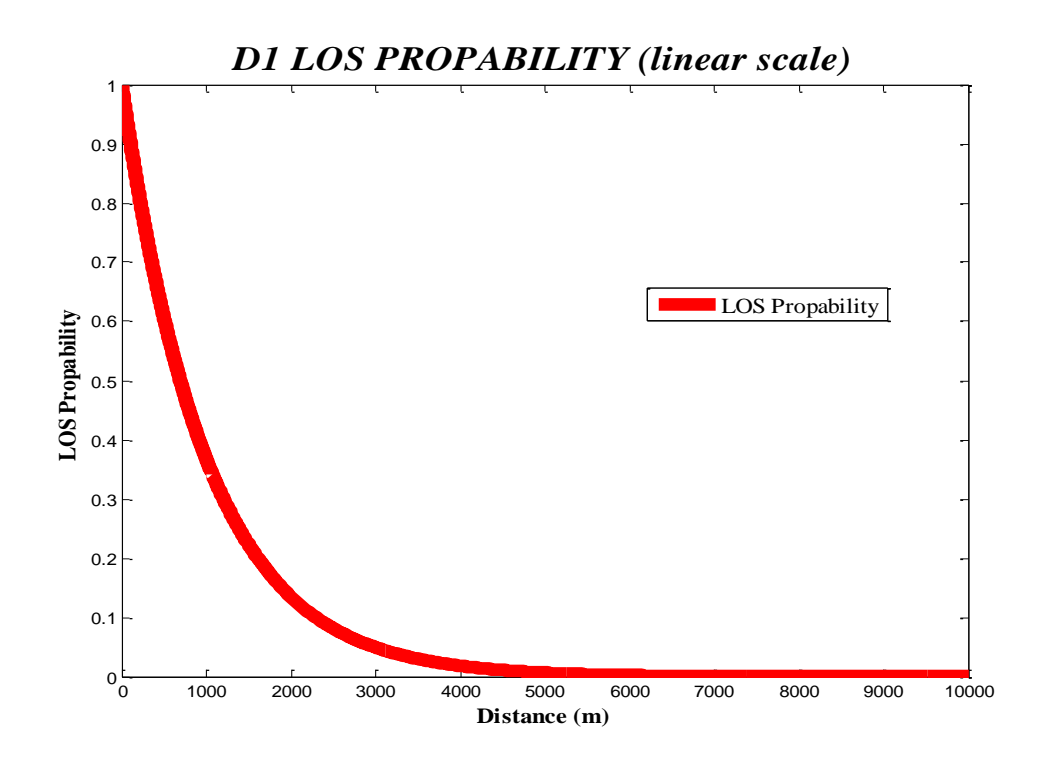

*ρήκα 5.14 Πηζαλόηεηα νπηηθήο επαθήο ζηo ζελάξην D1*

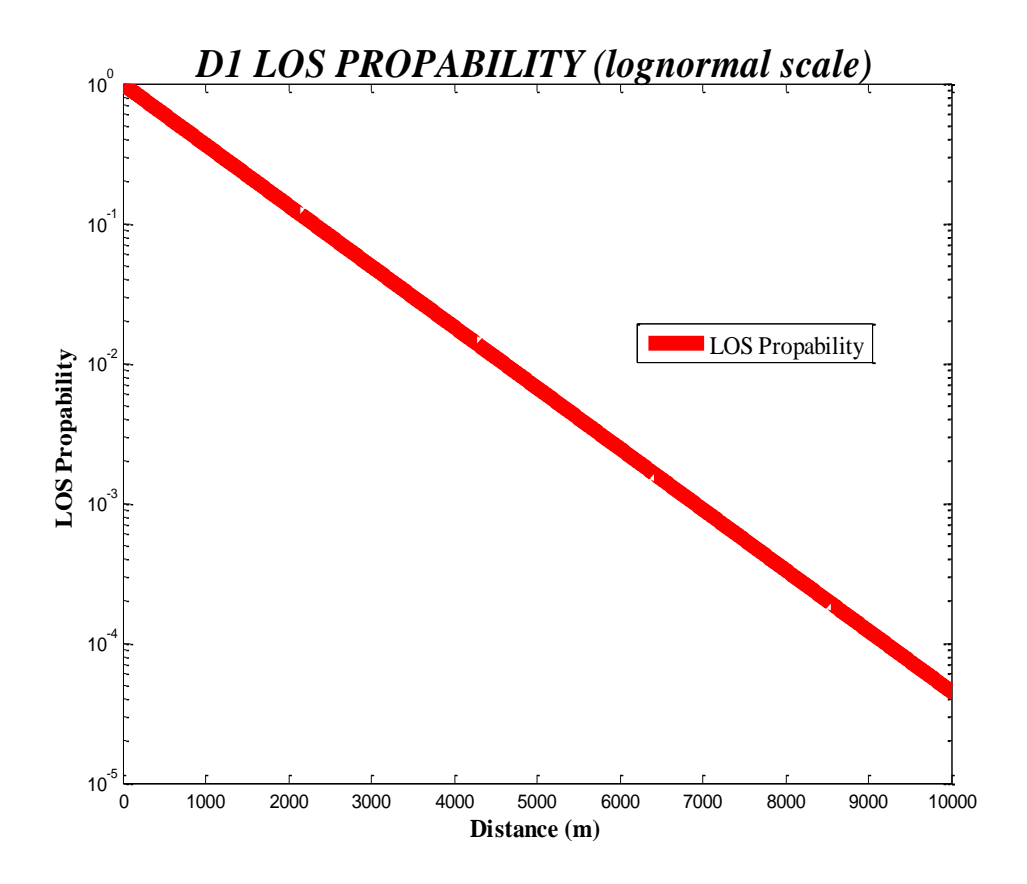

*ρήκα 5.15 Πηζαλόηεηα νπηηθήο επαθήο ζηo ζελάξην D1*

# 5.3 Απώλειες Διάδοσης

Οι απώλειες διάδοσης για κάθε σενάριο δίνονται από τον Πίνακα 4.3. Ακολουθούν προσομοιώσεις στο περιβάλλον του MATLAB με γραφικές παραστάσεις συναρτήσει της απόστασης d. Τα ύψη κεραιών εκπομπού και δέκτη είναι αυτά που περιγράφονται στον Πίνακα 4.3. Οι κεντρικές συχνότητες είναι αυτές που έχουν δοθεί από την ITU [ITU1] με μόνη εξαίρεση αυτή του σεναρίου Α1. Τα όρια προσομοίωσης είναι ίδια με αυτά των προσομοιώσεων για την πιθανότητα οπτικής επαφής. Σε όλα τα σενάρια είναι φανερό πως οι απώλειες διάδοσης αυξάνονται με την αύξηση της απόστασης.

#### **5.3.1 Σενάριο Α1**

Στο σενάριο Α1 μπορούμε να χρησιμοποιήσουμε κεντρική συχνότητα στο διάστημα 2-6GHz και για αποστάσεις από 3 ως 100m [WIN1]. Εμείς επιλέγουμε τη συχνότητα των 3GHz και για τις δύο περιπτώσεις οπτικής και μη οπτικής επαφής, που βρίσκεται στη μέση του διαστήματος. Είναι αναμενόμενο η αύξηση της συχνότητας να αυξάνει τις απώλειες.

#### **5.3.1.1 LOS**

Η προσομοίωση για συνθήκες οπτικής επαφής είναι το Σχήμα 5.16 και δείχνει την αύξηση των απωλειών διάδοσης όταν αυξάνεται η απόσταση. Σε συνθήκες οπτικής επαφής θεωρούμε πως το τερματικό χρήστη βρίσκεται στον ίδιο χώρο με το σταθμό βάσης.

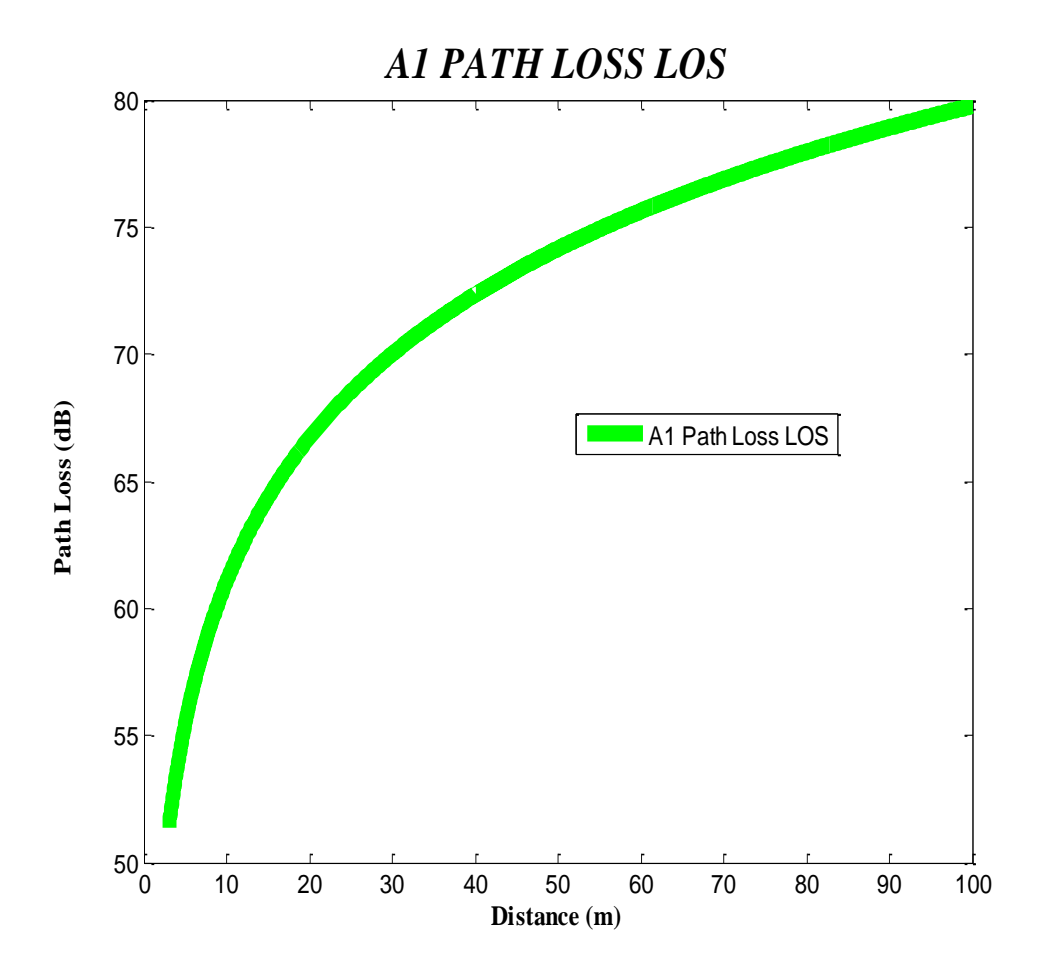

*Σχήμα 5.16 Απώλειες διάδοσης στο περιβάλλον Α1 για συνθήκες* οπτικής επαφής

#### **5.3.1.2 ΝLOS**

Οι συνθήκες μη οπτικής επαφής περιλαμβάνουν δύο περιπτώσεις [WIN1]:

- Ο σταθμός βάσης βρίσκεται στο διάδρομο και το τερματικό χρήστη στο δωμάτιο.
- Ο σταθμός βάσης και το τερματικό χρήστη βρίσκονται σε διαφορετικά δωμάτια και ανάμεσά τους παρεμβάλλεται τοίχος.

Θεωρούμε πως οι τοίχοι μπορεί να είναι λεπτοί ή χοντροί και παίρνουμε διάφορες περιπτώσεις για τον αριθμό τους [WIN1]. Ακόμη αρχικά ο σταθμός βάσης και το τερματικό χρήστη βρίσκονται στον ίδιο όροφο ενώ λαμβάνεται και η περίπτωση να παρεμβάλλεται όροφος μεταξύ τους και να προστίθεται απώλεια λόγω της ύπαρξης ορόφου που προστίθεται στις απώλειες διάδοσης [WIN1].

Στο σχήμα 5.17 φαίνεται η περίπτωση μη οπτικής επαφής στην περίπτωση διαδρόμου-δωματίου όπου δεν περιλαμβάνεται τοίχος.

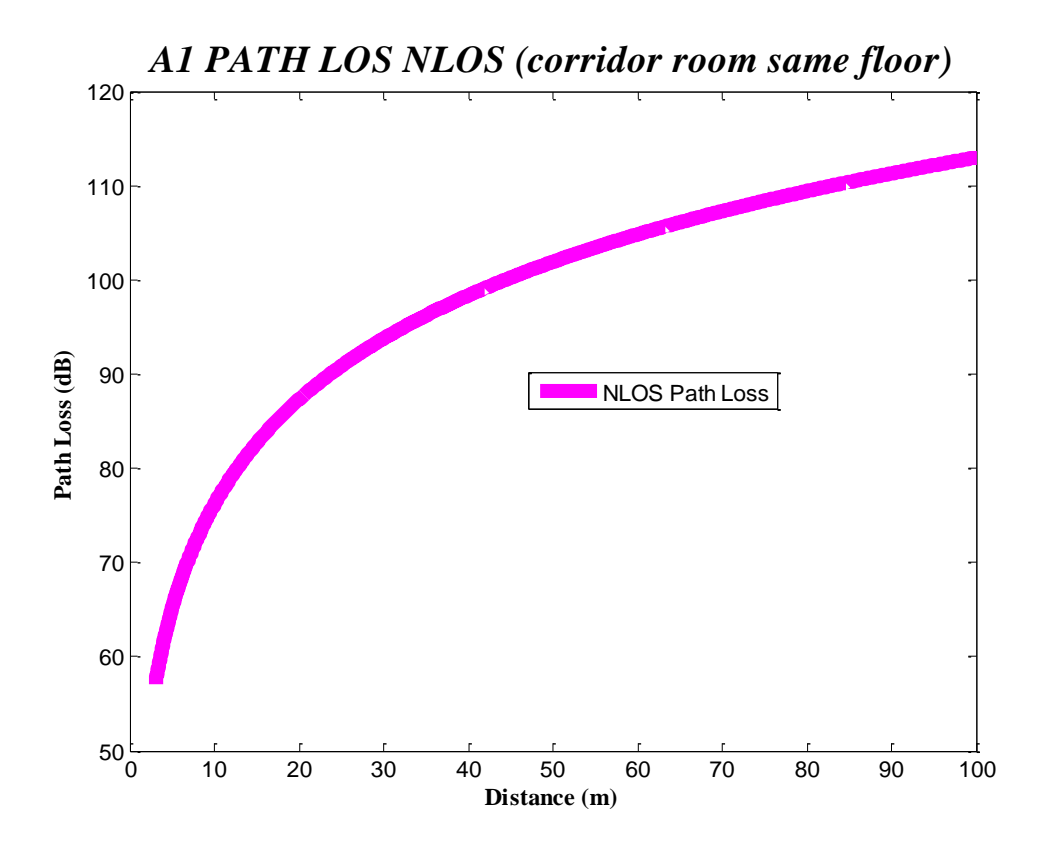

*ρήκα 5.17 Απώιεηεο δηάδνζεο ζην πεξηβάιινλ A1 γηα ζπλζήθεο κε νπηηθήο επαθήο όηαλ δελ παξεκβάιιεηαη θαλέλαο όξνθνο Διάδρομος-Δωμάτιο* 

Στο σχήμα 5.18 παίρνουμε την περίπτωση που έχουμε 3 λεπτούς τοίχους να παρεμβάλλονται μεταξύ σταθμού βάσης και τερματικού χρήστη.

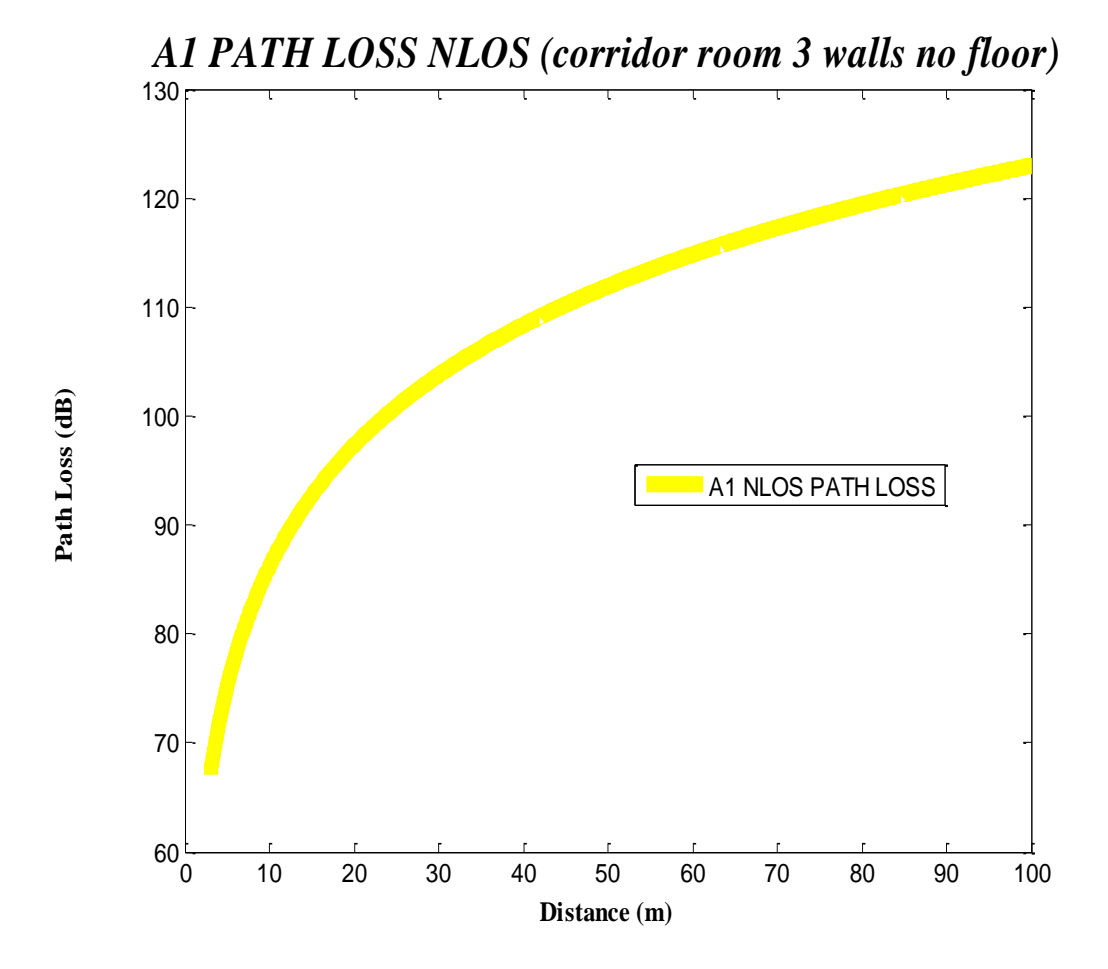

*Σχήμα 5.18 Απώλειες διάδοσης στο περιβάλλον Α1 για συνθήκες μη νπηηθήο επαθήο όηαλ παξεκβάιινληαη 3 ηνίρνη θαη θαλέλαο όξνθνο Γηάδξνκνο-Γσκάηην*

Στο σχήμα 5.19 παρεμβάλλονται 5 λεπτοί τοίχοι μεταξύ σταθμού βάσης και τερματικού χρήστη. Οι απώλειες διάδοσης είναι κατά πολύ αυξημένες σε σχέση με την περίπτωση του 1 παρεμβαλλόμενου τοίχου. Στα σχήματα 5.20 και 5.21 παρεμβάλλονται 5 λεπτοί τοίχοι και ένας όροφος και 5 λεπτοί τοίχοι και 3 όροφοι αντίστοιχα. Ο όροφος αυξάνει κατά πολύ τις απώλειες διάδοσης αφού προστίθεται ένας επιπλέον συντελεστής στους υπολογισμούς.

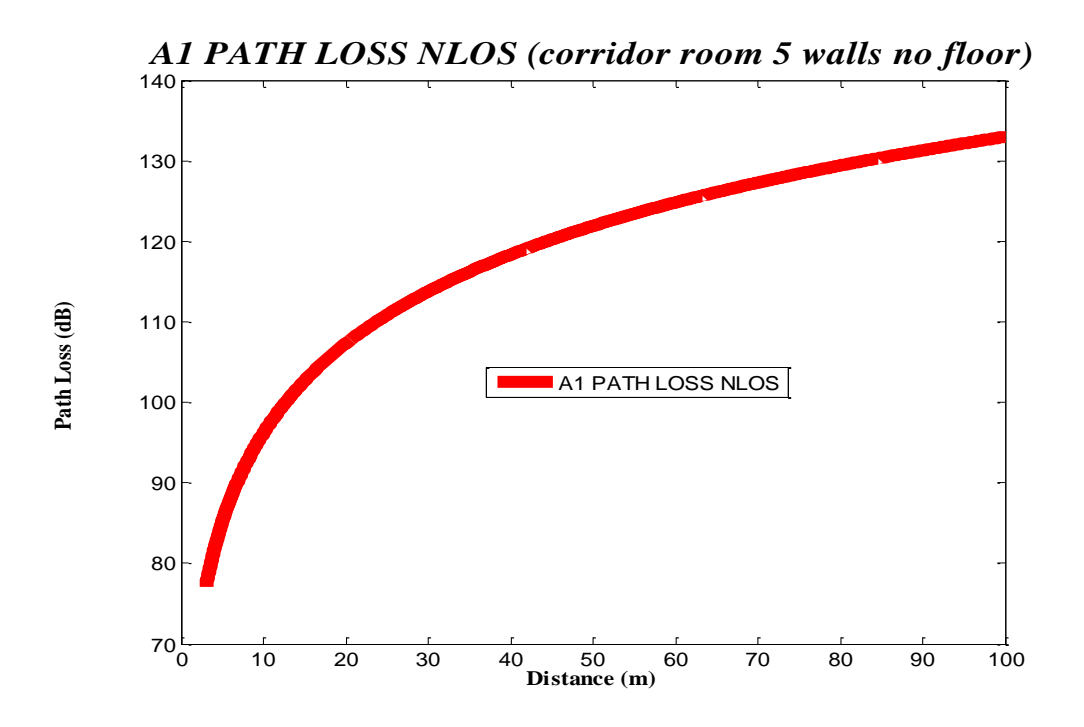

*Σχήμα 5.19 Απώλειες διάδοσης στο περιβάλλον Α1 για συνθήκες μη νπηηθήο επαθήο όηαλ παξεκβάιινληαη 5 ηνίρνη θαη θαλέλαο όξνθνο*  Διάδρομος-Δωμάτιο

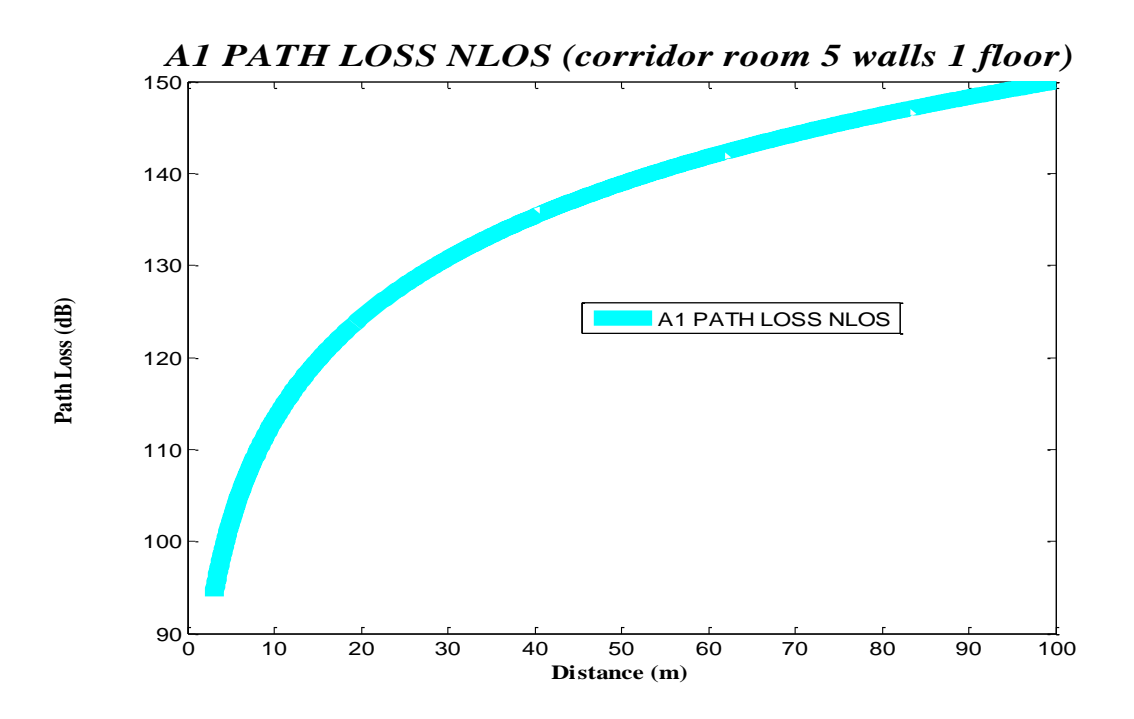

*Σχήμα 5.20 Απώλειες διάδοσης στο περιβάλλον Α1 για συνθήκες μη* οπτικής επαφής όταν παρεμβάλλονται 5 τοίχοι και ένας όροφος Διάδρομος-Δωμάτιο

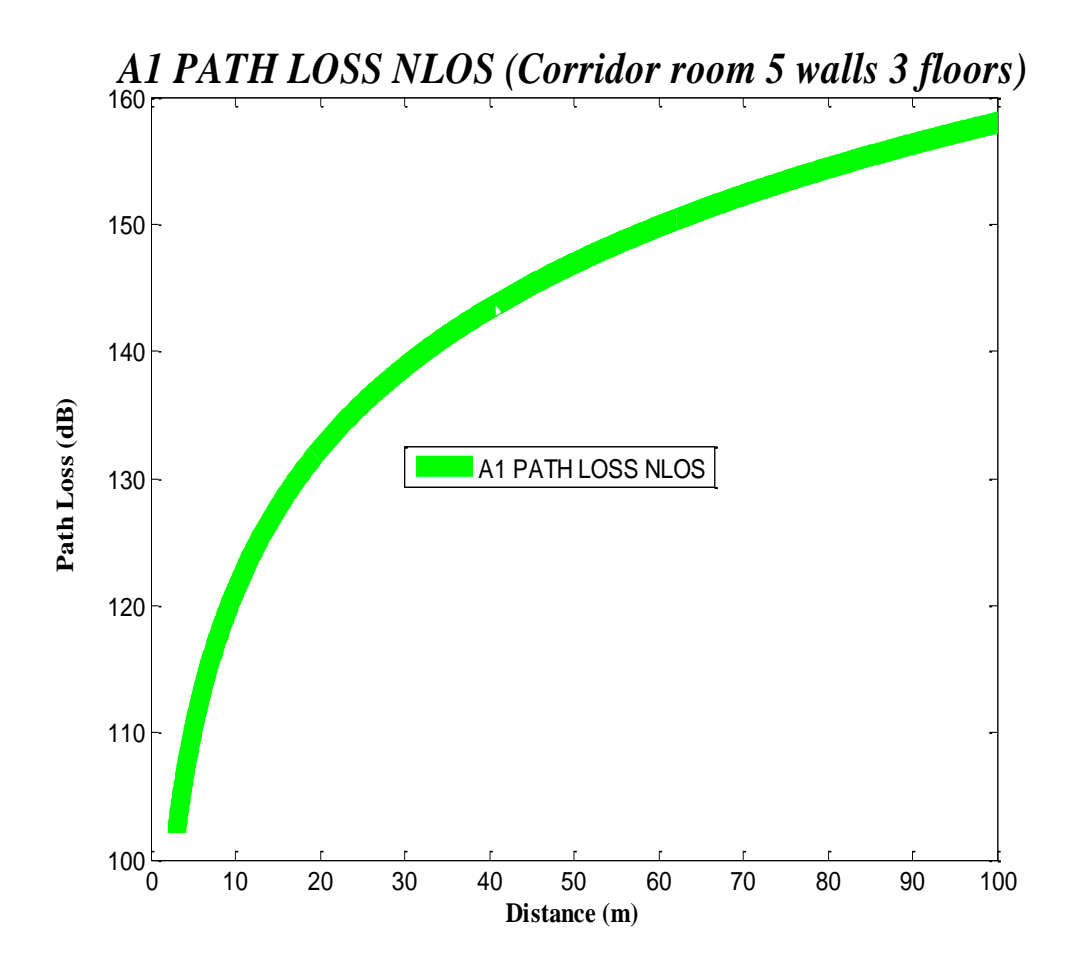

*Σχήμα 5.21 Απώλειες διάδοσης στο περιβάλλον Α1 για συνθήκες μη νπηηθήο επαθήο όηαλ παξεκβάιινληαη 5 ηνίρνη θαη ηξεηο όξνθνο Γηάδξνκνο-Γσκάηην*

Αυτό που παρουσιάζει μεγάλο ενδιαφέρον είναι πως στην περίπτωση του γοντρού τοίχου του Σχήματος 5.22 οι απώλειες είναι κατά πολύ μεγαλύτερες από την περίπτωση του λεπτού τοίχου. Οι απώλειες αυτές είναι συγκρίσιμες με τις απώλειες 3 λεπτών τοίχων. Ακόμα πιο εντυπωσιακό είναι το Σχήμα 5.23 το οποίο δείχνει πως στην περίπτωση ενός χοντρού τοίχου και ενός ορόφου οι απώλειες είναι πολύ συγκρίσιμες με αυτές των 5 λεπτών τοίχων και 1 ορόφου όπως φαίνεται στο Σχήμα 5.24.

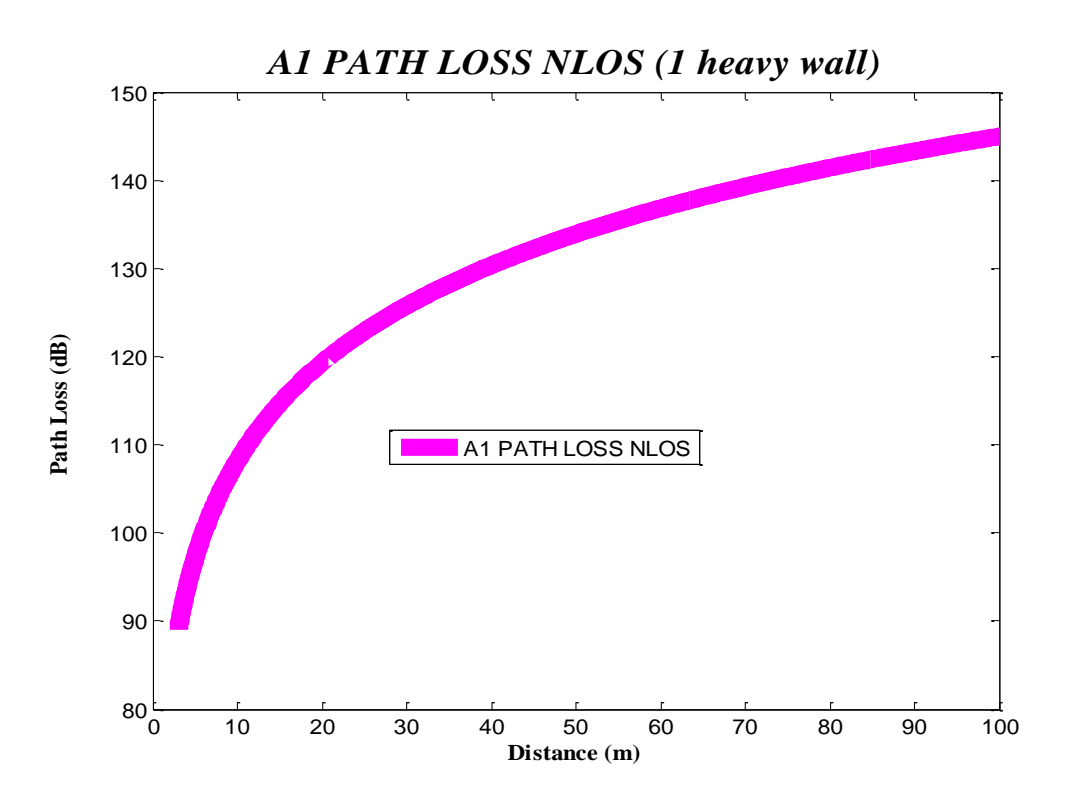

Σχήμα 5.22 Απώλειες διάδοσης στο περιβάλλον Α1 για συνθήκες μη οπτικής επαφής όταν παρεμβάλλεται 1 χοντρός τοίχος Διάδρομος-*Δωμάτιο* 

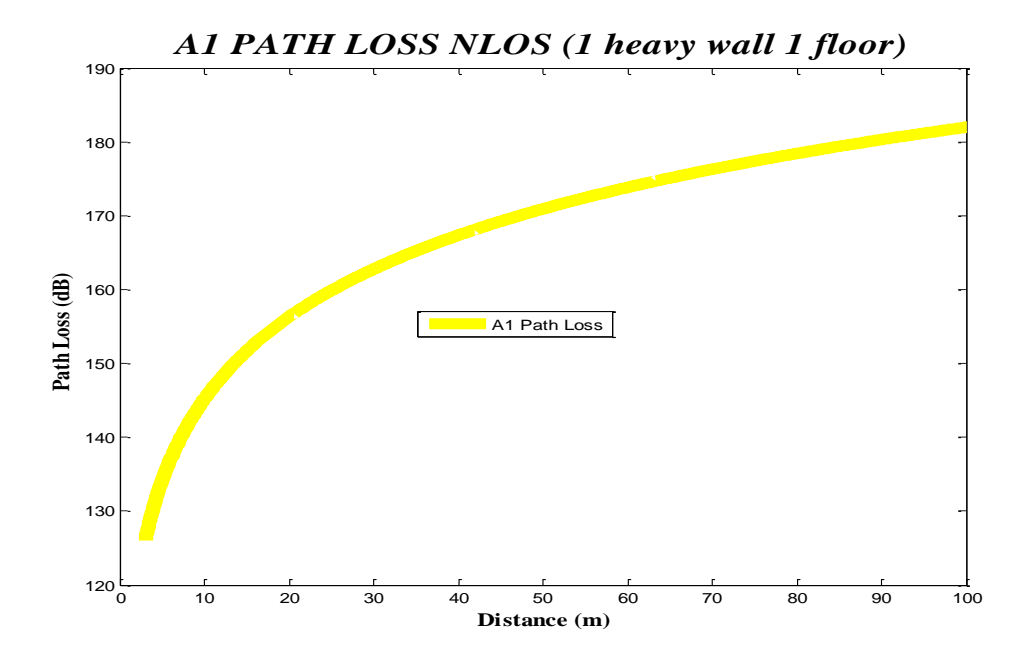

*Σχήμα 5.23 Απώλειες διάδοσης στο περιβάλλον Α1 για συνθήκες μη* οπτικής επαφής όταν παρεμβάλλεται 1 χοντρός τοίχος και ένας *όξνθνο Γηάδξνκνο-Γσκάηην*

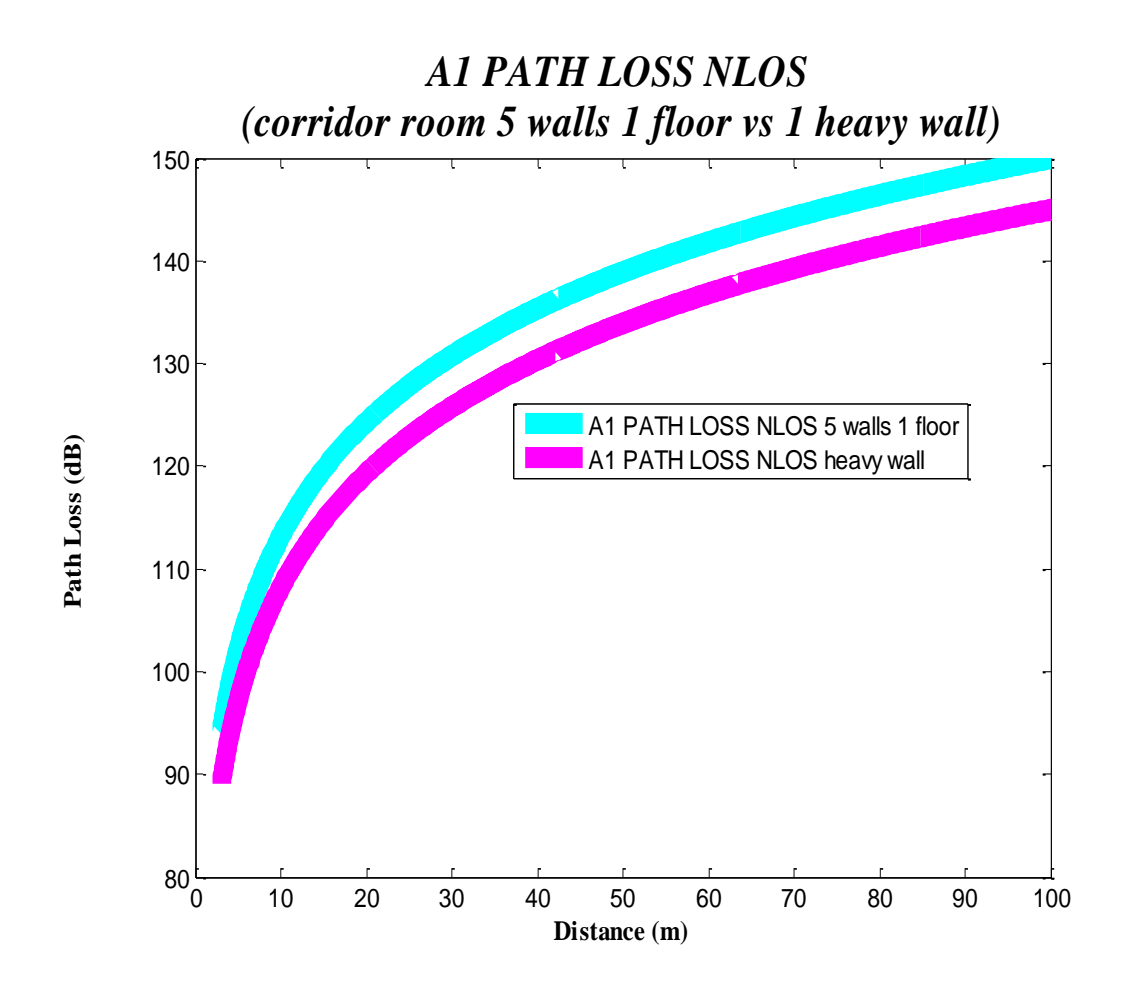

*ρήκα 5.24 ύγθξηζε απσιεηώλ δηάδνζεο ζην πεξηβάιινλ A1 γηα ζπλζήθεο κε νπηηθήο επαθήο όηαλ παξεκβάιιεηαη 1 ρνληξόο ηνίρνο θαη 5 ηνίρνη θαη έλαο όξνθνο Γηάδξνκνο-Γσκάηην*

Στα επόμενα διαγράμματα φαίνονται οι περιπτώσεις όπου οι σταθμοί βάσης και τα τερματικά χρήστη βρίσκονται σε δωμάτια. Στο Σχήμα 5.25 φαίνεται η περίπτωση όπου παρεμβάλλεται ένας λεπτός και ένας χοντρός τοίχος. Το συμπέρασμα είναι το ίδιο με παραπάνω, δηλαδή οι απώλειες που προκαλούνται από την παρεμβολή ενός χοντρού τοίχου είναι μεγαλύτερες από αυτές ενός λεπτού τοίχου.

Η διαφορά αυτή φαίνεται ακόμα περισσότερο στην περίπτωση 2 τοίχων και 1 ορόφου στο σχήμα 5.26.

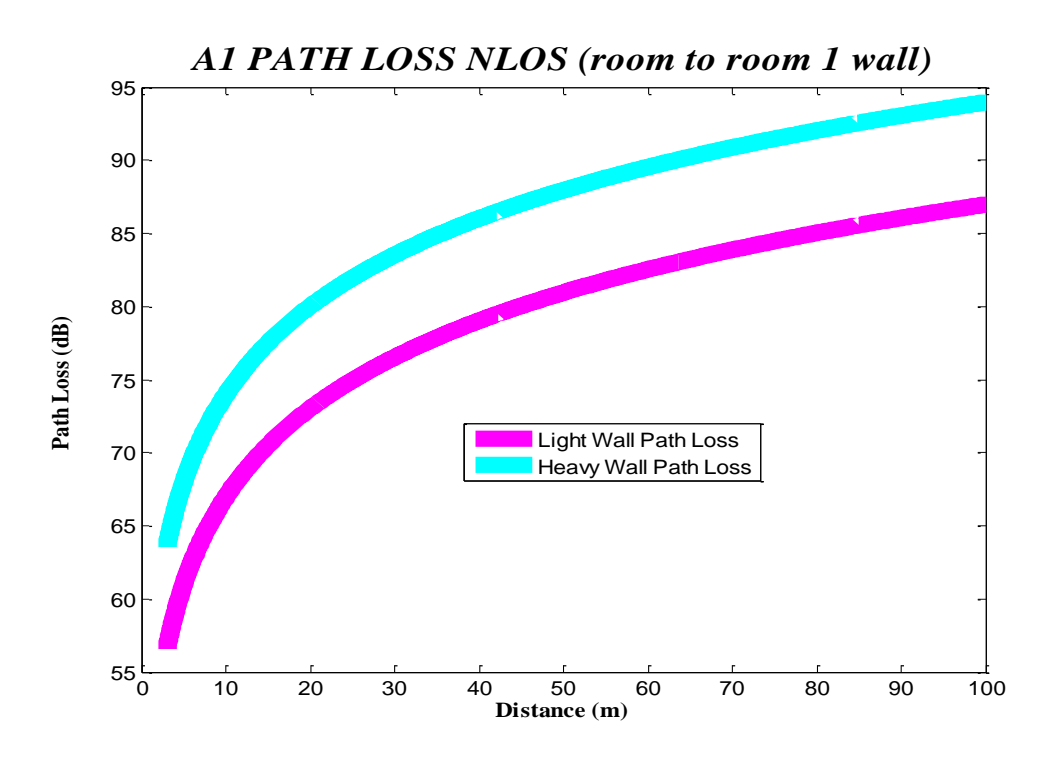

*Σχήμα 5.25 Απώλειες διάδοσης στο περιβάλλον Α1 για συνθήκες μη νπηηθήο επαθήο όηαλ παξεκβάιιεηαη 1 ηνίρνο Γσκάηην-Γσκάηην*

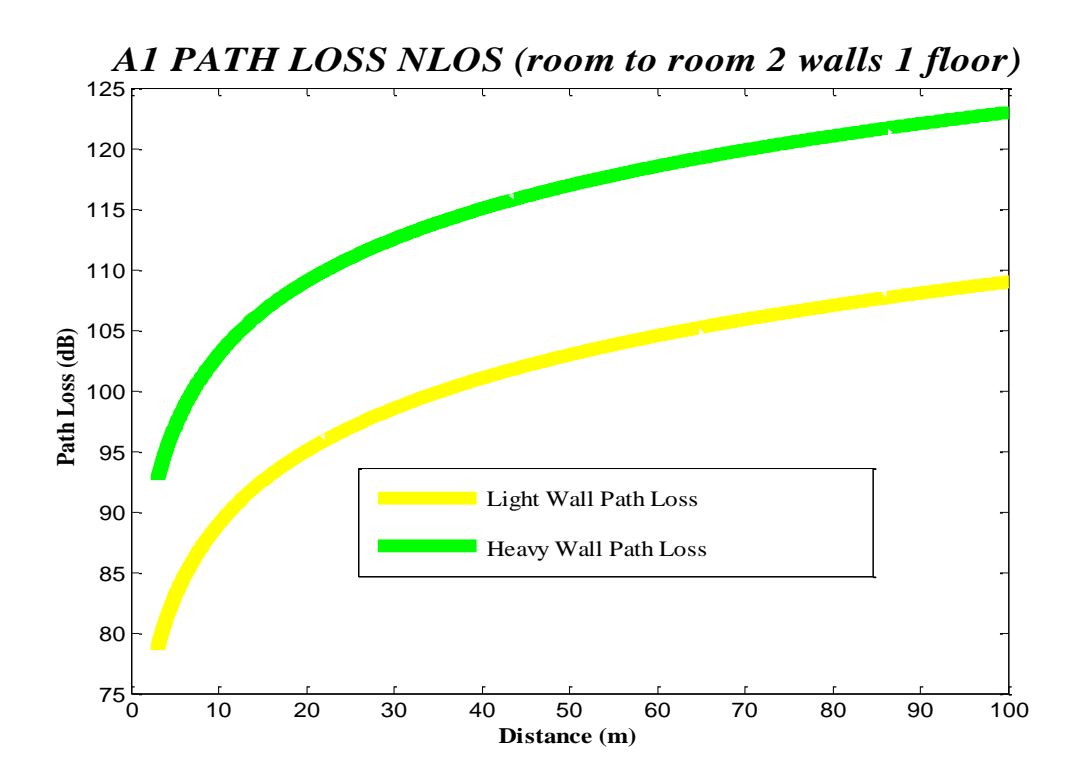

*Σχήμα 5.26 Απώλειες διάδοσης στο περιβάλλον Α1 για συνθήκες μη νπηηθήο επαθήο όηαλ παξεκβάιιεηαη 2 ηνίρνη θαη έλαο όξνθνο Δωμάτιο-Δωμάτιο* 

### 5.3.2 Σενάριο **B1**

Για το σενάριο Β1 οι απώλειες δίνονται στα ζεύγη σχημάτων 5.27 και 5.28 και 5.29 και 5.30 για τις περιπτώσεις οπτικής και μη οπτικής επαφής αντίστοιχα. Τα Σχήματα 5.28 και 5.30 δίνουν τις απώλειες μέχρι μια συγκεκριμένη απόσταση σε μεγαλύτερη κλίμακα Η κεντρική συχνότητα είναι 2.5GHz [ITU1].

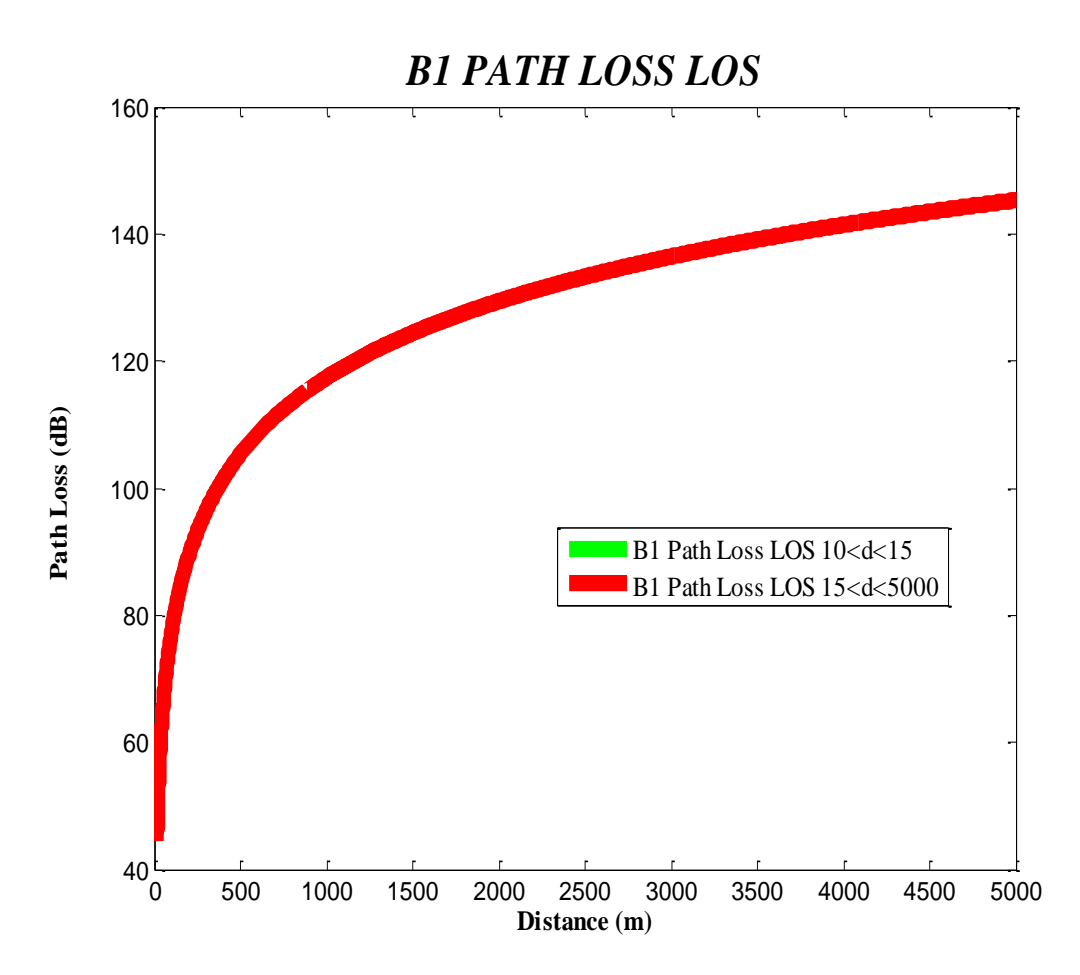

**5.3.2.1 LOS**

Σχήμα 5.27 Απώλειες διάδοσης στο περιβάλλον Β1 για συνθήκες οπτικής επαφής

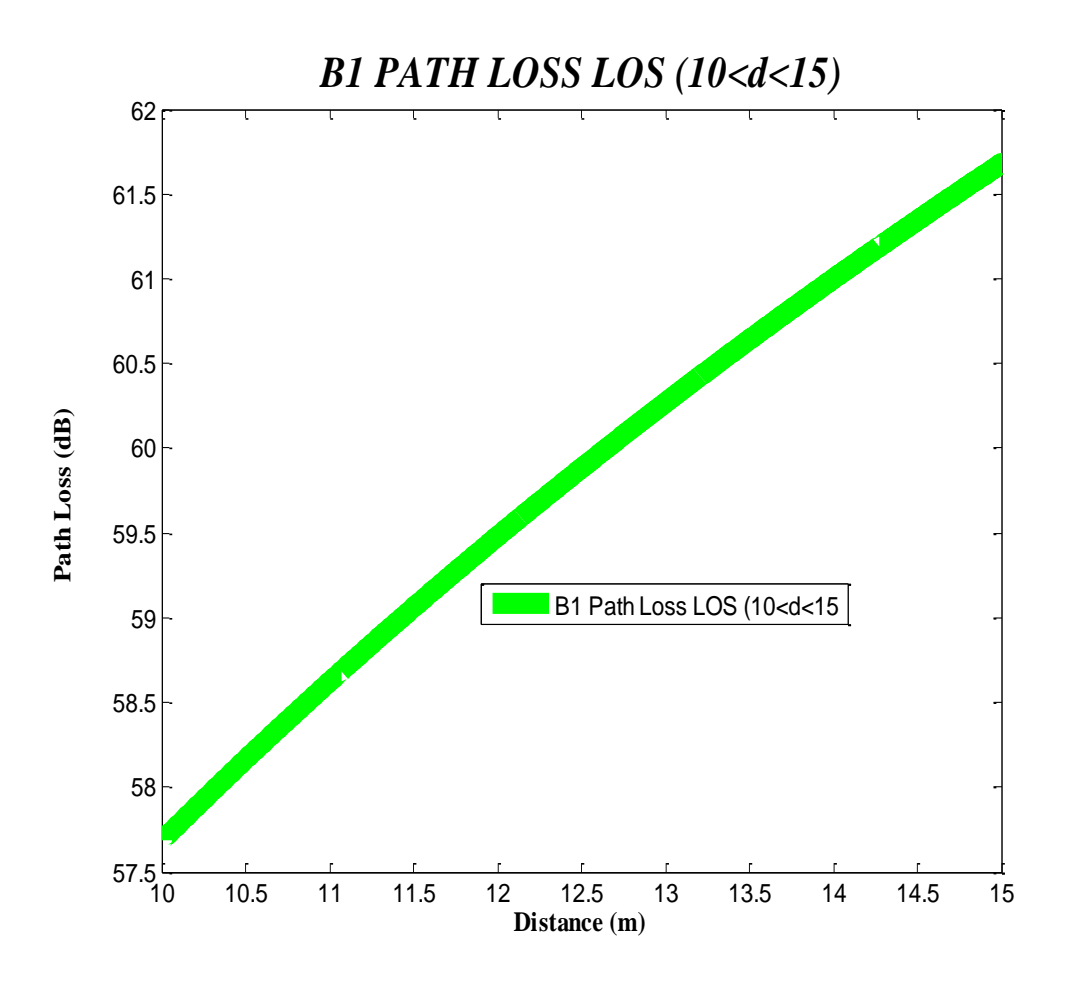

*ρήκα 5. 28 Απώιεηεο δηάδνζεο ζην πεξηβάιινλ Β1 γηα ζπλζήθεο*  οπτικής επαφής

Σε κάθε περίπτωση λόγω της αλλαγής του τύπου στο ενεργό μήκος κεραίας του εκπομπού βάσης, για να φανούν και σε μικρότερη κλίμακα οι απώλειες πραγματοποιείται και μια προσομοίωση μέχρι αυτή την απόσταση. Παρατηρούμε πως μετά τα 3500m οι απώλειες αυξάνονται με πολύ μικρότερο ρυθμό σε σχέση με μικρότερες αποστάσεις. Εκεί είναι το σημείο που αργίζουν οι απώλειες να φαίνονται σχεδόν σταθερές. Στο Σχήμα 5.28 φαίνεται πως η σχέση

μεταξύ απωλειών διάδοσης και απόστασης έχει γραμμική μορφή στις μικρότερες αποστάσεις.

#### **5.3.2.2 NLOS**

Ακολουθούν τα διαγράμματα για συνθήκες μη οπτικής επαφής.

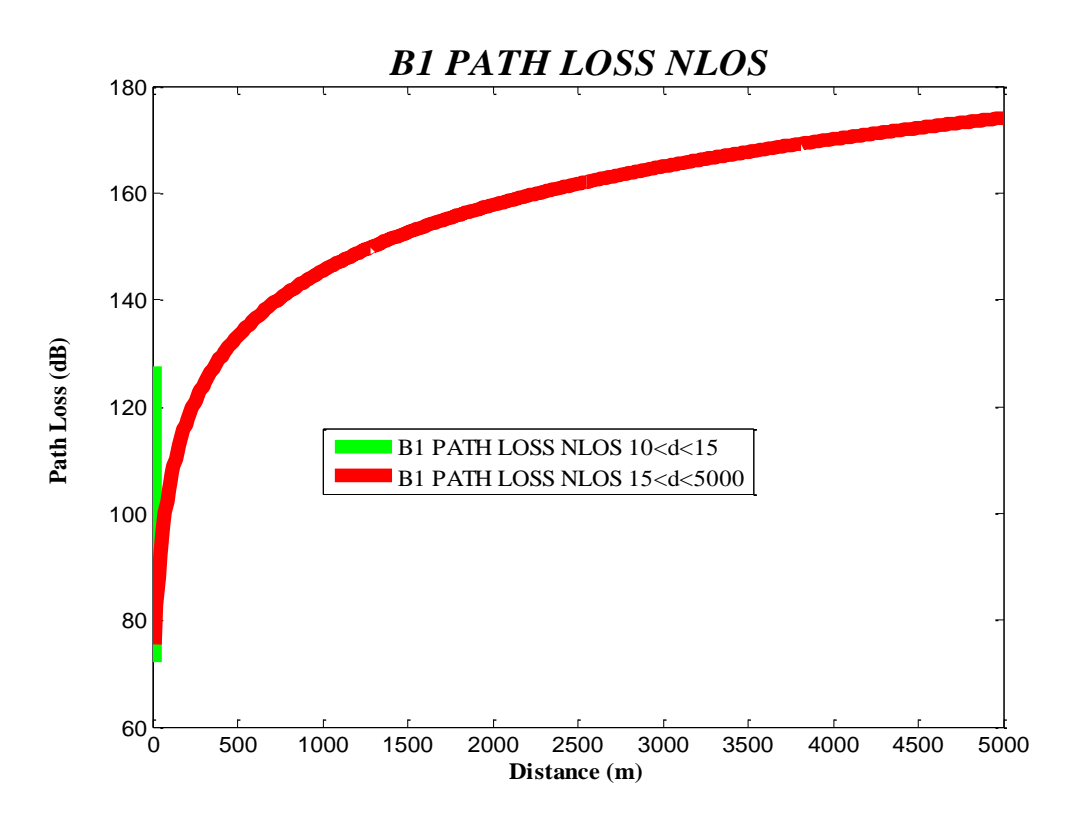

*Σχήμα 5. 29 Απώλειες διάδοσης στο περιβάλλον Β1 για συνθήκες μη* οπτικής επαφής

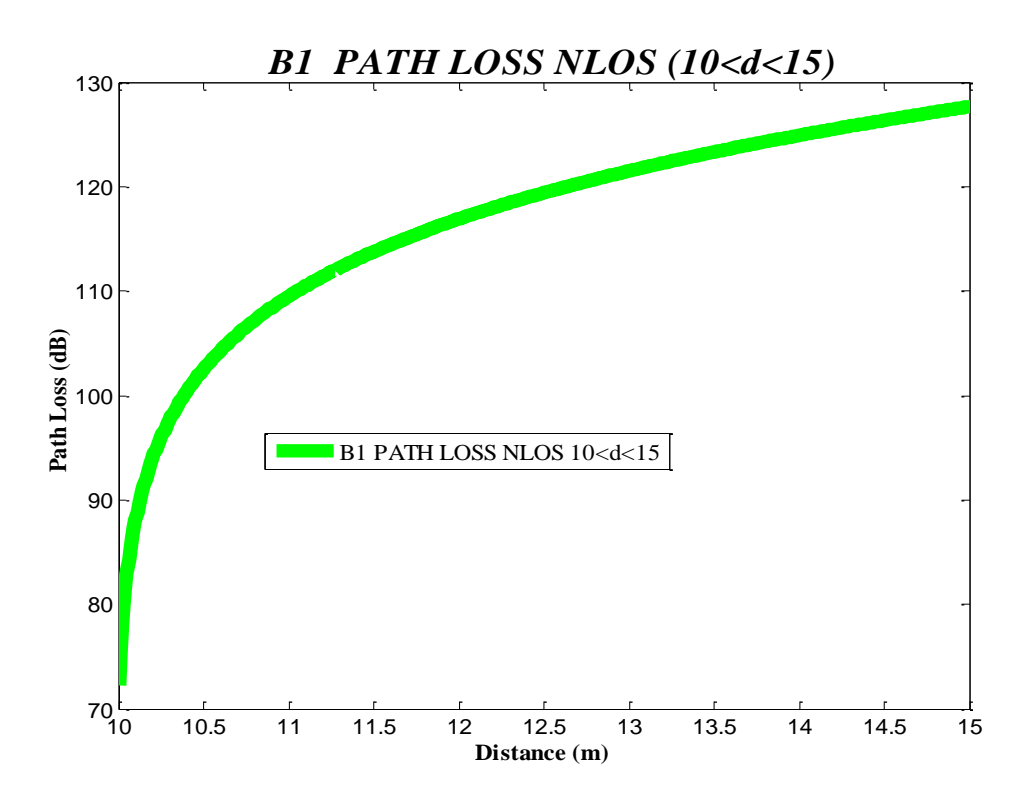

*Σχήμα 5.30 Απώλειες διάδοσης στο περιβάλλον Β1 για συνθήκες μη* οπτικής επαφής

#### 5.3.3 Σενάριο **B3**

Στο σενάριο αυτό έχουμε την περίπτωση Hotspot εσωτερικού χώρου. Η κεντρική συχνότητα είναι 3.4GHz. Παρατηρούμε πως οι απώλειες αυξάνονται με την απόσταση όπως φαίνεται στο Σχήμα 5.31.

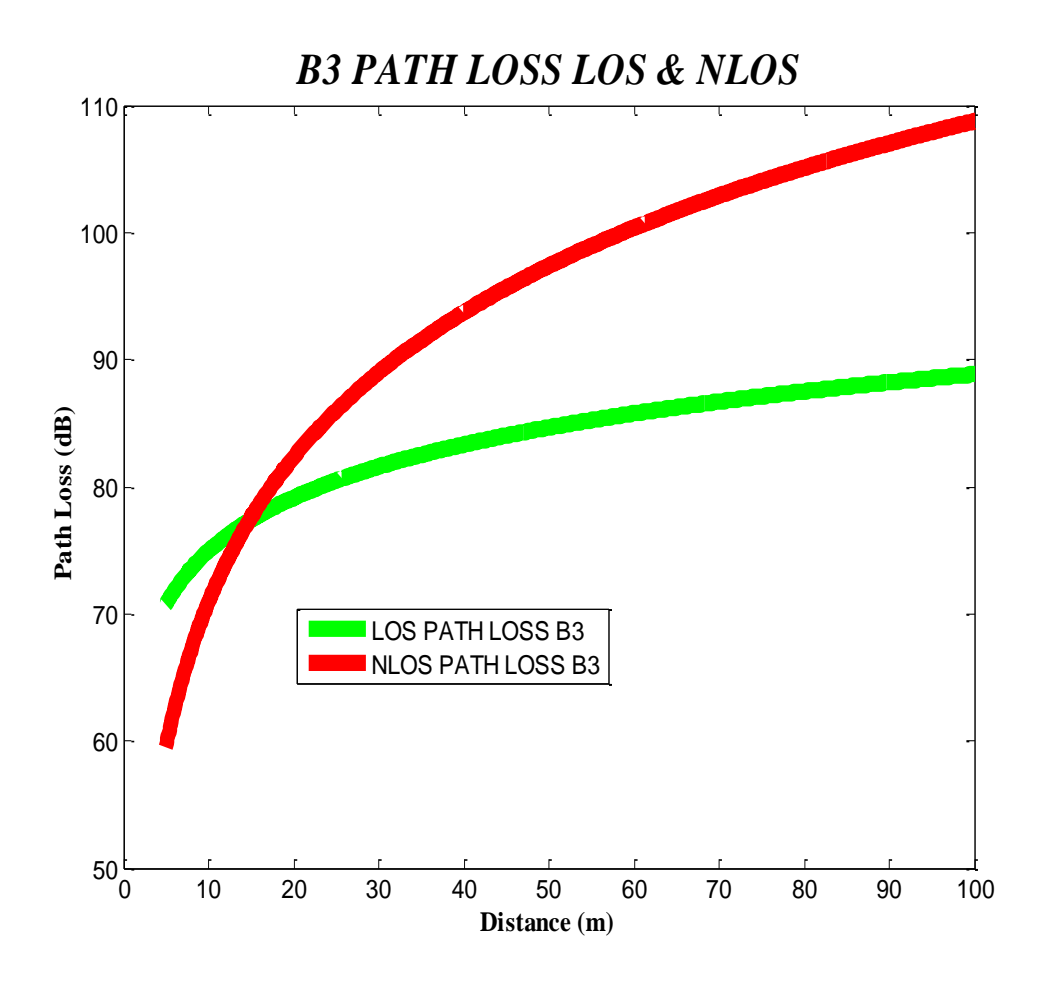

*Σχήμα 5.31 Απώλειες διάδοσης στο περιβάλλον Β3 για συνθήκες νπηηθήο θαη κε νπηηθήο επαθήο*

Είναι φανερό πως για μικρές αποστάσεις οι απώλειες στην περίπτωση οπτικής επαφής είναι μεγαλύτερες από αυτές στην περίπτωση μη οπτικής επαφής. Μετά από αυτό το σημείο οι απώλειες μη οπτικής επαφής αυξάνονται με μεγαλύτερο ρυθμό και υπερνικούν τη διαφορά.

Για την περίπτωση οπτικής επαφής ήδη μετά τα 50m οι απώλειες διάδοσης έχουν αρχίσει να είναι σταθερές. Στην περίπτωση μη οπτικής επαφής συνεχίζουν να αυξάνονται με μεγάλο ρυθμό.

# 5.3.4 Σενάριο C1

Στο σενάριο αυτό μελετάμε τις απώλειες σε ένα προαστιακό περιβάλλον με ελεύθερους χώρους, χαμηλά κτίρια και αραιή βλάστηση που χρησιμοποιούνται μακροκυψέλες [WIN1]. Η κεντρική συχνότητα είναι 2GHz [ITU1].

#### **5.3.4.1 LOS**

Οι απώλειες φαίνονται στο Σχήμα 5.32. Λόγω της αλλαγής στον τύπο οι απώλειες στις μικρές αποστάσεις παρουσιάζουν μια λιγότερο λογαριθμική καμπύλη που τείνει στη γραμμική.

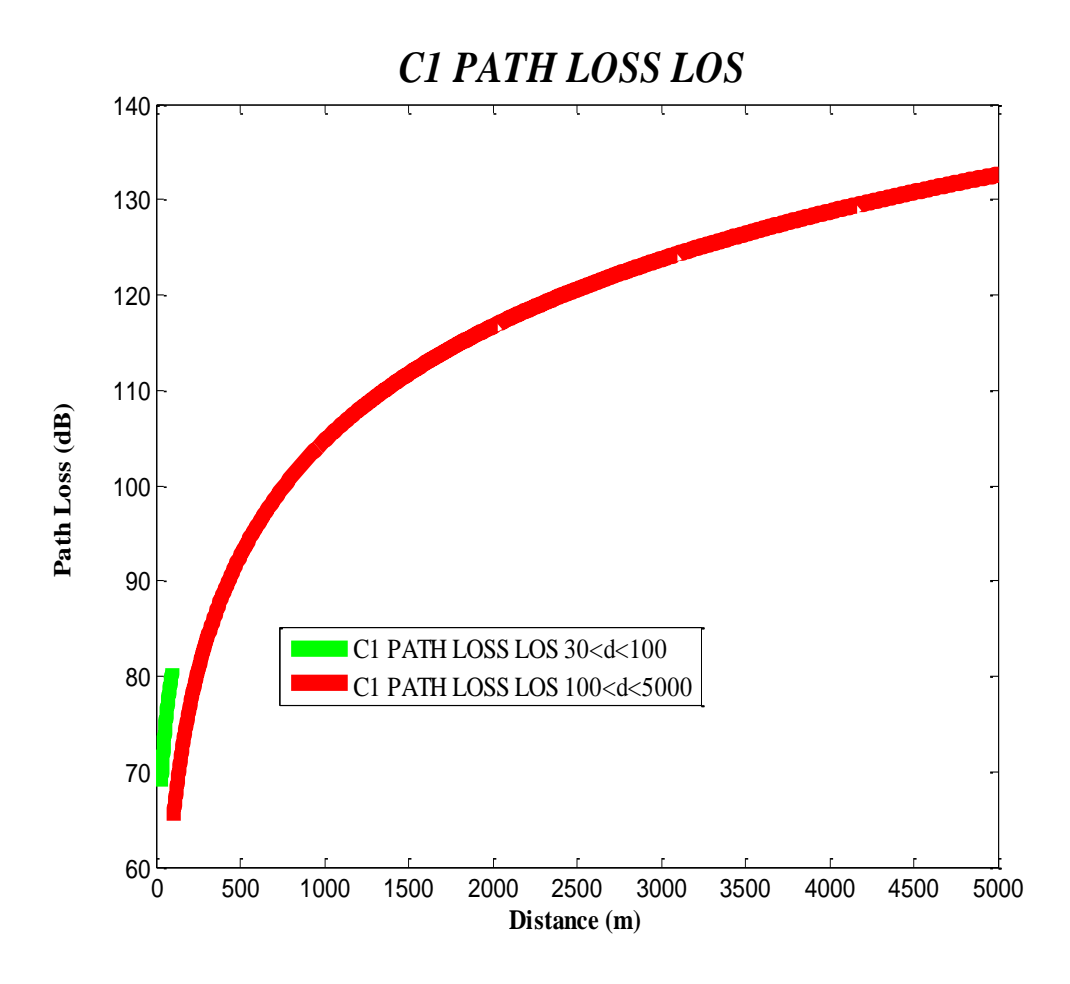

*Σχήμα 5.32 Απώλειες διάδοσης στο περιβάλλον C1 για συνθήκες* οπτικής επαφής

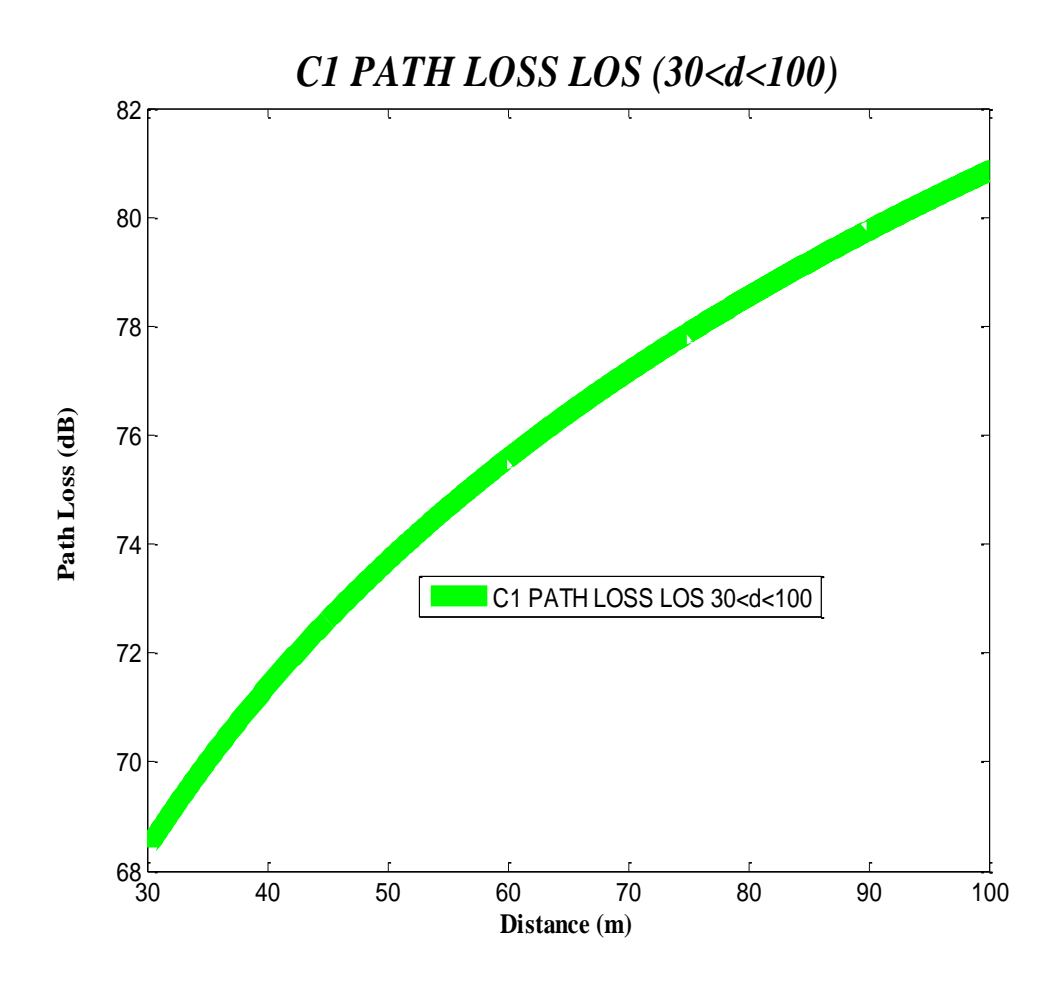

*Σχήμα 5.33 Απώλειες διάδοσης στο περιβάλλον C1 για συνθήκες* οπτικής επαφής

Στις μικρές αποστάσεις βλέπουμε πως ο ρυθμός αύξησης πλησιάζει το γραμμικό και οι ρυθμοί αύξησης των απωλειών διάδοσης είναι πολύ μεγαλύτεροι. Σε αποστάσεις μετά τα 4.5km αργίζει να σταθεροποιείται η γραμμή των απωλειών διάδοσης, όπως φαίνεται στο Σχήμα 5.33.

### **5.3.4.2 NLOS**

Στην περίπτωση μη οπτικής επαφής οι απώλειες δίνονται από το Σχήμα 5.34. Παρουσιάζονται αυξημένες σε σχέση με το σενάριο C2 που ακολουθεί. Ο ρυθμός αύξησης των ρυθμών διάδοσης είναι πολύ μεγαλύτερος στις μικρές αποστάσεις και γίνεται σχεδόν σταθερός για αποστάσεις μεγαλύτερες των 4500m.

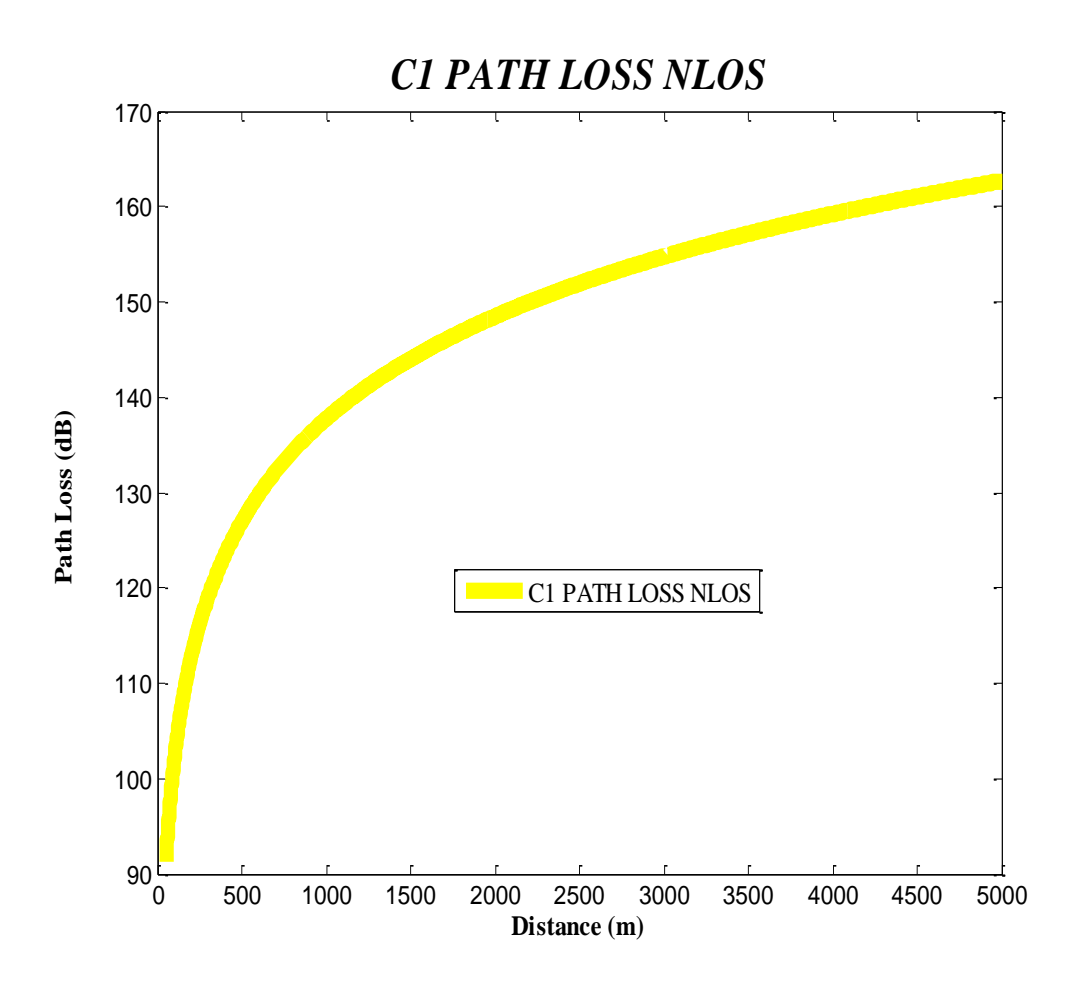

*Σχήμα 5.34 Απώλειες διάδοσης στο περιβάλλον C1 για συνθήκες μη* οπτικής επαφής

### 5.3.5 Σενάριο C<sub>2</sub>

Στο σενάριο αυτό μελετάται ένα αστικό περιβάλλον που χρησιμοποιεί μακροκυψέλες. Η κεντρική συγνότητα είναι 2GHz [ITU1]. Η προσομοίωση φαίνεται στο σγήμα 5.35 όπου και πάλι φαίνεται η αύξηση των απωλειών με την αύξηση της απόστασης. Οι απώλειες διάδοσης σε σχέση με το αντίστοιχο προαστιακό περιβάλλον φαίνεται να υπερτερούν στην περίπτωση της οπτικής επαφής αλλά να είναι πολύ λιγότερες σχεδόν μισές στην περίπτωση της μη οπτικής επαφής. Ο ρυθμός αύξησης των απωλειών τείνει να γίνει γραμμικός μετά τα 4500m.

Στην περίπτωση της οπτικής επαφής υπάρχει και το σχήμα 5.36 για να δείχνει τις απώλειες διάδοσης των μικρότερων αποστάσεων σε μεγαλύτερη κλίμακα.

**5.3.5.1 LOS** 

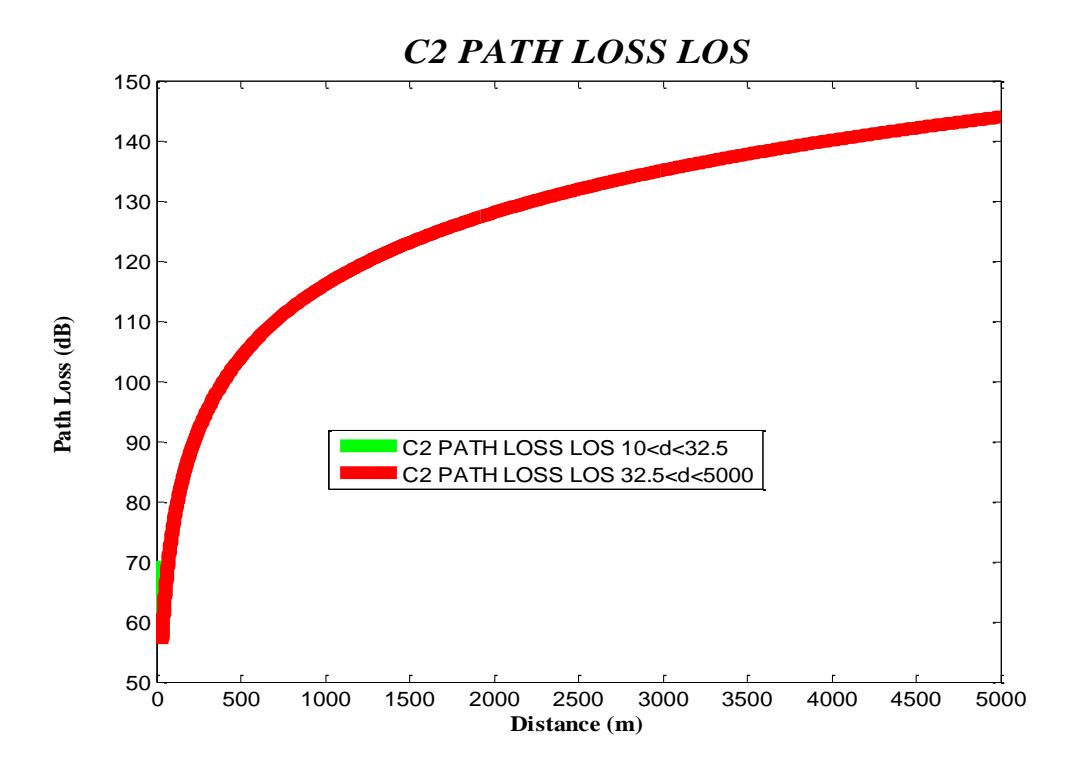

*Σχήμα 5.35 Απώλειες διάδοσης στο περιβάλλον C2 για συνθήκες* οπτικής επαφής

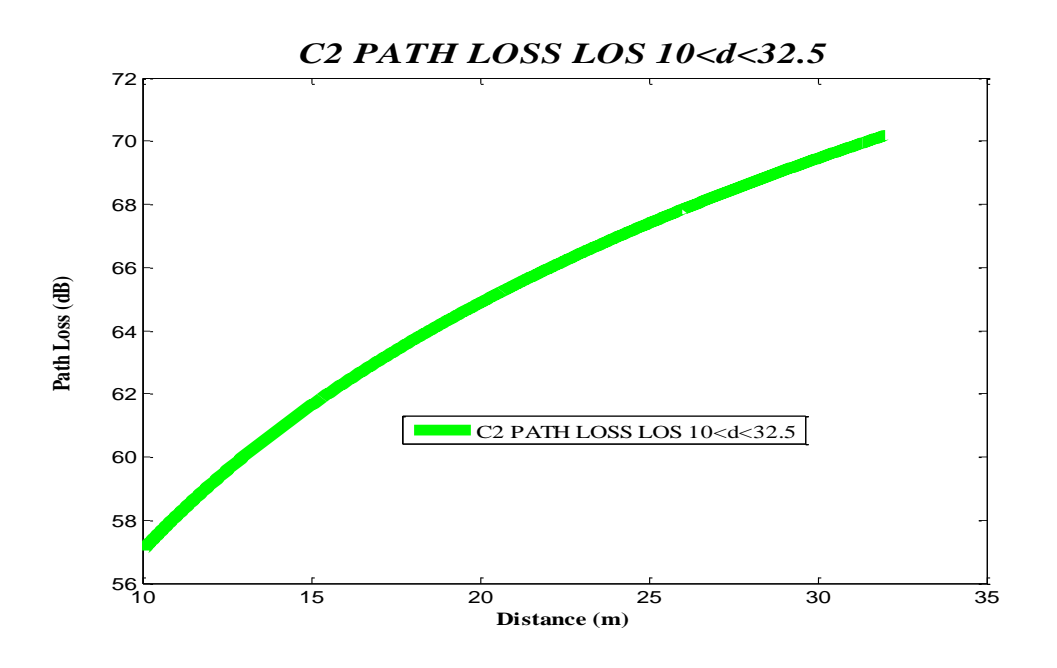

Σχήμα 5.36 Απώλειες διάδοσης στο περιβάλλον C2 για συνθήκες *νπηηθήο επαθήο 10<d<32.5*

# **5.3.5.2 NLOS**

Για την περίπτωση μη οπτικής επαφής τις απώλειες διάδοσης μπορούμε να δούμε στο Σχήμα 5.37.

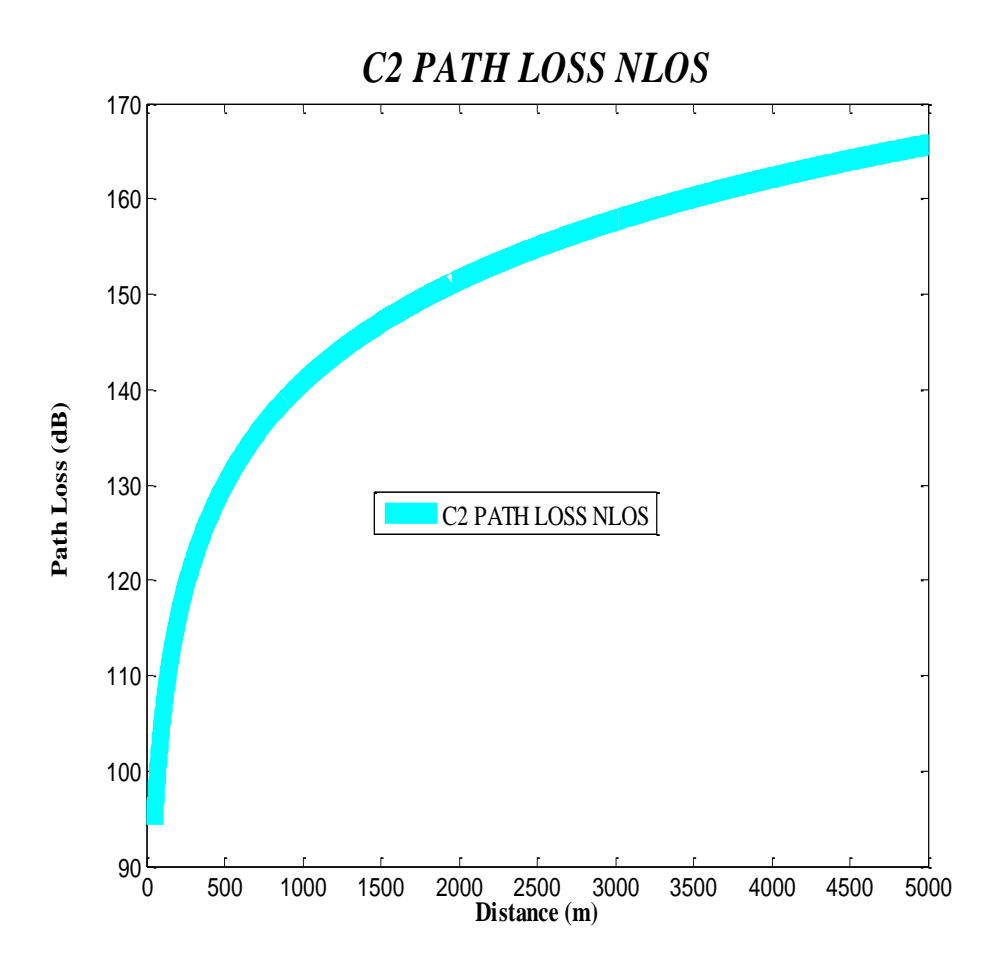

*Σχήμα 5.37 Απώλειες διάδοσης στο περιβάλλον C2 για συνθήκες μη* οπτικής επαφής

# 5.3.6 Σενάριο D1

Η τελευταία προσομοίωση πραγματοποιείται για το επαρχιακό περιβάλλον. Η κεντρική συχνότητα είναι 800MHz. Στην περίπτωση οπτικής επαφής πραγματοποιείται μια ακόμη προσομοίωση για αποστάσεις μικρότερες του μήκους κεραίας σταθμού βάσης. Η σχέση που φαίνεται να υπάρχει σε αυτή την περίπτωση είναι σχεδόν γραμμική όπως φαίνεται στο Σχήμα 5.38. Οι απώλειες σε κάθε

περίπτωση φαίνονται να αυξάνονται με την αύξηση της απόστασης με τους ρυθμούς αύξησης να είναι πολύ μεγαλύτεροι μέχρι τα 5 km και να τείνουν προς τη γραμμικότητα για αποστάσεις μεγαλύτερες των 9km.

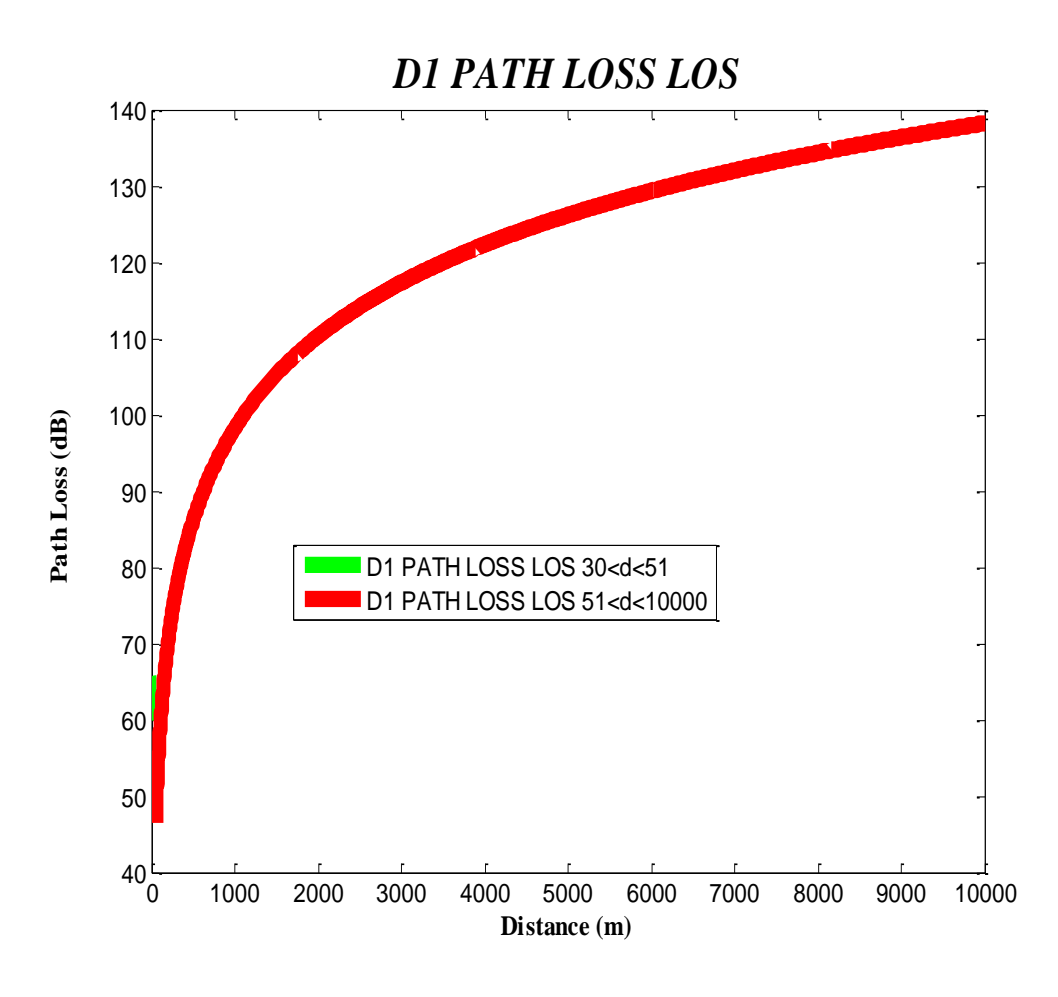

### **5.3.6.1 LOS**

*ρήκα 5.38 Απώιεηεο δηάδνζεο ζην πεξηβάιινλ D1 γηα ζπλζήθεο*  οπτικής επαφής

Στην περίπτωση όπου δεν έχουμε οπτική επαφή μεταξύ κεραίας πομπού και δέκτη οι απώλειες του σεναρίου D1 φαίνεται να βγάζει παρόμοια αποτελέσματα με την περίπτωση του αστικού περιβάλλοντος που κάνει χρήση μακροκυψελών C2. Ακολουθούν τα σχήματα των προσομοιώσεων.

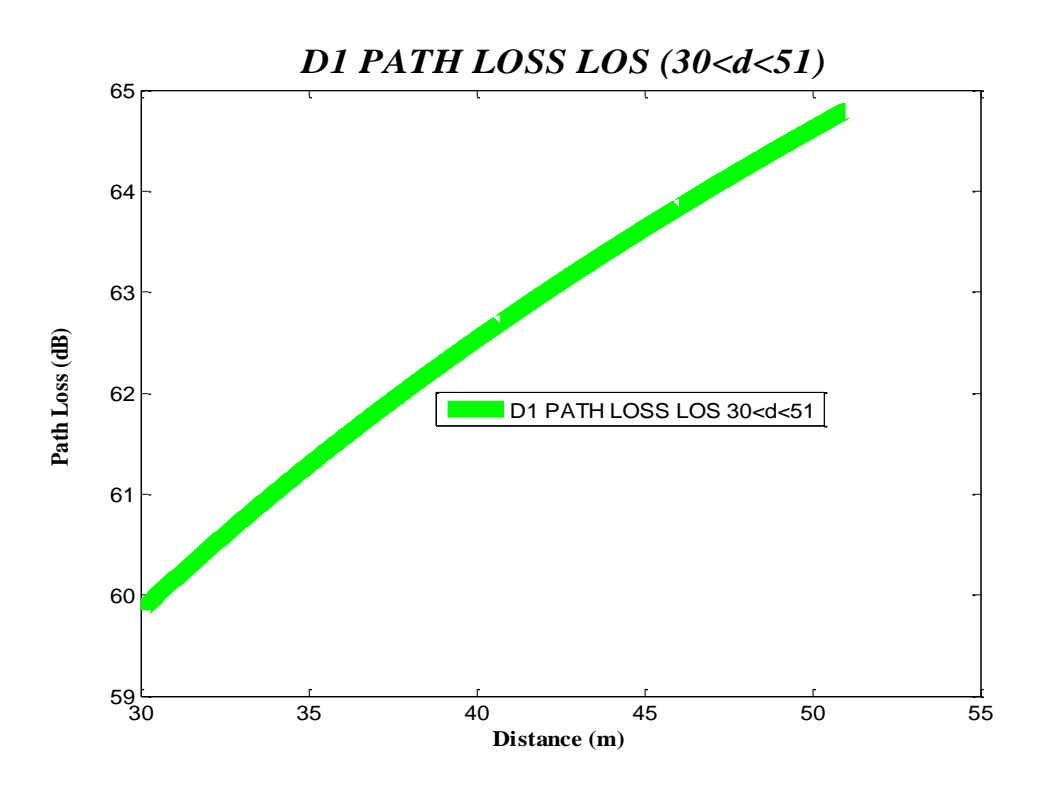

*Σχήμα 5.39 Απώλειες διάδοσης στο περιβάλλον D1 για συνθήκες* οπτικής επαφής

**5.3.6.2 NLOS** 

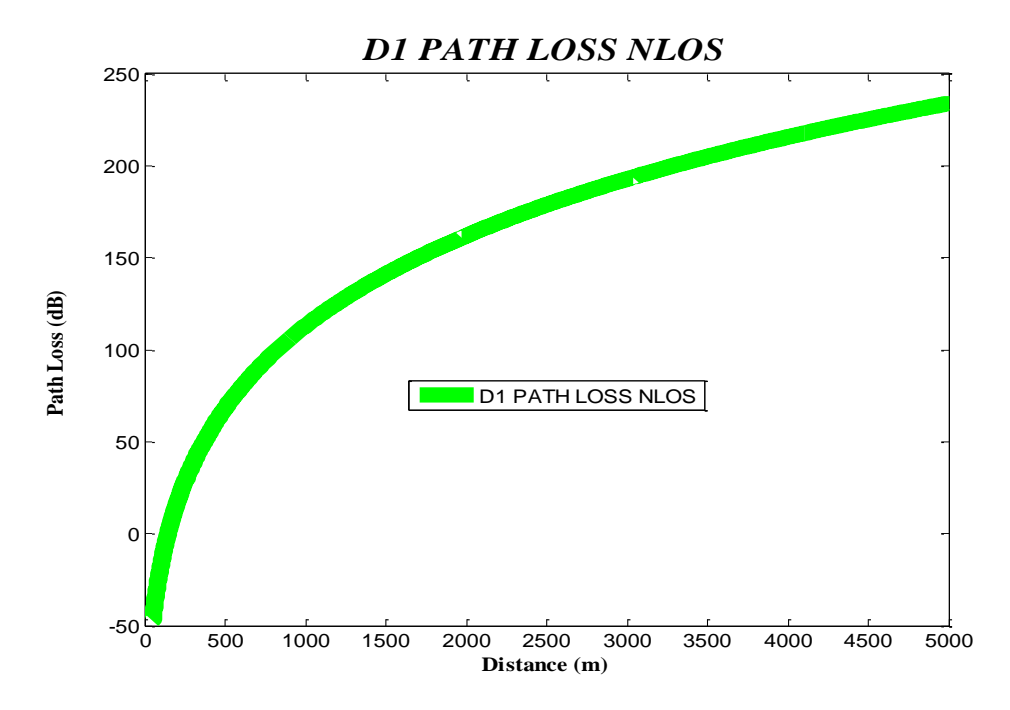

*ρήκα 5.40 Απώιεηεο δηάδνζεο ζην πεξηβάιινλ D1 γηα ζπλζήθεο κε*  οπτικής επαφής

### *5.3.7 Σύγκριση Σεναρίων Β1 & C1 & C2*

Τα τρία αυτά σενάρια B1, C1 και C2 μπορούν να προσομοιωθούν στις ίδιες αποστάσεις. Έτσι συγκρίνουμε τα διαγράμματα των σεναρίων για την περίπτωση οπτικής και μη οπτικής επαφής.

#### **5.3.7.1 LOS**

Στο Σχήμα 5.41 φαίνονται τα διαγράμματα των τριών σεναρίων. Παρατηρούμε πως οι απώλειες διάδοσης είναι μεγαλύτερες στην περίπτωση του σεναρίου Β1. Οι απώλειες του σεναρίου C2 είναι συγκρίσιμες με το σενάριο Β1, δηλαδή είναι αρκετά πιο πάνω από αυτές του C1. Αυτό οφείλεται στο γεγονός ότι σε σχέση με το Β1 οι κεραίες βρίσκονται πάνω από την οροφή των κτιρίων. Ακόμη, το περιβάλλον είναι προαστιακό με περισσότερο ανοικτούς χώρους, οπότε είναι λογικό να έχει τις λιγότερες απώλειες διάδοσης σε συνθήκες οπτικής επαφής.

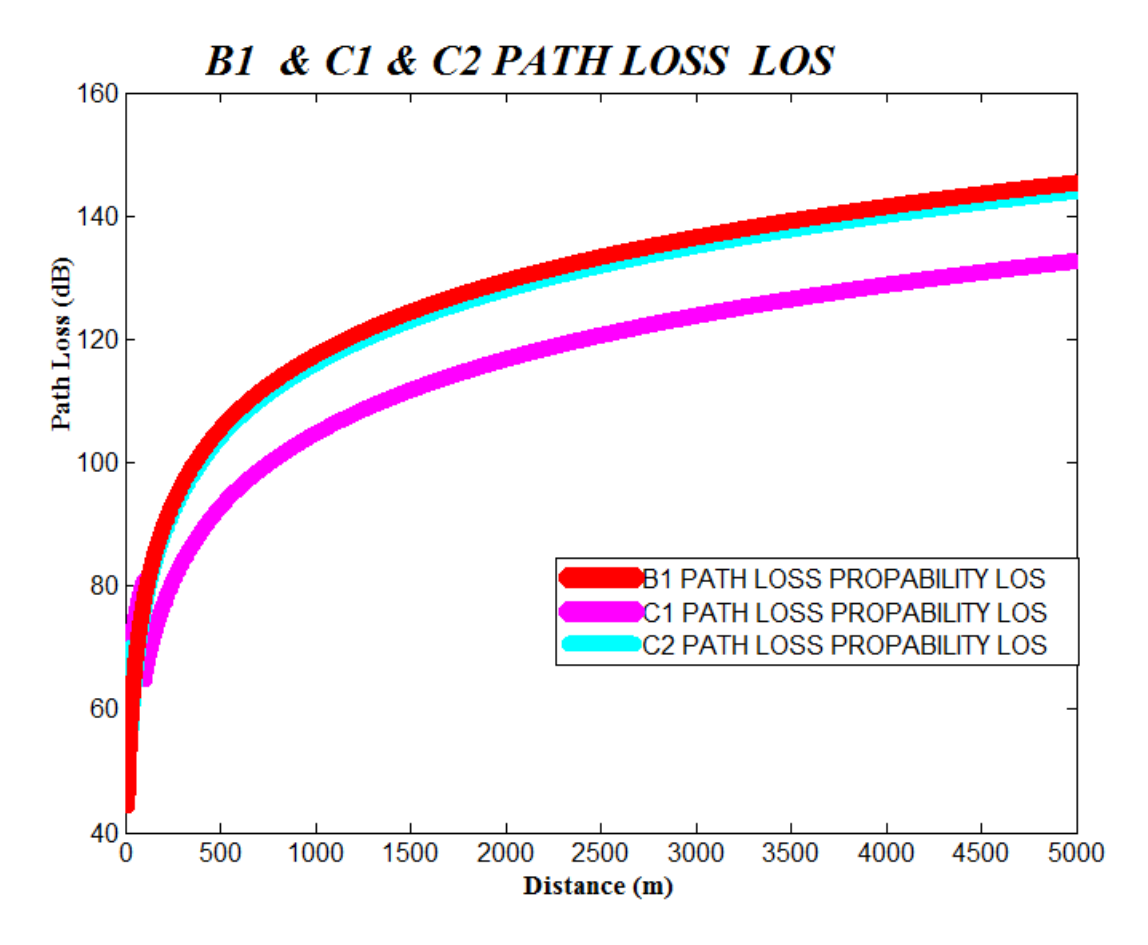

*ρήκα 5.41 Απώιεηεο δηάδνζεο ζην πεξηβάιινλ B1, C1, C2 γηα ζπλζήθεο νπηηθήο επαθήο*

#### **5.3.7.2 ΝLOS**

Σε συνθήκες μη οπτικής επαφής οι λιγότερες απώλειες είναι στο σενάριο C1, ενώ και στις δύο περιπτώσεις το Β1 είναι αυτό που παρουσιάζει τις μεγαλύτερες απώλειες. Παρά τις διαφορές που μπορεί να παρουσιάζουν οι τιμές των απωλειών και των τριών περιπτώσεων βρίσκονται κοντά.

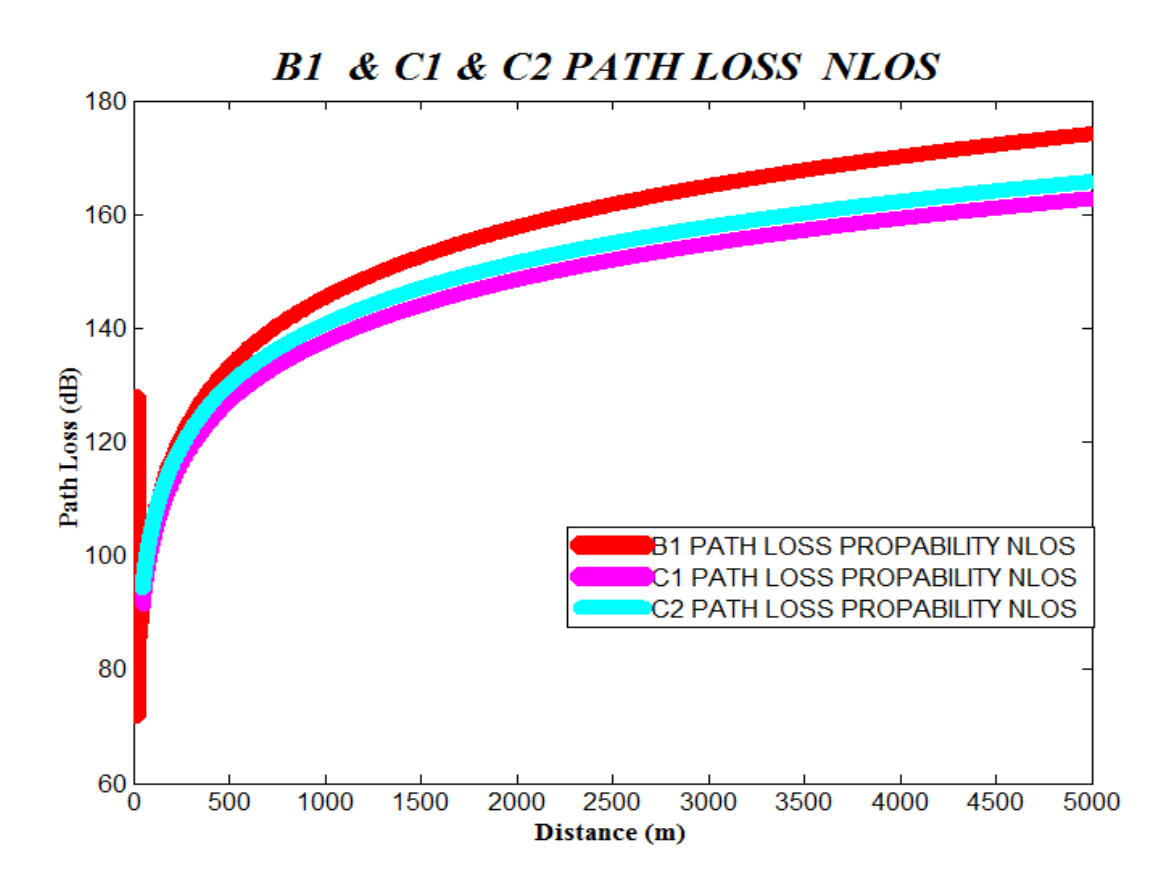

*ρήκα 5.42 Απώιεηεο δηάδνζεο ζην πεξηβάιινλ B1, C1, C2 γηα ζπλζήθεο κε νπηηθήο επαθήο*

#### *ΑΝΑΦΟΡΕΣ*

[ITU1]ITU-R, Guidelines for evaluation of radio interface technologies for IMT-Advanced, 2009

[WIN1]Pekka Kyösti, Juha Meinilä, Lassi Hentilä, Xiongwen Zhao, Tommi Jämsä, Christian Schneider, Milan Narandžić, Marco Milojević, Alhua Hong, Juha Ylitalo, Veli-Matti Holappa, Mikko Alatossava, Robert Bultitude, Yvo de Jong, Terhi Rautiainen, WINNER II Channel Models, WINNER II, Information Society Technologies, 2007

# *ΒΙΒΛΙΟΓΡΑΦΙΑ*

[3GPP] [http://www.3gpp.org](http://www.3gpp.org/)

[3GPP1] 3GPP, Technical Specification Group Radio Access Network, *Spatial channel model for Multiple Input Multiple Output (MIMO) simulations (Release 6),* 2003 [ΘΕΟ] Μ.Ε.Θεολόγου, Δίκτυα Κινητών & Προσωπικών Επικοινωνιών, Εκδόσεις Τζιόλα, 2007

[ΚΑΝ] Αθανάσιος Κανατάς, Κωνσταντίνου Φίλιππος, *Συστήματα Κινητών Ραδιεπικοινωνιών*, Εργαστήριο Κινητών Ραδιοεπικοινωνιών, 2001

[ΣΤΡΑ] Δημήτριος Γ.Στρατογιάννης, *Θέματα Διαχείρισης Πόρων, Έλεγχος Αποδοχής* Κλήσεων και Αξιολόγηση Επίδοσης σε Ασύρματα Ευρυζωνικά Δίκτυα Επικοινωνιών, Διπλωματική Εργασία, Τομέας Συστημάτων Μετάδοσης Πληροφορίας και Τεχνολογίας Υλικών, Σχολή Ηλεκτρολόγων Μηχανικών & Μηχανικών Υπολογιστών, Ε.Μ.Π, 2010

[AMP] [http://www.amphenol-jaybeam.com](http://www.amphenol-jaybeam.com/)

[ART] [http://www.artizanetworks.com/lte\\_tut\\_han\\_pro.html](http://www.artizanetworks.com/lte_tut_han_pro.html)

[BAL] Constantine A.Balanis, *Κεξαίεο Αλάιπζε & ρεδίαζε*, Δθδόζεηο Ίσλ, 2005

[DÖT] Martin Döttling, Werner Mohr, Afif Osseiran, *Radio Technologies and Concepts for IMT-Advanced*, Wiley, 2009

[ENG] http://engineermahmoud.blogspot.com

[FRI] http://withfriendship.com

[FRE]<http://www.freewimaxinfo.com/>

[HAR] [http://harriscommunications.net](http://harriscommunications.net/)

[ITU] http://www.itu.int

[ITU1] ITU-R, *Guidelines for evaluation of radio interface technologies for IMT-Advanced*, 2009

[ITU2] ITU-R, *Requirements related to technical performance for IMT-Advanced radio interface(s)*, 2008

[ITU3] ITU-R, *Requirements, evaluation criteria and submission templates for the development of IMT-Advanced*, 2008

[ITU4] ITU-R, *Framework for services supported by IMT*, 2007

[KAI] http://vswww.kaist.ac.kr

[ΜΗΚ] [http://www.mikrotik.com](http://www.mikrotik.com/)

[ΟΚΣ] <http://octoscope.com/blog/>

[QUA] [www.qualcomm.com](http://www.qualcomm.com/)

[ROH] Rohde & Schwarz, *LTE Advanced Technology Introduction 2 White paper*,2010

[TECH]<http://techshiv.blogspot.com/2011/05/wide-area-network.html> [TGI]<http://blogs.sch.gr/tgiakoum>

[WIKI] http://en.wikipedia.org

[WIN] http://www.ist-winner.org/

[WIN1] Pekka Kyösti, Juha Meinilä, Lassi Hentilä, Xiongwen Zhao, Tommi Jämsä, Christian Schneider, Milan Narandžić, Marco Milojević, Alhua Hong, Juha Ylitalo, Veli-Matti Holappa, Mikko Alatossava, Robert Bultitude, Yvo de Jong, Terhi Rautiainen, *WINNER II Channel Models*, WINNER II, Information Society Technologies, 2007

[WIN2] Jussi Ojala, Tim Irnich, Marja Matinmikko, Miia Mustonen, Pekka Ojanen, Claes Eriksson, *Spectrum requirements for systems beyond IMT-2000*, WINNER II, Information Society Technologies, 2007

[WIN3] Ari Hulkkonen, Juha Meinilä, Marko Leinonen, *Detailed WINNER II system trial plan for Phase III trials,* WINNER II, Information Society Technologies, *2007* [WIN4] WINNER Phase II Channel Model Implementation version 0.64, 2008